# **TFPWA**

**Yi Jiang**

**Feb 10, 2024**

# **CONTENTS:**

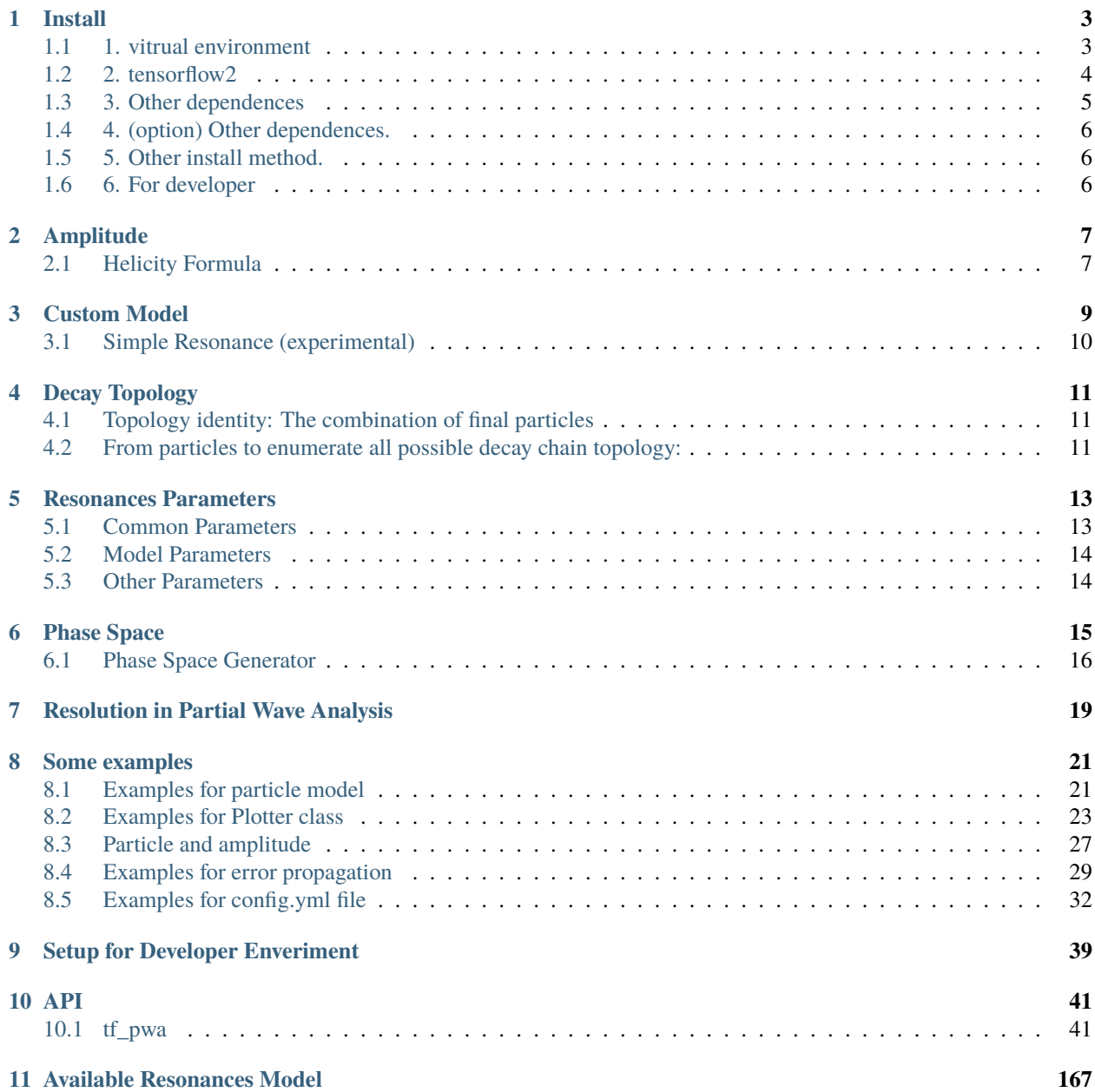

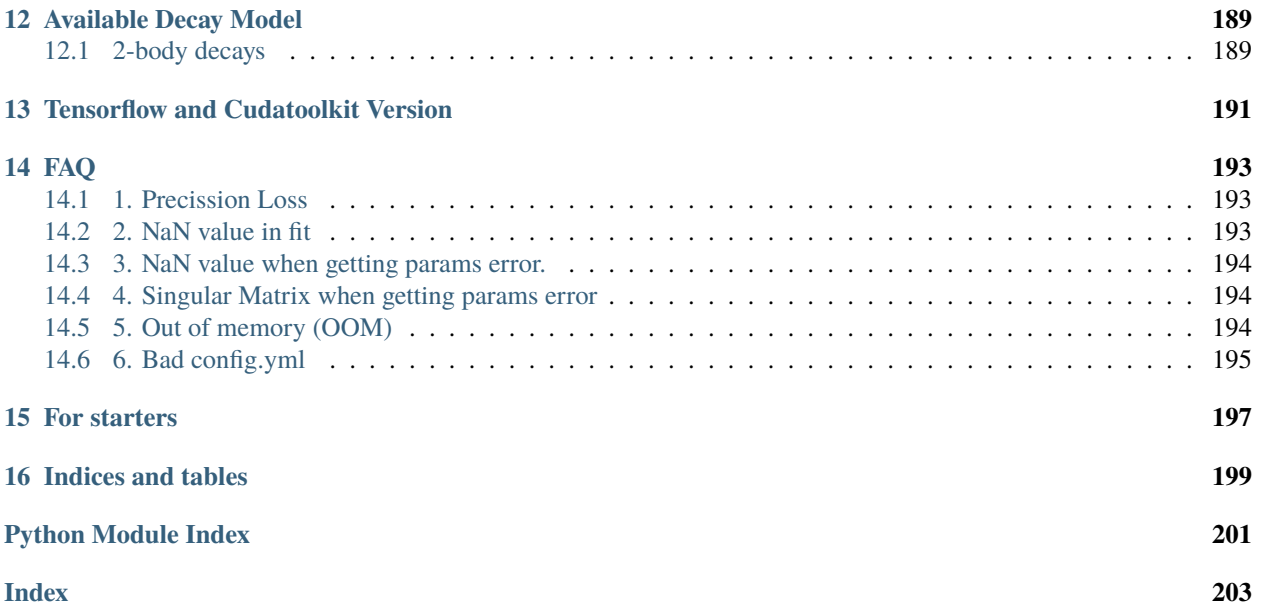

TFPWA is a generic software package intended for Partial Wave Analysis (PWA). It is developed using TensorFlow2 and the calculation is accelerated by GPU. Users may modify the configuration file (in YML format) and write simple scripts to complete the whole analysis. A detailed configuration file sample (with all usable parameters) can be found **here**.

**ONE**

# **INSTALL**

<span id="page-6-0"></span>To use TFPWA, we need some dependent packages. There are two main ways, conda and virtualenv you can choose *one* of them. *Or* you can choose other method in *[5. Other install method.](#page-9-1)*

# <span id="page-6-1"></span>**1.1 1. vitrual environment**

To avoid conflict of dependence, we recommed to use vitrual environment. there are two main vitrual environment for python packages, [conda](https://conda.io/projects/conda/en/latest/index.html) and [virtualenv.](https://virtualenv.pypa.io/en/latest/) You can choose one of them. Since conda include cudatoolkit for gpu, we recommed it for user.

### **1.1.1 1.1 conda**

- 1.1.1 Get miniconda for python3 from [miniconda3](https://docs.conda.io/en/latest/miniconda.html) and install it.
- 1.1.2 Create a virtual environment by

conda create -n tfpwa

, the  $-n$  <name> option will create a environment named by <name>. You can also use  $-p$  <path> option to create environment in the <path> directory.

• 1.1.3 You can activate the environment by

conda activate tfpwa

and then you can install packages in the conda environment

• 1.1.4 You can exit the environment by

conda deactivate

#### **1.1.2 1.2 virtualenv**

- 1.2.1 You should have a python3 first.
- 1.2.2 Install virtualenv

```
python3 -m pip install --user virtualenv
```
• 1.2.3 Create a virtual environment

python3 -m virtualenv ./tfpwa

```
, it will store in the path tfpwa
```
• 1.2.4 You can activate the environment by

source ./tfpwa/bin/activete

• 1.2.5 You can exit the environment by

deactivate

### <span id="page-7-0"></span>**1.2 2. tensorflow2**

The most important package is [tensorflow2.](https://github.com/tensorflow/tensorflow) We recommed to install tensorflow first. You can following the install instructions in [tensorflow website](https://tensorflow.google.cn/install) (or [tensorflow.org\)](https://tensorflow.org/install).

#### **1.2.1 2.1 conda**

Here we provide the simple way to install tensorflow2 gpu version in conda environment

conda install tensorflow-gpu=2.4

it will also install cudatoolkit.

#### **1.2.2 2.2 virtualenv**

When using virtualenv, there is also simple way to install tensorflow2

python -m pip install tensorflow

, but you should check you CUDA installation for GPU.

**Note:** You can use -i https://pypi.tuna.tsinghua.edu.cn/simple option to use pypi mirror site.

### <span id="page-8-0"></span>**1.3 3. Other dependences**

Other dependences of TFPWA is simple.

### **1.3.1 3.1 Get TFPWA package**

Get the packages using

git clone https://github.com/jiangyi15/tf-pwa

#### **1.3.2 3.2 conda**

3.2.1 other dependences

In conda environment, go into the directory of  $tf$ -pwa, you can install the rest dependences by

conda install --file requirements-min.txt

Note: we recommed Ampere card users to install with tensorflow\_2\_6\_requirements.txt (see this [technical](https://tf-pwa.readthedocs.io/en/latest/tensorflow_version.html) [FAQ\)](https://tf-pwa.readthedocs.io/en/latest/tensorflow_version.html).

```
conda install --file tensorflow_2_6_requirements.txt -c conda-forge
```
3.2.2 TFPWA

install TFPWA

python -m pip install -e ./ --no-deps

Use --no-deps to make sure that no PyPI package will be installed. Using -e, so it can be updated by git pull directly.

### **1.3.3 3.3 virtualenv**

In virtualenv, You can install dependences and TFPWA together.

python3 -m pip install -e ./

Using -e, so it can be updated by git pull directly.

# <span id="page-9-0"></span>**1.4 4. (option) Other dependences.**

There are some option packages, such as uproot for reading root file.

#### **1.4.1 4.1 conda**

It can be installed as

conda install uproot -c conda-forge

#### **1.4.2 4.2 virtualenv**

It can be installed as

python -m pip install uproot

### <span id="page-9-1"></span>**1.5 5. Other install method.**

We also provided other install method.

#### **1.5.1 5.1 conda channel (experimental)**

A pre-built conda package (Linux only) is also provided, just run following command to install it.

```
conda config --add channels jiangyi15
conda install tf-pwa
```
### **1.5.2 5.2 pip**

When using pip, you will need to install CUDA to use GPU. Just run the following command :

```
python3 -m pip install -e .
```
# <span id="page-9-2"></span>**1.6 6. For developer**

To contribute to the project, please also install additional developer tools with:

python3 -m pip install -e .[dev]

### **TWO**

### **AMPLITUDE**

### <span id="page-10-1"></span><span id="page-10-0"></span>**2.1 Helicity Formula**

Each Decay has Amplitude like

$$
A_{\lambda_A,\lambda_B,\lambda_C}^{A \to B+C} = H_{\lambda_B,\lambda_C}^{A \to B+C} D_{\lambda_A,\lambda_B-\lambda_C}^{J_A \star}(\phi,\theta,0)
$$

For a chain decay, amplitude can be combined as

$$
A_{\lambda_A,\lambda_B,\lambda_C,\lambda_D}^{A\to R+B,R\to C+D} = \sum_{\lambda_R} A_{\lambda_A,\lambda_R,\lambda_B}^{A\to R+B} R(m_R) A_{\lambda_R,\lambda_C,\lambda_D}^{R\to C+D}
$$

with angle aligned

$$
\hat{A}^{A\rightarrow R+B,R\rightarrow C+D}_{\lambda_A,\lambda_B,\lambda_C,\lambda_D} = \sum_{\lambda_B',\lambda_C',\lambda_D'} A^{A\rightarrow R+B,R\rightarrow C+D}_{\lambda_A,\lambda_B',\lambda_C',\lambda_D'} D^{J_B\star}_{\lambda_B',\lambda_B}(\alpha_B,\beta_B,\gamma_B) D^{J_C\star}_{\lambda_C',\lambda_C}(\alpha_C,\beta_C,\gamma_C) D^{J_D\star}_{\lambda_D',\lambda_D}(\alpha_D,\beta_D,\gamma_D)
$$

the sum of resonances

$$
A_{\lambda_A,\lambda_B,\lambda_C,\lambda_D}^{total} = \sum_{R_1} \hat{A}_{\lambda_A,\lambda_B,\lambda_C,\lambda_D}^{A \to R_1 + B, R_1 \to C + D} + \sum_{R_2} \hat{A}_{\lambda_A,\lambda_B,\lambda_C,\lambda_D}^{A \to R_2 + C, R_2 \to B + D} + \sum_{R_3} \hat{A}_{\lambda_A,\lambda_B,\lambda_C,\lambda_D}^{A \to R_3 + D, R_3 \to B + C}
$$

then the differential cross-section

$$
\frac{\mathrm{d}\sigma}{\mathrm{d}\Phi} = \frac{1}{N} \sum_{\lambda_A} \sum_{\lambda_B, \lambda_C, \lambda_D} |A_{\lambda_A, \lambda_B, \lambda_C, \lambda_D}^{total}|^2
$$

### **2.1.1 Amplitude Combination Rules**

For a decay process  $A \rightarrow R B$ ,  $R \rightarrow C D$ , we can get different part of amplitude:

1. **Particle:**

- 1. Initial state: 1
- 2. Final state:  $D(\alpha, \beta, \gamma)$
- 3. Propagator:  $R(m)$

2. **Decay:**

Two body decay (A -> R B):  $H_{\lambda_R, \lambda_B} D_{\lambda_A, \lambda_R - \lambda_B}(\varphi, \theta, 0)$ 

Now we can use combination rules to build amplitude for the whole process.

#### **Probability Density:**

 $P = |\tilde{A}|^2$  (modular square)

**Decay Group:**  $\tilde{A} = a_1 A_{R_1} + a_2 A_{R_2} + \cdots$  (addition) **Decay Chain:**  $A_R = A_1 \times R \times A_2 \cdots$  (multiplication) Decay:  $A_i = HD(\varphi, \theta, 0)$ Particle:  $R(m)$ 

The indices part is quantum number, and it can be summed automatically.

### **2.1.2 Default Amplitude Model**

The defalut model for Decay is helicity amplitude

$$
A_{\lambda_A,\lambda_B,\lambda_C}^{A \to BC} = H_{\lambda_B,\lambda_C}^{A \to BC} D_{\lambda_A,\lambda_B-\lambda_C}^{J_A*}(\phi,\theta,0).
$$

The LS coupling formula is used

$$
H_{\lambda_B,\lambda_C}^{A \to B+C} = \sum_{ls} g_{ls} \sqrt{\frac{2l+1}{2J_A+1}} \langle l0; s\delta | J_A \delta \rangle \langle J_B \lambda_B; J_C - \lambda_C | s\delta \rangle q^l B_l'(q,q_0,d)
$$

 $g_{ls}$  are the fit parameters, the first one is fixed.  $q$  and  $q_0$  is the momentum in rest frame for invariant mass and resonance mass.

 $B'_{l}(q, q0, d)$  ([Bprime](#page-129-0)) is Blatt-Weisskopf barrier factors.  $d$  is  $3.0 \text{GeV}^{-1}$  by default.

Resonances model use Relativistic Breit-Wigner function

$$
R(m) = \frac{1}{m_0^2 - m^2 - im_0\Gamma(m)}
$$

with running width

$$
\Gamma(m) = \Gamma_0 \left(\frac{q}{q_0}\right)^{2L+1} \frac{m_0}{m} B_L^{\prime 2}(q, q_0, d).
$$

By using the combination rules, the amplitude is built automatically.

### **THREE**

### **CUSTOM MODEL**

<span id="page-12-0"></span>TF-PWA support custom model of [Particle](#page-61-0), just implement the [Particle.get\\_amp](#page-63-0) method for a class inherited from [Particle](#page-61-0) as:

```
from tf_pwa.amp import register_particle, Particle
@register_particle("MyModel")
class MyParticle(Particle):
   def get_amp(self, *args, **kwargs):
        print(args, kwargs)
        return 1.0
```
Then it can be used in config.yml (or Resonances.yml) as model: MyModel. We can get the data used for amplitude, and add some calculations such as Breit-Wigner.

```
from tf_pwa.amp import register_particle, Particle
import tensorflow as tf
@register_particle("BW")
class SimpleBW(Particle):
   def get_amp(self, *args, **kwargs):
        "'''"Breit-Wigner formula
        "''"m = \arg s[0][m'']m0 = self.get\_mass()g0 = self.get_width()
        delta_m = m0*m0 - m * m
        one = tf.ones\_like(m)ret = 1/tf.complex(delta_m, m0 * g0 * one)
        return ret
```
Note, we used one to make sure the shape to be same.

We can also add parameters in the [Model](#page-113-0) init\_params using self.add\_var(...).

```
@register_particle("Line")
class LineModel(Particle):
   def init_params(self):
        super(LineModel, self).init_params()
        self.a = self.add_var("a")def get_amp(self, data, *args, **kwargs):
```
(continues on next page)

(continued from previous page)

```
""" model as m + a """
m = data['m'']zeros = tf.zeros_like(m)
return tf.complex( m + self.a(), zeros)
```
Then a parameters  $\{particle_name\}$  a will appear in the parameters, we use  $self.a()$  to get the value in get\_amp. Note, the type of return value should be  $tf$ . complex. All builtin model is located in  $tf$ \_pwa/amp.py.

# <span id="page-13-0"></span>**3.1 Simple Resonance (experimental)**

There is a simple method to define Resonance model, like

```
from tf_pwa.amp import simple_resonance, FloatParams
@simple_resonance("Line_2", params=["a"])
def r_line(m, a: FloatParams = 1.0):
    return m + a
```
Those code will build a class similar as Line model define before. By using [inspect](https://docs.python.org/3/library/inspect.html#module-inspect) module, we can get the FullArgSpec of a function. For a keyword arguments with type annotation as FloatParams, it will be treated as a fit paraments.

**Note:** the first arguments have to be the invariant mass m of the resonance.

# **DECAY TOPOLOGY**

<span id="page-14-0"></span>A decay chain is a simple tree, from top particle to final particles. So the decay chain can be describing as Node ([Decay](#page-151-0)) and Line ([Particle](#page-61-0))

# <span id="page-14-1"></span>**4.1 Topology identity: The combination of final particles**

For example, the combination of decay chain A->RC,R->BD and A->ZB,R->CD is

 ${A: [B, C, D], R: [B, D], B: [B], C: [C], D: [D]}$ 

```
and
```
 ${A: [B, C, D], Z: [C, D], B: [B], C: [C], D: [D]}$ 

The item R and Z is not same, so there are two different topology.

 $\{[A: [B, C, D], B: [B], C: [C], D: [D]\}\}\$ 

is the direct A->BCD decay.

### <span id="page-14-2"></span>**4.2 From particles to enumerate all possible decay chain topology:**

From a basic line, inserting lines to create a full graph.

from a line:  $A \rightarrow B$ ,

insert a line ( $node0 \rightarrow C$ ) and a node ( $node0$ ):

1. A -> node0, node0 -> B, node0 -> C

insert a line :

1. A -> node0, node0 -> B, node0 -> node1, node1 -> C, node1 -> D 2. A  $\rightarrow$  node1, node1  $\rightarrow$  node0, node0  $\rightarrow$  B, node0  $\rightarrow$  C, node1  $\rightarrow$  D 3. A -> node0, node0 -> node1, node1 -> B, node0 -> C, node1 -> D

there are the three possible decay chains of A -> B,C,D

1. A  $\rightarrow$  R+B, R  $\rightarrow$  C+D 2. A  $\rightarrow$  R+D, R  $\rightarrow$  B+C 3. A -> R+C, R -> B+D

the process is unique for different final particles

Each inserting process delete a line and add three new line, So for decay process has  $n$  final particles, there are  $(2n-3)!!$ possible decay topology.

# **RESONANCES PARAMETERS**

<span id="page-16-0"></span>This section is about how do the Resonances.yml work.

From Resonacces.yml to the real model, there will be following steps.

1. loaded by config.yml, it is will be combined the defination in config.yml particle parts.

For examples, config.yml have

```
particle:
   $include: Resonances.yml
   Psi4040:
      float: mg
```
then Resonances.yml item

Psi4040: J: 1 float: m

will become {"Psi4040": {"J": 1, "float": "mg"}}

- 2. replace some alias,  $(m0 \rightarrow mass, g0 \rightarrow width, ...)$
- 3. If it is used in decay chain, then create Particle object.

The particle class is cls = get\_particle\_model(item["model"]), and the object is cls(\*\*item).

All parameters wull be stored in config.particle\_property[name].

All aviable parameters can be devied into the flowowing 3 sets.

# <span id="page-16-1"></span>**5.1 Common Parameters**

Parameters defined in [BaseParticle](#page-150-0) are common parameters including spin, parity, mass and width.

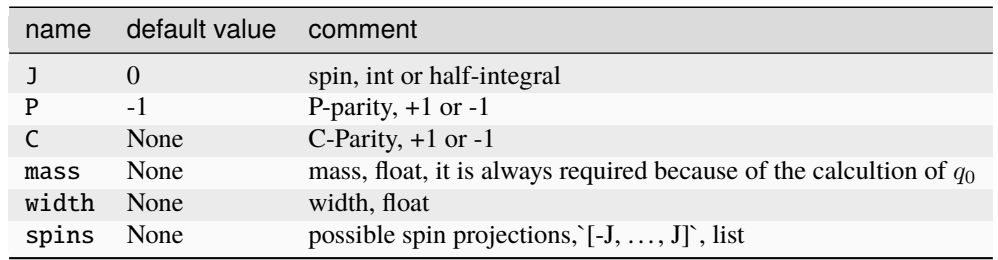

# <span id="page-17-0"></span>**5.2 Model Parameters**

Parameters defined in the real model. *[Available Resonances Model](#page-170-0)*

There are many parameters defined by the user, the those parameters will be pass to model class, such as the paramthers for \_\_init\_\_(self, \*\*kwargs) method.

For examples, the default model (BWR, [BaseParticle](#page-150-0)) have following parameters:

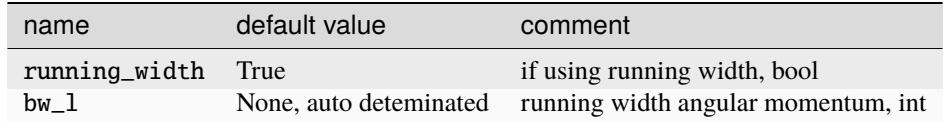

# <span id="page-17-1"></span>**5.3 Other Parameters**

There are also some other parameters which is used to control the program running.

For examples, simple constrains, the following parameters are using by ConfigLoader as constrains.

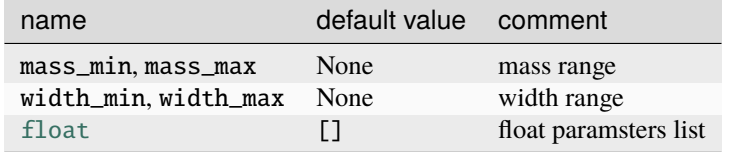

Another examples are parameters to build decay chain for particle R.

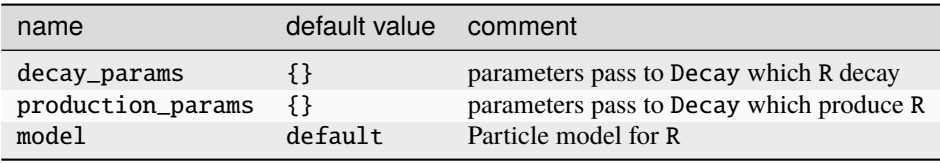

There are also other common used parameters.

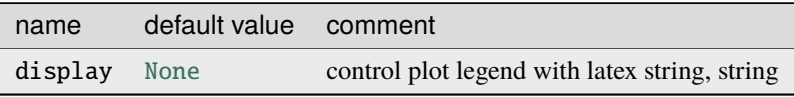

# **SIX**

# **PHASE SPACE**

<span id="page-18-0"></span> $N$  body decay phase space can be defined as

$$
d\Phi(P;p_1,\dots,p_n) = (2\pi)^4 \delta^4(P - \sum p_i) \prod \theta(p^0) 2\pi \delta(p_i^2 - m_i^2) \frac{d^4 p_i}{(2\pi)^4}
$$

or integrate  $p^0$  as

$$
d\Phi(P; p_1, \cdots, p_n) = (2\pi)^4 \delta^4(P - \sum p_i) \prod \frac{1}{2E_i} \frac{d^3 \vec{p_i}}{(2\pi)^3}
$$

by using the property of  $\delta$ -function,

$$
\delta(f(x)) = \sum_{i} \frac{\delta(x - x_i)}{|f'(x_i)|}
$$

where  $x_i$  is the root of  $f(x) = 0$ .

Phase space has the follow chain rule,

$$
d\Phi(P;p_1,\dots,p_n) = (2\pi)^4 \delta^4(P - \sum p_i) \prod \frac{1}{2E_i} \frac{d^3 \vec{p_i}}{(2\pi)^3}
$$
  

$$
= (2\pi)^4 \delta^4(P - \sum_{i=0}^m p_i - q) \prod_{i=0}^m \frac{1}{2E_i} \frac{d^3 \vec{p_i}}{(2\pi)^3} \prod_{i=m+1}^n \frac{1}{2E_i} \frac{d^3 \vec{p_i}}{(2\pi)^3}
$$
  

$$
(2\pi)^4 \delta^4(q - \sum_{i=m+1}^n p_i) \frac{d^4 q}{(2\pi)^4} \delta(q^2 - (\sum_{i=m+1}^n p_i)^2) dq^2
$$
  

$$
= d\Phi(P;p_1,\dots,p_m,q) \frac{dq^2}{2\pi} d\Phi(q;p_{m+1},\dots,p_n),
$$

where  $q = \sum_{i=m+1}^{n} p_i$  is the invariant mass of particles  $m+1, \dots, n$ . The two body decay is simple in the center mass frame  $P = (M, 0, 0, 0)$ ,

$$
d\Phi(P;p_1, p_2) = (2\pi)^4 \delta^4 (P - p_1 - p_2) \frac{1}{2E_1} \frac{d^3 \vec{p_1}}{(2\pi)^3} \frac{1}{2E_2} \frac{d^3 \vec{p_2}}{(2\pi)^3}
$$
  

$$
= 2\pi \delta (M - E_1 - E_2) \frac{1}{2E_1} \frac{1}{2E_2} \frac{d^3 \vec{p_2}}{(2\pi)^3}
$$
  

$$
= 2\pi \delta (M - \sqrt{|\vec{p}|^2 + m_1^2} - \sqrt{|\vec{p}|^2 + m_2^2}) \frac{1}{2E_1} \frac{|\vec{p}|^2}{2E_2} \frac{d|\vec{p}| d\Omega}{(2\pi)^3}
$$
  

$$
= \frac{|\vec{p}|}{16\pi^2 M} d\Omega
$$

where  $d\Omega = d(\cos \theta)d\varphi$  and

$$
E_1 = \frac{M^2 + m_1^2 - m_2^2}{2M}, E_1 = \frac{M^2 - m_1^2 + m_2^2}{2M}
$$

$$
|\vec{p}| = \frac{\sqrt{(M^2 - (m_1 + m_2)^2)(M^2 - (m_1 - m_2)^2)}}{2M}
$$

The three body decay in the center mass frame  $P = (M, 0, 0, 0), q^* = (m_{23}, 0, 0, 0),$ 

$$
d\Phi(P; p_1, p_2, p_3) = d\Phi(P; p_1, q) d\Phi(q^{\star}; p_2^{\star}, p_3^{\star}) \frac{dq^2}{2\pi}
$$

$$
= \frac{|p_1^{\star}||p_2^{\star}|}{(2\pi)^5 16M m_{23}} dm_{23}^2 d\Omega_1 d\Omega_2^{\star}
$$

$$
= \frac{|p_1^{\star}||p_2^{\star}|}{(2\pi)^5 8M} dm_{23} d\Omega_1 d\Omega_2^{\star}
$$

The n body decay in the center mass frame  $P = (M, 0, 0, 0)$ ,

$$
d\Phi(P;p_1,\dots,p_n) = d\Phi(P;p_1,q_1) \prod_{i=1}^{n-2} \frac{dq_i^2}{2\pi} d\Phi(q_i,p_{i+1},p_{i+2})
$$
  

$$
= \frac{1}{2^{2n-2}(2\pi)^{3n-4}} \frac{|\vec{p_1}|}{M} d\Omega_1 \prod_{i=1}^{n-2} \frac{|\vec{p_{i+1}}|}{M_i} dM_i^2 d\Omega_{i+1}^*
$$
  

$$
= \frac{1}{2^n (2\pi)^{3n-4}} \frac{|\vec{p_1}|}{M} d\Omega_1 \prod_{i=1}^{n-2} |p_{i+1}^*| dM_i d\Omega_{i+1}^*
$$

where

$$
M_i^2 = (\sum_{j>i} p_j)^2, \, |\vec{p_i}| = \frac{\sqrt{(M_i^2 - (M_{i+1} + m_{i+1})^2)(M_i^2 - (M_{i+1} - m_{i+1})^2)}}{2M_i}
$$

with those limit

$$
\sum_{j>i} m_j < M_{i+1} + m_{i+1} < M_i < M_{i-1} - m_i < M - \sum_{j \le i} m_i
$$

# <span id="page-19-0"></span>**6.1 Phase Space Generator**

For n body phase space

$$
d\Phi(P;p_1,\dots,p_n) = \frac{1}{2^n (2\pi)^{3n-4}} \left(\frac{1}{M} \prod_{i=0}^{n-2} |p_{i+1}^{\star}\rangle\right) \prod_{i=1}^{n-2} dM_i \prod_{i=0}^{n-2} d\Omega_{i+1}^{\star},
$$

take a weeker condition

$$
\sum_{j>i} m_j < M_i < M - \sum_{j \le i} m_j
$$

has the simple limit at the factor term

$$
\frac{1}{M} \prod_{i=0}^{n-2} |p_{i+1}^{*}| = \frac{1}{M} \prod_{i=0}^{n-2} q(M_i, M_{i+1}, m_{i+1})
$$
  

$$
< \frac{1}{M} \prod_{i=0}^{n-2} q(max(M_i), min(M_{i+1}), m_{i+1})
$$

- 1. Generate  $M_i$  with the factor
- 2. Generate  $d\Omega = d \cos \theta d\varphi$
- 3. boost  $p^* = (\sqrt{|\vec{p*}|^2 + m^2}, |\vec{p*}| \cos \theta \cos \varphi, |\vec{p*}| \sin \theta \sin \varphi, |\vec{p*}| \cos \theta)$  to a same farme.

### **SEVEN**

### **RESOLUTION IN PARTIAL WAVE ANALYSIS**

<span id="page-22-0"></span>Resolution is the effect of detector. To Consider the resolution properly, We need to take a general look about the detector process. We can divide the process of detector into two parts. The first part is acceptance, with the probability for truth value x as  $\epsilon_T(x)$ . The second part is resolution, it means the measurement value y will be a random number base on truth value x. It is a conditional probability as  $R_T(y|x)$ . The conditional probability is normalized as  $\int R_T(y|x) dy = 1$ . So, the total effect of detector is transition function

$$
T(x,y) = R_T(y|x)\epsilon_T(x).
$$

When we have a distribution of truth value with probability  $p(x)$ , then we can get the distribution of measurement value with probability

$$
p'(y) = \int p(x)T(x, y) \mathrm{d}x.
$$

Using the *Bayes Rule*, we can rewrite  $T(x, y)$  as

$$
T(x,y) = R(x|y)\epsilon_R(y),
$$

where

$$
\epsilon_R(y) = \int T(x, y) \mathrm{d}x, \ R(x|y) = \frac{T(x, y)}{\epsilon_R(y)}.
$$

 $R(x|y)$  is the posterior probability, that means the probability of a certain y is from x.  $\epsilon_R(y)$  is the projection of y for  $T(x, y)$ , and is also the normalize factor for  $R(x|y)$ .

Then, the probability  $p'(y)$  can be rewritten as

$$
p'(y) = \epsilon_R(y) \int p(x) R(x|y) dx.
$$

To consider the resolution, we need to determine  $R(x|y)$ . Generally, we use simulation to determine  $R(x|y)$ . When  $p(x) = 1$  is a flat distribution, then the joint distribution of x and y has the probability density  $T(x, y)$ . We can build a model for this distribution. To get  $R(x|y)$ , we only need to do a normalization for  $T(x, y)$ .

In PWA, we usually use the MC to do the normalization for signal probability density. We need to calculate the integration of  $p'(y)$  as

$$
\int p'(y)dy = \int p(x)\epsilon_T(x)\int R_T(y|x)dydx = \int p(x)\epsilon_T(x)dx.
$$

The final negative log-likelihood with considering resolution is

$$
-\ln L = -\sum \ln \frac{p'(y)}{\int p'(y) dy} = -\sum \ln \frac{\int p(x)R(x|y) dx}{\int p(x)\epsilon_T(x) dx} - \sum \ln \epsilon_R(y).
$$

The last part is a constant, we can ignore it in fit. In the numerical form, it can be written as

$$
-\ln L = -\sum \ln \frac{1}{M} \sum_{x \sim R(x|y)} p(x) + N \ln \sum_{x \sim \epsilon_T(x)} p(x).
$$

For the second part, which we already have MC sample with  $x \sim \epsilon_T(x)$ , we can use MC sample to do the sum directly. For the first part, we can generate some  $x$  (*M* times) for every  $y$  (*N* events). Using the generated samples (*MN* events), we can calculate though the summation.

In addition, we can insert some importance information for the summation as

$$
\int p(x)R(x|y)dx \approx \frac{1}{\sum w_i} \sum_{\substack{R(x|y) \\ w_i(x)}} w_i p(x).
$$

We need to keep the normalization. For example, we can use Gauss-Hermite quadrature.

In a simple situation, we only use mass for the variable for resolution function. We can build the datasets by replacing the mass by random number based on the resolution function, keeping the same for other variables and using some constrains.

Once we get such datasets, we can use the likelihood method to fit the dataset with resolution. There is an example in [checks.](https://github.com/jiangyi15/tf-pwa/tree/dev/checks/resolution)

### **EIGHT**

### **SOME EXAMPLES**

### <span id="page-24-1"></span><span id="page-24-0"></span>**8.1 Examples for particle model**

decay system is model as

#### **DecayGroup**

DecayChain

Decay

Particle

```
17
```
16 import matplotlib.pyplot as plt 18 **from tf\_pwa.amp import** Decay, DecayChain, DecayGroup, Particle 19 **from tf\_pwa.vis import plot\_decay\_struct** 

We can easy create some instance of Particle and then combine them as Decay

```
_{25} a = Particle("A")
_{26} | b = Particle("B")
27 c = Particle("C")
_{28} d = Particle("D")
29
_{30} \vert \vert \vert = Particle("R")
31
32 \mid dec1 = Decay(a, [r, b])
```
 $33$  dec2 = Decay(r, [c, d])

DecayChain is a list of Decays.

```
39 decay_chain = DecayChain([dec1, dec2])
40 decay_chain
```
 $[A->R+B, R->C+D]$ 

We can plot it using matplotlib.

```
45 plot_decay_struct(decay_chain)
```

```
_{46} | plt.show()
```
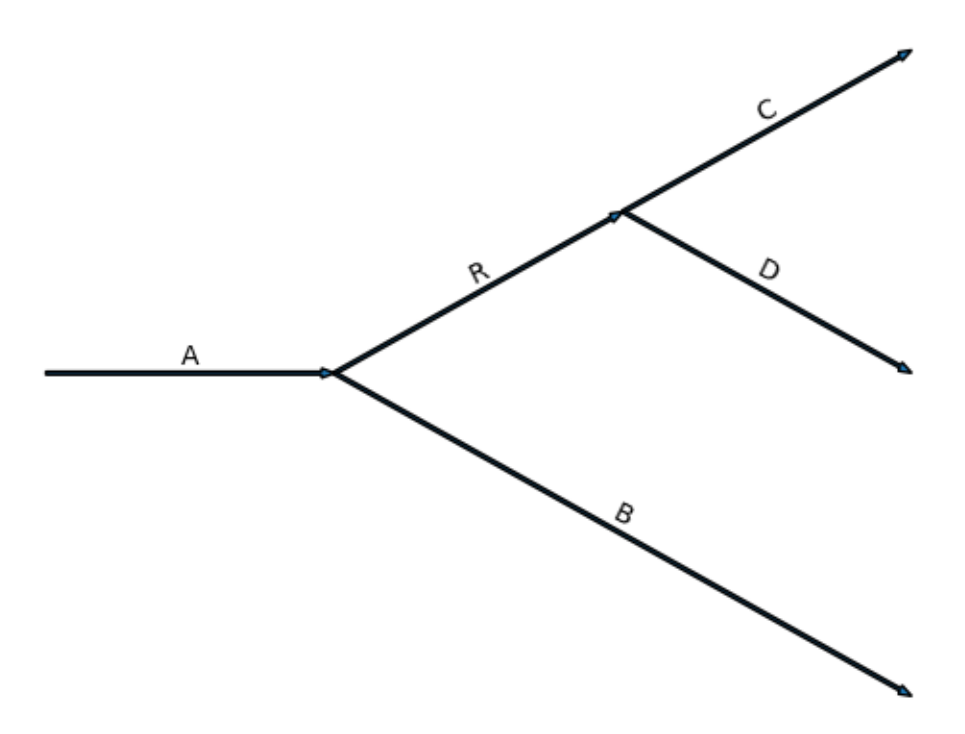

DecayGroup is a list of DecayChain with the same initial and final states

 $51$  decay\_group = DecayGroup([decay\_chain])

<sup>52</sup> decay\_group

 $[ [A->R+B, R->C+D]] ]$ 

We can build a simple function to infer the charge from final states.

```
58 def charge_infer(dec, charge_map):
59 # use particle equal condition
60 cached_charge = {Particle(k): v for k, v in charge_map.items()}
61 # loop for all decays in decay chain
\omega for i, dec_i in dec.depth_first(False):
63 # all out particles has charge
64 assert all(i in cached_charge for i in dec_i.outs)
65 \# the charge or core particle is the sum of
66 cached_charge[dec_i.core] = sum(cached_charge[i] for i in dec_i.outs)
\frac{67}{67} return cached_charge
70 charges = {
71 "B": -1,
72 \quad \text{''C}": 0,
```
(continues on next page)

68 69

(continued from previous page)

```
73 "D": 1,
74 }
75
76 charge_infer(decay_chain, charges)
   {B: -1, C: 0, D: 1, R: 1, A: 0}
```
See more in [cal\\_chain\\_boost](#page-133-0).

**Total running time of the script:** (0 minutes 0.061 seconds)

# <span id="page-26-0"></span>**8.2 Examples for Plotter class**

Ploter is the new api for partial wave plots.

First, we can build a simple config.

```
_{12} config_str = """
13
14 decay:
15 A:
_{16} - [R1, B]
17 - [R2, C]
_{18} - [R3, D]
R1: [C, D]_{20} R2: [B, D]
_{21} R3: [B, C]
22
23 particle:
24 $top:
25 A: { mass: 1.86, J: 0, P: -1}
_{26} $finals:
27 B: { mass: 0.494, J: 0, P: -1}
28 C: { mass: 0.139, J: 0, P: -1}
29 D: { mass: 0.139, J: 0, P: -1}
30 R1: [ R1_a, R1_b ]
31 R1_a: { mass: 0.7, width: 0.05, J: 1, P: -1}
32 R1_b: { mass: 0.5, width: 0.05, J: 0, P: +1}
33 R2: { mass: 0.824, width: 0.05, J: 0, P: +1}
34 R3: { mass: 0.824, width: 0.05, J: 0, P: +1}
35
36
37 plot:
38 mass:
39 R1:
40 display: "m(R1)"
R2:\text{display: } \text{"m(R2)"}43 """"
44
45 import matplotlib.pyplot as plt
```
(continues on next page)

47

49

(continued from previous page)

```
46 import yaml
48 from tf_pwa.config_loader import ConfigLoader
_{50} config = ConfigLoader(yaml.full_load(config_str))
```
We set parameters to a blance value. And we can generate some toy data and calclute the weights

```
56 input_params = {
57 ^{\circ} ^{\circ} ^{\circ} A \rightarrow R1_a.BR1_a->C.D_total_0r": 6.0,
58 "A->R1_b.BR1_b->C.D_total_0r": 1.0,
59 "A->R2.CR2->B.D_total_0r": 2.0,
60 "A->R3.DR3->B.C_total_0r": 1.0,
61 }
62 config.set_params(input_params)
63
64 data = config.generate_toy(1000)
65 | phsp = config.generate_phsp(10000)
```

```
8.0%[>---------------------------------------------] 0.55/6.91s eff: 90.000000%
83.0%[>--------] 1.49/1.80s eff: 6.623058%
101.8%[>] 2.04/2.01s eff: 5.035753%
100.0%[] 2.04/2.04s eff: 5.040811%
```
plotter can be created directly from config

```
\tau_1 plotter = config.get_plotter(datasets={"data": [data], "phsp": [phsp]})
```
Ploting all partial waves is simple.

```
76 plotter.plot_frame("m_R1")
\eta | plt.show()
```
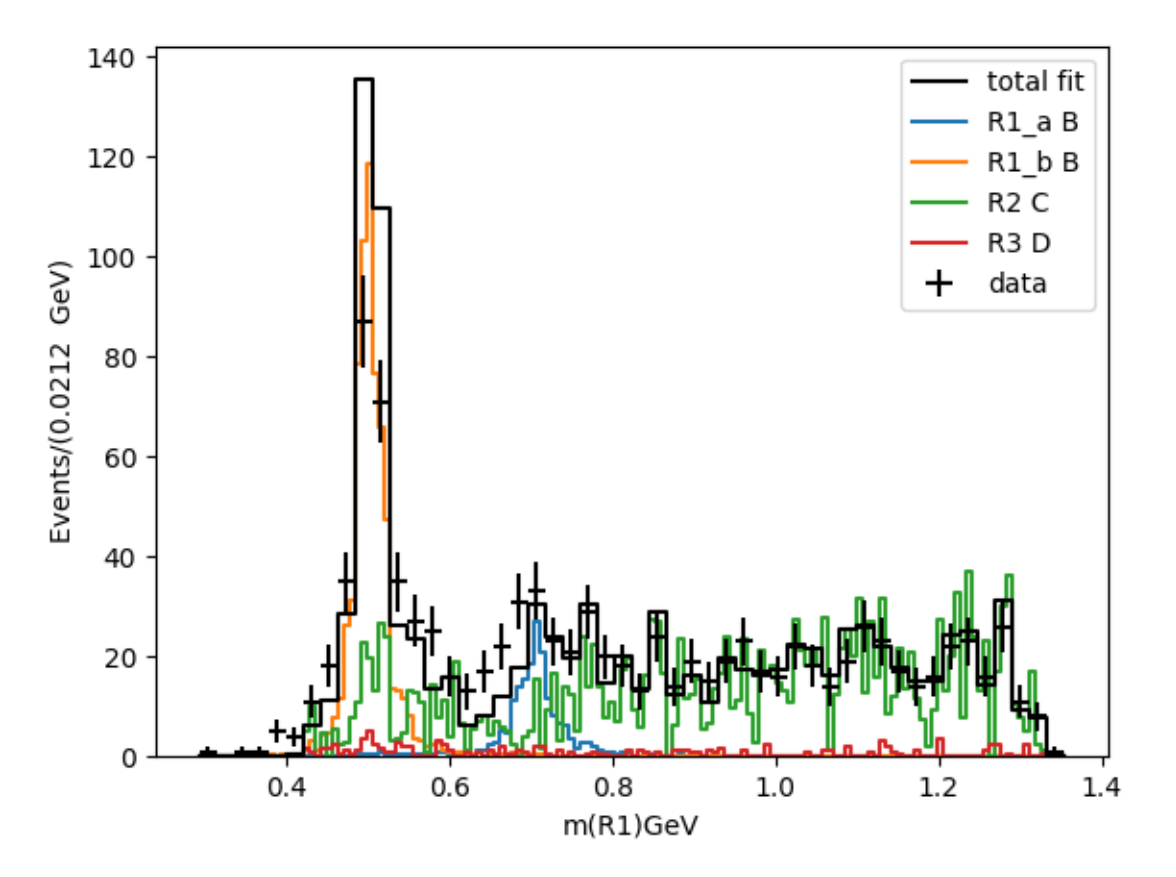

Also we can plot other variables in data

```
\begin{array}{c} \text{82} \end{array} from tf_pwa.data import data_index
83
_{84} | m2 = config.get_data_index("mass", "R2")
\text{m3 = config.get_data_index("mass", "R3")}86
87
\text{se} def f(data):
\begin{array}{|l|} \hline \mathbb{R}^3 & \multicolumn{2}{l}{\textbf{return}} \end{array} data_index(data, m3)
90
91
92 plt.clf()
93 plotter.plot_var(f)
94 plt.xlabel("m(R2)+m(R3)")
95 plt.show()
```
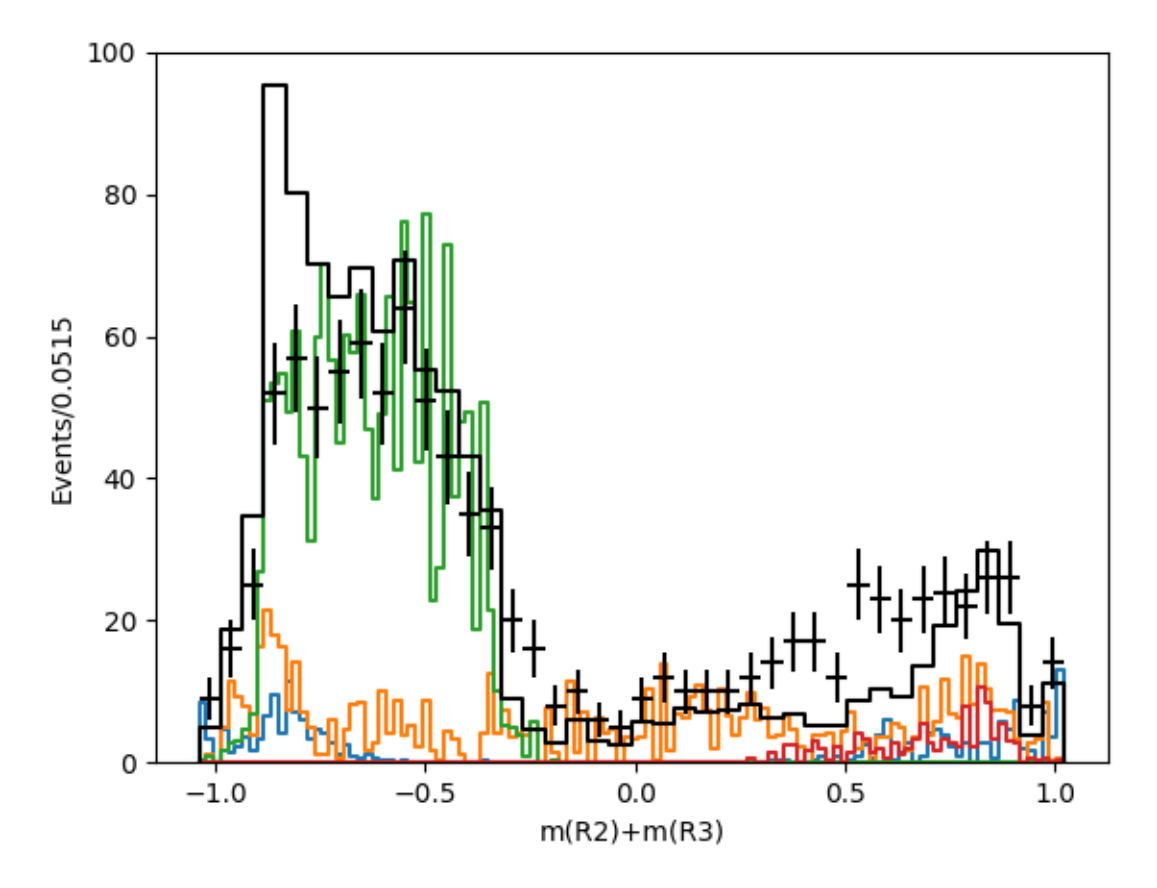

There are 3 main parts in a Plotter

- 1. PlotAllData: datasets with weights There is three level: (1). idx: Datasets for combine fit (2). type: data, mc, or bg (3). observations and weights: weights are used for partial wave
- 2. Frame: function to get obsevations It is samilar to RooFit's Frame.
- 3. Styles: Plot style for differenct componets

The plot process is as follow:

- 1. Plotter.plot\_item, extra\_plot\_item, and hidden\_plot\_item provide the list of histograms for plotting.
- 2. Loop over all data to get the observations though frame.
- 3. Frame provide the binning, weights from datas. Their combination is histogram
- 4. Plot on the axis with style

**Total running time of the script:** (0 minutes 3.473 seconds)

### <span id="page-30-0"></span>**8.3 Particle and amplitude**

Amplitude = DecayGroup + Variable

We will use following parameters for a toy model

21

```
11 from tf_pwa.amp import DecayChain, DecayGroup, get_decay, get_particle
12
_{13} resonances = {
14 "R0": {"J": 0, "P": 1, "mass": 1.0, "width": 0.07},
15 "R1": {"J": 0, "P": 1, "mass": 1.0, "width": 0.07},
16 "R2": {"J": 1, "P": -1, "mass": 1.225, "width": 0.08},
17 \mid \}18
19 a, b, c, d = [get_particle(i, J=0, P=-1) for i in "ABCD"]
20 r1, r2, r3 = [get_particle(i, **resonances[i]) for i in resonances.keys()]
22
_{23} decay_group = DecayGroup(
24 \begin{bmatrix} \end{bmatrix}25 DecayChain([get_decay(a, [r1, c]), get_decay(r1, [b, d])]),
26 DecayChain([get_decay(a, [r2, b]), get_decay(r2, [c, d])]),
27 DecayChain([get_decay(a, [r3, b]), get_decay(r3, [c, d])]),
28 ]
29 \mid )
```
The above parts can be represented as config.yml used by ConfigLoader.

We can get AmplitudeModel form decay\_group and a optional Variables Managerager. It has parameters, so we can get and set parameters for the amplitude model

```
36 from tf_pwa.amp import AmplitudeModel
37 from tf_pwa.variable import VarsManager
38
39 \text{ cm} = \text{VarsManager}()_{40} amp = AmplitudeModel(decay_group, vm=vm)
41
42 print(amp.get_params())
43 amp.set_params(
44 {
45 "A->R0.CR0->B.D\_total_0r" : 1.0,46 "A->R1.BR1->C.D_total_0r": 1.0,
^{47} ^{\text{II}} ^{\text{II}} ^{\text{II}} \text{A} \text{I} \text{B} \text{R} \text{2} \text{I} \text{B} \text{R} \text{2} \text{I} \text{C} \text{I} \text{D} \text{L} \text{total} \text{I} \text{I} \text{I} \text{I} \text{I} \text{I} \text{I} \text{I} \text48 }
      \overline{)}
```
{'R0\_mass': 1.0, 'R0\_width': 0.07, 'R1\_mass': 1.0, 'R1\_width': 0.07, 'R2\_mass': 1.225, ˓→'R2\_width': 0.08, 'A->R0.CR0->B.D\_total\_0r': 0.2966952378915635, 'A->R0.CR0->B.D\_total\_ ˓<sup>→</sup>0i': -0.5787694586999761, 'A->R0.C\_g\_ls\_0r': 1.0, 'A->R0.C\_g\_ls\_0i': 0.0, 'R0->B.D\_g\_ ˓<sup>→</sup>ls\_0r': 1.0, 'R0->B.D\_g\_ls\_0i': 0.0, 'A->R1.BR1->C.D\_total\_0r': 1.3017368372270433, 'A- ˓<sup>→</sup>>R1.BR1->C.D\_total\_0i': 2.693971645101457, 'A->R1.B\_g\_ls\_0r': 1.0, 'A->R1.B\_g\_ls\_0i':␣ ˓<sup>→</sup>0.0, 'R1->C.D\_g\_ls\_0r': 1.0, 'R1->C.D\_g\_ls\_0i': 0.0, 'A->R2.BR2->C.D\_total\_0r': 0. ˓<sup>→</sup>7232986348304808, 'A->R2.BR2->C.D\_total\_0i': 0.2832000163920343, 'A->R2.B\_g\_ls\_0r': 1. ˓<sup>→</sup>0, 'A->R2.B\_g\_ls\_0i': 0.0, 'R2->C.D\_g\_ls\_0r': 1.0, 'R2->C.D\_g\_ls\_0i': 0.0}

70

For the calculation, we generate some phase space data.

```
54 from tf_pwa.phasespace import PhaseSpaceGenerator
55
_{56} | m_A, m_B, m_C, m_D = 1.8, 0.18, 0.18, 0.18
57 | p1, p2, p3 = PhaseSpaceGenerator(m_A, [m_B, m_C, m_D]).generate(100000)
```
and the calculate helicity angle from the data

```
\alpha from tf_pwa.cal_angle import cal_angle_from_momentum
63
    data = cal_angle_from_momentum(\{b: p1, c: p2, d: p3\}, decay_group)
```
we can index mass from data as

```
69 from tf_pwa.data import data_index
```

```
\pi | m_bd = data_index(data, ("particle", "(B, D)", "m"))
n \mid # m_bc = data_index(data, ("particle", "(B, C)", "m"))
\pi_3 | m_cd = data_index(data, ("particle", "(C, D)", "m"))
```
**Note:** If DecayGroup do not include resonant of (B, C), the data will not include its mass too. We can use different DecayGroup for cal\_angle and AmplitudeModel when they have the same initial and final particle.

The amplitde square is calculated by amplitude model simply as

```
\text{sup} amp_s2 = amp(data)
```

```
/home/docs/checkouts/readthedocs.org/user_builds/tf-pwa/checkouts/v0.2.1/docs/../tf_pwa/
˓→amp/core.py:803: UserWarning: no mass for particle A, set it to 1.8000000229879498
 warnings.warn(
/home/docs/checkouts/readthedocs.org/user_builds/tf-pwa/checkouts/v0.2.1/docs/../tf_pwa/
˓→amp/core.py:803: UserWarning: no mass for particle C, set it to 0.17999999999999977
 warnings.warn(
/home/docs/checkouts/readthedocs.org/user_builds/tf-pwa/checkouts/v0.2.1/docs/../tf_pwa/
˓→amp/core.py:803: UserWarning: no mass for particle B, set it to 0.17999999999999977
 warnings.warn(
/home/docs/checkouts/readthedocs.org/user_builds/tf-pwa/checkouts/v0.2.1/docs/../tf_pwa/
˓→amp/core.py:803: UserWarning: no mass for particle D, set it to 0.17999999999999977
 warnings.warn(
```
Now by using matplotlib we can get the Dalitz plot as

```
88 import matplotlib.pyplot as plt
   plt·clf()91 plt.hist2d(
92 \quad \text{m\_bd.numpy()} ** 2,
_{93} m_cd.numpy() ** 2,
94 weights=amp_s2.numpy(),
95 bins=60.
        cmin=1,
```
(continues on next page)

89

(continued from previous page)

```
97 cmap="jet",
98 )
99 plt.colorbar()
100 plt.xlabel("$m^2(BD)$")
101 | plt.ylabel("$m^2(CD)$")
_{102} | plt.show()
```
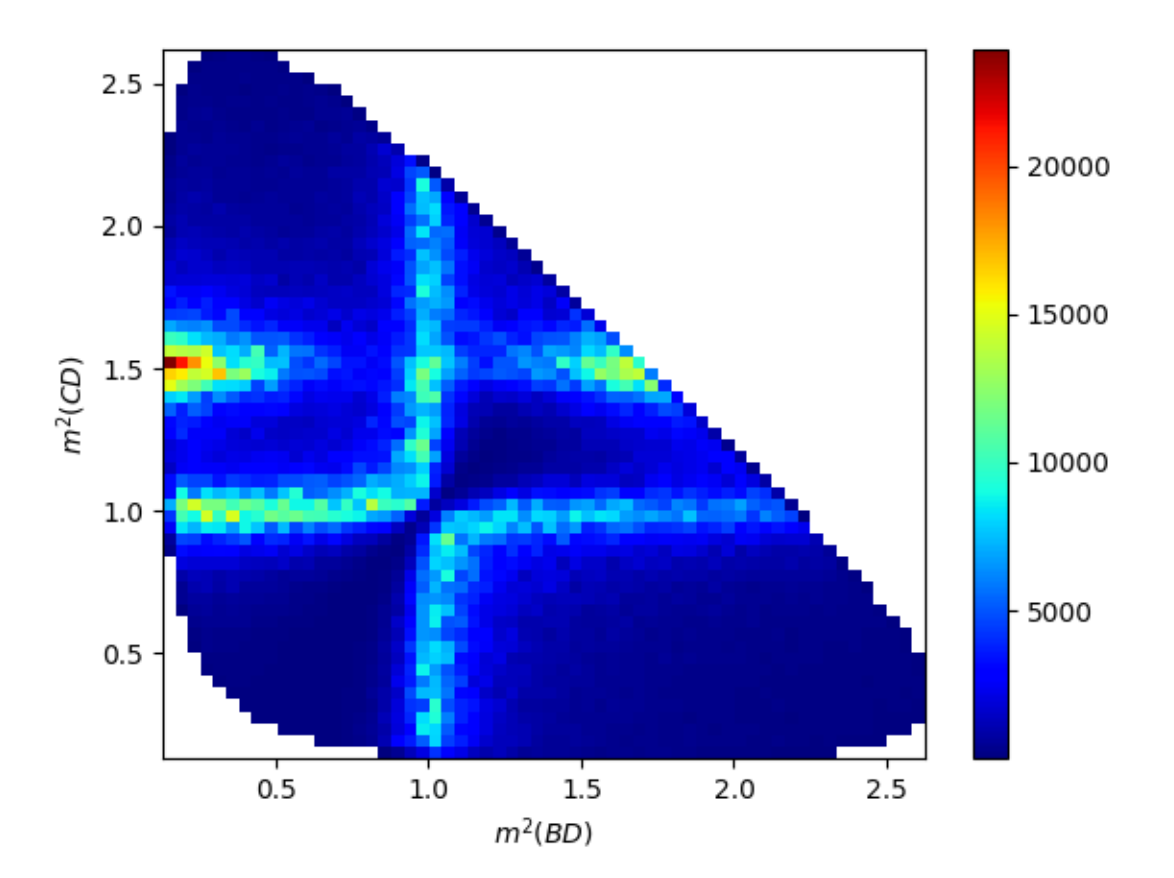

**Total running time of the script:** (0 minutes 2.803 seconds)

# <span id="page-32-0"></span>**8.4 Examples for error propagation**

Hear we use the same config in particle\_amplitude.py

```
9 config_str = """
10 decay:
11 A:
12 - [R1, B]
13 - [R2, C]
_{14} - [R3, D]
15 R1: [C, D]
16 R2: [B, D]
```
(continues on next page)

18

31

33

36

39

48

(continued from previous page)

```
R3: [B, C]19 particle:
20 \quad $top:
_{21} A: { mass: 1.86, J: 0, P: -1}
_{22} | $finals:
23 B: { mass: 0.494, J: 0, P: -1}
24 C: { mass: 0.139, J: 0, P: -1}
25 D: { mass: 0.139, J: 0, P: -1}
26 R1: [ R1_a, R1_b ]
27 R1_a: { mass: 0.7, width: 0.05, J: 1, P: -1}
28 R1_b: { mass: 0.5, width: 0.05, J: 0, P: +1}
29 R2: { mass: 0.824, width: 0.05, J: 0, P: +1}
30 R3: { mass: 0.824, width: 0.05, J: 0, P: +1}
32 """"
<sup>34</sup> import matplotlib.pyplot as plt
35 import yaml
37 from tf_pwa.config_loader import ConfigLoader
38 from tf_pwa.histogram import Hist1D
_{40} config = ConfigLoader(yaml.full_load(config_str))
_{41} | input_params = {
42 "A->R1_a.BR1_a->C.D_total_0r": 6.0,
43 "A->R1_b.BR1_b->C.D_total_0r": 1.0,
44 "A->R2.CR2->B.D_total_0r": 2.0,
45 "A->R3.DR3->B.C_total_0r": 1.0,
46 }
47 config.set_params(input_params)
_{49} data = config.generate_toy(1000)
_{50} | phsp = config.generate_phsp(10000)
   5.0%[>-----------------------------------------------] 0.47/9.49s eff: 90.000000%
```
108.1%[>] 1.88/1.73s eff: 4.170074% 100.0%[] 1.88/1.88s eff: 4.116886%

After we calculated the parameters error, we will have an error matrix config.inv\_he (using the inverse hessain). It

is possible to save such matrix directly by numpy. save and to load it by numpy. load.

```
57 config.get_params_error(data=[data], phsp=[phsp])
```

```
Using Model
Time for calculating errors: 0.6223022937774658
hesse_error: [0.06752861042672006, 0.15899228835112003, 0.12021012762539697, 0.
˓→11123211823688922, 0.08633988945611716, 0.1604981061294638]
{'A->R1_b.BR1_b->C.D_total_0r': 0.06752861042672006, 'A->R1_b.BR1_b->C.D_total_0i': 0.
˓→15899228835112003, 'A->R2.CR2->B.D_total_0r': 0.12021012762539697, 'A->R2.CR2->B.D_
˓→total_0i': 0.11123211823688922, 'A->R3.DR3->B.C_total_0r': 0.08633988945611716, 'A->R3.
```

```
(continues on next page)
```
˓<sup>→</sup>DR3->B.C\_total\_0i': 0.1604981061294638}

We can use the following method to profamance the error propagation

$$
\sigma_f = \sqrt{\frac{\partial f}{\partial x_i} V_{ij} \frac{\partial f}{\partial x_j}}
$$

by adding some calculation here. We need to use tensorflow functions instead of those of [math](https://docs.python.org/3/library/math.html#module-math) or numpy.

```
68 import tensorflow as tf
70 with config.params_trans() as pt:
71 a2_r = pt["A->R2.CR2->B.D_total_0r"]
72 a2_i = pt["A->R2.CR2->B.D_total_0r"]
73 a2_x = a2_r * tf.cos(a2_i)
```
69

And then we can calculate the error we needed as

```
\pi | print(a2_x.numpy(), pt.get_error(a2_x).numpy())
```
-0.8322936730942848 0.26863858378855776

We can also calculate some more complex examples, such as the ratio in mass range (0.75, 0.85) over full phace space. Even further, we can get the error of error in the meaning of error propagation.

```
84 from tf_pwa.data import data_mask
```

```
85
_{86} | m_R2 = phsp.get_mass("(B, D)")
87 cut_cond = (m_R^2 < 0.85) & (m_R^2 > 0.75)88
89 amp = config.get_amplitude()
90
91 with config.params_trans() as pt1:
92 with config.params_trans() as pt:
_{93} int_mc = tf.reduce_sum(amp(phsp))
94 cut_phsp = data_mask(phsp, cut_cond)
95 cut_int_mc = tf.reduce_sum(amp(cut_phsp))
96 ratio = cut_int_mc / int_mc
97 error = pt.get_error(ratio)
98
    print(ratio.numpy(), "+/-", error.numpy())
100 print(error.numpy(), "+/-", pt1.get_error(error).numpy())
```

```
0.3230131844867272 +/- 0.010427263438945006
0.010427263438945006 +/- 0.00047919809220575287
```
**Total running time of the script:** (0 minutes 3.653 seconds)

# <span id="page-35-0"></span>**8.5 Examples for config.yml file**

Configuration file config.yml use YAML [\(https://yaml.org\)](https://yaml.org) format to describe decay process.

The main parts of config.yml is decay and particle.

The decay part describe the particle (or an id of a list of particle) decay into which particles, it can be a list of a list of list. A list means that there is ony one decay mode, A list of list is the list of possible decay mode. The list item can be the particle name (or a dict to describe the decay parameters). All name should appear in particle part.

The particle part describe the parameters of particles. There are two special parts \$top and \$finals describe the top and finals particles. The other parts are lists of particle name or dicts of particle parameters. The list is the same type particle in decay part. The dict is the parameters of the particle name.

```
_{22} config_str = """
23
24 decay:
25 A:
_{26} - [R1, B]
27 - [R2, C]
28 - [R3, D]
_{29} R1: [C, D]
30 R2: [B, D]
31 R3: [B, C]
32
33 particle:
34 $top:
35 A: { mass: 1.86, J: 0, P: -1}
36 $finals:
37 B: { mass: 0.494, J: 0, P: -1}
38 C: { mass: 0.139, J: 0, P: -1}
39 D: { mass: 0.139, J: 0, P: -1}
40 R1: [ R1_a, R1_b ]
41 R1_a: { mass: 0.7, width: 0.05, J: 1, P: -1}
R1_b: \{ mass: 0.5, width: 0.05, 0.9, P: +1 \}43 R2: { mass: 0.824, width: 0.05, J: 0, P: +1}
44 R3: { mass: 0.824, width: 0.05, J: 0, P: +1}
45
46 \frac{1}{2} \frac{1}{2} \frac{1}{2} \frac{1}{2} \frac{1}{2}
```
The config file can be loaded by yaml library.

```
52 import matplotlib.pyplot as plt
53 import yaml
54
55 from tf_pwa.config_loader import ConfigLoader
56 from tf_pwa.histogram import Hist1D
```
The simple way to create config is write it to config.yml file and then you can load it as config  $=$ ConfigLoader("config.yml"). Here we used config\_str directly.

64 config = ConfigLoader(yaml.full\_load(config\_str))

We set parameters to a blance value. And we can generate some toy data and calclute the weights The full params can be found by print(config.get\_params()).
```
71 input_params = {
72 "A->R1_a.BR1_a->C.D_total_0r": 6.0,
\eta_3 | "A->R1_b.BR1_b->C.D_total_0r": 1.0,
74 M \rightarrow R2.CR2->B.D\_total_0r": 2.0,
75 "A->R3.DR3->B.C_total_0r": 1.0,
76 }
77 config.set_params(input_params)
```
True

Here we generate some toy data and phsp mc to show the model

```
82 data = config.generate_toy(1000)
83 phsp = config.generate_phsp(10000)
```

```
9.0%[>---------------------------------------------] 0.48/5.33s eff: 90.000000%
106.0%[>] 1.32/1.25s eff: 7.440720%
100.0%[] 1.32/1.32s eff: 7.229490%
```
You can also fit the data fit to the data We can omit the args when writen in config.yml

```
90 fit_result = config.fit([data], [phsp])
91 # After the fit, you can get the uncertaities as
\theta_{92} err = config.get_params_error(fit_result, [data], [phsp])
```

```
Using Model
decay chains included:
   [A->R1_a+B, R1_a->C+D] ls: ((1, 1),) ((1, 0),)[A->R1_b+B, R1_b->C+D] ls: ((0, 0),) ((0, 0),)[A->R2+C, R2->B+D] ls: ((0, 0),) ((0, 0),)[A->R3+D, R3->B+C] ls: ((0, 0),) ((0, 0),)########### initial parameters
{
  "R1_a_mass": 0.7,
  "R1_a_width": 0.05,
  "R1_b_mass": 0.5,
  "R1_b_width": 0.05,
  "R2_mass": 0.824,
  "R2_width": 0.05,
  "R3_mass": 0.824,
  "R3_width": 0.05,
  "A->R1_a.BR1_a->C.D_total_0r": 6.0,
  "A->R1_a.BR1_a->C.D_total_0i": 0.0,
  "A->R1_a.B_g_ls_0r": 1.0,
  "A->R1_a.B_g_ls_0i": 0.0,
  "R1_a->C.D_g_ls_0r": 1.0,
  "R1_a->C.D_g_ls_0i": 0.0,
  "A->R1_b.BR1_b->C.D_total_0r": 1.0,
  "A->R1_b.BR1_b->C.D_total_0i": -1.1922520471834823,
  'A->R1_b.B_q_1s_0r'': 1.0,
  "A->R1_b.B_g_ls_0i": 0.0,
```
(continues on next page)

```
(continued from previous page)
```

```
"R1_b->C.D_g_ls_0r": 1.0,
  "R1_b->C.D_g_ls_0i": 0.0,
  "A->R2.CR2->B.D_total_0r": 2.0,
  "A->R2.CR2->B.D_total_0i": 1.2422175887854001,
  "A->R2.C_g_ls_0r": 1.0,
  "A->R2.C_g_ls_0i": 0.0,
  "R2->B.D_g_ls_0r": 1.0,
  "R2->B.D_g_ls_0i": 0.0,
  "A->R3.DR3->B.C_total_0r": 1.0,
  "A->R3.DR3->B.C_total_0i": 2.6448102834014557,
  "A->R3.D_g_ls_0r": 1.0,
  "A->R3.D_g_ls_0i": 0.0,
  "R3->B.C_g_ls_0r": 1.0,
  "R3->B.C_g_ls_0i": 0.0
}
initial NLL: tf.Tensor(-850.429306088171, shape=(), dtype=float64)
nll_grad cost time: 0.2618391513824463
nll_grad cost time: 0.26402759552001953
nll_grad cost time: 0.2619946002960205
tf.Tensor(-852.6711142193662, shape=(), dtype=float64)
nll_grad cost time: 0.26471424102783203
nll_grad cost time: 0.2633538246154785
tf.Tensor(-853.6338431556114, shape=(), dtype=float64)
nll_grad cost time: 0.2604215145111084
nll_grad cost time: 0.2598297595977783
tf.Tensor(-854.1294832251551, shape=(), dtype=float64)
nll_grad cost time: 0.26245999336242676
nll_grad cost time: 0.2602407932281494
tf.Tensor(-854.2862990087442, shape=(), dtype=float64)
nll_grad cost time: 0.266498327255249
nll_grad cost time: 0.26536035537719727
tf.Tensor(-854.3353871055269, shape=(), dtype=float64)
nll_grad cost time: 0.2662656307220459
nll_grad cost time: 0.26170802116394043
tf.Tensor(-854.3383924795689, shape=(), dtype=float64)
nll_grad cost time: 0.260120153427124
tf.Tensor(-854.3439428658603, shape=(), dtype=float64)
nll_grad cost time: 0.2613065242767334
tf.Tensor(-854.3525665851594, shape=(), dtype=float64)
nll_grad cost time: 0.26398372650146484
tf.Tensor(-854.356069741888, shape=(), dtype=float64)
nll_grad cost time: 0.2625303268432617
tf.Tensor(-854.3560698893752, shape=(), dtype=float64)
Optimization terminated successfully.
         Current function value: -854.356070
         Iterations: 10
         Function evaluations: 17
         Gradient evaluations: 17
  message: Optimization terminated successfully.
  success: True
   status: 0
      fun: -854.3560698893752
```
(continues on next page)

(continued from previous page)

```
x: [ 9.113e-01 -1.360e+00 1.878e+00 1.160e+00 9.957e-01
            2.712e+00]
     nit: 10
     jac: [ 2.068e-04 -2.705e-05 -2.673e-05 1.236e-04 9.887e-05
           -5.934e-06]
hess_inv: [[ 2.821e-03 6.543e-04 ... 2.197e-03 -2.020e-04]
           [ 6.543e-04 1.015e-02 ... 7.209e-04 4.791e-03]
            ...
           [ 2.197e-03 7.209e-04 ... 4.959e-03 1.113e-03]
           [-2.020e-04 4.791e-03 ... 1.113e-03 1.224e-02]]
    nfev: 17
    njev: 17
fit cost time: 4.750074625015259
Using Model
Time for calculating errors: 0.6077084541320801
hesse_error: [0.0523413737350636, 0.10043011063092978, 0.09676599905283784, 0.
˓→09191723742820009, 0.06933908058066132, 0.11042975111849308]
```
we can see that thre fit results consistant with inputs, the first one is fixed.

```
97 for var in input_params:
98 print(
99 f"in: {input_params[var]} => out: {fit_result.params[var]} +/- {err.get(var, 0.
     \rightarrow)}"
\begin{array}{c|c} \hline \end{array} 100 \begin{array}{c} \hline \end{array} )
```

```
in: 6.0 \Rightarrow out: 6.0 +/- 0.0in: 1.0 \Rightarrow out: 0.911290315074569 +/- 0.0523413737350636
in: 2.0 => out: 1.8778923006366077 +/- 0.09676599905283784
in: 1.0 \Rightarrow out: 0.9957242411988491 +/- 0.06933908058066132
```
We can use the amplitude to plot the fit results

```
_{105} amp = config.get_amplitude()
```
This is the total  $|A|^2$ 

 $_{110}$  weight = amp(phsp)

This is the  $|A_i|^2$  for each decay chain

```
_{115} | partial_weight = amp.partial_weight(phsp)
```
We can plot the data, Hist1D include some plot method base on matplotlib.

```
_{120} data_hist = Hist1D.histogram(
121 data.get_mass("(C, D)"), bins=60, range=(0.25, 1.45)
122 \mid )
```
Read the mass var from phsp.

 $_{127}$  mass\_phsp = phsp.get\_mass(" $(C, D)$ ")

For helicity angle it can be read as phsp.get\_angle("(C, D)", "C") The first arg is used to deteminate the decay chain. (decay chain include all particles) The second arg is used to deteminate the angle in decay chain. The return value is a dict as {"alpha": phi, "beta": theta, "gamma": 0}

```
136 phsp_hist = Hist1D.histogram(
\textsf{mass\_phys}, \text{ weights}= \textsf{weight}, \text{ bins}=60, \text{ range}=(\text{\texttt{0.25}}, \text{ 1.45})138 )
139 scale = phsp_hist.scale_to(data_hist)
140
141 pw_hist = []
_{142} for w in partial_weight:
_{143} | \# here we used more bins for a smooth plot
_{144} hist = Hist1D.histogram(
\begin{array}{ccc} \texttt{mass\_phys, weights=w, bins=60 * 2, range=(0.25, 1.45)} \end{array}146 )
147 pw_hist.append(scale * hist * 2)
```
Then we can plot the histogram into matplotlib

```
152 for hist, dec in zip(pw_hist, config.get_decay()):
153 hist.draw_kde(label=str(dec))
154 phsp_hist.draw(label="total amplitude")
155 data_hist.draw_error(label="toy data", color="black")
156
_{157} | plt.legend()
_{158} | plt.ylim((0, None))
159 plt.xlabel("M(CD)/ GeV")
160 plt.ylabel("Events/ 20 MeV")
_{161} plt.show()
```
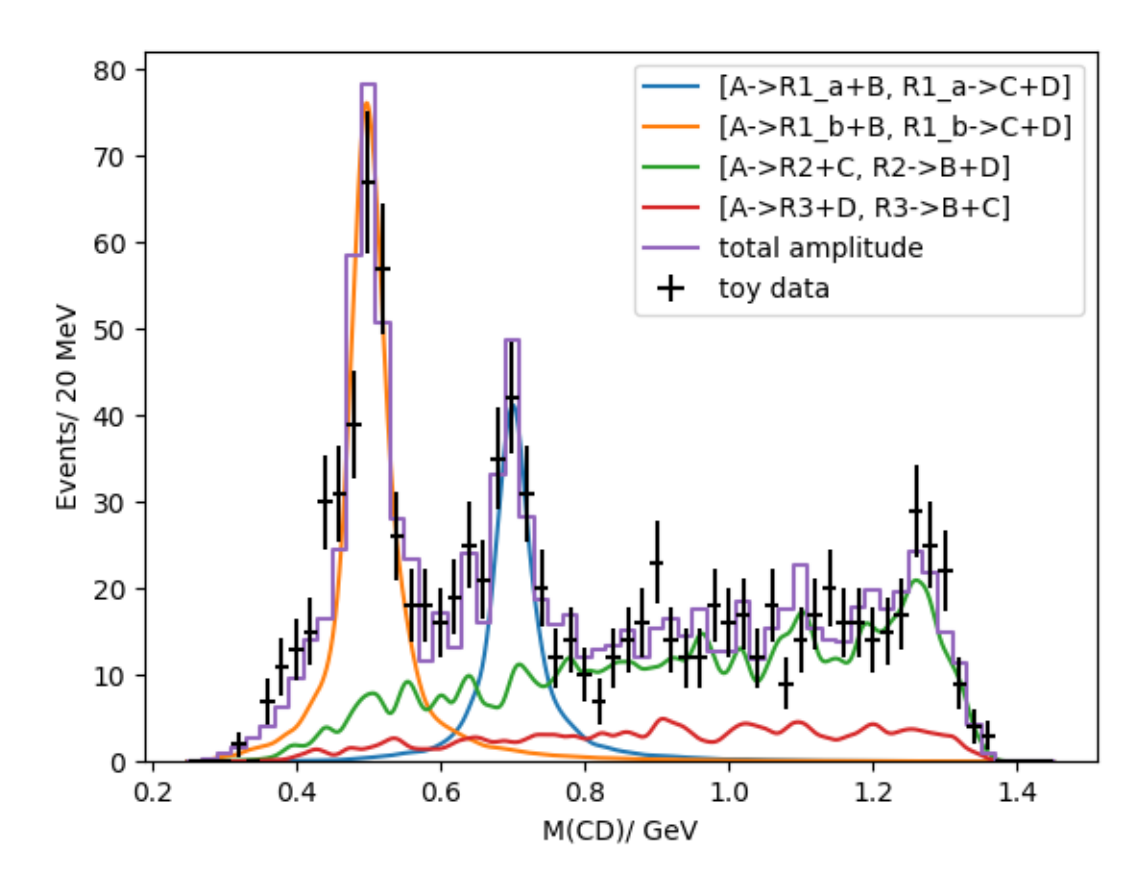

**Total running time of the script:** (0 minutes 7.918 seconds)

**CHAPTER**

### **NINE**

# **SETUP FOR DEVELOPER ENVERIMENT**

**Note:** Before the developing, creating a standalone enveriment is recommanded (see [https://conda.io/projects/conda/](https://conda.io/projects/conda/en/latest/user-guide/tasks/manage-environments.html#creating-an-environment-with-commands) [en/latest/user-guide/tasks/manage-environments.html#creating-an-environment-with-commands](https://conda.io/projects/conda/en/latest/user-guide/tasks/manage-environments.html#creating-an-environment-with-commands) for more).

The main steps are similar as normal install, only two extra things need to be done.

The first things is writing tests, and tests your code. We use pytest [\(https://docs.pytest.org/en/stable/\)](https://docs.pytest.org/en/stable/) framework, You should install it.

conda install pytest pytest-cov pytest-benchmark

The other things is pre-commit. it need for developing.

1. You can install pre-commit as

conda install pre-commit

and

2. then enable pre-commit in the source dir

conda install pylint # local dependences pre-commit install

You can check if pre-commit is working well by running

pre-commit run -a

It may take some time to install required package.

Note: If there are some GLIBC\_XXX errors at this step, you can try to install node.js.

**Note:** For developer using editor with formatter, you should be careful for the options.

The following are all commands needed

```
# create environment
conda create -n tfpwa2 python=3.7 -y
conda activate tfpwa2
```
(continues on next page)

(continued from previous page)

```
# install tf-pwa
conda install --file requirements-min.txt -y
python -m pip install -e . --no-deps
# install pytest
conda install pytest pytest-cov -y
# install pylint local
conda install pylint
# install pre-commit
conda install pre-commit -c conda-forge -y
pre-commit install
```
### **CHAPTER**

### **TEN**

**API**

## **10.1 tf\_pwa**

Partial Wave Analysis program using Tensorflow

#### **Submodules and Subpackages**

### **10.1.1 amp**

Basic Amplitude Calculations. A partial wave analysis process has following structure:

**DecayGroup: addition (+)**

```
DecayChain: multiplication (x)
    Decay, Particle(Propagator)
```
#### **Submodules and Subpackages**

#### **Kmatrix**

Bl(*l*, *q*, *q0*, *d=3*)

 $Fb(l, q, d=3)$ 

KMatrix\_single(*n\_pole*, *m1*, *m2*, *l*, *d=3*, *bkg=0*, *Kb=0*)

#### class KmatrixSingleChannelParticle(*\*args*, *\*\*kwargs*)

Bases: [Particle](#page-61-0)

K matrix model for single channel multi pole.

$$
K = \sum_{i} \frac{m_i \Gamma_i(m)}{m_i^2 - m^2}
$$

$$
P = \sum_{i} \frac{\beta_i m_0 \Gamma_0}{m_i^2 - m^2}
$$

the barrier factor is included in gls

$$
R(m) = (1 - iK)^{-1}P
$$

requird mass\_list: [pole1, pole2] and width\_list: [width1, width2].

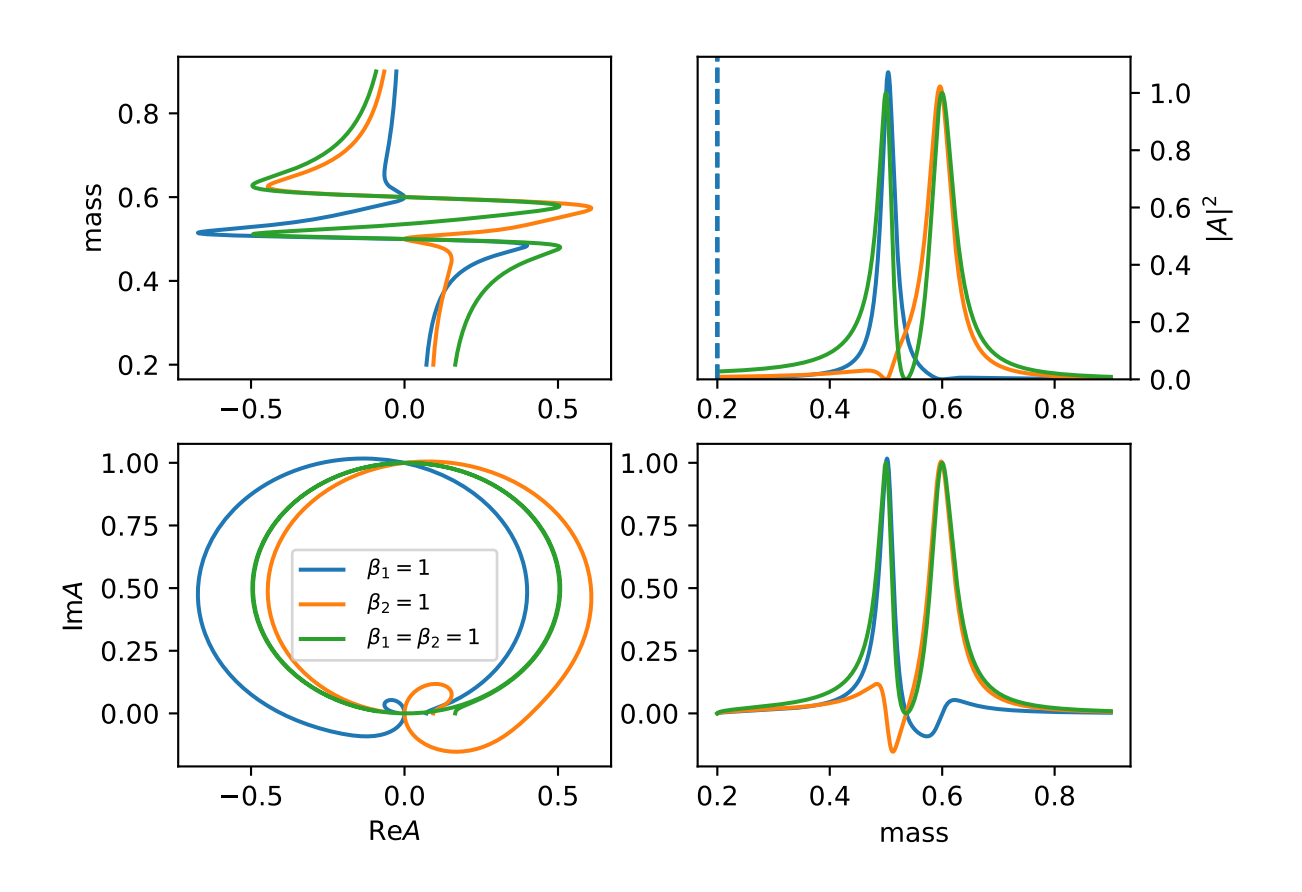

get\_amp(*\*args*, *\*\*kwargs*) get\_beta()

 $get\_gi()$ 

get\_mi()

init\_params()

model\_name = 'KMatrixSingleChannel'

class KmatrixSplitLSParticle(*\*args*, *\*\*kwargs*)

Bases: [Particle](#page-61-0)

K matrix model for single channel multi pole and the same channel with different (l, s) coupling.

$$
K_{a,b} = \sum_{i} \frac{m_i \sqrt{\Gamma_{a,i}(m) \Gamma_{b,i}(m)}}{m_i^2 - m^2}
$$

$$
P_b = \sum_{i} \frac{\beta_i m_0 \Gamma_{b,i0}}{m_i^2 - m^2}
$$

the barrier factor is included in gls

$$
R(m) = (1 - iK)^{-1}P
$$

get\_amp(*\*args*, *\*\*kwargs*)

get\_beta()

get\_gi()

```
get_gi_frac()
```

```
get_ls_amp(m)
```
get\_mi()

init\_params()

model\_name = 'KMatrixSplitLS'

```
class ParticleDecayLSKmatrix(*args, **kwargs)
```
Bases: [HelicityDecay](#page-59-0)

get\_ls\_amp(*data*, *data\_p*, *\*\*kwargs*)

init\_params()

model\_name = 'LS-decay-Kmatrix'

get\_relative\_p(*m0*, *m1*, *m2*)

```
opt_lambdify(args, expr, **kwargs)
```

```
amp
class AbsPDF(*args, name='', vm=None, polar=None, use_tf_function=False, no_id_cached=False,
             jit_compile=False, **kwargs)
     Bases: object
     cached_available()
     get_params(trainable_only=False)
    mask_params(var)
     set_params(var)
     temp_params(var)
     property trainable_variables
     property variables
class AmplitudeModel(decay_group, **kwargs)
     Bases: BaseAmplitudeModel
     partial_weight(data, combine=None)
class BaseAmplitudeModel(decay_group, **kwargs)
     Bases: AbsPDF
     cache_data(data, split=None, batch=None)
     cached_available()
     chains_particle()
     factor_iteration(deep=2)
     init_params(name='')
     partial_weight(data, combine=None)
     partial_weight_interference(data)
    pdf(data)
     set_used_chains(used_chains)
     set_used_res(res)
     temp_total_gls_one()
     temp_used_res(res)
class CachedAmpAmplitudeModel(decay_group, **kwargs)
     Bases: BaseAmplitudeModel
     pdf(data)
class CachedShapeAmplitudeModel(*args, **kwargs)
     Bases: BaseAmplitudeModel
```
#### get\_cached\_shape\_idx()

pdf(*data*)

#### class FactorAmplitudeModel(*\*args*, *\*\*kwargs*)

Bases: [BaseAmplitudeModel](#page-47-0)

get\_amp\_list(*data*)

get\_amp\_list\_part(*data*)

pdf(*data*)

#### class P4DirectlyAmplitudeModel(*decay\_group*, *\*\*kwargs*)

Bases: [BaseAmplitudeModel](#page-47-0)

cal\_angle(*p4*)

pdf(*data*)

create\_amplitude(*decay\_group*, *\*\*kwargs*)

#### register\_amp\_model(*name=None*, *f=None*)

register a data mode

**Params name** mode name used in configuration

### **Params f**

Data Mode class

#### **base**

Basic amplitude model

```
class HelicityDecayCPV(*args, has_barrier_factor=True, l_list=None, barrier_factor_mass=False,
                           has_ql=True, has_bprime=True, aligned=False, allow_cc=True, ls_list=None,
                           barrier_factor_norm=False, params_polar=None, below_threshold=False,
                           force_min_l=False, params_head=None, no_q0=False, helicity_inner_full=False,
                           ls_selector=None, **kwargs)
```
Bases: [HelicityDecay](#page-59-0)

decay model for CPV

get\_g\_ls(*charge=1*)

get\_ls\_amp(*data*, *data\_p*, *\*\*kwargs*)

init\_params()

model\_name = 'gls-cpv'

<span id="page-48-0"></span>class HelicityDecayNP(*\*args*, *has\_barrier\_factor=True*, *l\_list=None*, *barrier\_factor\_mass=False*, *has\_ql=True*, *has\_bprime=True*, *aligned=False*, *allow\_cc=True*, *ls\_list=None*, *barrier\_factor\_norm=False*, *params\_polar=None*, *below\_threshold=False*,

> *force\_min\_l=False*, *params\_head=None*, *no\_q0=False*, *helicity\_inner\_full=False*, *ls\_selector=None*, *\*\*kwargs*)

Bases: [HelicityDecay](#page-59-0)

Full helicity amplitude

$$
A = H_{m_1, m_2} D_{m_0, m_1 - m_2}^{J_0*}(\varphi, \theta, 0)
$$

fit parameters is  $H_{m_1,m_2}$ .

fix\_unused\_h()

get\_H()

get\_H\_zero\_mask()

get\_factor()

get\_factor\_H(*data=None*, *data\_p=None*, *\*\*kwargs*)

get\_helicity\_amp(*data=None*, *data\_p=None*, *\*\*kwargs*)

get\_ls\_amp(*data*, *data\_p*, *\*\*kwargs*)

get\_zero\_index()

init\_params()

```
model_name = 'helicity_full'
```
class HelicityDecayNPbf(*\*args*, *has\_barrier\_factor=True*, *l\_list=None*, *barrier\_factor\_mass=False*, *has\_ql=True*, *has\_bprime=True*, *aligned=False*, *allow\_cc=True*, *ls\_list=None*,

> *barrier\_factor\_norm=False*, *params\_polar=None*, *below\_threshold=False*, *force\_min\_l=False*, *params\_head=None*, *no\_q0=False*, *helicity\_inner\_full=False*, *ls\_selector=None*, *\*\*kwargs*)

Bases: [HelicityDecayNP](#page-48-0)

get\_H\_barrier\_factor(*data*, *data\_p*, *\*\*kwargs*)

get\_helicity\_amp(*data*, *data\_p*, *\*\*kwargs*)

get\_ls\_amp(*data*, *data\_p*, *\*\*kwargs*)

init\_params()

model\_name = 'helicity\_full-bf'

class HelicityDecayP(*\*args*, *has\_barrier\_factor=True*, *l\_list=None*, *barrier\_factor\_mass=False*, *has\_ql=True*, *has\_bprime=True*, *aligned=False*, *allow\_cc=True*, *ls\_list=None*, *barrier\_factor\_norm=False*, *params\_polar=None*, *below\_threshold=False*, *force\_min\_l=False*, *params\_head=None*, *no\_q0=False*, *helicity\_inner\_full=False*, *ls\_selector=None*, *\*\*kwargs*)

Bases: [HelicityDecayNP](#page-48-0)

$$
H_{-m1,-m2} = P_0 P_1 P_2 (-1)^{J_1 + J_2 - J_0} H_{m1,m2}
$$

get\_helicity\_amp(*data*, *data\_p*, *\*\*kwargs*)

init\_params()

model\_name = 'helicity\_parity'

class ParticleBW(*\*args*, *running\_width=True*, *bw\_l=None*, *width\_norm=False*, *params\_head=None*, *\*\*kwargs*) Bases: [Particle](#page-61-0)

$$
R(m) = \frac{1}{m_0^2 - m^2 - im_0 \Gamma_0}
$$

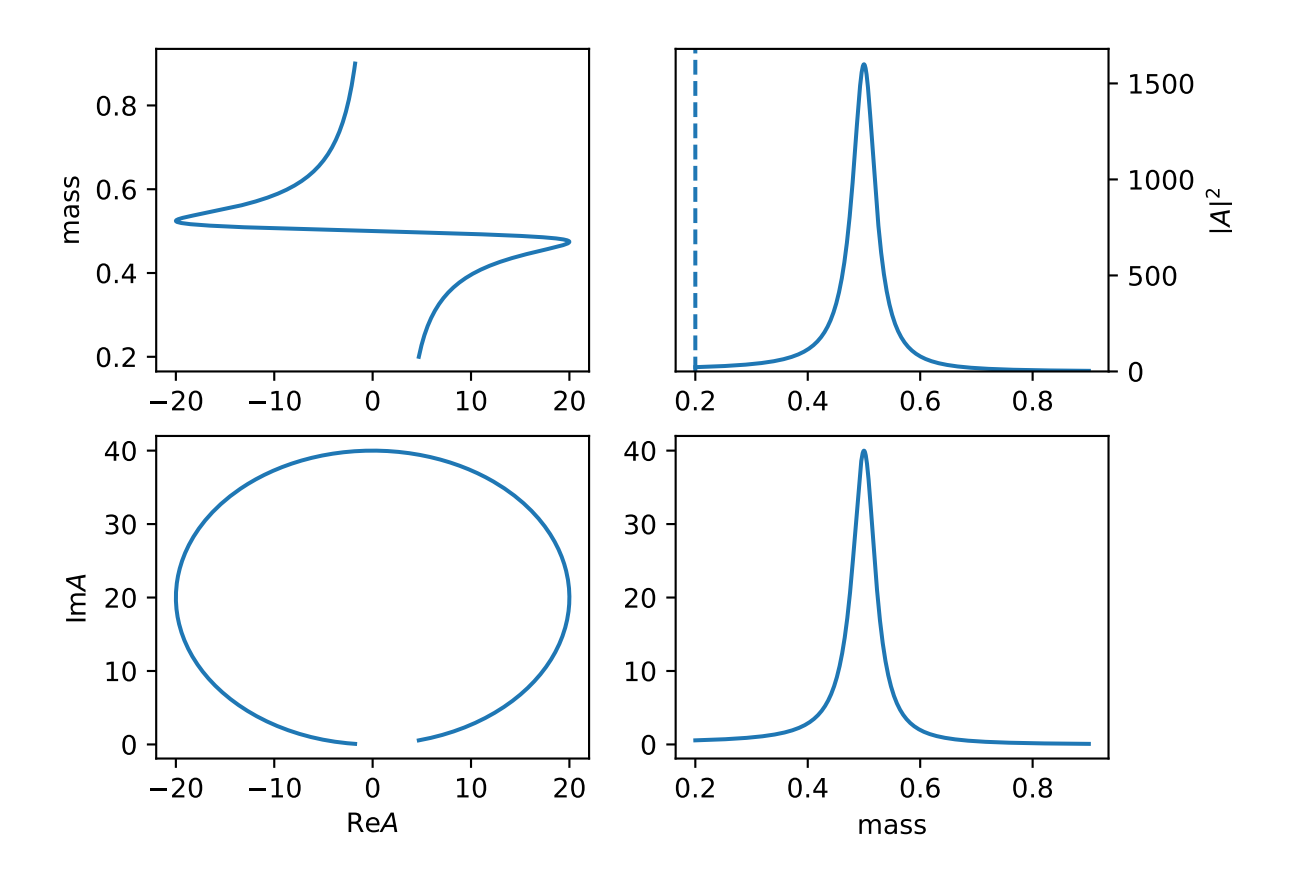

get\_amp(*data*, *\_data\_c=None*, *\*\*kwargs*)

get\_num\_var()

get\_sympy\_var()

model\_name = 'BW'

class ParticleBWR2(*\*args*, *running\_width=True*, *bw\_l=None*, *width\_norm=False*, *params\_head=None*, *\*\*kwargs*)

Bases: [Particle](#page-61-0)

$$
R(m) = \frac{1}{m_0^2 - m^2 - im_0\Gamma(m)}
$$

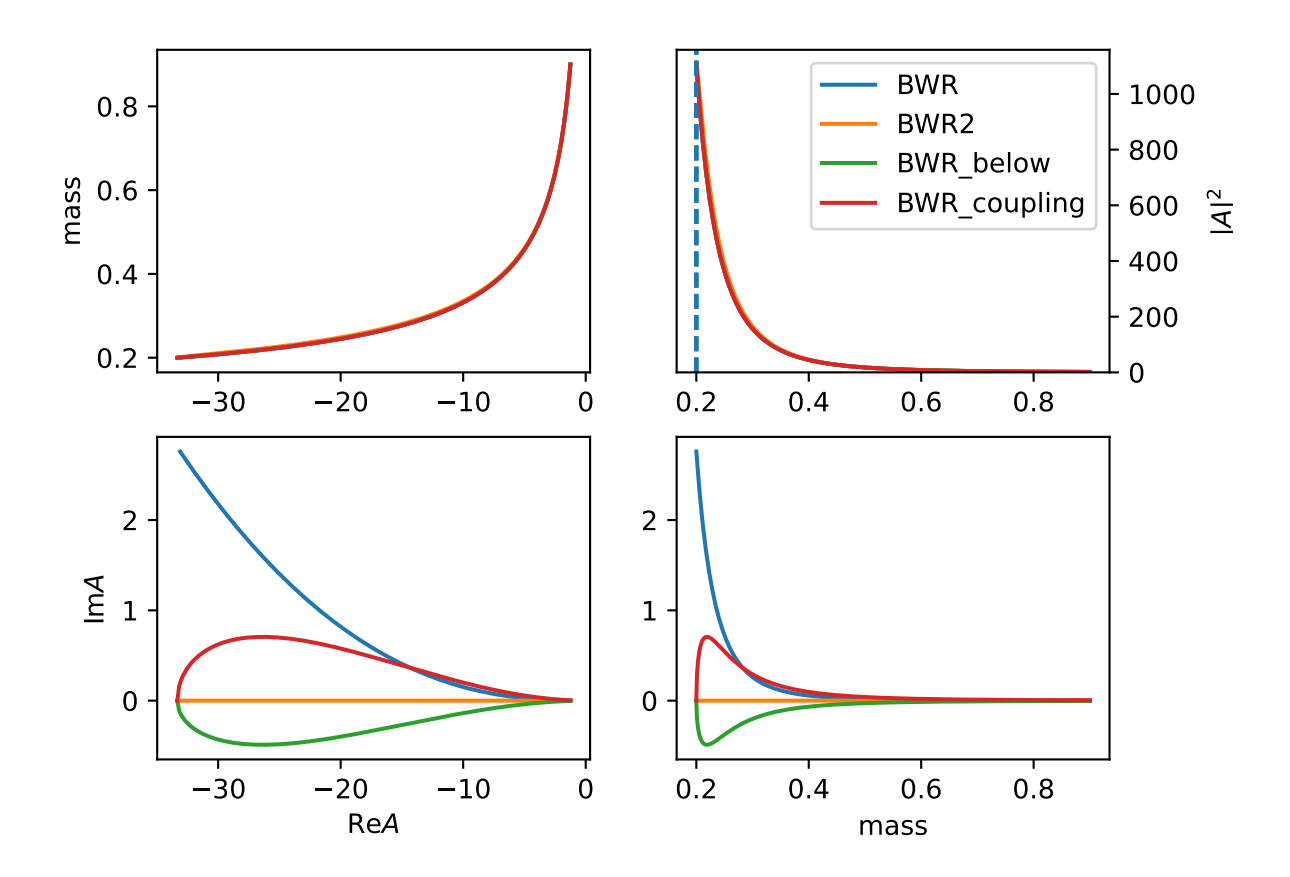

The difference of BWR, BWR2 is the behavior when mass is below the threshold ( $m_0 = 0.1 < 0.1 +$  $0.1 = m_1 + m_2$ .

get\_amp(*data*, *data\_c*, *\*\*kwargs*)

model\_name = 'BWR2'

class ParticleBWRBelowThreshold(*\*args*, *running\_width=True*, *bw\_l=None*, *width\_norm=False*, *params\_head=None*, *\*\*kwargs*)

Bases: [Particle](#page-61-0)

$$
R(m) = \frac{1}{m_0^2 - m^2 - im_0 \Gamma(m)}
$$

get\_amp(*data*, *data\_c*, *\*\*kwargs*)

model\_name = 'BWR\_below'

class ParticleBWRCoupling(*\*args*, *running\_width=True*, *bw\_l=None*, *width\_norm=False*, *params\_head=None*, *\*\*kwargs*)

Bases: [Particle](#page-61-0)

Force  $q_0 = 1/d$  to avoid below theshold condition for BWR model, and remove other constant parts, then the  $\Gamma_0$ is coupling parameters.

$$
R(m) = \frac{1}{m_0^2 - m^2 - im_0 \Gamma_0 \frac{q}{m} q^{2l} B_L'^2(q, 1/d, d)}
$$

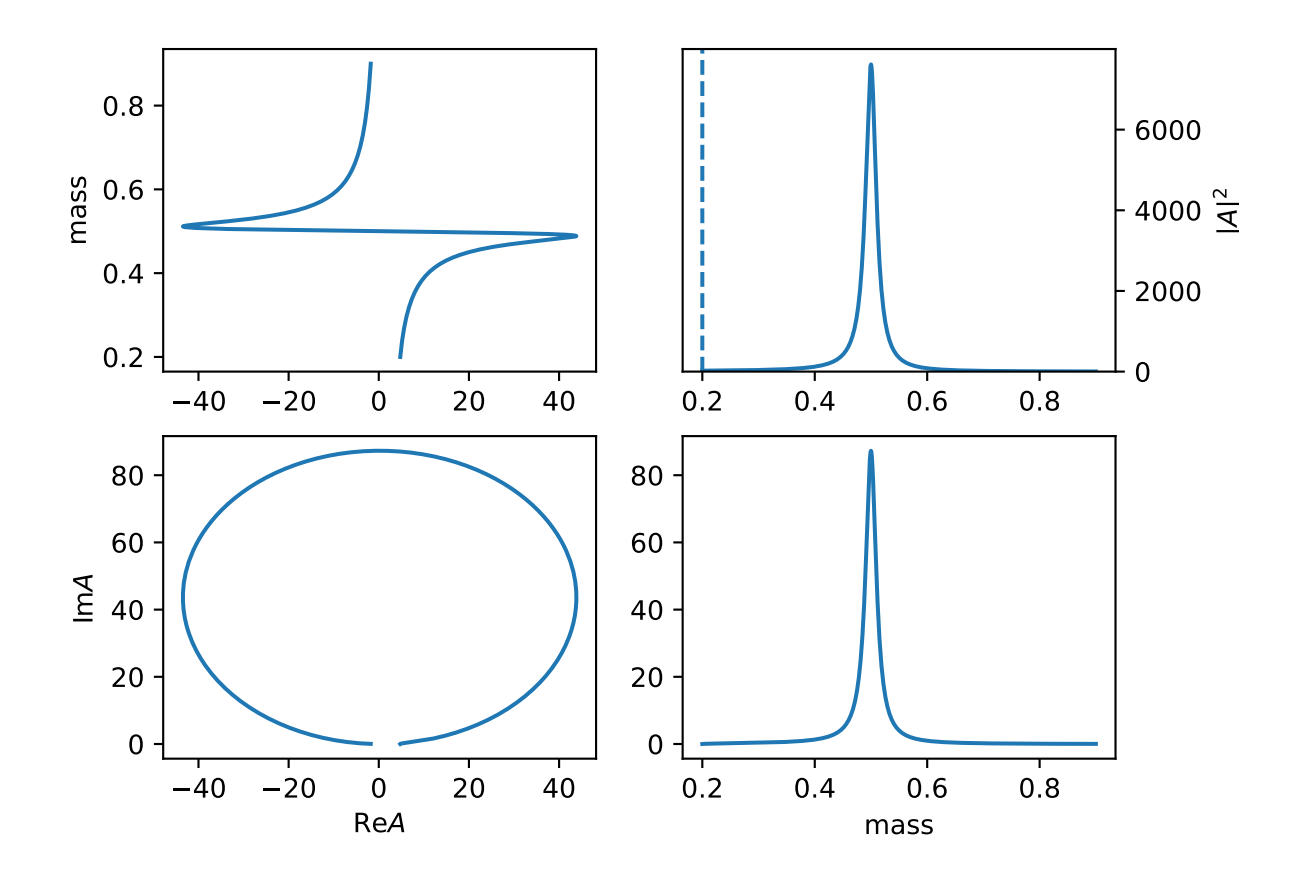

get\_amp(*data*, *data\_c*, *\*\*kwargs*)

get\_sympy\_dom(*m*, *m0*, *g0*, *m1=None*, *m2=None*, *sheet=0*)

model\_name = 'BWR\_coupling'

class ParticleBWR\_normal(*\*args*, *running\_width=True*, *bw\_l=None*, *width\_norm=False*, *params\_head=None*, *\*\*kwargs*)

Bases: [Particle](#page-61-0)

$$
R(m) = \frac{\sqrt{m_0 \Gamma(m)}}{m_0^2 - m^2 - im_0 \Gamma(m)}
$$

get\_amp(*data*, *data\_c*, *\*\*kwargs*)

model\_name = 'BWR\_normal'

class ParticleDecay(*\*args*, *has\_barrier\_factor=True*, *l\_list=None*, *barrier\_factor\_mass=False*, *has\_ql=True*, *has\_bprime=True*, *aligned=False*, *allow\_cc=True*, *ls\_list=None*, *barrier\_factor\_norm=False*, *params\_polar=None*, *below\_threshold=False*, *force\_min\_l=False*, *params\_head=None*, *no\_q0=False*, *helicity\_inner\_full=False*, *ls\_selector=None*, *\*\*kwargs*)

```
Bases: HelicityDecay
```
get\_ls\_amp(*data*, *data\_p*, *\*\*kwargs*)

model\_name = 'particle-decay'

class ParticleExp(*\*args*, *running\_width=True*, *bw\_l=None*, *width\_norm=False*, *params\_head=None*, *\*\*kwargs*)

Bases: [Particle](#page-61-0)

 $R(m) = e^{-|a|m}$ 

get\_amp(*data*, *\_data\_c=None*, *\*\*kwargs*)

init\_params()

model\_name = 'exp'

class ParticleExpCom(*\*args*, *running\_width=True*, *bw\_l=None*, *width\_norm=False*, *params\_head=None*, *\*\*kwargs*)

Bases: [Particle](#page-61-0)

$$
R(m) = e^{-(a+ib)m^2}
$$

lineshape when  $a = 1.0, b = 10$ .

get\_amp(*data*, *\_data\_c=None*, *\*\*kwargs*)

init\_params()

model\_name = 'exp\_com'

class ParticleGS(*\*args*, *\*\*kwargs*)

Bases: [Particle](#page-61-0)

Gounaris G.J., Sakurai J.J., Phys. Rev. Lett., 21 (1968), pp. 244-247

c\_daug2Mass: mass for daughter particle  $2(\pi^+)$  0.13957039

c\_daug3Mass: mass for daughter particle  $3 \left( \pi^0 \right) 0.1349768$ 

$$
R(m) = \frac{1 + D\Gamma_0/m_0}{(m_0^2 - m^2) + f(m) - im_0\Gamma(m)}
$$

$$
f(m) = \Gamma_0 \frac{m_0^2}{q_0^3} \left[ q^2 [h(m) - h(m_0)] + (m_0^2 - m^2) q_0^2 \frac{dh}{dm}|_{mo} \right]
$$

$$
h(m) = \frac{2}{\pi} \frac{q}{m} \ln\left(\frac{m + 2q}{2m_\pi}\right)
$$

$$
\frac{dh}{dm}|_{m0} = h(m_0)[(8q_0^2)^{-1} - (2m_0^2)^{-1}] + (2\pi m_0^2)^{-1}
$$

$$
D = \frac{f(0)}{\Gamma_0 m_0} = \frac{3}{\pi} \frac{m_\pi^2}{q_0^2} \ln\left(\frac{m_0 + 2q_0}{2m_\pi}\right) + \frac{m_0}{2\pi q_0} - \frac{m_\pi^2 m_0}{\pi q_0^3}
$$

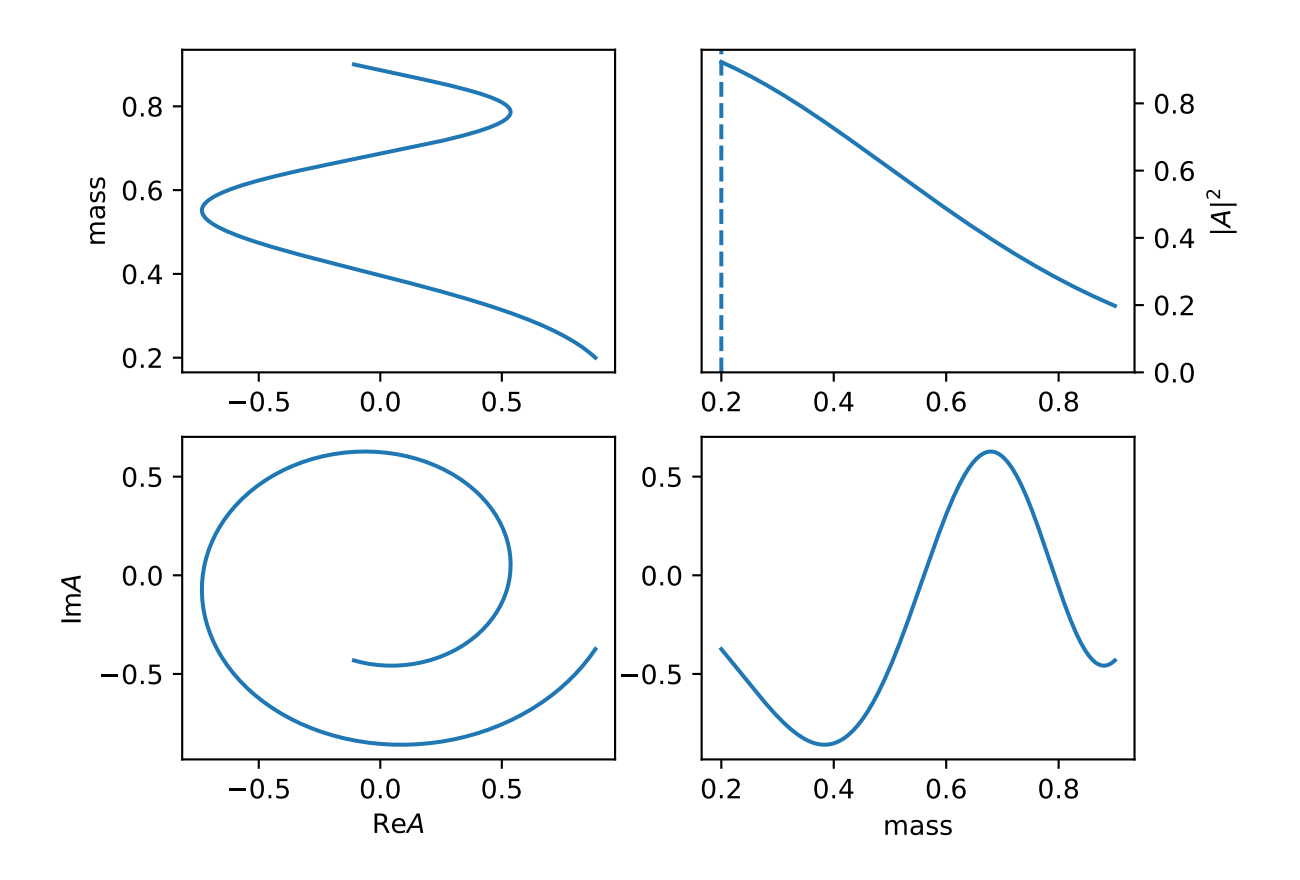

get\_amp(*data*, *data\_c*, *\*\*kwargs*)

model\_name = 'GS\_rho'

class ParticleKmatrix(*\*args*, *running\_width=True*, *bw\_l=None*, *width\_norm=False*, *params\_head=None*, *\*\*kwargs*)

Bases: [Particle](#page-61-0)

get\_amp(*data*, *data\_c=None*, *\*\*kwargs*)

get\_beta(*m*, *\*\*kwargs*)

init\_params()

model\_name = 'Kmatrix'

class ParticleLass(*\*args*, *running\_width=True*, *bw\_l=None*, *width\_norm=False*, *params\_head=None*, *\*\*kwargs*)

Bases: [Particle](#page-61-0)

get\_amp(*data*, *data\_c=None*, *\*\*kwargs*)

$$
R(m) = \frac{m}{q\cot\delta_B - iq} + e^{2i\delta_B} \frac{m_0 \Gamma_0 \frac{m_0}{q_0}}{(m_0^2 - m^2) - im_0 \Gamma_0 \frac{q}{m} \frac{m_0}{q_0}}
$$

$$
\cot\delta_B = \frac{1}{aq} + \frac{1}{2}rq
$$

$$
e^{2i\delta_B} = \cos 2\delta_B + i\sin 2\delta_B = \frac{\cot^2\delta_B - 1}{\cot^2\delta_B + 1} + i\frac{2\cot\delta_B}{\cot^2\delta_B + 1}
$$

init\_params()

model\_name = 'LASS'

class ParticleOne(*\*args*, *running\_width=True*, *bw\_l=None*, *width\_norm=False*, *params\_head=None*, *\*\*kwargs*)

Bases: [Particle](#page-61-0)

 $R(m) = 1$ 

get\_amp(*data*, *\_data\_c=None*, *\*\*kwargs*)

init\_params()

model\_name = 'one'

get\_parity\_term(*j1*, *p1*, *j2*, *p2*, *j3*, *p3*)

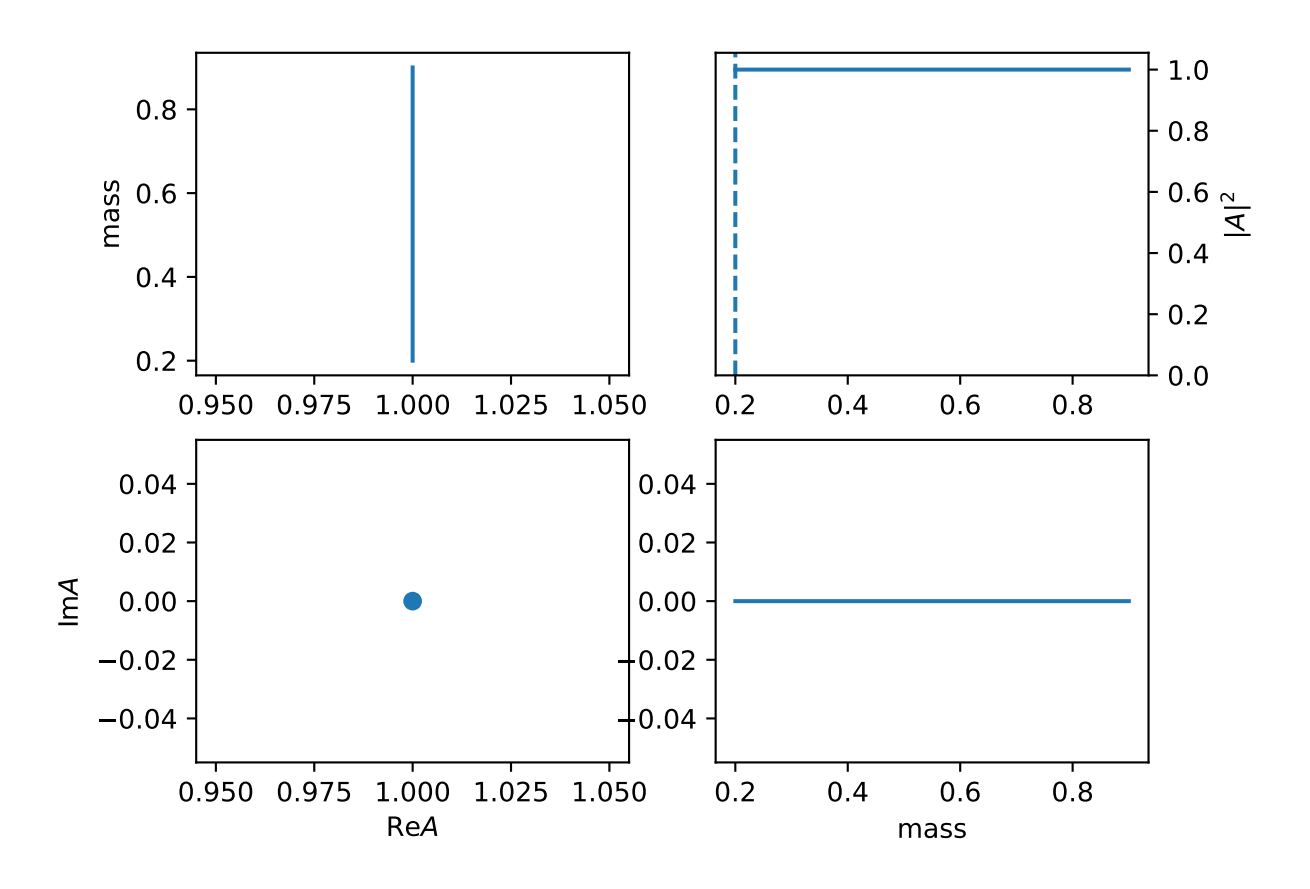

#### **core**

Basic Amplitude Calculations. A partial wave analysis process has following structure:

#### **DecayGroup: addition (+)**

```
DecayChain: multiplication (x)
     Decay, Particle(Propagator)
```
#### <span id="page-57-0"></span>class AmpBase

Bases: [object](https://docs.python.org/3/library/functions.html#object)

Base class for amplitude

add\_var(*names*, *is\_complex=False*, *shape=()*, *\*\*kwargs*) default add\_var method

amp\_shape()

get\_factor\_variable()

get\_params\_head()

get\_var(*name*)

get\_variable\_name(*name=''*)

<span id="page-57-1"></span>class AmpDecay(*core*, *outs*, *name=None*, *disable=False*, *p\_break=False*, *c\_break=True*, *curve\_style=None*, *\*\*kwargs*)

Bases: [Decay](#page-151-0), [AmpBase](#page-57-0)

base class for decay with amplitude

amp\_index(*base\_map*)

amp\_shape()

get\_params\_head()

list\_helicity\_inner()

```
n_helicity_inner()
```
<span id="page-57-2"></span>class AmpDecayChain(*\*args*, *is\_cp=False*, *aligned=True*, *\*\*kwargs*)

Bases: [DecayChain](#page-152-0), [AmpBase](#page-57-0)

get\_params\_head()

class AngSam3Decay(*core*, *outs*, *name=None*, *disable=False*, *p\_break=False*, *c\_break=True*, *curve\_style=None*, *\*\*kwargs*)

Bases: [AmpDecay](#page-57-1), [AmpBase](#page-57-0)

get\_amp(*data*, *data\_extra=None*, *\*\*kwargs*)

init\_params()

<span id="page-57-3"></span>model\_name = 'default'

```
class DecayChain(*args, is_cp=False, aligned=True, **kwargs)
     Bases: AmpDecayChain
     A list of Decay as a chain decay
     amp_index(base_map=None)
     amp_shape()
     factor_iteration(deep=1)
     get_all_factor()
     get_amp(data_c, data_p, all_data=None, base_map=None)
     get_amp_particle(data_p, data_c, all_data=None)
     get_amp_total(charge=1)
     get_angle_amp(data_c, data_p, all_data=None, base_map=None)
     get_base_map(base_map=None)
     get_cp_amp_total(charge=1)
     get_factor()
     get_factor_angle_amp(data_c, data_p, all_data=None, base_map=None)
     get_factor_variable()
     get_m_dep(data_c, data_p, all_data=None, base_map=None)
     init_params(name='')
     model_name = 'default'
     product_gls()
class DecayGroup(chains)
     Bases: DecayGroup, AmpBase
     A Group of Decay Chains with the same final particles.
     add_used_chains(used_chains)
     amp_index(gen=None, base_map=None)
     chains_particle()
     factor_iteration(deep=2)
     generate_phasespace(num=100000)
     get_amp(data)
         calculate the amplitude as complex number
     get_amp2(data)
     get_amp3(data)
```

```
get_angle_amp(data)
get_base_map(gen=None, base_map=None)
get_density_matrix()
get_factor()
get_factor_angle_amp(data)
get_factor_variable()
get_id_swap_transpose(key, n)
get_m_dep(data)
    get mass dependent items
get_res_map()
get_swap_factor(key)
get_swap_transpose(trans, n)
init_params(name='')
partial_weight(data, combine=None)
partial_weight_interference(data)
set_used_chains(used_chains)
```

```
set_used_res(res, only=False)
```

```
sum_amp(data, cached=True)
     calculat the amplitude modular square
```

```
sum_amp_polarization(data)
```
sum amplitude suqare with density \_get\_cg\_matrix

$$
P = \sum_{m,m',\cdots} A_{m,\cdots} \rho_{m,m'} A_{m',\cdots}^*
$$

```
sum_with_polarization(amp)
```

```
temp_used_res(res)
```

```
class FloatParams(x=0, / )
```
Bases: [float](https://docs.python.org/3/library/functions.html#float)

<span id="page-59-0"></span>class HelicityDecay(*\*args*, *has\_barrier\_factor=True*, *l\_list=None*, *barrier\_factor\_mass=False*, *has\_ql=True*, *has\_bprime=True*, *aligned=False*, *allow\_cc=True*, *ls\_list=None*, *barrier\_factor\_norm=False*, *params\_polar=None*, *below\_threshold=False*, *force\_min\_l=False*, *params\_head=None*, *no\_q0=False*, *helicity\_inner\_full=False*, *ls\_selector=None*, *\*\*kwargs*)

Bases: [AmpDecay](#page-57-1)

default decay model

The total amplitude is

$$
A=H^{A\to B+C}_{\lambda_B,\lambda_C}D^{J_A*}_{\lambda_A,\lambda_B-\lambda_C}(\varphi,\theta,0)
$$

The helicity coupling is

$$
H_{\lambda_B,\lambda_C}^{A \to B+C} = \sum_{ls} g_{ls} \sqrt{\frac{2l+1}{2J_A+1}} \langle l0; s\delta | J_A \delta \rangle \langle J_B \lambda_B; J_C - \lambda_C | s\delta \rangle q^l B_l'(q,q_0,d)
$$

The fit parameters is  $g_{ls}$ 

There are some options

- (1). has\_bprime=False will remove the  $B'_{l}(q, q_0, d)$  part.
- (2). has\_barrier\_factor=False will remove the  $q^l B_l'(q,q_0,d)$  part.
- (3). <code>barrier\_factor\_norm=True</code> will replace  $q^l$  with  $(q/q_0)^l$
- (4). below\_threshold=True will replace the mass used to calculate  $q_0$  with

$$
m_0^{eff}=m^{min}+\frac{m^{max}-m^{min}}{2}(1+tanh\frac{m_0-\frac{m^{max}+m^{min}}{2}}{m^{max}-m^{min}})
$$

(5). l\_list=[l1, l2] and ls\_list=[[l1, s1], [l2, s2]] options give the list of all possible LS used in the decay.

(6). no\_q $\Omega$ =True will set the  $q_0 = 1$ .

add\_algin(*ret*, *data*)

```
build_ls2hel_eq()
```
build\_simple\_data()

```
check_valid_jp()
```
factor\_iter\_names(*deep=1*, *extra=[]*)

get\_amp(*data*, *data\_p*, *\*\*kwargs*)

get\_angle\_amp(*data*, *data\_p*, *\*\*kwargs*)

get\_angle\_g\_ls()

get\_angle\_helicity\_amp(*data*, *data\_p*, *\*\*kwargs*)

get\_angle\_ls\_amp(*data*, *data\_p*, *\*\*kwargs*)

get\_barrier\_factor(*mass*, *q*, *q0*, *d*)

get\_barrier\_factor2(*mass*, *q2*, *q02*, *d*)

get\_barrier\_factor\_mass(*mass*)

```
get_cg_matrix(out_sym=False)
```
The matrix indexed by  $[(l, s), (\lambda_b, \lambda_c)]$ . The matrix element is

$$
\sqrt{\frac{2l+1}{2j_a+1}}\langle j_b, j_c, \lambda_b, -\lambda_c | s, \lambda_b - \lambda_c \rangle \langle l, s, 0, \lambda_b - \lambda_c | j_a, \lambda_b - \lambda_c \rangle
$$

This is actually the pre-factor of  $q_l s$  in the amplitude formula.

```
Returns
```
2-d array of real numbers

```
get_factor()
```
- get\_factor\_H(*data*, *data\_p*, *\*\*kwargs*)
- get\_factor\_angle\_amp(*data*, *data\_p*, *\*\*kwargs*)
- get\_factor\_angle\_helicity\_amp(*data*, *data\_p*, *\*\*kwargs*)
- get\_factor\_m\_dep(*data*, *data\_p*, *\*\*kwargs*)
- get\_factor\_variable()
- get\_g\_ls()
- get\_helicity\_amp(*data*, *data\_p*, *\*\*kwargs*)
- get\_ls\_amp(*data*, *data\_p*, *\*\*kwargs*)
- get\_ls\_amp\_org(*data*, *data\_p*, *\*\*kwargs*)
- get\_ls\_list()

get possible ls for decay, with l\_list filter possible l

get\_m\_dep(*data*, *data\_p*, *\*\*kwargs*)

```
get_params_head()
```
get\_relative\_momentum(*data*, *from\_data=False*)

get\_relative\_momentum2(*data*, *from\_data=False*)

```
get_total_ls_list()
```
init\_params()

mask\_factor\_vars()

```
model_name = 'default'
```
set\_ls(*ls*)

<span id="page-61-0"></span>class Particle(*\*args*, *running\_width=True*, *bw\_l=None*, *width\_norm=False*, *params\_head=None*, *\*\*kwargs*) Bases: [BaseParticle](#page-150-0), [AmpBase](#page-57-0)

$$
R(m) = \frac{1}{m_0^2 - m^2 - im_0\Gamma(m)}
$$

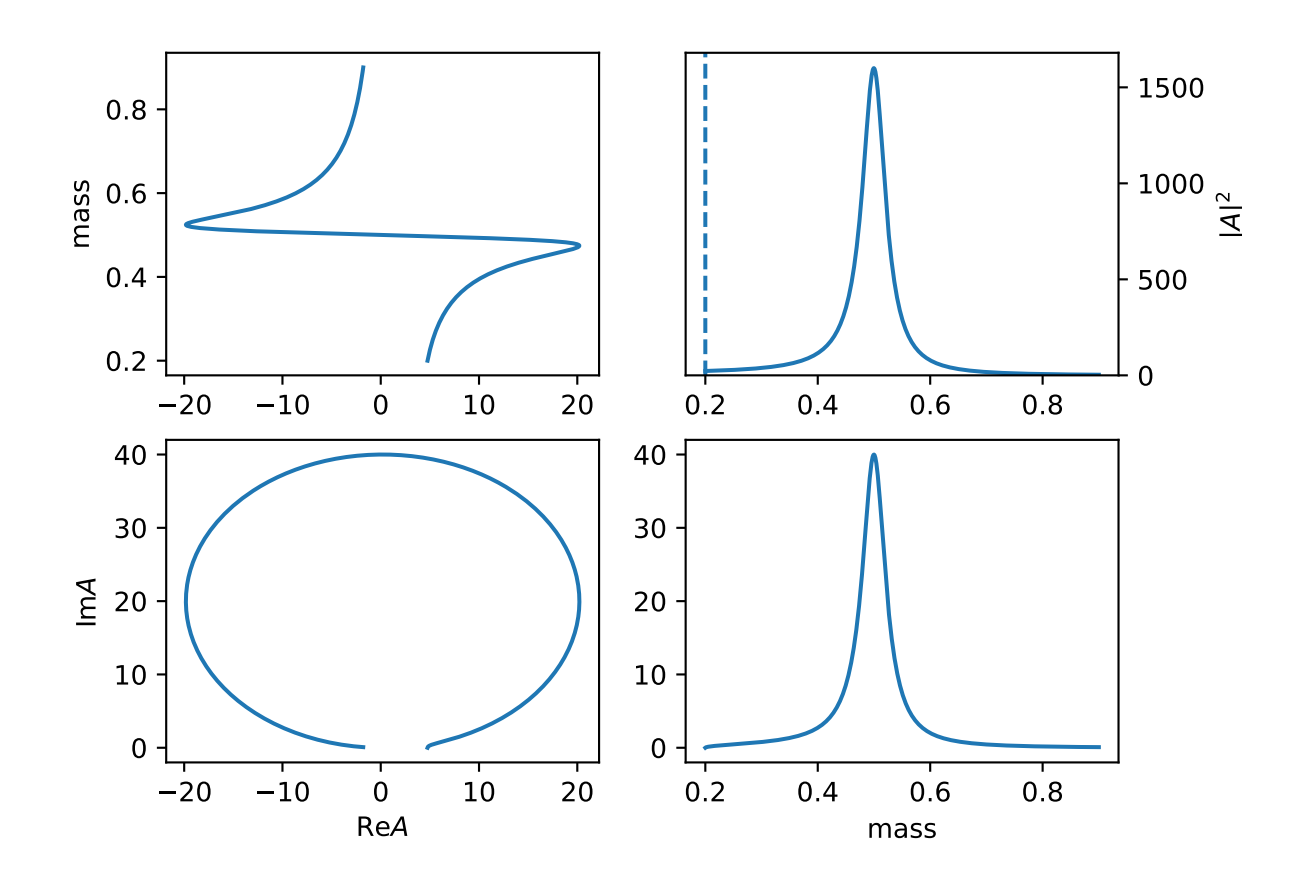

amp\_shape() get\_amp(*data*, *data\_c*, *\*\*kwargs*) get\_factor() get\_mass() get\_num\_var() get\_subdecay\_mass(*idx=0*) get\_sympy\_dom(*m*, *m0*, *g0*, *m1=None*, *m2=None*, *sheet=0*) get\_sympy\_var() get\_width() init\_params() is\_fixed\_shape() model\_name = 'BWR' solve\_pole(*init=None*, *sheet=0*, *return\_complex=True*) class ParticleX(*\*args*, *running\_width=True*, *bw\_l=None*, *width\_norm=False*, *params\_head=None*, *\*\*kwargs*)

Bases: [Particle](#page-61-0)

simple particle model for mass, (used in expr)

#### $R(m) = m$

```
get_amp(data, *args, **kwargs)
```

```
model name = 'x'
```
class SimpleResonances(*\*args*, *\*\*kwargs*) Bases: [Particle](#page-61-0)

get\_amp(*\*args*, *\*\*kwargs*)

data\_device(*data*)

get\_decay(*core*, *outs*, *\*\*kwargs*) method for getting decay of model

- get\_decay\_chain(*decays*, *\*\*kwargs*) method for getting decay of model
- get\_decay\_model(*model*, *num\_outs=2*)

get\_name(*self* , *names*)

```
get_particle(*args, model='default', **kwargs)
      method for getting particle of model
```
get\_particle\_model(*name*)

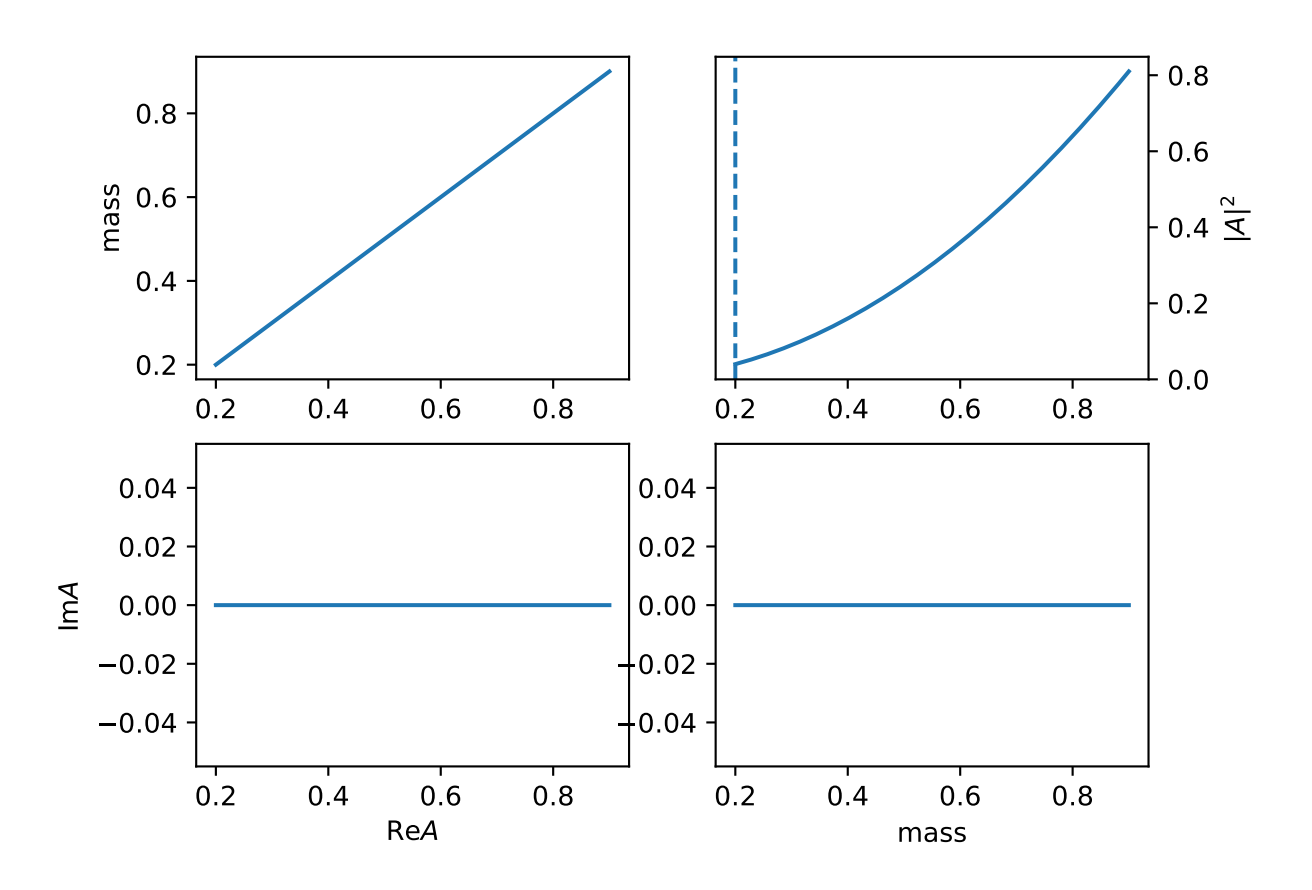

#### get\_particle\_model\_name(*p*)

- get\_relative\_p(*m\_0*, *m\_1*, *m\_2*)
	- relative momentum for  $0 \rightarrow 1 + 2$
- get\_relative\_p2(*m\_0*, *m\_1*, *m\_2*) relative momentum for  $0 \rightarrow 1 + 2$
- index\_generator(*base\_map=None*)

load\_decfile\_particle(*fname*)

#### ls\_selector\_qr(*decay*, *ls\_list*)

regist\_decay(*name=None*, *num\_outs=2*, *f=None*) register a decay model

> **Params name** model name used in configuration

#### **Params f**

Model class

#### regist\_particle(*name=None*, *f=None*)

register a particle model

#### **Params name** model name used in configuration

#### **Params f**

Model class

#### register\_decay(*name=None*, *num\_outs=2*, *f=None*)

register a decay model

#### **Params name**

model name used in configuration

### **Params f**

Model class

#### register\_decay\_chain(*name=None*, *f=None*)

register a decay model

#### **Params name**

model name used in configuration

#### **Params f**

Model class

#### register\_particle(*name=None*, *f=None*)

register a particle model

# **Params name**

model name used in configuration

### **Params f**

Model class

#### rename\_data\_dict(*data*, *idx\_map*)

```
simple_cache_fun(f )
```

```
simple_deepcopy(dic)
```
simple\_resonance(*name*, *fun=None*, *params=None*) convert simple fun f(m) into a resonances model

> **Params name** model name used in configuration

**Params fun** Model function

**Params params** arguments name list for parameters

```
trans_model(model)
```
value\_and\_grad(*f* , *var*)

```
variable_scope(vm=None)
```
variabel name scope

#### **cov\_ten**

```
class CovTenDecayChain(*args, is_cp=False, aligned=True, **kwargs)
     Bases: DecayChain
     build_coupling_einsum(a, b, c, na, nb, nc, idx_map)
     build_decay_einsum(ls, idx_map=None)
     build_einsum()
     build_l_einsum(decay, l, s, idx_map)
     build_s_einsum(decay, l, s, idx_map)
     build_wave_function(particle, pi)
     get_amp(data_c, data_p, all_data=None, base_map=None, idx_map=None)
     get_finals_amp(data_p)
     get_m_dep_list(data_c, data_p, all_data=None)
     init_params(name='')
     model_name = 'cov_ten'
class CovTenDecayNew(*args, **kwargs)
     Bases: HelicityDecay
     Decay Class for covariant tensor formula
     get_amp(data, data_p, **kwargs)
     get_angle_amp(data, data_p, **kwargs)
```

```
class CovTenDecaySimple(*args, **kwargs)
     Bases: CovTenDecayNew
     Decay Class for covariant tensor formula
     get_all_amp(data, data_p, **kwargs)
     get_amp(data, data_p, **kwargs)
     init_params()
     model_name = 'cov_ten_simple'
class EinSum(name, idx, inputs=None, replace_axis=[])
     Bases: object
     call(inputs, cached=None)
     insert_extra_axis(name, indexs)
     set_inputs(name, value)
class EinSumCall(name, idx, function)
     Bases: EinSum
     call(inputs, cached=None)
class EvalBoost(boost, sign=None)
     Bases: object
     call(inputs, cached=None)
class EvalP(core, l)
     Bases: object
     P^{\wedge}\{u\} {v}
class EvalT(decay, l)
     Bases: object
     t^{\wedge}\{u\}class EvalT2(decay, l)
     Bases: object
     t^{\wedge}\{u\}class IndexMap
     Bases: object
     get(name)
create_epsilon()
     epsilon^{a}_{bcd}
dot(p1, p2)
mass2(t)
wave_function(J, p)
```
### **flatte**

class ParticleFlate2(*\*args*, *im\_sign=-1*, *l\_list=None*, *has\_bprime=True*, *no\_m0=False*, *no\_q0=False*, *cut\_phsp=False*, *\*\*kwargs*)

Bases: [ParticleFlateGen](#page-68-0)

General Flatte like formula.

$$
R(m) = \frac{1}{m_0^2 - m^2 - im_0[\sum_i g_i^2 \frac{q_i}{m} \times \frac{m_0}{|q_{i0}|} \times \frac{|q_i|^{2l_i}}{|q_{i0}|^{2l_i}} B_l'^2(|q_i|, |q_{i0}|, d)]}
$$

$$
q_i = \begin{cases} \frac{\sqrt{(m^2 - (m_{i,1} + m_{i,2})^2)(m^2 - (m_{i,1} - m_{i,2})^2)}}{2m} & (m^2 - (m_{i,1} + m_{i,2})^2)(m^2 - (m_{i,1} - m_{i,2})^2) >= 0\\ \frac{i\sqrt{(m^2 - (m_{i,1} + m_{i,2})^2)(m^2 - (m_{i,1} - m_{i,2})^2)}}{2m} & (m^2 - (m_{i,1} + m_{i,2})^2)(m^2 - (m_{i,1} - m_{i,2})^2) < 0 \end{cases}
$$

It has the same options as FlatteGen.

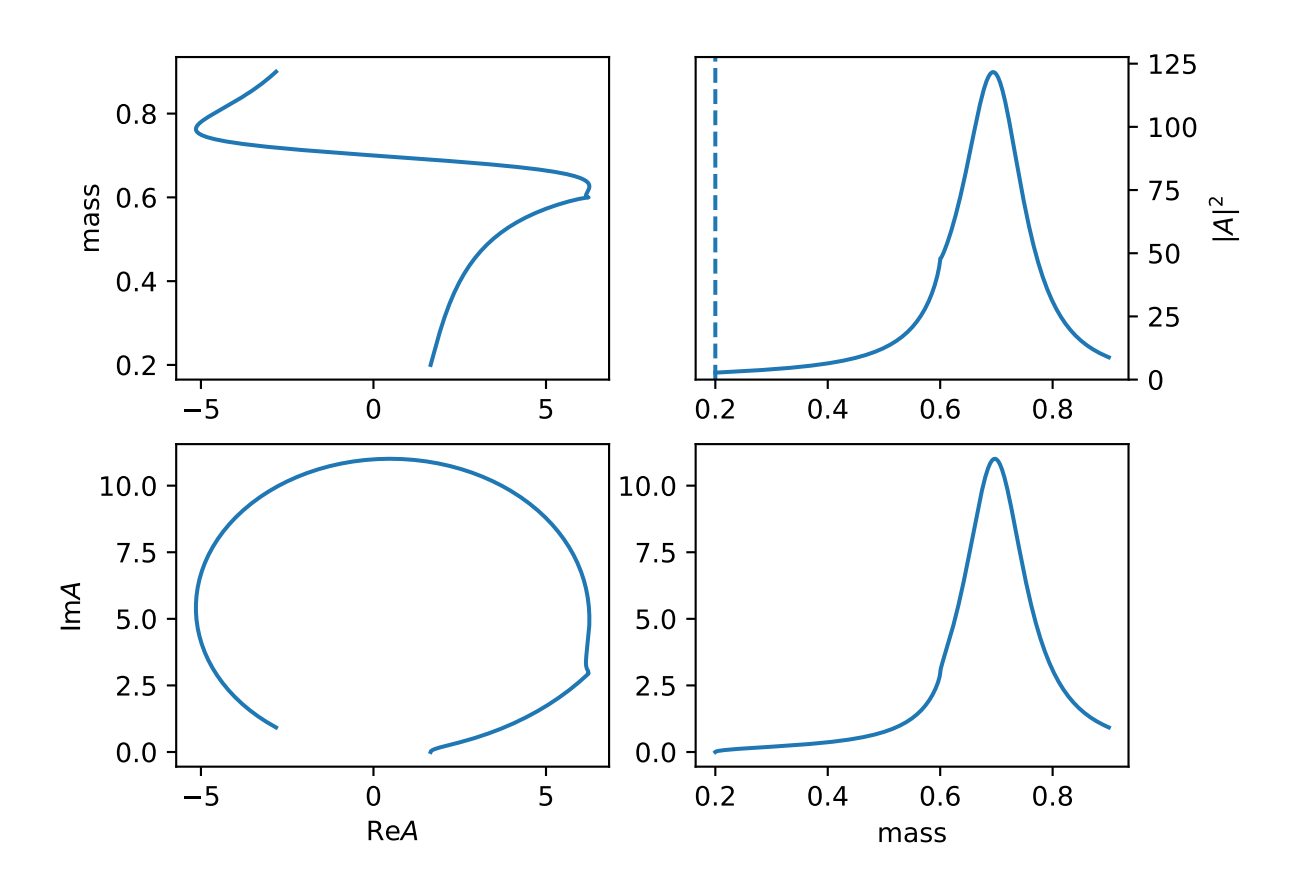

get\_coeff()

model\_name = 'Flatte2'

<span id="page-68-0"></span>class ParticleFlateGen(*\*args*, *im\_sign=-1*, *l\_list=None*, *has\_bprime=True*, *no\_m0=False*, *no\_q0=False*, *cut\_phsp=False*, *\*\*kwargs*)

Bases: [ParticleFlatte](#page-71-0)

More General Flatte like formula

$$
R(m) = \frac{1}{m_0^2 - m^2 - im_0[\sum_i g_i \frac{q_i}{m} \times \frac{m_0}{|q_{i0}|} \times \frac{|q_i|^{2l_i}}{|q_{i0}|^{2l_i}} B_l'^2(|q_i|, |q_{i0}|, d)]}
$$

$$
q_i = \begin{cases} \frac{\sqrt{(m^2 - (m_{i,1} + m_{i,2})^2)(m^2 - (m_{i,1} - m_{i,2})^2)}}{2m} & (m^2 - (m_{i,1} + m_{i,2})^2)(m^2 - (m_{i,1} - m_{i,2})^2) > = 0\\ \frac{i\sqrt{(m^2 - (m_{i,1} + m_{i,2})^2)(m^2 - (m_{i,1} - m_{i,2})^2)}}{2m} & (m^2 - (m_{i,1} + m_{i,2})^2)(m^2 - (m_{i,1} - m_{i,2})^2) < 0 \end{cases}
$$

Required input arguments mass\_list: [[m11, m12], [m21, m22]] for  $m_{i,1}, m_{i,2}$ . And addition arguments  $l$ <sub>-</sub>list: [11, 12] for  $l_i$ 

has\_bprime=False to remove  $B^{\prime 2}_{l_i}(|q_i|,|q_{i0}|,d).$ 

cut\_phsp=True to set  $q_i = 0$  when  $(m^2 - (m_{i,1} + m_{i,2})^2)(m^2 - (m_{i,1} - m_{i,2})^2) < 0$ The plot use parameters  $m_0 = 0.7, m_{0,1} = m_{0,2} = 0.1, m_{1,1} = m_{1,2} = 0.3, g_0 = 0.3, g_1 = 0.2, l_0 = 0, l_1 = 1.$ 

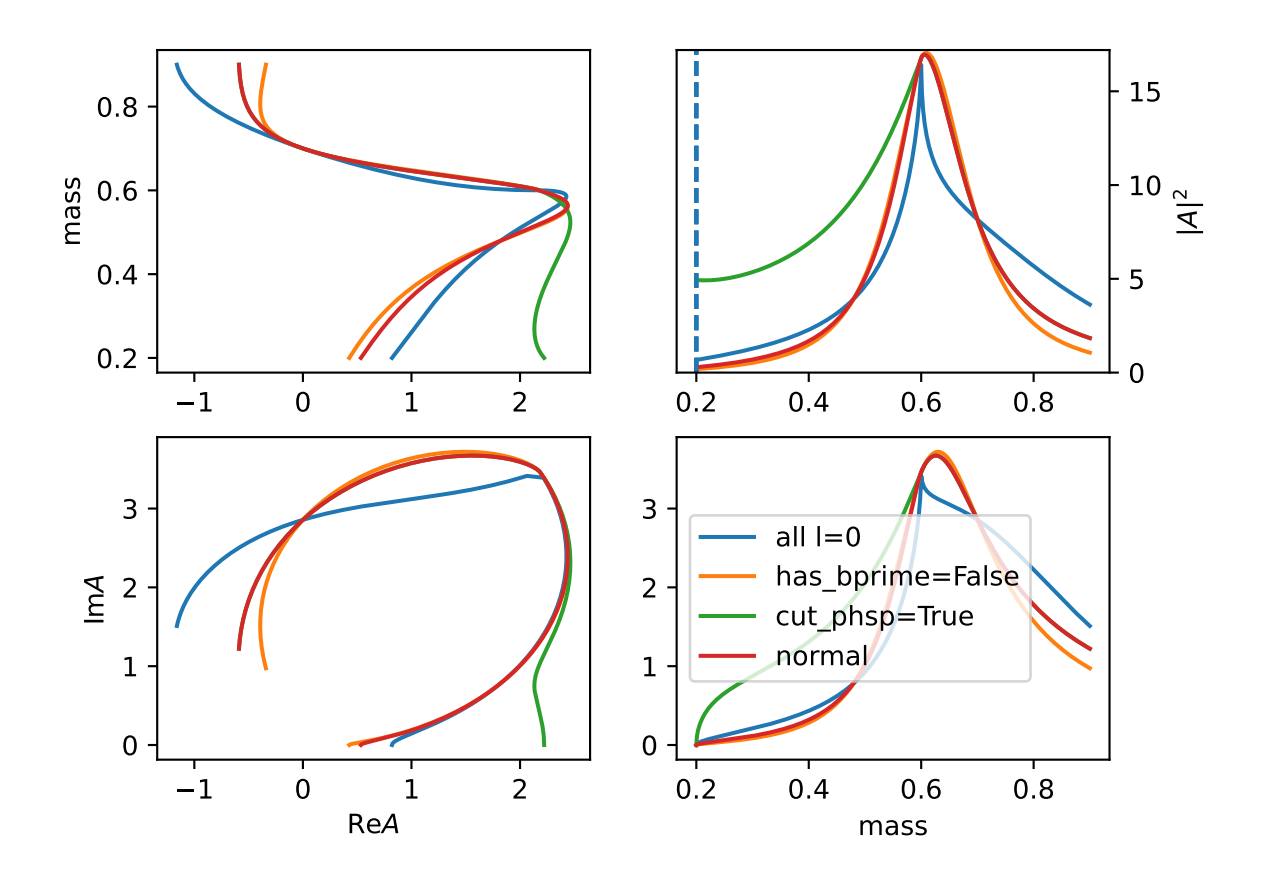

no\_m0=True to set  $im_0 => i$  in the width part. no\_q0=True to remove  $\frac{m_0}{|q_{i0}|}$  and set others  $q_{i0} = 1$ .

get\_amp(*\*args*, *\*\*kwargs*)

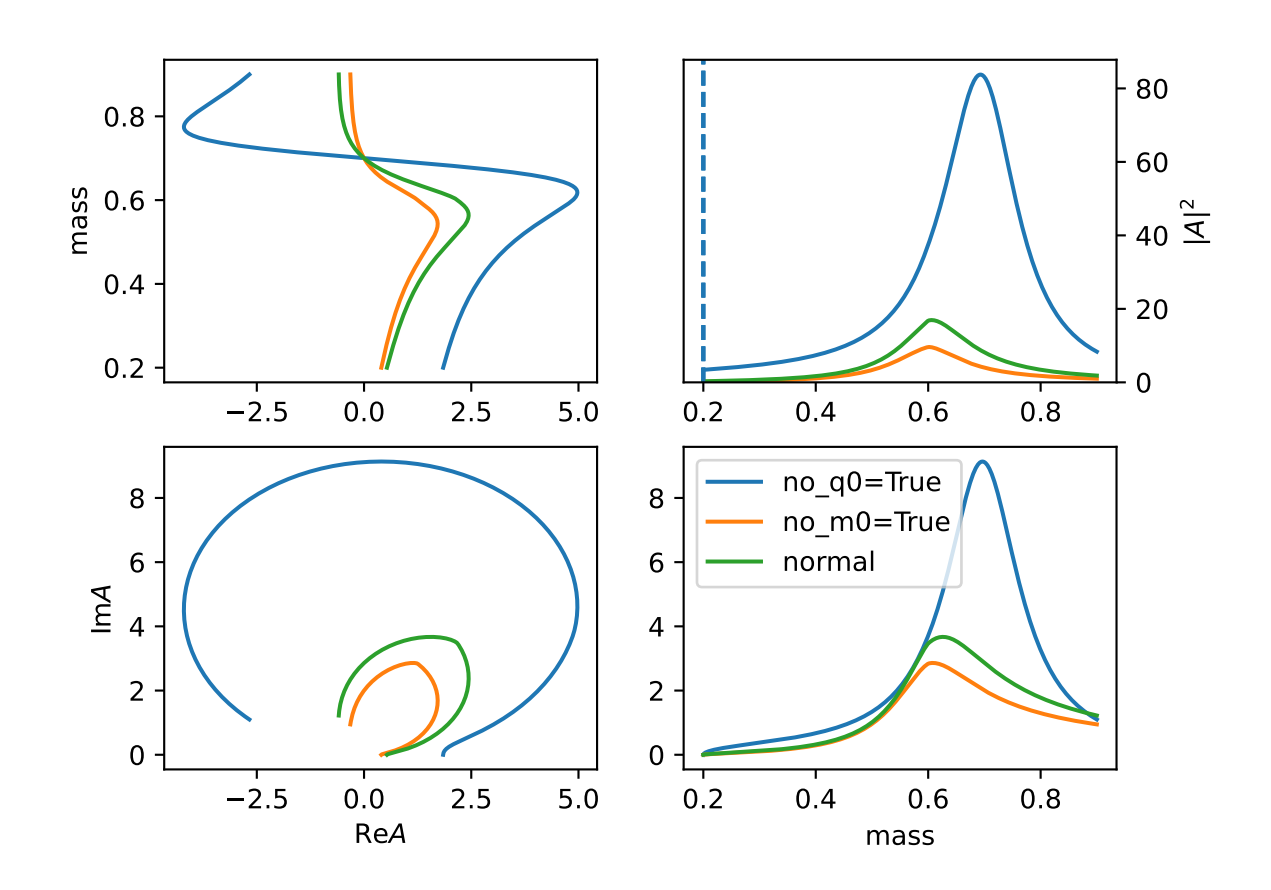

get\_coeff() get\_num\_var() get\_sympy\_dom(*m*, *m0*, *\*gi*, *sheet=0*) model\_name = 'FlatteGen'

<span id="page-71-0"></span>class ParticleFlatte(*\*args*, *mass\_list=None*, *im\_sign=1*, *\*\*kwargs*)

Bases: [Particle](#page-61-0)

Flatte like formula

$$
R(m) = \frac{1}{m_0^2 - m^2 + im_0(\sum_i g_i \frac{q_i}{m})}
$$

$$
q_i = \begin{cases} \frac{\sqrt{(m^2 - (m_{i,1} + m_{i,2})^2)(m^2 - (m_{i,1} - m_{i,2})^2)}}{2m} & (m^2 - (m_{i,1} + m_{i,2})^2)(m^2 - (m_{i,1} - m_{i,2})^2) >= 0\\ \frac{i\sqrt{|(m^2 - (m_{i,1} + m_{i,2})^2)(m^2 - (m_{i,1} - m_{i,2})^2)|}}{2m} & (m^2 - (m_{i,1} + m_{i,2})^2)(m^2 - (m_{i,1} - m_{i,2})^2) < 0 \end{cases}
$$

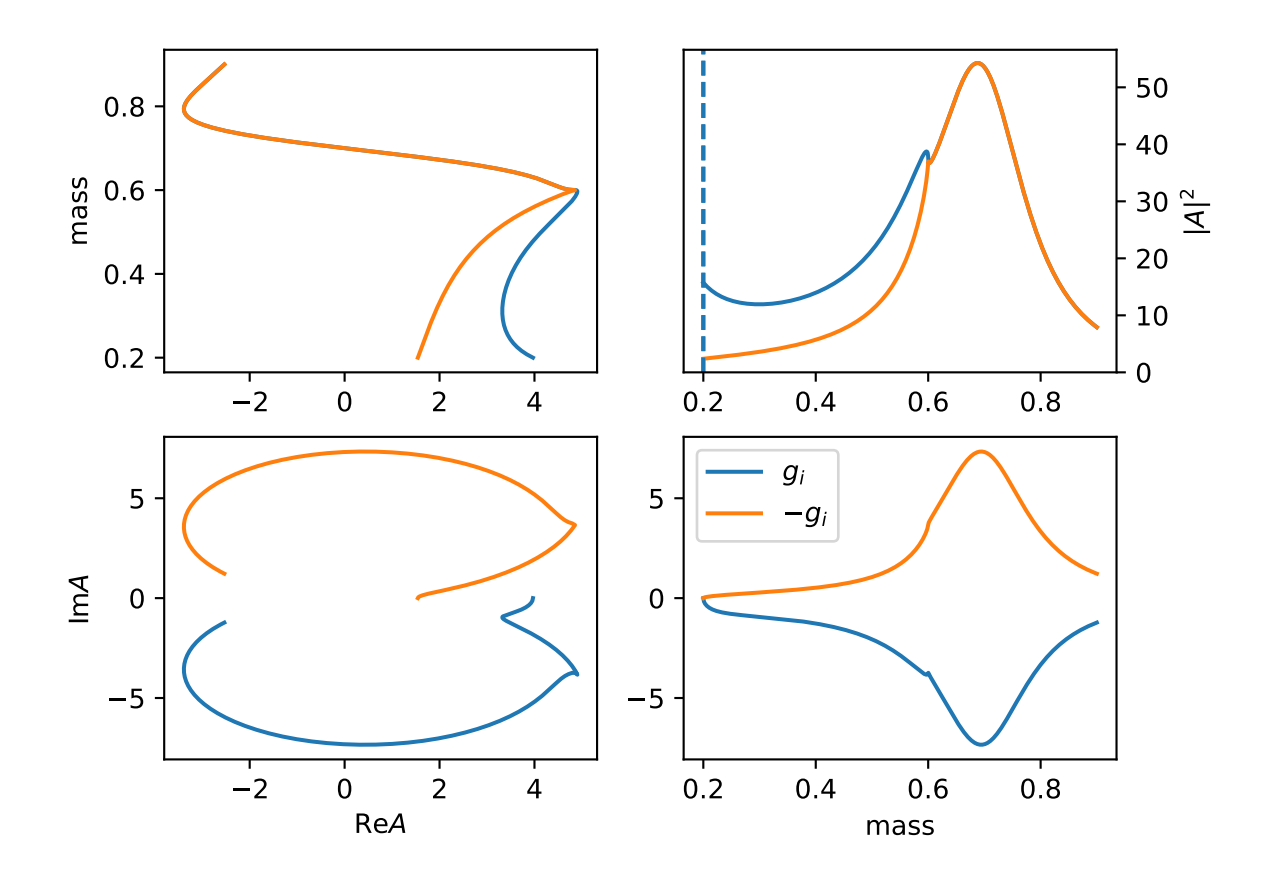

Required input arguments mass\_list: [[m11, m12], [m21, m22]] for  $m_{i,1}, m_{i,2}$ . get\_amp(*\*args*, *\*\*kwargs*) get\_num\_var()
get\_sympy\_dom(*m*, *m0*, *\*gi*, *sheet=0*)

get\_sympy\_var()

get\_width(*m=None*)

init\_params()

model\_name = 'Flatte'

class ParticleFlatteC(*\*args*, *im\_sign=-1*, *\*\*kwargs*)

Bases: [ParticleFlatte](#page-71-0)

Flatte like formula

$$
R(m) = \frac{1}{m_0^2 - m^2 - im_0(\sum_i g_i \frac{q_i}{m})}
$$

$$
q_i = \begin{cases} \frac{\sqrt{(m^2 - (m_{i,1} + m_{i,2})^2)(m^2 - (m_{i,1} - m_{i,2})^2)}}{2m} & (m^2 - (m_{i,1} + m_{i,2})^2)(m^2 - (m_{i,1} - m_{i,2})^2) >= 0\\ \frac{i\sqrt{[(m^2 - (m_{i,1} + m_{i,2})^2)(m^2 - (m_{i,1} - m_{i,2})^2)]}}{2m} & (m^2 - (m_{i,1} + m_{i,2})^2)(m^2 - (m_{i,1} - m_{i,2})^2) < 0 \end{cases}
$$

Required input arguments mass\_list: [[m11, m12], [m21, m22]] for  $m_{i,1}, m_{i,2}$ .

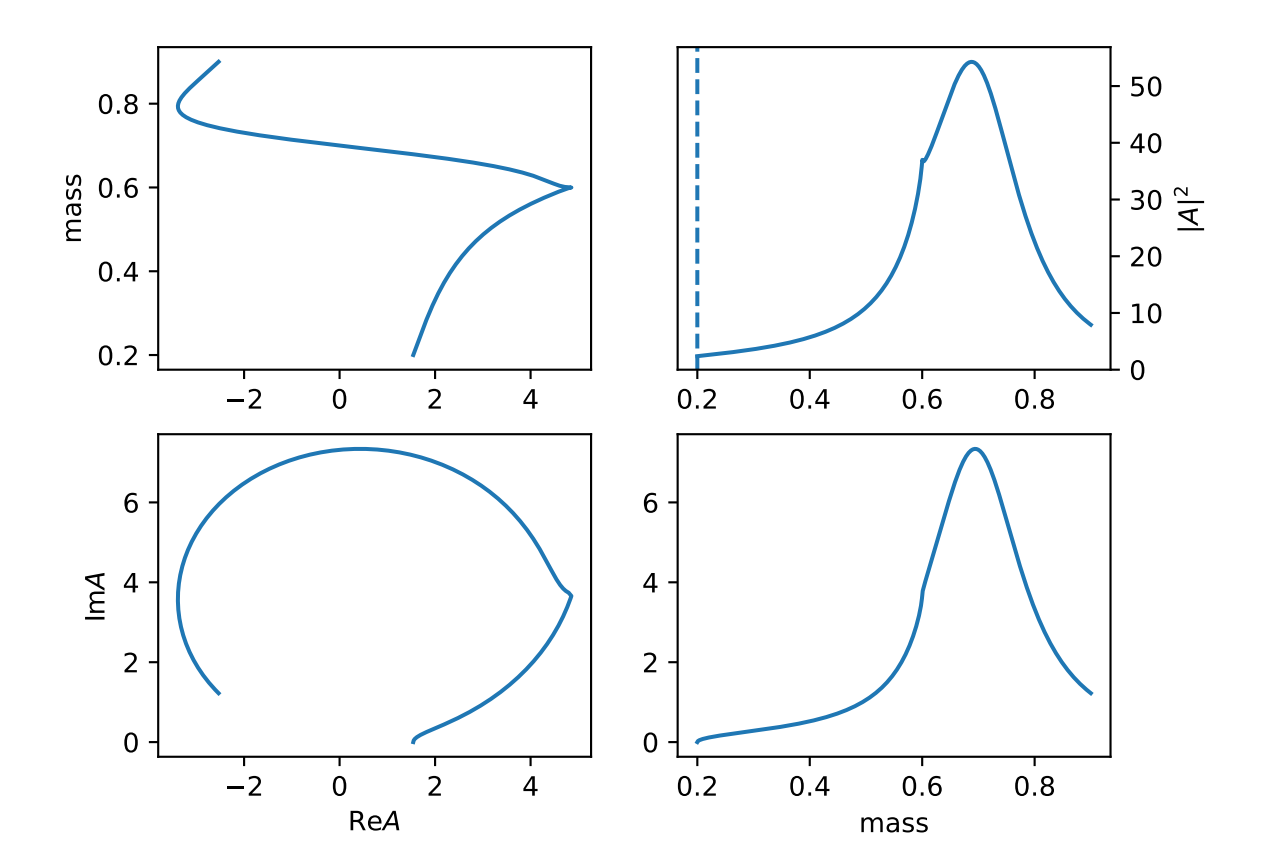

model\_name = 'FlatteC'

<span id="page-73-0"></span>cal\_monentum(*m*, *ma*, *mb*) cal\_monentum\_sympy(*m*, *ma*, *mb*) **interpolation** class HistParticle(*\*args*, *\*\*kwargs*) Bases: [InterpolationParticle](#page-79-0) n\_points() class Interp(*\*args*, *\*\*kwargs*) Bases: [InterpolationParticle](#page-79-0) linear interpolation for complex number interp(*m*) model\_name = 'interp\_c' class Interp1D3(*\*args*, *\*\*kwargs*) Bases: [InterpolationParticle](#page-79-0) Piecewise third order interpolation interp(*m*) model\_name = 'interp1d3' class Interp1DLang(*\*args*, *\*\*kwargs*) Bases: [InterpolationParticle](#page-79-0) Lagrange interpolation interp(*m*) model\_name = 'interp\_lagrange' class Interp1DSpline(*\*args*, *\*\*kwargs*) Bases: [InterpolationParticle](#page-79-0) Spline interpolation function for model independent resonance init\_params() interp(*m*) model\_name = 'spline\_c' class Interp1DSplineIdx(*\*args*, *\*\*kwargs*)

Bases: [InterpolationParticle](#page-79-0)

Spline function in index way.

use

min\_m: 0.19 max\_m: 0.91 interp\_N: 8 with\_bound: True for mass range [0.19, 0.91] and 8 interpolation points The first and last are fixed to zero unless set with\_bound: True. This is an example of  $k \exp(ik)$  for point k.

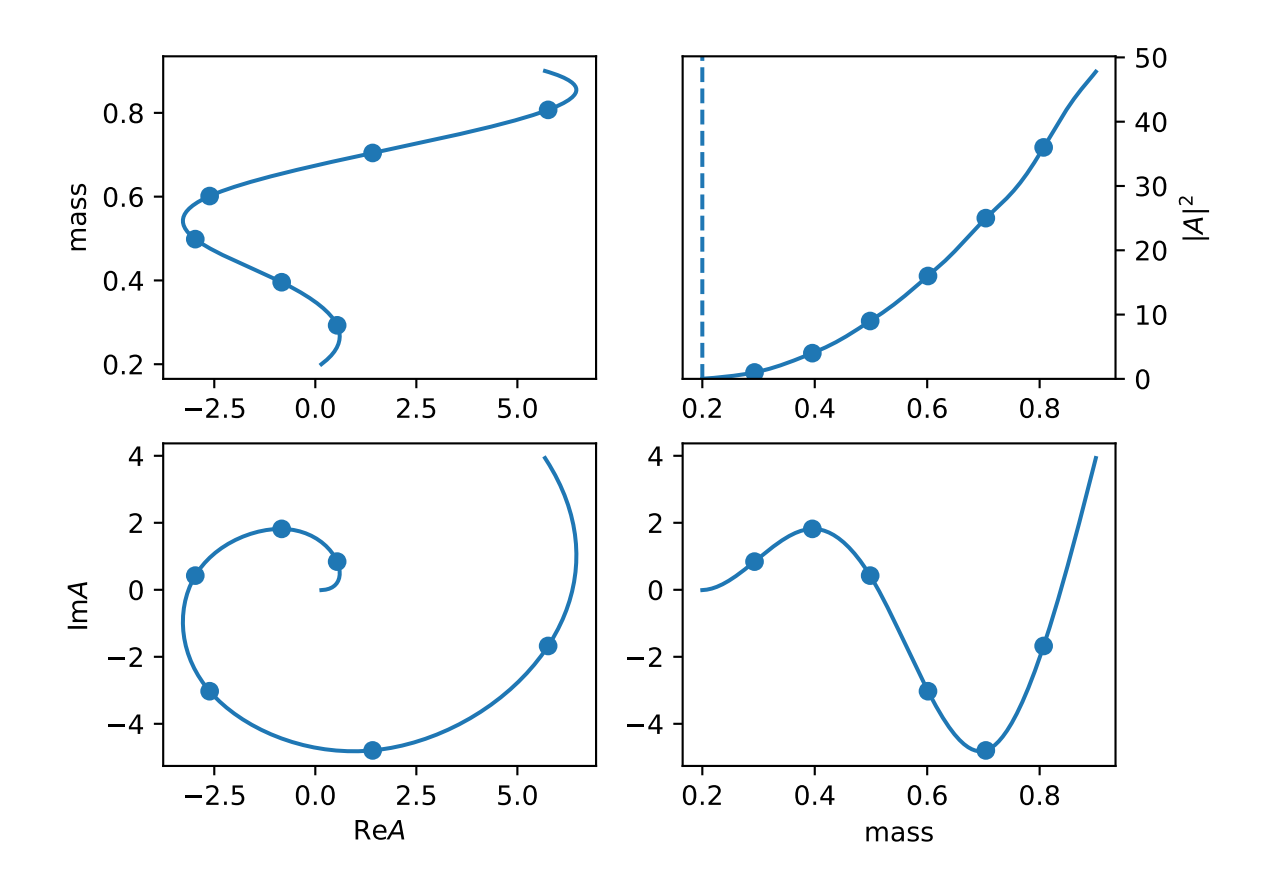

```
init_params()
```
interp(*m*)

```
model_name = 'spline_c_idx'
```

```
class InterpHist(*args, **kwargs)
```
Bases: [InterpolationParticle](#page-79-0)

Interpolation for each bins as constant

interp(*m*)

```
model_name = 'interp_hist'
```

```
class InterpHistIdx(*args, **kwargs)
```
Bases: [HistParticle](#page-73-0)

Interpolation for each bins as constant

use

min\_m: 0.19 max\_m: 0.91 interp\_N: 8 with\_bound: True

for mass range [0.19, 0.91] and 7 bins

The first and last are fixed to zero unless set with\_bound: True.

This is an example of  $k \exp(ik)$  for point k.

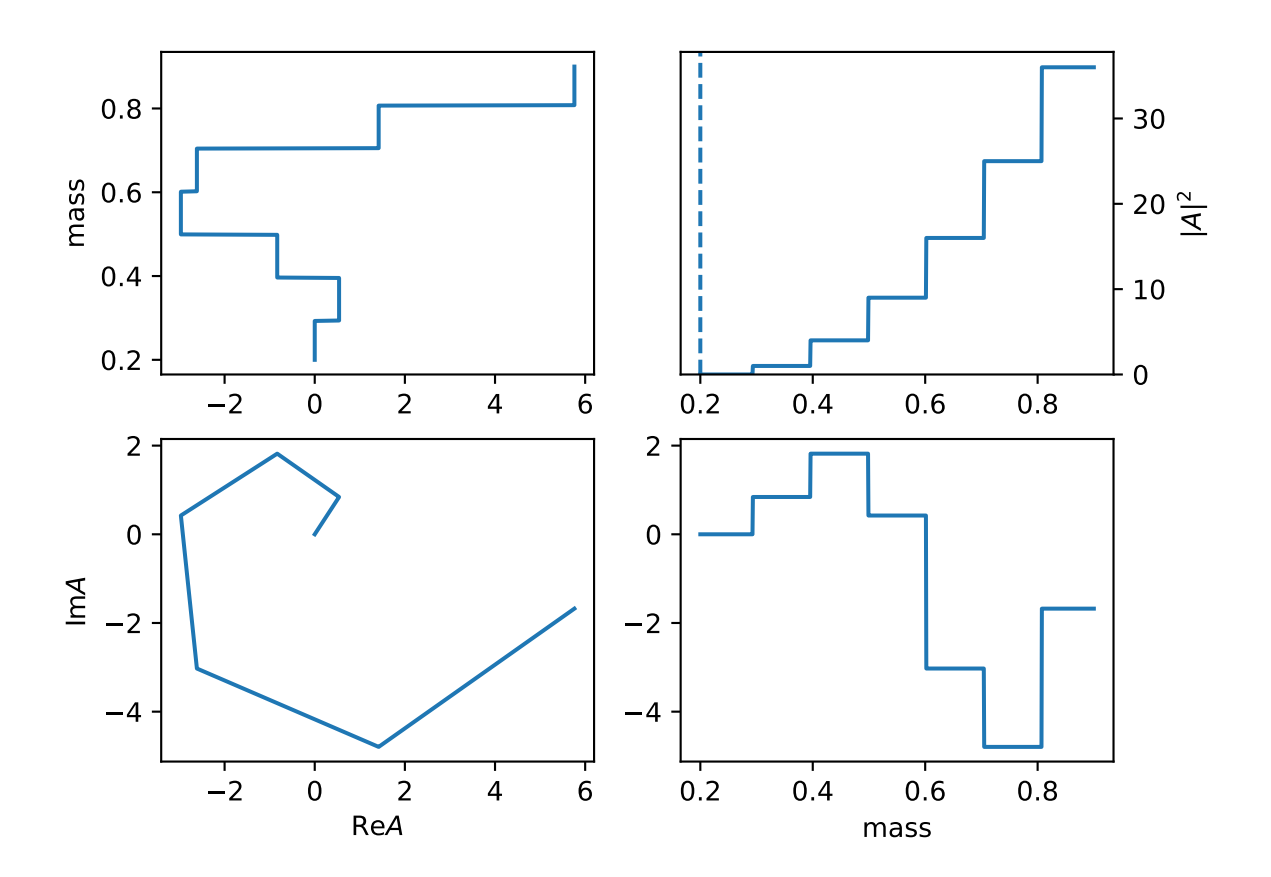

interp(*m*)

model\_name = 'hist\_idx'

```
class InterpL3(*args, **kwargs)
```
Bases: [InterpolationParticle](#page-79-0)

interp(*m*)

## model\_name = 'interp\_l3'

## <span id="page-75-0"></span>class InterpLinearNpy(*\*args*, *\*\*kwargs*)

Bases: [InterpolationParticle](#page-79-0)

Linear interpolation model from a npy file with array of [mi, re(ai), im(ai)]. Required file: path\_of\_file. npy, for the path of npy file.

The example is  $exp(5 \tImes)$ .

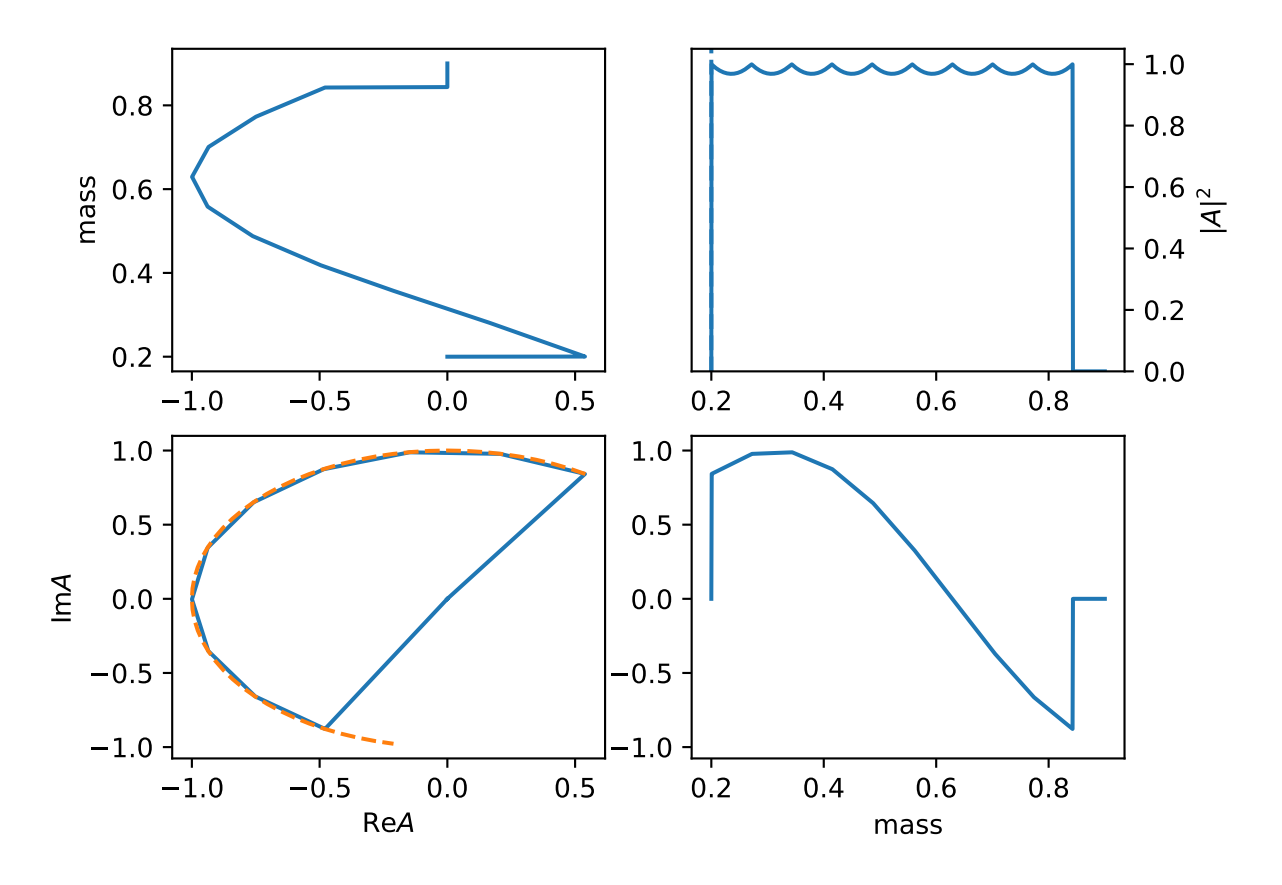

```
get_point_values()
```
init\_params()

interp(*m*)

```
model_name = 'linear_npy'
```
class InterpLinearTxt(*\*args*, *\*\*kwargs*)

Bases: [InterpLinearNpy](#page-75-0)

Linear interpolation model from a txt file with array of [mi, re(ai), im(ai)]. Required file: path\_of\_file. txt, for the path of txt file.

The example is  $exp(5 \tImes)$ .

model\_name = 'linear\_txt'

```
class InterpSPPCHIP(*args, **kwargs)
```
Bases: [InterpolationParticle](#page-79-0)

Shape-Preserving Piecewise Cubic Hermite Interpolation Polynomial. It is monotonic in each interval.

init\_params()

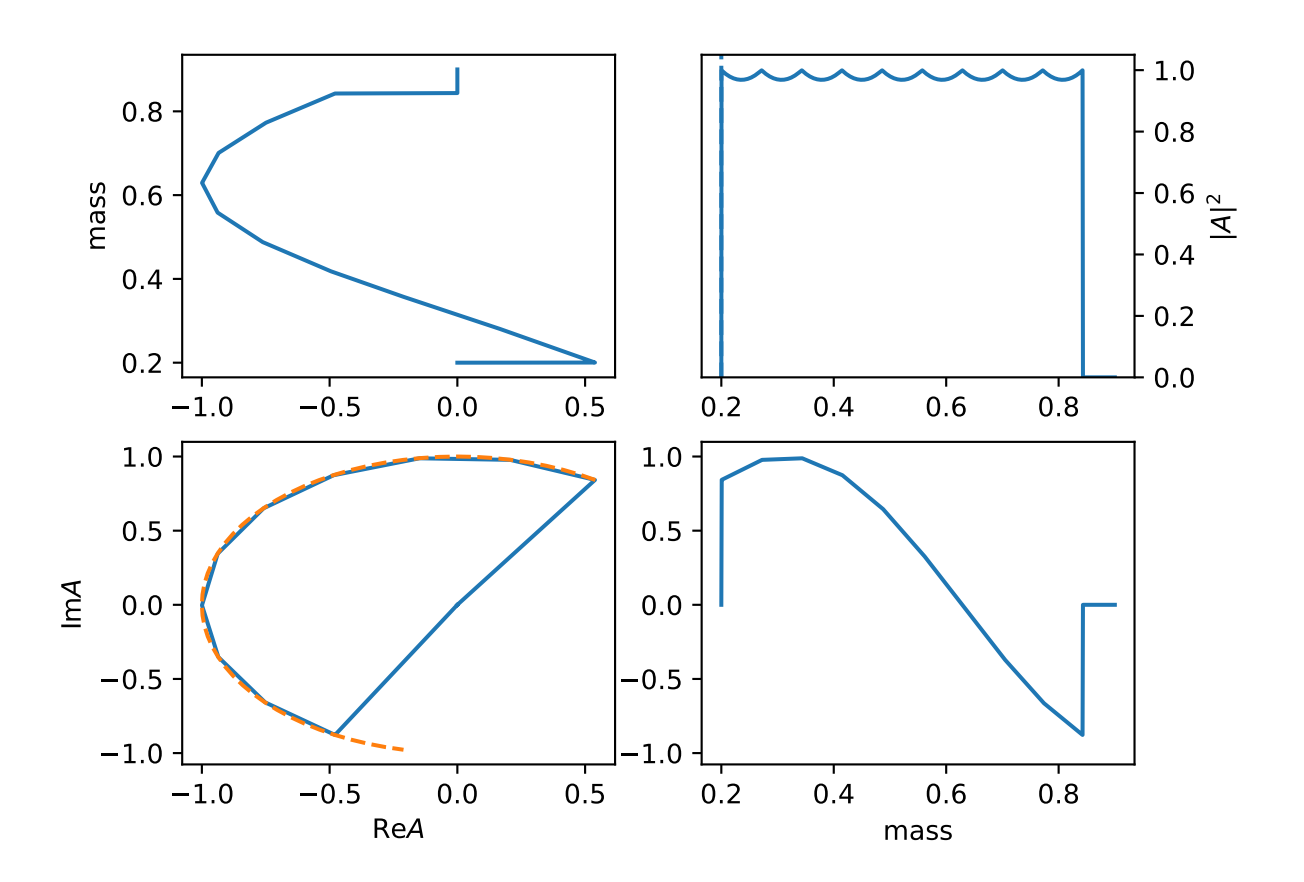

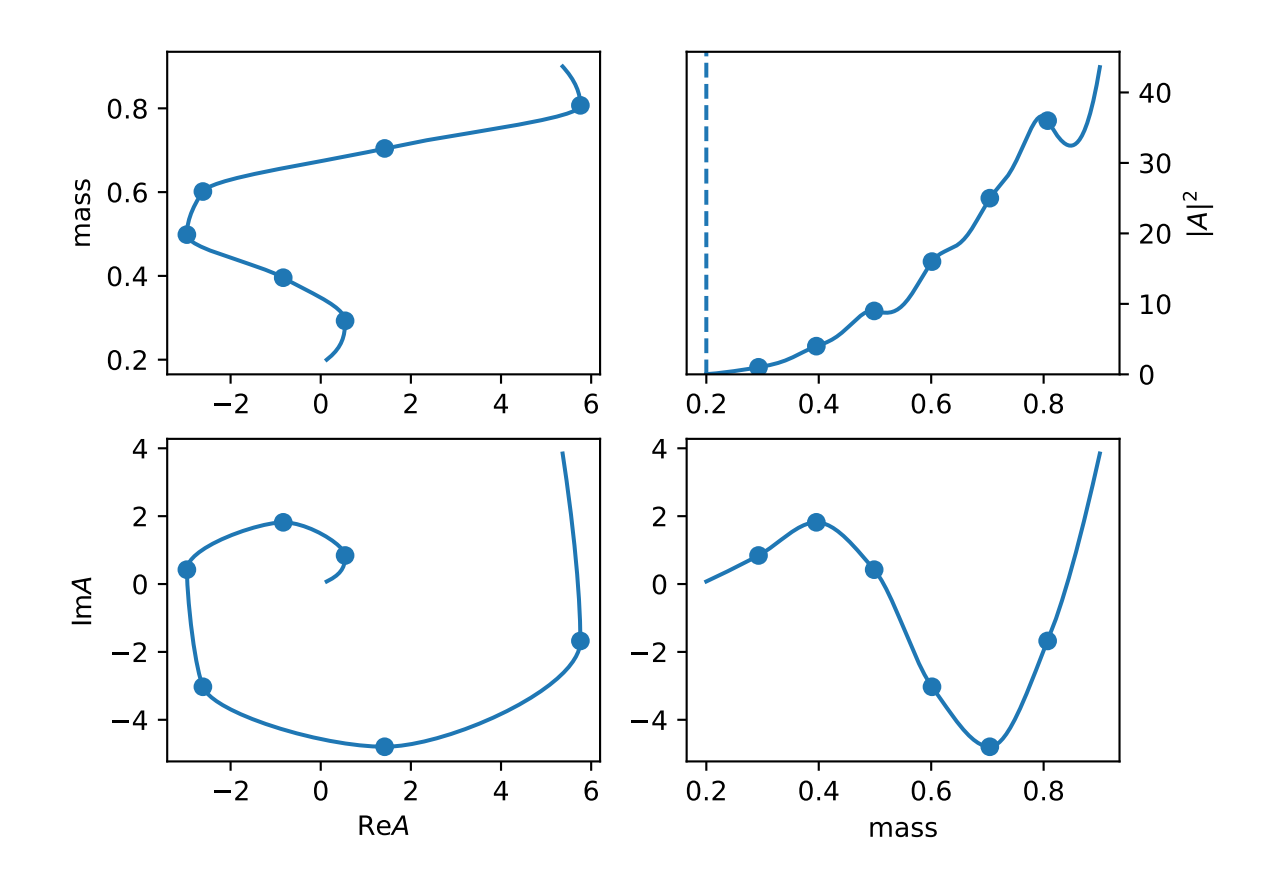

interp(*m*)

model\_name = 'sppchip'

```
class InterpolationParticle(*args, **kwargs)
```
Bases: [Particle](#page-61-0)

get\_amp(*data*, *\*args*, *\*\*kwargs*)

get\_bin\_index(*m*)

get\_point\_values()

init\_params()

interp(*mass*)

n\_points()

```
create_sppchip_matrix(points)
```
matrix to solve  $f(xi)$ ,  $f(xi+1)$ ,  $f'(xi)$ ,  $f'(xi+1)$ 

```
do_spline_hmatrix(h_matrix, y, m, idx)
```
get\_matrix\_interp1d3(*x*, *xi*)

## get\_matrix\_interp1d3\_v2(*x*, *xi*)

```
interp1d3(x, xi, yi)
```

```
spline_matrix(x, xi, yi, bc_type='not-a-knot')
```
calculate spline interpolation

spline\_x\_matrix(*x*, *xi*)

build matrix of x for spline interpolation

```
spline_xi_matrix(xi, bc_type='not-a-knot')
```
build matrix of xi for spline interpolation solve equation

$$
S_i'(x_i) = S_{i-1}'(x_i)
$$

and two bound condition.  $S'_0(x_0) = S'_{n-1}(x_n) = 0$ 

sppchip(*m*, *xi*, *y*, *idx=None*, *matrix=None*)

Shape-Preserving Piecewise Cubic Hermite Interpolation Polynomial. It is monotonic in each interval.

```
>>> from scipy.interpolate import pchip_interpolate
\gg x_observed = np.linspace(0.0, 10.0, 11)
>>> y_observed = np.sin(x_observed)
>>> x = npu1inspace(min(x_observed), max(x_observed)-1e-12, num=100)
\gg y = pchip_interpolate(x_observed, y_observed, x)
>>> assert np.allclose(y, sppchip(x, x_observed, y_observed).numpy())
```

```
sppchip_coeffs(xi, y, matrix=None, eps=1e-12)
```
## **kmatrix\_simple**

#### class KmatrixSimple(*\*args*, *\*\*kwargs*)

Bases: [KmatrixSplitLSParticle](#page-46-0)

simple Kmatrix formula.

K-matrix

$$
K_{i,j} = \sum_{a} \frac{g_{i,a} g_{j,a}}{m_a^2 - m^2 + i\epsilon}
$$

P-vector

$$
P_i = \sum_a \frac{\beta_a g_{i,a}}{m_a^2 - m^2 + i\epsilon} + f_{bkg,i}
$$

total amplitude

$$
R(m) = n(1 - Kipn^2)^{-1}P
$$

barrief factor

$$
n_{ii} = q_i^l B_l'(q_i, 1/d, d)
$$

phase space factor

 $\rho_{ii} = q_i/m$ 

 $q_i$  is 0 when below threshold

build\_barrier\_factor(*s*)

build\_k\_matrix(*s*)

build\_p\_vector(*s*)

get\_ls\_amp(*m*)

init\_params()

model\_name = 'KmatrixSimple'

phsp\_fractor(*m*, *m1*, *m2*)

barrier\_factor(*m*, *m1*, *m2*, *l*, *d=3.0*)

get\_relative\_p(*m*, *m1*, *m2*)

### **preprocess**

```
class BasePreProcessor(decay_struct, root_config=None, model='defualt', **kwargs)
     Bases: HeavyCall
```
## <span id="page-80-1"></span>class CachedAmpPreProcessor(*\*args*, *\*\*kwargs*) Bases: [BasePreProcessor](#page-80-0)

```
class CachedAnglePreProcessor(*args, **kwargs)
     Bases: BasePreProcessor
```
build\_cached(*x*)

### class CachedShapePreProcessor(*\*args*, *\*\*kwargs*)

Bases: [CachedAmpPreProcessor](#page-80-1)

build\_cached(*x*)

create\_preprocessor(*decay\_group*, *\*\*kwargs*)

list\_to\_tuple(*data*)

register\_preprocessor(*name=None*, *f=None*)

register a data mode

**Params name** mode name used in configuration

**Params f**

Data Mode class

## **split\_ls**

#### class ParticleBWRLS(*\*args*, *\*\*kwargs*)

Bases: [ParticleLS](#page-82-0)

Breit Wigner with split ls running width

$$
R_i(m) = \frac{g_i}{m_0^2 - m^2 - im_0 \Gamma_0 \frac{\rho}{\rho_0} (\sum_i g_i^2)}
$$

,  $\rho = 2q/m$ , the partial width factor is

$$
g_i = \gamma_i \frac{q^l}{q_0^l} B'_{l_i}(q, q_0, d)
$$

and keep normalize as

$$
\sum_i \gamma_i^2 = 1.
$$

The normalize is done by  $(\cos \theta_0, \sin \theta_0 \cos \theta_1, \dots, \prod_i \sin \theta_i)$ 

factor\_gamma(*ls*)

get\_barrier\_factor(*ls*, *q2*, *q02*, *d*)

get\_ls\_amp(*m*, *ls*, *q2*, *q02*, *d=3.0*)

get\_ls\_amp\_frac(*m*, *ls*, *q2*, *q02*, *d=3.0*)

get\_num\_var()

get\_sympy\_dom(*m*, *m0*, *g0*, *thetas*, *m1=None*, *m2=None*, *sheet=0*)

get\_sympy\_var()

init\_params()

model\_name = 'BWR\_LS'

#### class ParticleBWRLS2(*\*args*, *\*\*kwargs*)

Bases: [ParticleLS](#page-82-0)

Breit Wigner with split ls running width, each one use their own l,

$$
R_i(m) = \frac{1}{m_0^2 - m^2 - im_0 \Gamma_0 \frac{\rho}{\rho_0} (g_i^2)}
$$

,  $\rho = 2q/m$ , the partial width factor is

$$
g_i = \gamma_i \frac{q^l}{q_0^l} B'_{l_i}(q, q_0, d)
$$

get\_ls\_amp(*m*, *ls*, *q2*, *q02*, *d=3.0*)

model\_name = 'BWR\_LS2'

```
class ParticleDecayLS(*args, **kwargs)
```
Bases: [HelicityDecay](#page-59-0)

get\_barrier\_factor2(*mass*, *q2*, *q02*, *d*)

init\_params()

model\_name = 'LS-decay'

<span id="page-82-0"></span>class ParticleLS(*\*args*, *\*\*kwargs*)

Bases: [Particle](#page-61-0)

get\_amp(*\*args*, *\*\*kwargs*)

get\_ls\_amp(*m*, *ls*, *q2*, *q02*, *d=3*)

is\_fixed\_shape()

```
class ParticleMultiBW(*args, **kwargs)
```
Bases: [ParticleMultiBWR](#page-82-1)

Combine Multi BW into one particle

dom\_fun(*m*, *m0*, *g0*, *q2*, *q02*, *l*, *d*)

model\_name = 'MultiBW'

```
class ParticleMultiBWR(*args, **kwargs)
```
Bases: [ParticleLS](#page-82-0)

Combine Multi BWR into one particle

dom\_fun(*m*, *m0*, *g0*, *q2*, *q02*, *l*, *d*)

get\_barrier\_factor(*ls*, *q2*, *q02*, *d*)

get\_ls\_amp(*m*, *ls*, *q2*, *q02*, *d=3.0*)

init\_params()

mass()

model\_name = 'MultiBWR'

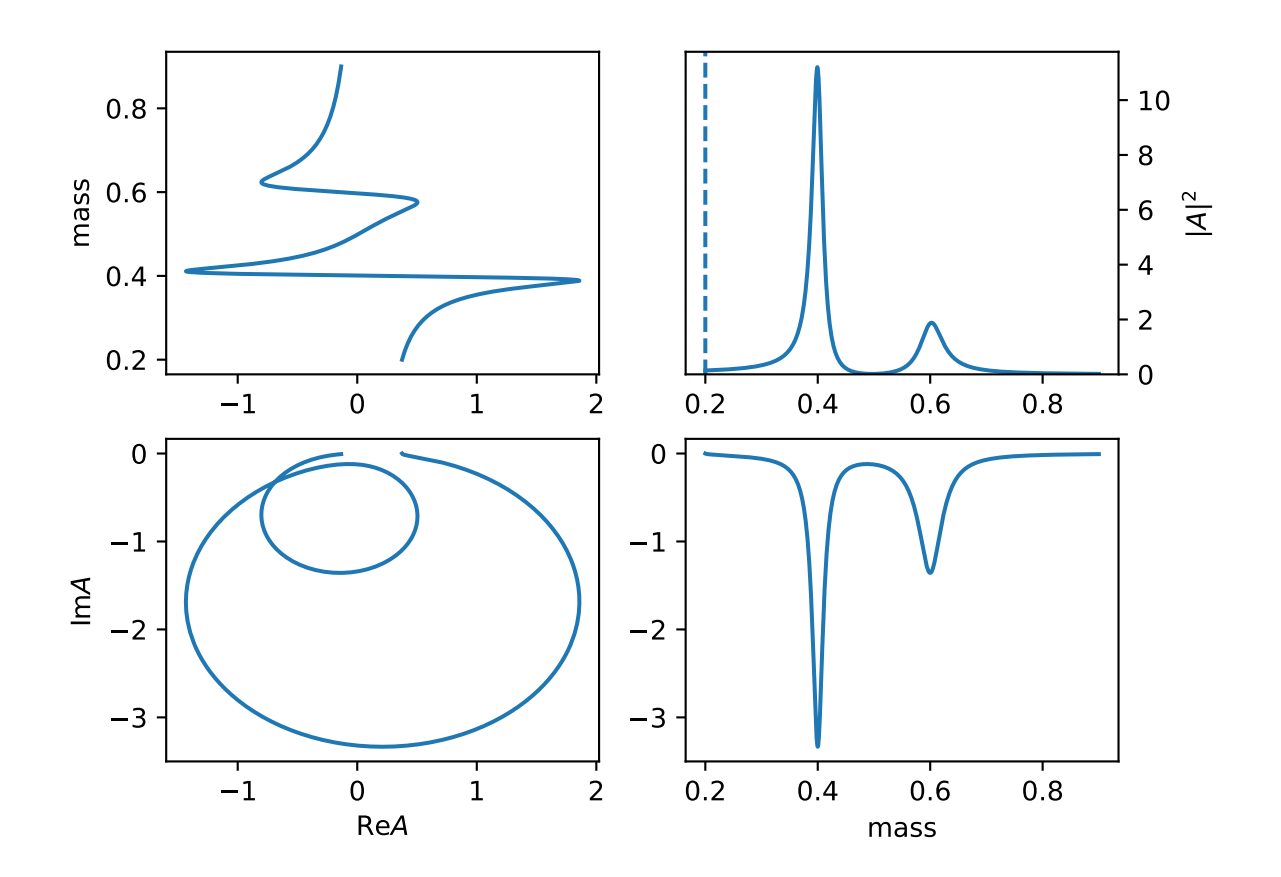

# **10.1.2 app**

## **Submodules and Subpackages**

## **fit**

fit(*config='config.yml'*, *init\_params='init\_params.json'*, *method='BFGS'*) simple fit script

json\_print(*dic*) print parameters as json

# **10.1.3 config\_loader**

## **Submodules and Subpackages**

## **base\_config**

<span id="page-84-0"></span>class BaseConfig(*file\_name*, *share\_dict=None*) Bases: [object](https://docs.python.org/3/library/functions.html#object) load\_config(*file\_name*, *share\_dict=None*)

## **config\_loader**

class ConfigLoader(*file\_name*, *vm=None*, *share\_dict=None*) Bases: [BaseConfig](#page-84-0) class for loading config.yml add\_constraints(*amp*) add\_decay\_constraints(*amp*, *dic=None*) add\_fix\_var\_constraints(*amp*, *dic=None*) add\_free\_var\_constraints(*amp*, *dic=None*) add\_from\_trans\_constraints(*amp*, *dic=None*) add\_gauss\_constr\_constraints(*amp*, *dic=None*) add\_particle\_constraints(*amp*, *dic=None*) add\_pre\_trans\_constraints(*amp*, *dic=None*) add\_var\_equal\_constraints(*amp*, *dic=None*) add\_var\_range\_constraints(*amp*, *dic=None*)

attach\_fix\_params\_error(*params: [dict](https://docs.python.org/3/library/stdtypes.html#dict)*,  $V$   $b=None$ )  $\rightarrow$  ndarray

The minimal condition

$$
-\frac{\partial \ln L(a,b)}{\partial a} = 0,
$$

can be treated as a implect function  $a(b)$ . The gradients is

$$
\frac{\partial a}{\partial b} = -\left(\frac{\partial^2 \ln L(a, b)}{\partial a \partial a}\right)^{-1} \frac{\partial \ln L(a, b)}{\partial a \partial b}.
$$

The uncertanties from b with error matrix  $V<sub>b</sub>$  can propagate to a as

$$
V_a = \frac{\partial a}{\partial b} V_b \frac{\partial a}{\partial b}
$$

This matrix will be added to the config.inv\_he.

batch\_sum\_var(*\*args*, *\*\*kwargs*)

- cal\_bins\_numbers(*adapter*, *data*, *phsp*, *read\_data*, *bg=None*, *bg\_weight=None*)
- cal\_chi2(*read\_data=None*, *bins=[[2, 2], [2, 2], [2, 2]]*, *mass=['R\_BD', 'R\_CD']*)
- cal\_fitfractions(*params={}*, *mcdata=None*, *res=None*, *exclude\_res=[]*, *batch=25000*, *method='old'*)
- cal\_signal\_yields(*params={}*, *mcdata=None*, *batch=25000*)
- check\_valid\_jp(*decay\_group*)
- eval\_amplitude(*\*p*, *extra=None*)
- fit(*data=None*, *phsp=None*, *bg=None*, *inmc=None*, *batch=65000*, *method='BFGS'*, *check\_grad=False*, *improve=False*, *reweight=False*, *maxiter=None*, *jac=True*, *print\_init\_nll=True*, *callback=None*, *grad\_scale=1.0*, *gtol=0.001*)

fitNtimes(*N*, *\*args*, *\*\*kwargs*)

free\_for\_extended(*amp*)

generate\_SDP(*node*, *N=1000*, *include\_charge=False*, *legacy=True*)

generate\_SDP\_p(*node*, *N=1000*, *legacy=False*)

generate\_phsp(*N=1000*, *include\_charge=False*, *cal\_max=False*)

generate\_phsp\_p(*N=1000*, *cal\_max=False*)

generate\_toy(*N=1000*, *force=True*, *gen=None*, *gen\_p=None*, *importance\_f=None*, *max\_N=100000*, *include\_charge=False*, *cal\_phsp\_max=False*)

A more accurate method for generating toy data.

#### **Parameters**

- **N** number of events.
- **force** if romove extra data generated.
- gen optional function for generate phase space, the return value is same as config.get\_data.
- gen\_p optional function for generate phase space, the return value is dict as  ${B: pb}$ , C: pc, D: pd}.
- **max\_N** max number of events for every try.

generate\_toy2(*\*args*, *\*\*kwargs*)

generate\_toy\_o(*N=1000*, *force=True*, *max\_N=100000*)

generate\_toy\_p(*N=1000*, *force=True*, *gen\_p=None*, *importance\_f=None*, *max\_N=100000*, *include\_charge=False*, *cal\_phsp\_max=False*)

generate toy data momentum.

- get\_SDP\_generator(*node*, *include\_charge=False*, *legacy=True*)
- get\_SDP\_p\_generator(*node*, *legacy=True*)

get\_all\_data()

- get\_all\_frame()
- get\_all\_plotdatas(*data=None*, *phsp=None*, *bg=None*, *res=None*, *use\_weighted=False*)
- get\_amplitude(*vm=None*, *name=''*)

get\_chain(*idx*)

get\_chain\_property(*idx*, *display=True*) Get chain name and curve style in plot

get\_dalitz(*a*, *b*)

- get\_dalitz\_boundary(*a*, *b*, *N=1000*)
- get\_dat\_order(*standard=False*)
- get\_data(*idx*)
- get\_data\_file(*idx*)
- get\_data\_index(*sub*, *name*)
- get\_data\_rec(*name*)
- get\_decay(*full=True*)

get\_fcn(*all\_data=None*, *batch=65000*, *vm=None*, *name=''*)

get\_ndf()

get\_params(*trainable\_only=False*)

get\_params\_error(*params=None*, *data=None*, *phsp=None*, *bg=None*, *inmc=None*, *batch=10000*, *using\_cached=False*, *method=None*, *force\_pos=True*, *correct\_params=None*)

calculate parameters error

get\_particle\_function(*name*, *d\_norm=False*)

get\_phsp\_generator(*include\_charge=False*, *nodes=[]*)

get\_phsp\_noeff()

get\_phsp\_p\_generator(*nodes=[]*)

get\_phsp\_plot(*tail=''*)

get\_plotter(*legend\_file=None*, *res=None*, *datasets=None*, *use\_weighted=False*)

likelihood\_profile(*var*, *var\_min*, *var\_max*, *N=100*)

load\_cached\_data(*file\_name=None*)

static load\_config(*file\_name*, *share\_dict={}*)

mask\_params(*params*)

params\_trans()

plot\_adaptive\_2dpull(*var1, var2, binning=[[2, 2], [2, 2], [2, 2]], ax=<module 'matplotlib.pyplot' from '/home/docs/checkouts/readthedocs.org/user\_builds/tfpwa/envs/v0.2.1/lib/python3.10/site-packages/matplotlib/pyplot.py'>, where={}, cut\_zero=True, plot\_scatter=True, scatter\_style={'c': 'black', 's': 1}, \*\*kwargs*)

plot\_partial\_wave(*params=None*, *data=None*, *phsp=None*, *bg=None*, *prefix='figure/'*, *res=None*, *save\_root=False*, *chains\_id\_method=None*, *phsp\_rec=None*, *cut\_function=<function <lambda>>*, *plot\_function=None*, *\*\*kwargs*)

plot partial wave plots

#### **Parameters**

- self ConfigLoader object
- params params, dict or FitResutls
- data data sample, a list of CalAngleData
- **phsp** phase space sample, a list of CalAngleData (the same size as data)
- bg background sample, a list of CalAngleData (the same size as data)
- **prefix** figure saving folder and nameing prefix
- res combination of resonaces in partial wave, list of (list of (string for resoances name or int for decay chain index))
- save\_root if save weights in a root file, bool
- chains\_id\_method method of how legend label display, string
- bin\_scale more binning in partial waves for a smooth histogram. int
- **batch** batching in calculating weights, int
- smooth if plot smooth binned kde shape or histogram, bool
- single\_legend if save all legend in a file "legend.pdf", bool
- plot\_pull if plot the pull distribution, bool
- **format** save figure with image format, string (such as ".png", ".jpeg")
- linestyle\_file legend linestyle configuration file name (YAML format), string (such as "legend.yml")

plot\_partial\_wave\_interf(*res1*, *res2*, *\*\*kwargs*)

#### register\_extra\_constrains(*name*, *f=None*)

add extra\_constrains

```
classmethod register_function(name=None)
```

```
reinit_params()
```

```
static reweight_init_value(amp, phsp, ns=None)
     reset decay chain total and make the integration to be ns
```
save\_cached\_data(*data*, *file\_name=None*)

save\_params(*file\_name*)

save\_tensorflow\_model(*dir\_name*)

set\_params(*params*, *neglect\_params=None*)

```
class PlotParams(plot_config, decay_struct)
```
Bases: [dict](https://docs.python.org/3/library/stdtypes.html#dict)

get\_angle\_vars(*is\_align=False*)

get\_data\_index(*sub*, *name*)

get\_mass\_vars()

```
get_params(params=None)
```
set\_prefix\_constrains(*vm*, *base*, *params\_dic*, *self* )

```
validate_file_name(s)
```
## **data**

```
class MultiData(*args, **kwargs)
    Bases: SimpleData
    listget_n_data()
    get_phsp_noeff()
    process_scale(idx, data)
    set_lazy_call(data, idx)
class SimpleData(dic, decay_struct, config=None)
    Bases: object
    cal_angle(p4, **kwargs)
    get_all_data()
    get_dat_order(standard=False)
    dictget_data_file(idx)
    get_data_index(sub, name)
    get_n_data()
```
get\_phsp\_noeff() get\_phsp\_plot() get\_weight\_sign(*idx*) load\_cached\_data(*file\_name=None*) load\_data(*files*, *weight\_sign=1*, *weight\_smear=None*, *\*\*kwargs*) → [dict](https://docs.python.org/3/library/stdtypes.html#dict) load\_extra\_var(*n\_data*, *\*\*kwargs*) load\_p4(*fnames*) load\_weight\_file(*weight\_files*) process\_scale(*idx*, *data*) save\_cached\_data(*data*, *file\_name=None*) savetxt(*file\_name*, *data*) set\_lazy\_call(*data*, *idx*) load\_data\_mode(*dic*, *decay\_struct*, *default\_mode='multi'*, *config=None*) register\_data\_mode(*name=None*, *f=None*) register a data mode **Params name** mode name used in configuration **Params f** Data Mode class **data\_root\_lhcb** class RootData(*\*args*, *\*\*kwargs*) Bases: [MultiData](#page-88-1) create\_data(*p4*, *\*\*kwargs*)

get\_data(*idx*)

get\_p4(*idx*)

get\_weight(*idx*)

load\_var(*idx*, *tail*)

build\_matrix(*order*, *matrix*)

custom\_cond(*x*, *dic*, *key=None*)

cut\_data(*data*)

touch\_var(*name*, *data*, *var*, *size*, *default=1*)

```
decay_config
class DecayConfig(dic, share_dict={})
     Bases: BaseConfig
     decay_chain_cut(decays)
     decay_chain_cut_list = {}
     decay_cut(decays)
     decay_cut_list = {'ls_cut': <function decay_cut_ls>, 'mass_cut': <function
     decay_cut_mass>}
     static decay_item(decay_dict)
     disable_allow_cc(decay_group)
     get_decay(full=True)
     get_decay_struct(decay, particle_map=None, particle_params=None, top=None, finals=None,
                        chain_params={}, process_cut=True)
          get decay structure for decay dict
     static load_config(file_name, share_dict={})
     static particle_item(particle_list, share_dict={})
     static particle_item_list(particle_list)
     rename_params(params, is_particle=True)
decay_cut_ls(decay)
decay_cut_mass(decay)
set_min_max(dic, name, name_min, name_max)
```
## **extra**

```
cal_bins_numbers(self , adapter, data, phsp, read_data, bg=None, bg_weight=None)
cal_chi2(self , read_data=None, bins=[[2, 2], [2, 2], [2, 2]], mass=['R_BD', 'R_CD'])
```
## **multi\_config**

```
class MultiConfig(file_names, vm=None, total_same=False, share_dict={}, multi_gpu=False)
     Bases: object
     fit(datas=None, batch=65000, method='BFGS', maxiter=None, print_init_nll=False, callback=None)
     get_all_data()
     get_amplitudes(vm=None)
     get_args_value(bounds_dict)
```
get\_fcn(*datas=None*, *vm=None*, *batch=65000*) get\_fcns(*datas=None*, *vm=None*, *batch=65000*) get\_params(*trainable\_only=False*) get\_params\_error(*params=None*, *datas=None*, *batch=10000*, *using\_cached=False*) params\_trans() plot\_partial\_wave(*params=None*, *prefix='figure/all'*, *\*\*kwargs*) reinit\_params() save\_params(*file\_name*) set\_params(*params*, *neglect\_params=None*)

## **particle\_function**

class ParticleFunction(*config*, *name*, *d\_norm=False*) Bases: [object](https://docs.python.org/3/library/functions.html#object) amp2s(*m*) density(*m*) mass\_linspace(*N*) mass\_range() phsp\_factor(*m*) phsp\_fractor(*m*) get\_particle\_function(*config*, *name*, *d\_norm=False*)

## **plot**

class LineStyleSet(*file\_name*, *color\_first=True*) Bases: [object](https://docs.python.org/3/library/functions.html#object) get(*id\_*, *default=None*) get\_style(*id\_*) save() build\_read\_var\_function(*all\_var*, *where={}*) create\_chain\_property(*self* , *res*) create\_plot\_var\_dic(*plot\_params*) default\_color\_generator(*color\_first*)

```
export_legend(ax, filename='legend.pdf', ncol=1)
     export legend in Axis ax to file filename
```
- get\_chain\_property(*self* , *idx*, *display=True*) Get chain name and curve style in plot
- get\_chain\_property\_v1(*self* , *idx*, *display*)
- get\_chain\_property\_v2(*self* , *idx*, *display*)

```
get_dalitz(config, a, b)
```
get\_dalitz\_boundary(*config*, *a*, *b*, *N=1000*)

hist\_error(*data*, *bins=50*, *xrange=None*, *weights=1.0*, *kind='poisson'*)

hist\_line(*data*, *weights*, *bins*, *xrange=None*, *inter=1*, *kind='UnivariateSpline'*)

interpolate data from hostgram into a line

```
>>> import numpy as np
>>> import matplotlib.pyplot
>>> z = np.random.normal(size=1000)
\gg x, y = hist\_line(z, None, 50)\gg a = plt.plot(x, y)
```
hist\_line\_step(*data*, *weights*, *bins*, *xrange=None*, *inter=1*, *kind='quadratic'*)

```
>>> import numpy as np
>>> import matplotlib.pyplot
\gg > z = np.random.normal(size=1000)\gg x, y = hist\_line\_step(z, None, 50)\gg a = plt.step(x, y)
```
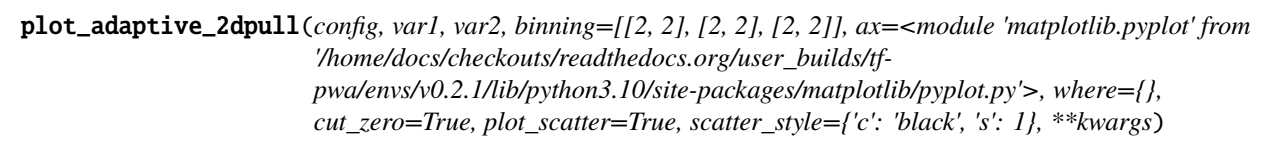

plot\_function\_2dpull(*data\_dict, phsp\_dict, bg\_dict, var1='x', var2='y', binning=[[2, 2], [2, 2], [2, 2]], where={}, ax=<module 'matplotlib.pyplot' from '/home/docs/checkouts/readthedocs.org/user\_builds/tfpwa/envs/v0.2.1/lib/python3.10/site-packages/matplotlib/pyplot.py'>, cut\_zero=True, plot\_scatter=True, scatter\_style={'c': 'black', 's': 1}, cmap='jet', \*\*kwargs*)

plot\_partial\_wave(*self* , *params=None*, *data=None*, *phsp=None*, *bg=None*, *prefix='figure/'*, *res=None*, *save\_root=False*, *chains\_id\_method=None*, *phsp\_rec=None*, *cut\_function=<function <lambda>>*, *plot\_function=None*, *\*\*kwargs*)

plot partial wave plots

### **Parameters**

- self ConfigLoader object
- params params, dict or FitResutls
- data data sample, a list of CalAngleData
- **phsp** phase space sample, a list of CalAngleData (the same size as data)
- bg background sample, a list of CalAngleData (the same size as data)
- **prefix** figure saving folder and nameing prefix
- res combination of resonaces in partial wave, list of (list of (string for resoances name or int for decay chain index))
- save\_root if save weights in a root file, bool
- chains\_id\_method method of how legend label display, string
- bin\_scale more binning in partial waves for a smooth histogram. int
- **batch** batching in calculating weights, int
- **smooth** if plot smooth binned kde shape or histogram, bool
- single\_legend if save all legend in a file "legend.pdf", bool
- plot\_pull if plot the pull distribution, bool
- **format** save figure with image format, string (such as ".png", ".jpeg")
- linestyle\_file legend linestyle configuration file name (YAML format), string (such as "legend.yml")

plot\_partial\_wave\_interf(*self* , *res1*, *res2*, *\*\*kwargs*)

### **plotter**

```
class Frame(var, x_range=None, nbins=None, name=None, display=None, trans=None, **extra)
     Bases: object
```
get\_histogram(*data*, *partial=None*, *bin\_scale=1*)

set\_axis(*axis*, *\*\*config*)

class PlotAllData(*amp*, *data*, *phsp*, *bg=None*, *res=None*, *use\_weighted=False*)

Bases: [object](https://docs.python.org/3/library/functions.html#object)

get\_all\_histogram(*var*, *bin\_scale=3*)

class PlotData(*dataset*, *weight=None*, *partial\_weight=None*, *use\_weighted=False*)

Bases: [object](https://docs.python.org/3/library/functions.html#object)

get\_histogram(*var*, *partial=None*, *\*\*kwargs*)

total\_size()

class PlotDataGroup(*datasets*)

Bases: [object](https://docs.python.org/3/library/functions.html#object)

get\_histogram(*var*, *partial=None*, *\*\*kwargs*)

total\_size()

class Plotter(*config*, *legend\_file=None*, *res=None*, *datasets=None*, *use\_weighted=False*) Bases: [object](https://docs.python.org/3/library/functions.html#object)

add\_ref\_amp(*ref\_amp*, *name='reference fit'*)

## forzen\_style()

#### get\_all\_hist(*frame*, *idx=None*, *bin\_scale=3*)

create all partial wave histogram for observation frame.

### **Parameters**

- name ([Frame](#page-93-0), or callable) Function for get observation in datasets
- idx ([int,](https://docs.python.org/3/library/functions.html#int) optional) data index, None for all data, defaults to None
- bin\_scale  $(float, optional)$  $(float, optional)$  $(float, optional)$  smooth bin scale, defaults to 3

#### **Returns**

collection of histogram

#### **Return type**

[dict](https://docs.python.org/3/library/stdtypes.html#dict)

## get\_label(*key*)

get\_plot\_style(*example\_hist*)

#### get\_res\_style(*key*)

#### old\_style(*extra\_config=None*, *color\_first=True*)

context for base style, see matplotlib.rcParams for more configuration

#### **Parameters**

- extra\_config  $(dirc, optional)$  new configs, defaults to None
- color\_first ([bool,](https://docs.python.org/3/library/functions.html#bool) optional) order of color and linestyle, defaults to True

## plot\_frame(*name*, *idx=None*, *ax=<module 'matplotlib.pyplot' from '/home/docs/checkouts/readthedocs.org/user\_builds/tf-pwa/envs/v0.2.1/lib/python3.10/sitepackages/matplotlib/pyplot.py'>*, *bin\_scale=3*)

plot frame for all partial wave

#### **Parameters**

- name  $(str)$  $(str)$  $(str)$  data variable frame name
- idx  $(int, optional) data index, None for all data, defaults to None$  $(int, optional) data index, None for all data, defaults to None$  $(int, optional) data index, None for all data, defaults to None$
- bin\_scale ([float,](https://docs.python.org/3/library/functions.html#float) optional) smooth bin scale, defaults to 3
- ax (matplotlib.Axes, optional) plot on axis ax

## **Returns**

matplotlib.Axes

plot\_frame\_with\_pull(*name*, *idx=None*, *bin\_scale=3*, *pull\_config=None*)

plot frame with pull for all partial wave

#### **Parameters**

- **name**  $(str)$  $(str)$  $(str)$  data variable frame name
- idx  $(int, optional) data index, None for all data, defaults to None$  $(int, optional) data index, None for all data, defaults to None$  $(int, optional) data index, None for all data, defaults to None$
- bin\_scale  $(f$ loat, optional) smooth bin scale, defaults to 3
- pull\_config ([dict,](https://docs.python.org/3/library/stdtypes.html#dict) optional) pull plot style, defaults to None

#### **Returns**

matplotlib.Axes for plot and pull

```
plot_var(frame, idx=None, ax=<module 'matplotlib.pyplot' from
```
*'/home/docs/checkouts/readthedocs.org/user\_builds/tf-pwa/envs/v0.2.1/lib/python3.10/sitepackages/matplotlib/pyplot.py'>*, *bin\_scale=3*)

plot data observation for all partial wave

#### **Parameters**

- name ([Frame](#page-93-0), or callable) Function for get observation in datasets
- idx  $(int, optional) data index, None for all data, defaults to None$  $(int, optional) data index, None for all data, defaults to None$  $(int, optional) data index, None for all data, defaults to None$
- bin\_scale ([float,](https://docs.python.org/3/library/functions.html#float) optional) smooth bin scale, defaults to 3
- ax (matplotlib.Axes, optional) plot axis

#### **Returns**

save\_all\_frame(*prefix='figure/'*, *format='png'*, *idx=None*, *plot\_pull=False*, *pull\_config=None*) Save all frame in with prefix. like ConfigLoader.plot\_partial\_waves

#### **Parameters**

- $prefix (str, optional) prefix for file name, defaults to "figure"$  $prefix (str, optional) prefix for file name, defaults to "figure"$  $prefix (str, optional) prefix for file name, defaults to "figure"$
- format  $(str, optional)$  $(str, optional)$  $(str, optional)$  figure format, defaults to "png"
- idx ([int,](https://docs.python.org/3/library/functions.html#int) optional) dataset index, defaults to None
- plot\_pull ([bool,](https://docs.python.org/3/library/functions.html#bool) optional) if plot pulls, defaults to False
- pull\_config ([dict,](https://docs.python.org/3/library/stdtypes.html#dict) optional) configuration for plot pulls, defaults to None

set\_plot\_item(*example\_hist*)

class ReadData(*var*, *trans=None*)

Bases: [object](https://docs.python.org/3/library/functions.html#object)

class StyleSet(*file\_name*)

Bases: [object](https://docs.python.org/3/library/functions.html#object)

#### generate\_new\_style()

get(*key*, *value=None*)

save()

set(*key*, *value*)

### get\_all\_frame(*self* )

get\_all\_plotdatas(*self* , *data=None*, *phsp=None*, *bg=None*, *res=None*, *use\_weighted=False*)

```
get_plotter(self , legend_file=None, res=None, datasets=None, use_weighted=False)
```
merge\_hist(*hists*)

## **sample**

```
class AfterGenerator(gen, f_after=<function AfterGenerator.<lambda>>)
```
Bases: [BaseGenerator](#page-101-0)

cal max weight $()$ 

generate(*N*)

build\_phsp\_chain(*decay\_group*)

find common decay those mother particle mass is fixed

build\_phsp\_chain\_sorted(*st*, *final\_mi*, *nodes*)

 ${A: [B,C, D], R: [B,C]}$  +  ${R: M}$  => ((mr, (mb, mc)), md)

create\_cal\_calangle(*config*, *include\_charge=False*)

gen\_random\_charge(*N*, *random=True*)

generate\_SDP(*config*, *node*, *N=1000*, *include\_charge=False*, *legacy=True*)

generate\_SDP\_p(*config*, *node*, *N=1000*, *legacy=False*)

generate\_phsp(*config*, *N=1000*, *include\_charge=False*, *cal\_max=False*)

generate\_phsp\_p(*config*, *N=1000*, *cal\_max=False*)

generate\_toy(*config*, *N=1000*, *force=True*, *gen=None*, *gen\_p=None*, *importance\_f=None*, *max\_N=100000*, *include\_charge=False*, *cal\_phsp\_max=False*)

A more accurate method for generating toy data.

### **Parameters**

- **N** number of events.
- **force** if romove extra data generated.
- gen optional function for generate phase space, the return value is same as config.get\_data.
- gen\_p optional function for generate phase space, the return value is dict as  ${B: pb}$ , C: pc, D: pd}.
- **max\_N** max number of events for every try.

generate\_toy2(*config*, *\*args*, *\*\*kwargs*)

generate\_toy\_o(*config*, *N=1000*, *force=True*, *max\_N=100000*)

generate\_toy\_p(*config*, *N=1000*, *force=True*, *gen\_p=None*, *importance\_f=None*, *max\_N=100000*, *include\_charge=False*, *cal\_phsp\_max=False*)

generate toy data momentum.

get\_SDP\_generator(*config*, *node*, *include\_charge=False*, *legacy=True*)

get\_SDP\_p\_generator(*config*, *node*, *legacy=True*)

get\_SDP\_p\_generator\_legacy(*config*, *node*)

get\_phsp\_generator(*config*, *include\_charge=False*, *nodes=[]*)

get\_phsp\_p\_generator(*config*, *nodes=[]*)

perfer\_node(*struct*, *index*, *nodes*) reorder struct to make node exisits in PhaseGenerator single\_sampling(*phsp*, *amp*, *N*) trans\_node\_order(*struct*, *index*, *order\_trans*, *level*)

# **10.1.4 data\_trans**

## **Submodules and Subpackages**

## **dalitz**

```
class Dalitz(m0, m1, m2, m3)
     Bases: object
     generate_p(m12, m23)
          generate monmentum for dalitz variable
generate_p(m12, m23, m0, m1, m2, m3)
```
generate monmentum by dalitz variable m12, m23

## **helicity\_angle**

```
class HelicityAngle(decay_chain)
     Bases: object
     general implement for angle to monmentum trasform
     build_data(ms, costheta, phi)
          generate monmentum with M_name = m
     cal_angle(p4)
     eval_phsp_factor(ms)
     find_variable(dat)
     generate_p_mass(name, m, random=False)
          generate monmentum with M_name = m
     get_all_mass(replace_mass)
     get_mass_range(name)
     get_phsp_factor(name, m)
     mass_linspace(name, N)
class HelicityAngle1(decay_chain)
     Bases: object
     simple implement for angle to monmentum trasform
     generate_p(ms, costheta, phi)
```
generate\_p2(*ms*, *costheta*, *phi*)

generate\_p\_mass(*name*, *m*, *random=False*) generate monmentum with M\_name = m

get\_phsp\_factor(*name*, *m*)

create\_rotate\_p(*ps*, *ms*, *costheta*, *phi*)

create\_rotate\_p\_decay(*decay\_chain*, *mass*, *data*)

generate\_p(*ms*, *msp*, *costheta*, *phi*)

 $ms(0) \rightarrow ms(1) + msp(0)$ , costheta(0), phi(0) ms(1) -> ms(2) + msp(1), costheta(1), phi(1) ...  $ms(n) \rightarrow ms(n+1)$  $+$  msp(n), costheta(n), phi(n)

lorentz\_neg(*pc*)

 $normal(p)$ 

## **10.1.5 experimental**

## **Submodules and Subpackages**

**build\_amp**

amp\_matrix\_as\_dict(*dec*, *hij*) build\_amp2s(*dg*) build\_amp\_matrix(*dec*, *data*, *weight=None*) build\_angle\_amp\_matrix(*dec*, *data*, *weight=None*) build\_params\_vector(*dg*, *data*) build\_sum\_amplitude(*dg*, *dec\_chain*, *data*) build\_sum\_angle\_amplitude(*dg*, *dec\_chain*, *data*) cached\_amp(*dg*, *data*, *matrix\_method=<function build\_angle\_amp\_matrix>*) cached\_amp2s(*dg*, *data*) **extra\_amp extra\_data**

class MultiNpzData(*\*args*, *\*\*kwargs*)

Bases: [NpzData](#page-98-0)

 $get\_data(idx) \rightarrow list$  $get\_data(idx) \rightarrow list$ 

get\_phsp\_noeff()

<span id="page-98-0"></span>class NpzData(*dic*, *decay\_struct*, *config=None*) Bases: [SimpleData](#page-88-0)

 $get_data(\textit{idx}) \rightarrow \text{dict}$  $get_data(\textit{idx}) \rightarrow \text{dict}$  $get_data(\textit{idx}) \rightarrow \text{dict}$ 

get\_particle\_p()

**load\_data**(*files*, *weights=None*, *weights\_sign=1*, *charge=None*)  $\rightarrow$  [dict](https://docs.python.org/3/library/stdtypes.html#dict)

#### **extra\_function**

#### extra\_function(*f0=None*, *using\_numpy=True*)

Using extra function with numerical differentiation.

It can be used for numpy function or numba.vectorize function interface.

```
>>> import numpy as np
>>> sin2 = extra_function(np.sin)
>>> a = tf.Variable([1.0, 2.0], dtype="float64")>>> with tf.GradientTape(persistent=True) as tape0:
... with tf.GradientTape(persistent=True) as tape:
\cdots b = sin2(a)
\ldots g, = tape gradient(b, [a,])
...
\gg h, = tape0.gradient(g, [a,])
>>> assert np.allclose(np.sin([1.0,2.0]), b.numpy())
\gg assert np.allclose(np.cos([1.0, 2.0]), g.numpy())
>>> assert np.sum(np.abs(-np.sin([1.0, 2.0]) - h.numpy())) < 1e-3
```
The numerical accuracy is not so well for second derivative.

#### **factor\_system**

Module for factor system.

 $A = a1$  ( B x C x D) + a2 (E x F) B = b1 B1 + b2 B2  $\rightarrow$ is a tree structure ` A  $\rightarrow$  [(a1, [(b1, B1), (b2, B2)], C, D), (a2, E, F)] ` Each component is a path for root to a leaf.  $\dot{a}$  (a1, b1), (a1, b2), (a2,)  $\dot{a}$ We can add some options to change the possible combination. (TODO) flatten\_all(*x*) get\_all\_chain(*a*) get\_all\_partial\_amp(*amp*, *data*, *strip\_part=[]*) get\_chain\_name(*chain*) get\_id\_variable(*all\_var*, *var*) get\_prod\_chain(*i*) get\_split\_chain(*a*) partial\_amp(*amp*, *data*, *all\_va*, *need\_va*) strip\_variable(*var\_all*, *part=[]*) temp\_var(*vm*)

## **opt\_int**

build\_int\_matrix(*dec*, *data*, *weight=None*) build\_int\_matrix\_batch(*dec*, *data*, *batch=65000*) build\_params\_matrix(*dec*) build\_params\_vector(*dec*, *concat=True*) build\_sum\_amplitude(*dg*, *dec\_chain*, *data*) cached\_int\_mc(*dec*, *data*, *batch=65000*) gls\_combine(*fs*) split\_gls(*dec\_chain*)

## **wrap\_function**

class Count(*idx=0*) Bases: [object](https://docs.python.org/3/library/functions.html#object)

add(*value=1*)

class WrapFun(*f* , *jit\_compile=False*) Bases: [object](https://docs.python.org/3/library/functions.html#object)

## **10.1.6 generator**

## **Submodules and Subpackages**

## **breit\_wigner**

```
class BWGenerator(m0, gamma0, m_min, m_max)
     Bases: BaseGenerator
    DataType
```
alias of ndarray

generate(*N*)

integral(*x*)

solve(*x*)

## **generator**

```
class ARGenerator(phsp, amp, max_weight=None)
     Bases: BaseGenerator
     Acceptance-Rejection Sampling
     generate(N)
class BaseGenerator
     Bases: object
     DataType = typing.Any
     abstract generate(int) \rightarrowAny
class GenTest(N_max, display=True)
     Bases: object
     add_gen(n_gen)
     generate(N)
     set_gen(n_gen)
multi_sampling(phsp, amp, N, max_N=200000, force=True, max_weight=None, importance_f=None,
                display=True)
```
single\_sampling2(*phsp*, *amp*, *N*, *max\_weight=None*, *importance\_f=None*)

## **interp\_nd**

```
class InterpND(xs, z, indexing='ij')
     Bases: object
     build_coeffs()
     generate(N)
     intgral_step()
class InterpNDHist(xs, z, indexing='ij')
     Bases: object
     build_coeffs()
     generate(N)
     interp_f(x)
     intgral_step()
```
## **linear\_interpolation**

```
class LinearInterp(x, y, epsilon=1e-10)
```
Bases: [BaseGenerator](#page-101-0)

linear intepolation function for sampling

## DataType

alias of ndarray

cal\_coeffs()

generate(*N*)

integral(*x*)

 $solve(x)$ 

class LinearInterpImportance $(f, x)$ 

Bases: [BaseGenerator](#page-101-0)

### DataType

alias of ndarray

generate(*N*)

interp\_sample(*f* , *xmin*, *xmax*, *interp\_N*, *N*)

interp\_sample\_f(*f* , *f\_interp*, *N*)

interp\_sample\_once(*f* , *f\_interp*, *N*, *max\_rnd*)

sample\_test\_function(*x*)

## **plane\_2d**

```
class Interp2D(x, y, z)Bases: TriangleGenerator
class TriangleGenerator(x, y, z)
     Bases: object
     cal_1d_shape()
     cal_coeff_left()
     cal_coeff_right()
     cal_coeffs()
          z = a x + b y + c[x_1, y_1, 1] [a] [z_1] [ x_2, y_2, 1] [b] = [z_2] [ x_3, y_3, 1] [c] = [z_3]z_c = a x + b y + cs^2 = (x-x_c)^*2 + (y-y_c)^*2 s = 1/b sqrt(a**2+b**2)(x-x_c) x = b s / sqrt(a**2+b**2) + x_c
     cal_st_xy(x, y, bin_index=slice(None, None, None))
```
cal\_xy\_st(*s*, *t*, *bin\_index=slice(None, None, None)*) generate(*N*) generate\_st(*N*) solve\_left(*y*, *bin\_index=slice(None, None, None)*) solve\_right(*y*, *bin\_index=slice(None, None, None)*) solve\_s(*s\_r*, *bin\_index=slice(None, None, None)*) int  $(k_1 s + b_1)$ <sup>2</sup> -  $(k_2 s + b_2)$ <sup>2</sup> ds = int d s\_r t\_min\_max(*s*, *bin\_index=slice(None, None, None)*) solve\_2(*a2*, *a1*, *x0*, *y*) solve  $(a2 x^{**}2 + a1 x)$   ${x0}^{x} = y$ 

```
solve_3(a3, a2, a1, x0, x_max, y)
       solve (a3 x^{**}3 + a2 x^{**}2 + a1 x^{**}1)|_{x}^{x} (x) - (x0)^{x} (x) = y
```
#### **square\_dalitz\_plot**

```
class SDPGenerator(m0, mi, legacy=True)
```
Bases: [BaseGenerator](#page-101-0)

generate(*N*)

```
>>> from tf_pwa.generator.square_dalitz_plot import SDPGenerator
>>> gen = SDPGenerator(3.0, [1.0, 0.5, 0.1])
>>> p1, p2, p3 = gen.generate(100)
```
#### generate\_SDP(*m0*, *mi*, *N=1000*, *legacy=True*)

generate square dalitz plot ditribution for 1,2

The legacy mode will include a cut off in the threshold.

## square\_dalitz\_cut(*p*)

Copy from EvtGen old version

$$
|J| = 4pqm_{12} \frac{\partial m_{12}}{\partial m'} \frac{\partial \cos \theta_{12}}{\partial \theta'}
$$

$$
\frac{\partial m_{12}}{\partial m'} = -\frac{\pi}{2} \sin(\pi m') (m_{12}^{max} - m_{12}^{min})
$$

$$
\frac{\partial \cos \theta_{12}}{\partial \theta'} = -\pi \sin(\pi \theta')
$$

## square\_dalitz\_variables(*p*)

Variables used of square dalitz plot, the first 2 is  $m'$  and  $\theta'$ .

$$
m' = \frac{1}{\pi} \cos^{-1} \left( 2 \frac{m_{12} - m_{12}^{min}}{m_{12}^{max} - m_{12}^{min}} - 1 \right)
$$

$$
\theta' = \frac{1}{\pi} \theta_{12}
$$

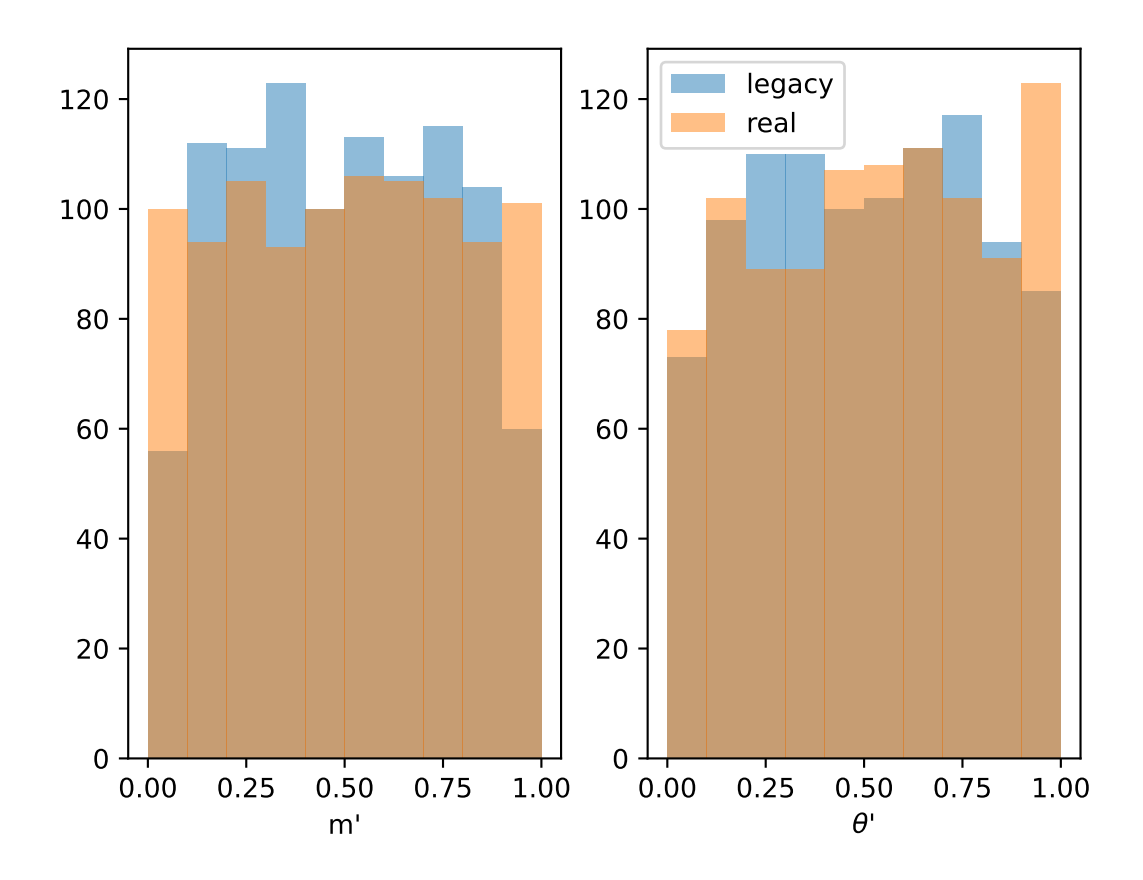

# **10.1.7 model**

## **Submodules and Subpackages**

### **cfit**

class ModelCfitExtended(*amp*, *w\_bkg=0.001*, *bg\_f=None*, *eff\_f=None*)

Bases: [Model](#page-113-0)

nll(*data*, *mcdata*, *weight: Tensor = 1.0*, *batch=None*, *bg=None*, *mc\_weight=None*) Calculate NLL.

$$
-\ln L = -\sum_{x_i \in data} w_i \ln P(x_i; \theta_k)
$$

$$
P(x_i; \theta_k) = (1 - f_{bg})Amp(x_i; \theta_k) + f_{bg}Bg(x_i; \theta_k)
$$

$$
-\ln L_2 = -\ln(L\lambda^{N_{data}}/N_{data}!e^{-\lambda}) = -L - N_{data}\ln \lambda + \lambda + C
$$

$$
\lambda = 1/(1 - f_{bg})\int Amp(x_i; \theta_k)d\Phi
$$

## **Parameters**

- data Data array
- mcdata MCdata array
- weight Weight of data???
- batch The length of array to calculate as a vector at a time. How to fold the data array may depend on the GPU computability.
- bg Background data array. It can be set to None if there is no such thing.

#### **Returns**

Real number. The value of NLL.

nll\_grad\_batch(*data*, *mcdata*, *weight*, *mc\_weight*)

$$
P = (1 - frac) \frac{amp(data)}{\sum amp(data)} + frac \frac{bg(data)}{\sum bg(phsp)}
$$

$$
nll = -\sum log(p)
$$

$$
\frac{\partial nll}{\partial \theta} = -\sum \frac{1}{p} \frac{\partial p}{\partial \theta} = -\sum \frac{\partial \ln \bar{p}}{\partial \theta} + \frac{\partial nll}{\partial I_{sig}} \frac{\partial I_{sig}}{\partial \theta} + \frac{\partial nll}{\partial I_{bg}} \frac{\partial I_{sig}}{\partial \theta}
$$

nll\_grad\_hessian(*data*, *mcdata*, *weight=1.0*, *batch=24000*, *bg=None*, *mc\_weight=1.0*)

The parameters are the same with self.nll(), but it will return Hessian as well.

$$
\frac{\partial^2 f}{\partial x_i \partial x_j} = \frac{\partial y_k}{\partial x_i} \frac{\partial^2 f}{\partial y_k \partial y_l} \frac{\partial y_l}{\partial x_j} + \frac{\partial f}{\partial y_k} \frac{\partial^2 y_k}{\partial x_i \partial x_j}
$$

$$
y = \{x_i; I_{sig}, I_{bg}\}
$$

$$
\frac{\partial y_k}{\partial x_i} = (\delta_{ik}; \frac{\partial I_{sig}}{\partial x_i}, \frac{\partial I_{bg}}{\partial x_i})
$$

**Return NLL**

Real number. The value of NLL.

#### **Return gradients**

List of real numbers. The gradients for each variable.

#### **Return Hessian**

2-D Array of real numbers. The Hessian matrix of the variables.

<span id="page-106-0"></span>class Model\_cfit(*amp*, *w\_bkg=0.001*, *bg\_f=None*, *eff\_f=None*, *resolution\_size=1*)

Bases: [Model](#page-113-0)

nll(*data*, *mcdata*, *weight: Tensor = 1.0*, *batch=None*, *bg=None*, *mc\_weight=None*) Calculate NLL.

$$
-\ln L = -\sum_{x_i \in data} w_i \ln P(x_i; \theta_k)
$$

$$
P(x_i; \theta_k) = (1 - f_{bg})Amp(x_i; \theta_k) + f_{bg}Bg(x_i; \theta_k)
$$

#### **Parameters**

- data Data array
- mcdata MCdata array
- weight Weight of data???
- batch The length of array to calculate as a vector at a time. How to fold the data array may depend on the GPU computability.
- bg Background data array. It can be set to None if there is no such thing.

#### **Returns**

Real number. The value of NLL.

nll\_grad\_batch(*data*, *mcdata*, *weight*, *mc\_weight*)

$$
P = (1 - frac) \frac{amp(data)}{\sum amp(data)} + frac \frac{bg(data)}{\sum bg(phsp)}
$$

$$
nll = -\sum log(p)
$$

$$
\frac{\partial nll}{\partial \theta} = -\sum \frac{1}{p} \frac{\partial p}{\partial \theta} = -\sum \frac{\partial \ln \bar{p}}{\partial \theta} + \frac{\partial nll}{\partial I_{sig}} \frac{\partial I_{sig}}{\partial \theta} + \frac{\partial nll}{\partial I_{bg}} \frac{\partial I_{sig}}{\partial \theta}
$$

nll\_grad\_hessian(*data*, *mcdata*, *weight=1.0*, *batch=24000*, *bg=None*, *mc\_weight=1.0*)

The parameters are the same with self.nll(), but it will return Hessian as well.

$$
\frac{\partial^2 f}{\partial x_i \partial x_j} = \frac{\partial y_k}{\partial x_i} \frac{\partial^2 f}{\partial y_k \partial y_l} \frac{\partial y_l}{\partial x_j} + \frac{\partial f}{\partial y_k} \frac{\partial^2 y_k}{\partial x_i \partial x_j}
$$

$$
y = \{x_i; I_{sig}, I_{bg}\}
$$

$$
\frac{\partial y_k}{\partial x_i} = (\delta_{ik}; \frac{\partial I_{sig}}{\partial x_i}, \frac{\partial I_{bg}}{\partial x_i})
$$

**Return NLL**

Real number. The value of NLL.

#### **Return gradients**

List of real numbers. The gradients for each variable.

#### **Return Hessian**

2-D Array of real numbers. The Hessian matrix of the variables.

class Model\_cfit\_cached(*amp*, *w\_bkg=0.001*, *bg\_f=None*, *eff\_f=None*)

Bases: [Model\\_cfit](#page-106-0)

nll\_grad\_batch(*data*, *mcdata*, *weight*, *mc\_weight*)

$$
P = (1 - frac)\frac{amp(data)}{\sum amp(phsp)} + frac\frac{bg(data)}{\sum bg(phsp)}
$$

$$
nll = -\sum log(p)
$$

$$
\frac{\partial nll}{\partial \theta} = -\sum \frac{1}{p} \frac{\partial p}{\partial \theta} = -\sum \frac{\partial \ln \bar{p}}{\partial \theta} + \frac{\partial nll}{\partial I_{sig}} \frac{\partial I_{sig}}{\partial \theta} + \frac{\partial nll}{\partial I_{bg}} \frac{\partial I_{sig}}{\partial \theta}
$$

f\_bg(*data*)

f\_eff(*data*)

### **custom**

class BaseCustomModel(*amp*, *w\_bkg=1.0*, *resolution\_size=1*, *extended=False*, *\*\*kwargs*) Bases: [Model](#page-113-0)

eval\_nll\_part(*data*, *weight=None*, *norm=None*, *idx=0*)

eval\_normal\_factors(*mcdata*, *weight=None*)

nll(*data*, *mcdata*, *weight: Tensor = 1.0*, *batch=None*, *bg=None*, *mc\_weight=1.0*) Calculate NLL.

$$
-\ln L = -\sum_{x_i \in data} w_i \ln f(x_i; \theta_k) + (\sum w_j) \ln \sum_{x_i \in mc} f(x_i; \theta_k)
$$

**Parameters**

- data Data array
- mcdata MCdata array
- weight Weight of data???
- batch The length of array to calculate as a vector at a time. How to fold the data array may depend on the GPU computability.
- bg Background data array. It can be set to None if there is no such thing.

### **Returns**

Real number. The value of NLL.

nll\_grad\_batch(*data*, *mcdata*, *weight*, *mc\_weight*)

batch version of self.nll\_grad()

$$
-\frac{\partial \ln L}{\partial \theta_k} = -\sum_{x_i \in data} w_i \frac{\partial}{\partial \theta_k} \ln f(x_i; \theta_k) + \left(\sum w_j\right) \left(\frac{\partial}{\partial \theta_k} \sum_{x_i \in mc} f(x_i; \theta_k)\right) \frac{1}{\sum_{x_i \in mc} f(x_i; \theta_k)}
$$

**Parameters**

- data –
- mcdata –
- weight –
- mc\_weight –

nll\_grad\_hessian(*data*, *mcdata*, *weight=1.0*, *batch=24000*, *bg=None*, *mc\_weight=1.0*) The parameters are the same with self.nll(), but it will return Hessian as well.

> **Return NLL** Real number. The value of NLL.

**Return gradients** List of real numbers. The gradients for each variable.

**Return Hessian** 2-D Array of real numbers. The Hessian matrix of the variables.

value\_and\_grad(*fun*)

```
class SimpleCFitModel(amp, w_bkg=1.0, resolution_size=1, extended=False, **kwargs)
```
Bases: [BaseCustomModel](#page-107-0)

eval\_nll\_part(*data*, *weight*, *norm*, *idx=0*)

eval\_normal\_factors(*mcdata*, *weight*)

required\_params = ['bg\_frac']

class SimpleChi2Model(*amp*, *w\_bkg=1.0*, *resolution\_size=1*, *extended=False*, *\*\*kwargs*) Bases: [BaseCustomModel](#page-107-0)

fit amp = weight directly. Required set extended = True.

eval\_nll\_part(*data*, *weight*, *norm*, *idx=0*)

class SimpleClipNllModel(*amp*, *w\_bkg=1.0*, *resolution\_size=1*, *extended=False*, *\*\*kwargs*) Bases: [SimpleNllModel](#page-108-0)

eval\_nll\_part(*data*, *weight*, *norm*, *idx=0*)

class SimpleNllFracModel(*amp*, *w\_bkg=1.0*, *resolution\_size=1*, *extended=False*, *\*\*kwargs*) Bases: [BaseCustomModel](#page-107-0)

eval\_nll\_part(*data*, *weight*, *norm*, *idx=0*)

eval\_normal\_factors(*mcdata*, *weight*)

```
required_params = ['constr_frac', 'bg_frac']
```
<span id="page-108-0"></span>class SimpleNllModel(*amp*, *w\_bkg=1.0*, *resolution\_size=1*, *extended=False*, *\*\*kwargs*) Bases: [BaseCustomModel](#page-107-0)

eval\_nll\_part(*data*, *weight*, *norm*, *idx=0*)

eval\_normal\_factors(*mcdata*, *weight*)

## **model**

This module provides methods to calculate NLL(Negative Log-Likelihood) as well as its derivatives.

class BaseModel(*signal*, *resolution\_size=1*, *extended=False*)

Bases: [object](https://docs.python.org/3/library/functions.html#object)

This class implements methods to calculate NLL as well as its derivatives for an amplitude model. It may include data for both signal and background.

**Parameters** signal – Signal Model

get\_params(*trainable\_only=False*)

It has interface to Amplitude.get\_params().

grad\_hessp\_batch(*p*, *data*, *mcdata*, *weight*, *mc\_weight*)

self.nll\_grad() is replaced by this one???

$$
-\frac{\partial \ln L}{\partial \theta_k} = -\sum_{x_i \in data} w_i \frac{\partial}{\partial \theta_k} \ln f(x_i; \theta_k) + \left(\sum w_j\right) \left(\frac{\partial}{\partial \theta_k} \sum_{x_i \in mc} f(x_i; \theta_k)\right) \frac{1}{\sum_{x_i \in mc} f(x_i; \theta_k)}
$$

**Parameters**

- data –
- mcdata –
- weight –
- mc\_weight –

**Returns**

nll(*data*, *mcdata*)

Negative log-Likelihood

nll\_grad(*data*, *mcdata*, *batch=65000*)

## nll\_grad\_batch(*data*, *mcdata*, *weight*, *mc\_weight*)

self.nll\_grad() is replaced by this one???

$$
-\frac{\partial \ln L}{\partial \theta_k} = -\sum_{x_i \in data} w_i \frac{\partial}{\partial \theta_k} \ln f(x_i; \theta_k) + \left(\sum w_j\right) \left(\frac{\partial}{\partial \theta_k} \sum_{x_i \in mc} f(x_i; \theta_k)\right) \frac{1}{\sum_{x_i \in mc} f(x_i; \theta_k)}
$$

**Parameters**

- data –
- mcdata –
- weight –
- mc\_weight –

## **Returns**

#### nll\_grad\_hessian(*data*, *mcdata*, *batch=25000*)

The parameters are the same with  $self.nll()$ , but it will return Hessian as well.

### **Return NLL**

Real number. The value of NLL.

#### **Return gradients**

List of real numbers. The gradients for each variable.

#### **Return Hessian**

2-D Array of real numbers. The Hessian matrix of the variables.

## set\_params(*var*)

It has interface to Amplitude.set\_params().

## sum\_log\_integral\_grad\_batch(*mcdata*, *ndata*)

sum\_nll\_grad\_bacth(*data*)

#### sum\_resolution(*w*)

## property trainable\_variables

<span id="page-110-0"></span>class CombineFCN(*model=None*, *data=None*, *mcdata=None*, *bg=None*, *fcns=None*, *batch=65000*, *gauss\_constr={}*)

#### Bases: [object](https://docs.python.org/3/library/functions.html#object)

This class implements methods to calculate the NLL as well as its derivatives for a general function.

#### **Parameters**

- model List of model object.
- data List of data array.
- mcdata list of MCdata array.
- bg list of Background array.
- batch The length of array to calculate as a vector at a time. How to fold the data array may depend on the GPU computability.

## get\_grad(*x={}*)

#### **Parameters**

x – List. Values of variables.

## **Return gradients**

List of real numbers. The gradients for each variable.

get\_grad\_hessp(*x*, *p*, *batch*)

## **Parameters**

 $\mathbf{x}$  – List. Values of variables.

## **Return nll**

Real number. The value of NLL.

## **Return gradients**

List of real numbers. The gradients for each variable.

## get\_nll(*x={}*)

**Parameters**

 $\mathbf{x}$  – List. Values of variables.

## **Return nll**

Real number. The value of NLL.

get\_nll\_grad(*x={}*)

**Parameters**  $x$  – List. Values of variables.

## **Return nll**

Real number. The value of NLL.

## **Return gradients**

List of real numbers. The gradients for each variable.

## get\_nll\_grad\_hessian(*x={}*, *batch=None*)

**Parameters**  $x -$ List. Values of variables.

**Return nll**

Real number. The value of NLL.

**Return gradients** List of real numbers. The gradients for each variable.

## **Return hessian**

2-D Array of real numbers. The Hessian matrix of the variables.

get\_params(*trainable\_only=False*)

grad(*x={}*)

grad\_hessp(*x*, *p*, *batch=None*)

nll\_grad(*x={}*)

nll\_grad\_hessian(*x={}*, *batch=None*)

#### class ConstrainModel(*amp*, *w\_bkg=1.0*, *constrain={}*)

Bases: [Model](#page-113-0)

negative log likelihood model with constrains

## get\_constrain\_grad()

## **constrain: Gauss(mean,sigma)**

by add a term  $\frac{d}{d\theta_i}$  $\frac{(\theta_i-\bar{\theta_i})^2}{2\sigma^2}=\frac{\theta_i-\bar{\theta_i}}{\sigma^2}$ 

get\_constrain\_hessian()

the constrained parameter's 2nd differentiation

get\_constrain\_term()

## **constrain: Gauss(mean,sigma)**

by add a term  $\frac{(\theta_i - \bar{\theta_i})^2}{2\sigma^2}$  $\overline{2\sigma^2}$ 

nll(*data*, *mcdata*, *weight=1.0*, *bg=None*, *batch=None*)

calculate negative log-likelihood

$$
-\ln L = -\sum_{x_i \in data} w_i \ln f(x_i; \theta_i) + (\sum w_i) \ln \sum_{x_i \in mc} f(x_i; \theta_i) + cons
$$

nll\_gradient(*data*, *mcdata*, *weight=1.0*, *batch=None*, *bg=None*)

calculate negative log-likelihood with gradient

$$
\frac{\partial}{\partial \theta_i}(-\ln L) = -\sum_{x_i \in data} w_i \frac{\partial}{\partial \theta_i} \ln f(x_i; \theta_i) + \frac{\sum w_i}{\sum_{x_i \in mc} f(x_i; \theta_i)} \sum_{x_i \in mc} \frac{\partial}{\partial \theta_i} f(x_i; \theta_i) + cons
$$

class FCN(*model*, *data*, *mcdata*, *bg=None*, *batch=65000*, *inmc=None*, *gauss\_constr={}*)

## Bases: [object](https://docs.python.org/3/library/functions.html#object)

This class implements methods to calculate the NLL as well as its derivatives for a general function.

### **Parameters**

- model Model object.
- data Data array.
- mcdata MCdata array.
- bg Background array.
- **batch** The length of array to calculate as a vector at a time. How to fold the data array may depend on the GPU computability.

## get\_grad(*x={}*)

#### **Parameters**

 $x$  – List. Values of variables.

### **Return gradients**

List of real numbers. The gradients for each variable.

## get\_grad\_hessp(*x*, *p*, *batch*)

### get\_nll(*x={}*)

**Parameters**  $x -$ List. Values of variables.

#### **Return nll**

Real number. The value of NLL.

## $get\_nll\_grad(x=7)$

## **Parameters**

x – List. Values of variables.

## **Return nll**

Real number. The value of NLL.

## **Return gradients**

List of real numbers. The gradients for each variable.

## get\_nll\_grad\_hessian(*x={}*, *batch=None*)

## **Parameters**

 $x -$ List. Values of variables.

## **Return nll**

Real number. The value of NLL.

#### **Return gradients**

List of real numbers. The gradients for each variable.

### **Return hessian**

2-D Array of real numbers. The Hessian matrix of the variables.

get\_params(*trainable\_only=False*)

grad(*x={}*)

grad\_hessp(*x*, *p*, *batch=None*)

nll\_grad(*x={}*)

nll\_grad\_hessian(*x={}*, *batch=None*)

class GaussianConstr(*vm*, *constraint={}*)

Bases: [object](https://docs.python.org/3/library/functions.html#object)

get\_constrain\_grad()

```
constraint: Gauss(mean,sigma)
```

```
by add a term \frac{d}{d\theta_i}\frac{(\theta_i-\bar{\theta_i})^2}{2\sigma^2}=\frac{\theta_i-\bar{\theta_i}}{\sigma^2}
```

```
get_constrain_hessian()
```
the constrained parameter's 2nd differentiation

```
get_constrain_term()
```

```
constraint: Gauss(mean,sigma)
```
by add a term  $\frac{(\theta_i - \bar{\theta_i})^2}{2\sigma^2}$  $2\sigma^2$ 

update(*constraint={}*)

## class MixLogLikehoodFCN(*model*, *data*, *mcdata*, *bg=None*, *batch=65000*, *gauss\_constr={}*)

Bases: [CombineFCN](#page-110-0)

This class implements methods to calculate the NLL as well as its derivatives for a general function.

## **Parameters**

- model List of model object.
- data List of data array.
- mcdata list of MCdata array.
- bg list of Background array.
- batch The length of array to calculate as a vector at a time. How to fold the data array may depend on the GPU computability.

get\_nll\_grad(*x={}*)

#### **Parameters**

x – List. Values of variables.

## **Return nll**

Real number. The value of NLL.

### <span id="page-113-0"></span>**Return gradients**

List of real numbers. The gradients for each variable.

class Model(*amp*, *w\_bkg=1.0*, *resolution\_size=1*, *extended=False*, *\*\*kwargs*)

Bases: [object](https://docs.python.org/3/library/functions.html#object)

This class implements methods to calculate NLL as well as its derivatives for an amplitude model. It may include data for both signal and background.

### **Parameters**

- amp AllAmplitude object. The amplitude model.
- **w\_bkg** Real number. The weight of background.

get\_params(*trainable\_only=False*)

It has interface to Amplitude.get\_params().

get\_weight\_data(*data*, *weight=None*, *bg=None*, *alpha=True*)

Blend data and background data together multiplied by their weights.

**Parameters**

- data Data array
- weight Weight for data
- bg Data array for background
- alpha Boolean. If it's true, weight will be multiplied by a factor  $\alpha = ?$ ??

#### **Returns**

Data, weight. Their length both equals len(data)+len(bg).

grad\_hessp\_batch(*p*, *data*, *mcdata*, *weight*, *mc\_weight*)

self.nll\_grad() is replaced by this one???

$$
-\frac{\partial \ln L}{\partial \theta_k} = -\sum_{x_i \in data} w_i \frac{\partial}{\partial \theta_k} \ln f(x_i; \theta_k) + \left(\sum w_j\right) \left(\frac{\partial}{\partial \theta_k} \sum_{x_i \in mc} f(x_i; \theta_k)\right) \frac{1}{\sum_{x_i \in mc} f(x_i; \theta_k)}
$$

#### **Parameters**

- data –
- mcdata –
- weight –
- mc\_weight –

**Returns**

#### mix\_data\_bakcground(*data*, *bg*)

nll(*data*, *mcdata*, *weight: Tensor = 1.0*, *batch=None*, *bg=None*, *mc\_weight=1.0*)

Calculate NLL.

$$
-\ln L = -\sum_{x_i \in data} w_i \ln f(x_i; \theta_k) + (\sum w_j) \ln \sum_{x_i \in mc} f(x_i; \theta_k)
$$

#### **Parameters**

- data Data array
- mcdata MCdata array
- weight Weight of data???
- batch The length of array to calculate as a vector at a time. How to fold the data array may depend on the GPU computability.
- bg Background data array. It can be set to None if there is no such thing.

Real number. The value of NLL.

nll\_grad(*data*, *mcdata*, *weight=1.0*, *batch=65000*, *bg=None*, *mc\_weight=1.0*)

Calculate NLL and its gradients.

$$
-\frac{\partial \ln L}{\partial \theta_k} = -\sum_{x_i \in data} w_i \frac{\partial}{\partial \theta_k} \ln f(x_i; \theta_k) + \left(\sum w_j\right) \left(\frac{\partial}{\partial \theta_k} \sum_{x_i \in mc} f(x_i; \theta_k)\right) \frac{1}{\sum_{x_i \in mc} f(x_i; \theta_k)}
$$

The parameters are the same with self.nll(), but it will return gradients as well.

#### **Return NLL**

Real number. The value of NLL.

### **Return gradients**

List of real numbers. The gradients for each variable.

#### nll\_grad\_batch(*data*, *mcdata*, *weight*, *mc\_weight*)

batch version of self.nll\_grad()

$$
-\frac{\partial \ln L}{\partial \theta_k} = -\sum_{x_i \in data} w_i \frac{\partial}{\partial \theta_k} \ln f(x_i; \theta_k) + \left(\sum w_j\right) \left(\frac{\partial}{\partial \theta_k} \sum_{x_i \in mc} f(x_i; \theta_k)\right) \frac{1}{\sum_{x_i \in mc} f(x_i; \theta_k)}
$$

**Parameters**

- data –
- mcdata –
- weight –
- mc\_weight –

#### **Returns**

nll\_grad\_hessian(*data*, *mcdata*, *weight=1.0*, *batch=24000*, *bg=None*, *mc\_weight=1.0*)

The parameters are the same with self.nll(), but it will return Hessian as well.

## **Return NLL**

Real number. The value of NLL.

## **Return gradients**

List of real numbers. The gradients for each variable.

## **Return Hessian**

2-D Array of real numbers. The Hessian matrix of the variables.

## set\_params(*var*)

It has interface to Amplitude.set\_params().

### sum\_log\_integral\_grad\_batch(*mcdata*, *ndata*)

sum\_nll\_grad\_bacth(*data*)

```
sum_resolution(w)
```
class Model\_new(*amp*, *w\_bkg=1.0*, *w\_inmc=0*, *float\_wmc=False*)

## Bases: [Model](#page-113-0)

This class implements methods to calculate NLL as well as its derivatives for an amplitude model. It may include data for both signal and background.

### **Parameters**

- amp AllAmplitude object. The amplitude model.
- **w\_bkg** Real number. The weight of background.

get\_weight\_data(*data*, *weight=1.0*, *bg=None*, *inmc=None*, *alpha=True*)

Blend data and background data together multiplied by their weights.

#### **Parameters**

- data Data array
- weight Weight for data
- bg Data array for background
- alpha Boolean. If it's true, weight will be multiplied by a factor  $\alpha = ?$ ??

#### **Returns**

Data, weight. Their length both equals len(data)+len(bg).

nll(*data*, *mcdata*, *weight: Tensor = 1.0*, *batch=None*, *bg=None*)

Calculate NLL.

$$
-\ln L = -\sum_{x_i \in data} w_i \ln f(x_i; \theta_k) + (\sum w_j) \ln \sum_{x_i \in mc} f(x_i; \theta_k)
$$

## **Parameters**

- data Data array
- mcdata MCdata array
- weight Weight of data???
- batch The length of array to calculate as a vector at a time. How to fold the data array may depend on the GPU computability.
- bg Background data array. It can be set to None if there is no such thing.

#### **Returns**

Real number. The value of NLL.

nll\_grad\_batch(*data*, *mcdata*, *weight*, *mc\_weight*)

self.nll\_grad\_new

## nll\_grad\_hessian(*data*, *mcdata*, *weight*, *mc\_weight*)

The parameters are the same with self.nll(), but it will return Hessian as well.

## **Return NLL**

Real number. The value of NLL.

### **Return gradients**

List of real numbers. The gradients for each variable.

### **Return Hessian**

2-D Array of real numbers. The Hessian matrix of the variables.

 $\text{clip\_log}(x, \text{epsilon}=1e-06)$ 

clip log to allowed large value

## get\_shape(*x*)

sum\_grad\_hessp(*f* , *p*, *data*, *var*, *weight=1.0*, *trans=<function identity>*, *resolution\_size=1*, *args=()*, *kwargs=None*)

The parameters are the same with sum\_gradient(), but this function will return hessian as well, which is the matrix of the second-order derivative.

#### **Returns**

Real number NLL, list gradient, 2-D list hessian

sum\_gradient(*f* , *data*, *var*, *weight=1.0*, *trans=<function identity>*, *resolution\_size=1*, *args=()*, *kwargs=None*)

NLL is the sum of trans(f(data)):math:\*`weight; gradient is the derivatives for each variable in ``var`.

## **Parameters**

- **f** Function. The amplitude PDF.
- data Data array
- var List of strings. Names of the trainable variables in the PDF.
- weight Weight factor for each data point. It's either a real number or an array of the same shape with data.
- trans Function. Transformation of data before multiplied by weight.
- kwargs Further arguments for f.

#### **Returns**

Real number NLL, list gradient

sum\_gradient\_new(*amp*, *data*, *mcdata*, *weight*, *mcweight*, *var*, *trans=<function log>*, *w\_flatmc=<function <lambda>>*, *args=()*, *kwargs=None*)

NLL is the sum of trans(f(data)):math:\*`weight; gradient is the derivatives for each variable in ``var`.

#### **Parameters**

- **f** Function. The amplitude PDF.
- data Data array
- var List of strings. Names of the trainable variables in the PDF.
- weight Weight factor for each data point. It's either a real number or an array of the same shape with data.
- trans Function. Transformation of data before multiplied by weight.
- kwargs Further arguments for f.

## **Returns**

Real number NLL, list gradient

sum\_hessian(*f* , *data*, *var*, *weight=1.0*, *trans=<function identity>*, *resolution\_size=1*, *args=()*, *kwargs=None*)

The parameters are the same with sum\_gradient(), but this function will return hessian as well, which is the matrix of the second-order derivative.

#### **Returns**

Real number NLL, list gradient, 2-D list hessian

```
sum_hessian_new(amp, data, mcdata, weight, mcweight, var, trans=<function log>, w_flatmc=<function
                  <lambda>>, args=(), kwargs=None)
```
The parameters are the same with sum\_gradient(), but this function will return hessian as well, which is the matrix of the second-order derivative.

#### **Returns**

Real number NLL, list gradient, 2-D list hessian

## **opt\_int**

#### class ModelCachedAmp(*amp*, *w\_bkg=1.0*)

## Bases: [Model](#page-113-0)

This class implements methods to calculate NLL as well as its derivatives for an amplitude model with Cached Int. It may include data for both signal and background. Cached Int well cause wrong results when float parameters include mass or width.

#### **Parameters**

- amp AllAmplitude object. The amplitude model.
- **w\_bkg** Real number. The weight of background.

#### grad\_hessp\_batch(*p*, *data*, *mcdata*, *weight*, *mc\_weight*)

self.nll\_grad() is replaced by this one???

$$
-\frac{\partial \ln L}{\partial \theta_k} = -\sum_{x_i \in data} w_i \frac{\partial}{\partial \theta_k} \ln f(x_i; \theta_k) + \left(\sum w_j\right) \left(\frac{\partial}{\partial \theta_k} \sum_{x_i \in mc} f(x_i; \theta_k)\right) \frac{1}{\sum_{x_i \in mc} f(x_i; \theta_k)}
$$

**Parameters**

- data –
- mcdata –
- weight –
- mc\_weight –

### **Returns**

nll\_grad\_batch(*data*, *mcdata*, *weight*, *mc\_weight*)

self.nll\_grad() is replaced by this one???

$$
-\frac{\partial \ln L}{\partial \theta_k} = -\sum_{x_i \in data} w_i \frac{\partial}{\partial \theta_k} \ln f(x_i; \theta_k) + \left(\sum w_j\right) \left(\frac{\partial}{\partial \theta_k} \sum_{x_i \in mc} f(x_i; \theta_k)\right) \frac{1}{\sum_{x_i \in mc} f(x_i; \theta_k)}
$$

**Parameters**

- data –
- mcdata –
- weight –
- mc\_weight –

**Returns**

sum\_log\_integral\_grad\_batch(*mcdata*, *ndata*)

### sum\_nll\_grad\_bacth(*data*)

#### class ModelCachedInt(*amp*, *w\_bkg=1.0*)

Bases: [Model](#page-113-0)

This class implements methods to calculate NLL as well as its derivatives for an amplitude model with Cached Int. It may include data for both signal and background. Cached Int well cause wrong results when float parameters include mass or width.

**Parameters**

- amp AllAmplitude object. The amplitude model.
- **w\_bkg** Real number. The weight of background.

build\_cached\_int(*mcdata*, *mc\_weight*, *batch=65000*)

## get\_cached\_int(*mc\_id*)

nll\_grad\_batch(*data*, *mcdata*, *weight*, *mc\_weight*)

self.nll\_grad() is replaced by this one???

$$
-\frac{\partial \ln L}{\partial \theta_k} = -\sum_{x_i \in data} w_i \frac{\partial}{\partial \theta_k} \ln f(x_i; \theta_k) + \left(\sum w_j\right) \left(\frac{\partial}{\partial \theta_k} \sum_{x_i \in mc} f(x_i; \theta_k)\right) \frac{1}{\sum_{x_i \in mc} f(x_i; \theta_k)}
$$

**Parameters**

- data –
- mcdata –
- weight –
- mc\_weight –

### **Returns**

nll\_grad\_hessian(*data*, *mcdata*, *weight=1.0*, *batch=24000*, *bg=None*, *mc\_weight=1.0*)

The parameters are the same with self.nll(), but it will return Hessian as well.

## **Return NLL**

Real number. The value of NLL.

#### **Return gradients**

List of real numbers. The gradients for each variable.

#### **Return Hessian**

2-D Array of real numbers. The Hessian matrix of the variables.

## sum\_grad\_hessp\_data2(*f* , *p*, *var*, *data*, *data2*, *weight=1.0*, *trans=<function identity>*, *resolution\_size=1*, *args=()*, *kwargs=None*)

The parameters are the same with sum\_gradient(), but this function will return hessian as well, which is the matrix of the second-order derivative.

### **Returns**

Real number NLL, list gradient, 2-D list hessian

sum\_gradient(*fs*, *var*, *weight=1.0*, *trans=<function identity>*, *args=()*, *kwargs=None*)

NLL is the sum of trans(f(data)):math:\*`weight; gradient is the derivatives for each variable in ``var`.

### **Parameters**

- **f** Function. The amplitude PDF.
- var List of strings. Names of the trainable variables in the PDF.
- weight Weight factor for each data point. It's either a real number or an array of the same shape with data.
- trans Function. Transformation of data before multiplied by weight.
- **kwargs** Further arguments for  $f$ .

Real number NLL, list gradient

sum\_gradient\_data2(*f* , *var*, *data*, *cached\_data*, *weight=1.0*, *trans=<function identity>*, *args=()*, *kwargs=None*)

NLL is the sum of trans(f(data)):math:\*`weight; gradient is the derivatives for each variable in ``var`.

## **Parameters**

- **f** Function. The amplitude PDF.
- var List of strings. Names of the trainable variables in the PDF.
- weight Weight factor for each data point. It's either a real number or an array of the same shape with data.
- trans Function. Transformation of data before multiplied by weight.
- kwargs Further arguments for f.

#### **Returns**

Real number NLL, list gradient

## **10.1.8 adaptive\_bins**

adaptive split data into bins.

```
class AdaptiveBound(base_data, bins, base_bound=None)
```
Bases: [object](https://docs.python.org/3/library/functions.html#object)

adaptive bound cut for data value

```
static base_bound(data)
```
base bound for the data

get\_bool\_mask(*data*)

bool mask for splitting data

```
get_bound_patch(**kwargs)
```
## get\_bounds()

get split data bounds

#### get\_bounds\_data()

get split data bounds, and the data after splitting

```
static loop_split_bound(datas, n, base_bound=None)
     loop for multi_split_bound, so n is list of list of int
```

```
static multi_split_bound(datas, n, base_bound=None)
```
multi data for single\_split\_bound, so n is list of int

```
>>> data = np.array([[1.0, 2.0, 1.4, 3.1], [2.0, 1.0, 3.0, 1.0]])\gg bound, = AdaptiveBound.multi_split_bound(data, [2, 1])
>>> [(i[0][0]+1e-6, i[1][0]+1e-6) for i in bound]
[(1.0..., 1.7...), (1.7..., 3.1...)]
```
## plot\_bound(*ax*, *\*\*kwargs*)

### static single\_split\_bound(*data*, *n=2*, *base\_bound=None*)

split data in the order of data value

```
\gg data = np.array([1.0, 2.0, 1.4, 3.1])
>>> AdaptiveBound.single_split_bound(data)
[(1.0, 1.7...), (1.7..., 3.1...)]
```
## split\_data(*data*)

split data, the shape is same as base\_data

### split\_full\_data(*data*, *base\_index=None*)

split structure data, (TODO because large IO, the method is slow.)

adaptive\_shape(*m*, *bins*, *xmin*, *xmax*)

## binning\_shape\_function(*m*, *bins*)

```
cal_chi2(numbers, n_fp)
```
## **10.1.9 angle**

This module implements three classes **Vector3**, **LorentzVector**, **EulerAngle** .

```
class AlignmentAngle(alpha=0.0, beta=0.0, gamma=0.0)
```
Bases: [EulerAngle](#page-121-0)

```
static angle_px_px(p1, x1, p2, x2)
```

```
class EulerAngle(alpha=0.0, beta=0.0, gamma=0.0)
```
Bases: [dict](https://docs.python.org/3/library/stdtypes.html#dict)

This class provides methods for Eular angle  $(\alpha, \beta, \gamma)$ 

## static angle\_zx\_z\_getx(*z1*, *x1*, *z2*)

The Eular angle from coordinate 1 to coordinate 2. Only the z-axis is provided for coordinate 2, so  $\gamma$  is set to be 0.

### **Parameters**

- **z1** Vector 3 z-axis of the initial coordinate
- $x1 \text{Vector3 x-axis}$  of the initial coordinate
- **z2** Vector 3 z-axis of the final coordinate

## **Return eular\_angle**

EularAngle object with  $\gamma = 0$ .

## **Return x2**

Vector3 object, which is the x-axis of the final coordinate when  $\gamma = 0$ .

## static angle\_zx\_zx(*z1*, *x1*, *z2*, *x2*)

The Euler angle from coordinate 1 to coordinate 2 (right-hand coordinates).

### **Parameters**

- **z1** Vector 3 z-axis of the initial coordinate
- $x1$  Vector 3 x-axis of the initial coordinate
- **z2** Vector3 z-axis of the final coordinate
- **x2** Vector3 x-axis of the final coordinate

### **Returns**

Euler Angle object

### static angle\_zx\_zzz\_getx(*z*, *x*, *zi*)

The Eular angle from coordinate 1 to coordinate 2. Z-axis of coordinate 2 is the normal vector of a plane.

### **Parameters**

- **z1** Vector3 z-axis of the initial coordinate
- $x1$  Vector3 x-axis of the initial coordinate
- z list of Vector3 of the plane point.

## **Return eular\_angle**

EularAngle object.

## **Return x2**

list of Vector3 object, which is the x-axis of the final coordinate in zi.

## class LorentzVector

Bases: Tensor

This class provides methods for Lorentz vectors (T,X,Y,Z). or -T???

Dot(*other*)

## $M()$

The invariant mass

## $M2()$

The invariant mass squared

## beta()

## boost(*p*)

Boost this Lorentz vector into the frame indicated by the 3-d vector p.

## boost\_matrix()

```
boost_vector()
```
 $\beta = (X, Y, Z)/T$ : return: 3-d vector  $\beta$ 

## static from\_p4( $p_0, p_1, p_2, p_3$ )

Given **p\_0** is a real number, it will make it transform into the same shape with **p\_1**.

#### gamma()

get\_T()

 $get_X()$ 

get\_Y()

get\_Z()

get\_e()

rm???

## get\_metric()

The metric is  $(1,-1,-1,-1)$  by default

## neg()

The negative vector

## omega()

rest\_vector(*other*)

Boost another Lorentz vector into the rest frame of  $\beta$ .

## vect()

It returns the 3-d vector  $(X, Y, Z)$ .

## class SU2M(*x*)

Bases: [dict](https://docs.python.org/3/library/stdtypes.html#dict)

static Boost\_z(*omega*)

static Boost\_z\_from\_p(*p*)

static Rotation\_y(*beta*)

static Rotation\_z(*alpha*)

get\_euler\_angle()

inv()

## class Vector3

Bases: Tensor

This class provides methods for 3-d vectors (X,Y,Z)

## angle\_from(*x*, *y*)

The angle from x-axis providing the x,y axis to define a 3-d coordinate.

```
x -> self
| /
| ang /
| /
| /
| /
| /
|/
      - y
```
**Parameters**

- $x A$  Vector3 instance as x-axis
- y A Vector3 instance as y-axis. It should be perpendicular to the x-axis.

## cos\_theta(*other*)

cos theta of included angle

## cross(*other*)

Cross product with another Vector3 instance

## cross\_unit(*other*)

The unit vector of the cross product with another Vector3 object. It has interface to *tf.linalg.normalize()*.

```
dot(other)
```
Dot product with another Vector3 object

get\_X()

get\_Y()

get\_Z()

norm()

```
norm2()
```
The norm square

```
unit()
```
The unit vector of itself. It has interface to *tf.linalg.normalize()*.

```
kine_max(s12, m0, m1, m2, m3)
```
max s23 for s12 in  $p0 \rightarrow p1 p2 p3$ 

```
kine_min(s12, m0, m1, m2, m3)
```

```
min s23 for s12 in p0 -> p1 p2 p3
```

```
kine_min_max(s12, m0, m1, m2, m3)
```
min max s23 for s12 in p0 -> p1 p2 p3

# **10.1.10 applications**

This module provides functions that implements user-friendly interface to the functions and methods in other modules. It acts like a synthesis of all the other modules of their own physical purposes. In general, users only need to import functions in this module to implement their physical analysis instead of going into every modules. There are some example files where you can figure out how it is used.

cal\_hesse\_correct(*fcn*, *params={}*, *corr\_params={}*, *force\_pos=True*)

cal\_hesse\_error(*fcn*, *params={}*, *check\_posi\_def=True*, *force\_pos=True*, *save\_npy=True*)

This function calculates the errors of all trainable variables. The errors are given by the square root of the diagonal of the inverse Hessian matrix.

```
Parameters
   model – Model.
Return hesse_error
```
List of errors.

#### **Return inv\_he**

The inverse Hessian matrix.

### cal\_significance(*nll1*, *nll2*, *ndf* )

This function calculates the statistical significance.

### **Parameters**

- nll1 Float. NLL of the first PDF.
- nll2 Float. NLL of the second PDF.
- **ndf** The difference of the degrees of freedom of the two PDF.

#### **Returns**

Float. The statistical significance

compare\_result(*value1*, *value2*, *error1*, *error2=None*, *figname=None*, *yrange=None*, *periodic\_vars=None*)

Compare two groups of fitting results. If only one error is provided, the figure is  $\frac{\mu_1-\mu_2}{\sigma_1}$ ; if both errors are provided, the figure is  $\frac{\mu_1 - \mu_2}{\sqrt{2}}$  $\frac{1-\mu_2}{\sigma_1^2+\sigma_2^2}$ .

### **Parameters**

- value1 Dictionary
- value2 Dictionary
- error1 Dictionary
- error2 Dictionary. By default it's None.
- figname String. The output file
- yrange Float. If it's not given, there is no y-axis limit in the figure.
- **periodic\_vars** List of strings. The periodic variables.

#### **Returns**

Dictionary of quality figure of each variable.

## corr\_coef\_matrix(*err\_mtx*)

This function obtains correlation coefficients matrix of all trainable variables from \*.npy file.

## **Parameters**

err\_mtx – Array or string (name of the npy file).

## **Returns**

Numpy 2-d array. The correlation coefficient matrix.

fit(*Use='scipy'*, *\*\*kwargs*)

Fit the amplitude model using scipy, iminuit or pymultinest. It imports fit\_scipy, fit\_minuit, fit\_multinest from module **tf\_pwa.fit**.

## **Parameters**

- Use String. If it's "scipy", it will call fit\_scipy; if it's "minuit", it will call fit\_minuit; if it's "multinest", it will call fit\_multinest.
- kwargs The arguments will be passed to the three functions above.

For fit\_scipy

## **Parameters**

• fcn – FCN object to be minimized.

- method String. Options in scipy.optimize. For now, it implements interface to such as "BFGS", "L-BFGS-B", "basinhopping".
- **bounds\_dict** Dictionary of boundary constrain to variables.
- kwargs Other arguments passed on to scipy.optimize functions.

FitResult object, List of NLLs, List of point arrays.

#### For fit\_minuit

#### **Parameters**

- **fcn** FCN object to be minimized.
- **bounds\_dict** Dictionary of boundary constrain to variables.
- hesse Boolean. Whether to call hesse() after migrad(). It's True by default.
- minos Boolean. Whether to call minos () after hesse (). It's False by default.

### **Returns**

Minuit object

For fit\_multinest (WIP)

#### **Parameters**

fcn – FCN object to be minimized.

fit\_fractions(*amp*, *mcdata*, *inv\_he=None*, *params=None*, *batch=25000*, *res=None*, *method='old'*)

This function calculate fit fractions of the resonances as well as their coherent pairs. It imports cal\_fitfractions and cal\_fitfractions\_no\_grad from module **tf\_pwa.fitfractions**.

$$
FF_i = \frac{\int |A_i|^2 d\Omega}{\int |\sum_i A_i|^2 d\Omega} \approx \frac{\sum |A_i|^2}{\sum |\sum_i A_i|^2}
$$

gradients???:

$$
FF_{i,j} = \frac{\int 2Re(A_i A_j*)d\Omega}{\int |\sum_i A_i|^2 d\Omega} = \frac{\int |A_i + A_j|^2 d\Omega}{\int |\sum_i A_i|^2 d\Omega} - FF_i - FF_j
$$

hessians:

$$
\frac{\partial}{\partial \theta_i} \frac{f(\theta_i)}{g(\theta_i)} = \frac{\partial f(\theta_i)}{\partial \theta_i} \frac{1}{g(\theta_i)} - \frac{\partial g(\theta_i)}{\partial \theta_i} \frac{f(\theta_i)}{g^2(\theta_i)}
$$

**Parameters**

- amp Amplitude object.
- mcdata MCdata array.
- inv\_he The inverse of Hessian matrix. If it's not given, the errors will not be calculated.

### **Return frac**

Dictionary of fit fractions for each resonance.

#### **Return err\_frac**

Dictionary of their errors. If inv\_he is None, it will be a dictionary of None.

### force\_pos\_def(*h*)

from pricession lost hessian matrix eigen value is small

 $dot(H, v[:,i] = e[i] v[:,i] dot(H, v[:,i] = e[i] v[:,i] dot(inv(v), dot(H, v)) = diag(e) H = dot(v, dot(diag(e), inv(v))$ 

### force\_pos\_def\_minuit2(*inv\_he*)

force positive defined of error matrix

from minuit2 <https://github.com/root-project/root/blob/master/math/minuit2/sec/MnPosDef.cxx>

gen\_data(*amp*, *Ndata*, *mcfile*, *Nbg=0*, *wbg=0*, *Poisson\_fluc=False*, *bgfile=None*, *genfile=None*, *particles=None*) This function is used to generate toy data according to an amplitude model.

#### **Parameters**

- amp AmplitudeModel???
- particles List of final particles
- **Ndata** Integer. Number of data
- **mcfile** String. The MC sample file used to generate signal data.
- Nbg Integer. Number of background. By default it's 0.
- wbg Float. Weight of background. By default it's 0.
- Poisson\_fluc Boolean. If it's True, The number of data will be decided by a Poisson distribution around the given value.
- **bgfile** String. The background sample file used to generate a certain number of background data.
- genfile String. The file to store the generated toy.

#### **Returns**

tensorflow.Tensor. The generated toy data.

## gen\_mc(*mother*, *daughters*, *number*, *outfile=None*)

This function generates phase-space MC data (without considering the effect of detector performance). It imports PhaseSpaceGenerator from module **tf\_pwa.phasespace**.

### **Parameters**

- **mother** Float. The invariant mass of the mother particle.
- daughters List of float. The invariant masses of the daughter particles.
- number Integer. The number of MC data generated.
- outfile String. The file to store the generated MC.

#### **Returns**

Numpy array. The generated MC data.

## likelihood\_profile(*m*, *var\_names*, *bins=20*, *minos=True*)

Calculate the likelihood profile for a variable.

### **Parameters**

- **m** Minuit object
- var\_names Either a string or a list of strings
- bins Integer
- minos Boolean. If it's False, the function will call Minuit.profile() to derive the 1-d scan of **var\_names**; if it's True, the function will call Minuit.mnprofile() to derive the likelihood profile, which is much more time-consuming.

Dictionary indexed by **var\_names**. It contains the return of either Minuit.mnprofile() or Minuit.profile().

## num\_hess\_inv\_3point(*fcn*, *params={}*, *\_epsilon=0.0005*)

This function calculates the errors of all trainable variables. The errors are given by the square root of the diagonal of the inverse Hessian matrix.

## **Parameters**

model – Model.

**Return hesse\_error** List of errors.

### **Return inv\_he**

The inverse Hessian matrix.

plot\_pull(*data*, *name*, *nbins=20*, *norm=False*, *value=None*, *error=None*)

This function is used to plot the pull for a data sample.

#### **Parameters**

- data List
- name String. Name of the sample
- **nbins** Integer. Number of bins in the histogram
- **norm** Boolean. Whether to normalize the histogram
- **value** Float. Mean value in normalization
- $error float or list. Sigma value(s) in normalization$

## **Returns**

The fitted mu, sigma, as well as their errors

## **10.1.11 breit\_wigner**

This module provides functions to describe the lineshapes of the intermediate particles, namely generalized Breit-Wigner function. Users can also define new lineshape using the function wrapper **regist\_lineshape()**.

BW(*m*, *m0*, *g0*, *\*args*)

Breit-Wigner function

$$
BW(m) = \frac{1}{m_0^2 - m^2 - im_0 \Gamma_0}
$$

BWR(*m*, *m0*, *g0*, *q*, *q0*, *L*, *d*)

Relativistic Breit-Wigner function (with running width). It's also set as the default lineshape.

$$
BW(m)=\frac{1}{m_0^2-m^2-im_0\Gamma(m)}
$$

BWR2(*m*, *m0*, *g0*, *q2*, *q02*, *L*, *d*)

Relativistic Breit-Wigner function (with running width). Allow complex Γ.

$$
BW(m) = \frac{1}{m_0^2 - m^2 - im_0\Gamma(m)}
$$

BWR\_normal(*m*, *m0*, *g0*, *q2*, *q02*, *L*, *d*)

Relativistic Breit-Wigner function (with running width) with a normal factor.

$$
BW(m) = \frac{\sqrt{m_0 \Gamma(m)}}{m_0^2 - m^2 - im_0 \Gamma(m)}
$$

## Bprime $(L, q, q0, d)$

Blatt-Weisskopf barrier factors. E.g. the first three orders

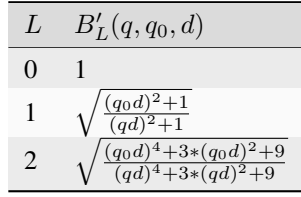

 $d$  is 3.0 by default.

## Bprime\_num $(L, q, d)$

The numerator (as well as the denominator) inside the square root in the barrier factor

## Bprime\_polynomial(*l*, *z*)

It stores the Blatt-Weisskopf polynomial up to the fifth order  $(L = 5)$ 

### **Parameters**

- $\cdot$  1 The order
- **z** The variable in the polynomial

## **Returns**

The calculated value

Bprime\_q2(*L*, *q2*, *q02*, *d*)

Blatt-Weisskopf barrier factors.

GS(*m*, *m0*, *g0*, *q*, *q0*, *L*, *d*, *c\_daug2Mass=0.13957039*, *c\_daug3Mass=0.1349768*)

Gamma(*m*, *gamma0*, *q*, *q0*, *L*, *m0*, *d*)

Running width in the RBW

$$
\Gamma(m) = \Gamma_0 \left(\frac{q}{q_0}\right)^{2L+1} \frac{m_0}{m} B_L^{\prime 2}(q, q_0, d)
$$

Gamma2(*m*, *gamma0*, *q2*, *q02*, *L*, *m0*, *d*)

Running width in the RBW

$$
\Gamma(m) = \Gamma_0 \left(\frac{q}{q_0}\right)^{2L+1} \frac{m_0}{m} B_L^{\prime 2}(q, q_0, d)
$$

## barrier\_factor(*l*, *q*, *q0*, *d=3.0*, *axis=0*)

Barrier factor multiplied with  $q^L$ , which is used as a combination in the amplitude expressions. The values are cached for  $L$  ranging from 0 to **l**.

barrier\_factor2(*l*, *q*, *q0*, *d=3.0*, *axis=-1*) ???

dFun(*s*, *daug2Mass*, *daug3Mass*)

dh\_dsFun(*s*, *daug2Mass*, *daug3Mass*)

fsFun(*s*, *m2*, *gam*, *daug2Mass*, *daug3Mass*)

## get\_bprime\_coeff(*l*)

The coefficients of polynomial in Bprime function.

$$
|\theta_l(jw)|^2 = \sum_{i=0}^l c_i w^{2i}
$$

hFun(*s*, *daug2Mass*, *daug3Mass*)

one(*\*args*)

A uniform function

regist\_lineshape(*name=None*)

It will be used as a wrapper to define various Breit-Wigner functions

**Parameters**

name – String name of the BW function

#### **Returns**

A function used in a wrapper

## reverse\_bessel\_polynomials(*n*, *x*)

Reverse Bessel polynomials.

$$
\theta_n(x) = \sum_{k=0}^n \frac{(n+k)!}{(n-k)!k!} \frac{x^{n-k}}{2^k}
$$

to\_complex(*i*)

twoBodyCMmom(*m\_0*, *m\_1*, *m\_2*)

relative momentum for  $0 \rightarrow 1 + 2$ 

# **10.1.12 cal\_angle**

This module provides functions which are useful when calculating the angular variables.

The full data structure provided is

```
{
    "particle": {
        A: {"p": ..., "m": ...},
        (C, D): \{"p": ..., "m": ...},
        ...
   },
    "decay":{
```
(continues on next page)

(continued from previous page)

```
[A->(C, D)+B, (C, D)->C+D]:
        {
             A->(C, D)+B: \{(C, D): {
                     "ang": {
                          "alpha":[...],
                          "beta": [...],
                          "gamma": [...]
                     },
                     "z": [[x1,y1,z1],...],"x": [[x2,y2,z2],...]
                 },
                 B: {...}
             },
             (C, D)->C+D: {
                 C: \{...,
                     "aligned_angle": {
                     "alpha": [...],
                     "beta": [...],
                      "gamma": [...]
                 }
             },
                 D: {...}
             },
             A->(B, D)+C: \{ \ldots \},(B, D)->B+D: \{ \ldots \}},
    ...
    }
}
```
Inner nodes are named as tuple of particles.

## <span id="page-131-0"></span>class CalAngleData

Bases: [dict](https://docs.python.org/3/library/stdtypes.html#dict)

```
get_angle(decay, p)
```
get hilicity angle of decay which product particle p

```
get_decay()
```
get\_mass(*name*)

get\_momentum(*name*)

get\_weight()

mass\_hist(*name*, *bins='sqrt'*, *\*\*kwargs*)

savetxt(*file\_name*, *order=None*, *cp\_trans=False*, *save\_charge=False*)

## Getp(*M\_0*, *M\_1*, *M\_2*)

Consider a two-body decay  $M_0 \to M_1 M_2$ . In the rest frame of  $M_0$ , the momentum of  $M_1$  and  $M_2$  are definite.

### **Parameters**

- **M\_0** The invariant mass of  $M_0$
- **M\_1** The invariant mass of  $M_1$
- M\_2 The invariant mass of  $M_2$

## **Returns**

the momentum of  $M_1$  (or  $M_2$ )

## Getp2(*M\_0*, *M\_1*, *M\_2*)

Consider a two-body decay  $M_0 \to M_1 M_2$ . In the rest frame of  $M_0$ , the momentum of  $M_1$  and  $M_2$  are definite.

**Parameters**

- **M\_0** The invariant mass of  $M_0$
- **M\_1** The invariant mass of  $M_1$
- M\_2 The invariant mass of  $M_2$

#### **Returns**

the momentum of  $M_1$  (or  $M_2$ )

add\_mass(*data: [dict](https://docs.python.org/3/library/stdtypes.html#dict), \_decay\_chain: [DecayChain](#page-152-0)*  $|$  *[None](https://docs.python.org/3/library/constants.html#None)* = *None*)  $\rightarrow$  dict

### **add particles mass array for data momentum.**

 $\{top:\{p::l\},\{p::l\},\{p::l\}\} \Longrightarrow \{top:\{p::l\},\{p:momentum,m:mass\},\dots\}$ 

#### add\_relative\_momentum(*data: [dict](https://docs.python.org/3/library/stdtypes.html#dict)*)

add add rest frame momentum scalar from data momentum.

from {"particle": {A: {"m": ...}, ...}, "decay": {A->B+C: {...}, ...}

to {"particle": {A: {"m": ...}, ...},"decay": {[A->B+C,...]: {A->B+C:{...,"|q|": ...},...},...}

 $add\_weight(data: dict, weight: float = 1.0) \rightarrow dict$  $add\_weight(data: dict, weight: float = 1.0) \rightarrow dict$  $add\_weight(data: dict, weight: float = 1.0) \rightarrow dict$  $add\_weight(data: dict, weight: float = 1.0) \rightarrow dict$  $add\_weight(data: dict, weight: float = 1.0) \rightarrow dict$ 

#### **add inner data weights for data.**

 $\{\ldots\}$  =>  $\{\ldots\}$  "weight": weights}

aligned\_angle\_ref\_rule1(*decay\_group*, *decay\_chain\_struct*, *decay\_data*, *data*)

aligned\_angle\_ref\_rule2(*decay\_group*, *decay\_chain\_struct*, *decay\_data*, *data*)

cal\_angle(*data*, *decay\_group:* [DecayGroup,](#page-153-0) *using\_topology=True*, *random\_z=True*, *r\_boost=True*, *final\_rest=True*, *align\_ref=None*, *only\_left\_angle=False*)

Calculate helicity angle for particle momentum, add aligned angle.

## **Params data**

dict as {particle:  $\{``p":... \}$ }

#### **Returns**

Dictionary of data

cal\_angle\_from\_momentum(*p*, *decs:* [DecayGroup,](#page-153-0) *using\_topology=True*, *center\_mass=False*, *r\_boost=True*, *random\_z=False*, *batch=65000*, *align\_ref=None*, *only\_left\_angle=False*) → *[CalAngleData](#page-131-0)*

Transform 4-momentum data in files for the amplitude model automatically via DecayGroup.

#### **Parameters**

- $p 4$ -momentum data
- decs DecayGroup

Dictionary of data

```
cal_angle_from_momentum_base(p, decs: DecayGroup, using_topology=True, center_mass=False,
                                 r_boost=True, random_z=False, batch=65000, align_ref=None,
                                 only_left_angle=False) → CalAngleData
```
Transform 4-momentum data in files for the amplitude model automatically via DecayGroup.

#### **Parameters**

- $p 4$ -momentum data
- decs DecayGroup

#### **Returns**

Dictionary of data

cal\_angle\_from\_momentum\_id\_swap(*p*, *decs:* [DecayGroup,](#page-153-0) *using\_topology=True*, *center\_mass=False*, *r\_boost=True*, *random\_z=False*, *batch=65000*, *align\_ref=None*, *only\_left\_angle=False*) → *[CalAngleData](#page-131-0)*

cal\_angle\_from\_momentum\_single(*p*, *decs:* [DecayGroup,](#page-153-0) *using\_topology=True*, *center\_mass=False*, *r\_boost=True*, *random\_z=True*, *align\_ref=None*, *only\_left\_angle=False*) → *[CalAngleData](#page-131-0)*

Transform 4-momentum data in files for the amplitude model automatically via DecayGroup.

#### **Parameters**

- $p 4$ -momentum data
- decs DecayGroup

#### **Returns**

Dictionary of data

```
cal_angle_from_particle(data, decay_group: DecayGroup, using_topology=True, random_z=True,
                            r_boost=True, final_rest=True, align_ref=None, only_left_angle=False)
```
Calculate helicity angle for particle momentum, add aligned angle.

#### **Params data**

dict as  $\{ \text{particle: } \{``p":... \} \}$ 

## **Returns**

Dictionary of data

cal\_chain\_boost(*data*, *decay\_chain:* [DecayChain](#page-152-0)) → [dict](https://docs.python.org/3/library/stdtypes.html#dict)

calculate chain boost for a decay chain

cal\_helicity\_angle( $data: dict, decaychain: DecayChain, base_{z=array([0., 0., 1.]), base_{x=array([1., 0.,$  $data: dict, decaychain: DecayChain, base_{z=array([0., 0., 1.]), base_{x=array([1., 0.,$  $data: dict, decaychain: DecayChain, base_{z=array([0., 0., 1.]), base_{x=array([1., 0.,$  $data: dict, decaychain: DecayChain, base_{z=array([0., 0., 1.]), base_{x=array([1., 0.,$  $data: dict, decaychain: DecayChain, base_{z=array([0., 0., 1.]), base_{x=array([1., 0.,$  $(0,1)$ )  $\rightarrow$  [dict](https://docs.python.org/3/library/stdtypes.html#dict)

Calculate helicity angle for A -> B + C:  $\theta_B^A$ ,  $\phi_B^A$  from momentum.

from {A:{p:momentum},B:{p:...},C:{p:...}}

to {A->B+C:{B:{"ang":{"alpha":...,"beta":...,"gamma":...},"x":...,"z"},...}}

cal\_single\_boost(*data*, *decay\_chain:* [DecayChain](#page-152-0)) → [dict](https://docs.python.org/3/library/stdtypes.html#dict)

- cp\_swap\_p(*p4*, *finals*, *id\_particles*, *cp\_particles*)
- get\_chain\_data(*data*, *decay\_chain=None*)

get all independent data for a decay chain

```
get_key_content(dic, key_path)
```
get key content. E.g. get\_key\_content(data, '/particle/(B, C)/m')

```
>>> data = {"particle": {"(B, C)": {"p": 0.1, "m": 1.0}, "B":1.0}}
>>> get_key_content(data, '/particle/(B, C)/m')
1.0
```
get\_keys(*dic*, *key\_path=''*)

get\_keys of nested dictionary

```
>>> a = \{ "a" : 1, "b" : \{ "c" : 2] \}>>> get_keys(a)
['/a', '/b/c']
```
## get\_relative\_momentum(*data: [dict](https://docs.python.org/3/library/stdtypes.html#dict)*, *decay\_chain:* [DecayChain](#page-152-0))

add add rest frame momentum scalar from data momentum.

```
from {"particle": {A: {"m": ...}, ...}, "decay": {A->B+C: {...}, ...}
```

```
to {"particle": {A: {"m": ...}, ...},"decay": {A->B+C:{...,"|q|": ...},...}
```
identical\_particles\_swap(*id\_particles*)

```
identical_particles_swap_p(p4, id_particles)
```

```
infer_momentum(data, decay_chain: DecayChain) → dict
```
**infer momentum of all particles in the decay chain from outer particles momentum.**  $\{outs:\{p:momentum\}\} \Longrightarrow \{top:\{p:momentum\},inner{\text{inner:}} \{p...\},{}outs:\{p...\}\}$ 

parity\_trans(*p*, *charges*)

## prepare\_data\_from\_dat\_file(*fnames*)

[deprecated] angle for amplitude.py

## prepare\_data\_from\_dat\_file4(*fnames*)

[deprecated] angle for amplitude4.py

prepare\_data\_from\_decay(*fnames*, *decs*, *particles=None*, *dtype=None*, *charges=None*, *\*\*kwargs*)

Transform 4-momentum data in files for the amplitude model automatically via DecayGroup.

## **Parameters**

- frames File name(s).
- decs DecayGroup
- particles List of Particle. The final particles.
- dtype Data type.

## **Returns**

Dictionary

```
dict
```

```
restructure momentum as dict
```
 $\{outs:momentum\}$  =>  $\{outs:$ {p:momentum}}

# **10.1.13 cg**

This module provides the function **cg\_coef**() to calculate the Clebsch-Gordan coefficients  $\langle j_1m_1j_2m_2|JM\rangle$ .

This function has interface to [SymPy](https://www.sympy.org/en/index.html) functions if it's installed correctly. Otherwise, it will depend on the input file **tf\_pwa/cg\_table.json**.

cg\_coef(*jb*, *jc*, *mb*, *mc*, *ja*, *ma*)

It returns the CG coefficient  $\langle j_b m_b j_c m_c | j_a m_a \rangle$ , as in a decay from particle *a* to *b* and *c*. It will either call **sympy.physics.quantum.cg()** or **get\_cg\_coef()**.

get\_cg\_coef(*j1*, *j2*, *m1*, *m2*, *j*, *m*)

If SymPy is not installed, [deprecation] **cg\_coef()** will call this function and derive the CG coefficient by searching into **tf\_pwa/cg\_table.json**.

In fact, **tf\_pwa/cg\_table.json** only stores some of the coefficients, the others will be obtained by this function using some symmetry properties of the CG table.

**Note: tf\_pwa/cg\_table.json** only contains the cases where  $j_1, j_2 \leq 4$ , but this should be enough for most cases in PWA.

# **10.1.14 config**

class ConfigManager Bases: [dict](https://docs.python.org/3/library/stdtypes.html#dict)

create\_config(*default=None*)

get\_config(*name*, *default=<tf\_pwa.config.\_Default object>*)

get a configuration.

regist\_config(*name*, *var=None*)

regist a configuration.

set\_config(*name*, *var*) set a configuration.

temp\_config(*name*, *var*)

using\_amplitude(*var*)

## **10.1.15 cov\_ten\_ir**

FL(*s1*, *s2*, *s3*, *S*, *L*)

FS(*s1*, *s2*, *s3*, *S*)

F\_Sigma(*s1*, *s2*, *s3*, *S*, *L*)

MassiveTransAngle(*p1*, *p2*)

MasslessTransAngle(*p1*, *p2*)

NumSL(*\*args*, *\*\*kwargs*)

NumSL0(*s1*, *s2*, *s3*)

NumSL1(*s1*, *s2*, *s3*)

NumSL2(*s1*, *s2*, *s3*)

NumSL3(*s1*, *s2*, *s3*)

PWFA(*p1*, *m1\_zero*, *s1*, *p2*, *m2\_zero*, *s2*, *s*, *S*, *L*)

SCombLS(*s1*, *s2*, *s3*, *i*)

LS:  $i=0$ ;  $i=1$  2;  $i=2$  23;  $i=3$ ,  ${S,L}$ 

WFunc1(*s1*, *s2*, *s3*, *S*, *L*)

WFunc2(*s1*, *s2*, *s3*, *S*, *L*)

amp0ls(*s1*, *lens1*, *s2*, *lens2*, *s*, *lens*, *theta*, *phi*, *S*, *L*)

cg\_in\_amp0ls(*s1*, *lens1*, *s2*, *lens2*, *s*, *lens*, *S*, *L*)

delta\_idx\_in\_amp0ls(*s1*, *lens1*, *s2*, *lens2*, *s*, *lens*, *l*)

force\_int(*f* )

ls\_selector\_weight(*decay*, *all\_ls*)

normal\_factor(*L*)

sphericalHarmonic(*l*, *theta*, *phi*)

wigerDx(*j*, *alpha*, *beta*, *gamma*)

xyzToangle(*pxyz*)

## **10.1.16 data**

module for describing data process.

All data structure is describing as nested combination of [dict](https://docs.python.org/3/library/stdtypes.html#dict) or [list](https://docs.python.org/3/library/stdtypes.html#list) for ndarray. Data process is a translation from data structure to another data structure or typical ndarray. Data cache can be implemented based on the dynamic features of [list](https://docs.python.org/3/library/stdtypes.html#list) and [dict](https://docs.python.org/3/library/stdtypes.html#dict).

The full data structure is

```
{"particle
":{
     "A'' : {"p'' : . . . , "m'' : . . . }
     .
.
.
},<br>"decay":[
     {"A->R1+B
": {
           "R1" {
           "ang": {
                "alpha" [...],
                "beta": [...],
                "gamma" [\dots]},<br>"z": [[x1,y1,z1],...],
           "x": [[x2, y2, z2],...]
           },<br>"B" : {...}
     },"R->C+D
": {
           "C" {
           .
.
.
,
           "aligned_angle
":{
                "alpha" [...],
                "beta" [...],
                "gamma" [...]
          }
           },<br>"D": {...}
     },
     },<br>{<br>"A->R2+C": {...},
     "R2->B+D" {...}
     },..
     .
]<mark>,</mark><br>"weight": [...]
}
```
class EvalLazy (*f* )

Bases: [object](https://docs.python.org/3/library/functions.html#object)

```
class HeavyCall
(f
)
     Bases: object
class LazyCall
(f
,
x
, *args
, **kwargs
)
     Bases: object
     as_dataset
(batch=65000
)
     batch
(batch
, axis=0
)
```
copy()

create\_new(*f* , *x*, *\*args*, *\*\*kwargs*)

eval()

get(*index*, *value=None*)

get\_weight()

merge(*\*other*, *axis=0*)

set\_cached\_file(*cached\_file*, *name*)

class LazyFile(*x*, *\*args*, *\*\*kwargs*) Bases: [LazyCall](#page-137-0)

as\_dataset(*batch=65000*)

create\_new(*f* , *x*, *\*args*, *\*\*kwargs*)

eval()

batch\_call(*function*, *data*, *batch=10000*)

batch\_call\_numpy(*function*, *data*, *batch=10000*)

batch\_sum(*function*, *data*, *batch=10000*)

```
check_nan(data, no_raise=False)
     check if there is nan in data
```
data\_cut(*data*, *expr*, *var\_map=None*)

cut data with boolean expression

**Parameters**

- data data need to cut
- $expr cut expression$
- var\_map variable map between parameters in expr and data, [option]

#### **Returns**

data after being cut,

data\_generator(*data*, *fun=<function \_data\_split>*, *args=()*, *kwargs=None*, *MAX\_ITER=1000*)

Data generator: call fun to each data as a generator. The extra arguments will be passed to fun.

data\_index(*data*, *key*, *no\_raise=False*)

Indexing data for key or a list of keys.

data\_map(*data*, *fun*, *args=()*, *kwargs=None*)

Apply fun for each data. It returns the same structure.

data\_mask(*data*, *select*)

This function using boolean mask to select data.

**Parameters**

- data data to select
- select 1-d boolean array for selection

data after selection

data\_merge(*\*data*, *axis=0*)

This function merges data with the same structure.

data\_replace(*data*, *key*, *value*)

```
data_shape(data, axis=0, all_list=False)
```
Get data size.

**Parameters**

- data Data array
- axis Integer. ???
- all\_list Boolean. ???

#### **Returns**

data\_split(*data*, *batch\_size*, *axis=0*)

Split data for batch\_size each in axis.

#### **Parameters**

- data structured data
- batch\_size Integer, data size for each split data
- **axis** Integer, axis for split, [option]

#### **Returns**

a generator for split data

```
>>> data = {"a": [np.array([1.0, 2.0]), np.array([3.0, 4.0])], "b": {"c": np.
˓→array([5.0, 6.0])}, "d": [], "e": {}}
>>> for i, data_i in enumerate(data_split(data, 1)):
... print(i, data_to_numpy(data_i))
...
0 \{ 'a': [\text{array}([1.]), \text{array}([3.]) \}, \ 'b': \{ 'c': \text{array}([5.]) \}, \ 'd': [ ] , \ 'e': \{ \} \}1 {'a': [array([2.]), array([4.])], 'b': {'c': array([6.])}, 'd': [], 'e': {}}
```
### data\_strip(*data*, *keys*)

#### data\_struct(*data*)

get the structure of data, keys and shape

## data\_to\_numpy(*dat*)

Convert Tensor data to numpy.ndarray.

### data\_to\_tensor(*dat*)

convert data to tensorflow.Tensor.

## flatten\_dict\_data(*data*, *fun=<built-in method format of str object>*)

Flatten data as dict with structure named as fun.

load\_dat\_file(*fnames*, *particles*, *dtype=None*, *split=None*, *order=None*, *\_force\_list=False*, *mmap\_mode=None*) Load  $*$  . dat file(s) of 4-momenta of the final particles.

#### **Parameters**

- **frames** String or list of strings. File names.
- particles List of Particle. Final particles.
- dtype Data type.
- split sizes of each splited dat files
- order transpose order

Dictionary of data indexed by Particle.

## load\_data(*file\_name*, *\*\*kwargs*)

Load data file from save\_data. The arguments will be passed to numpy.load().

#### save\_data(*file\_name*, *obj*, *\*\*kwargs*)

Save structured data to files. The arguments will be passed to numpy.save().

#### save\_dataz(*file\_name*, *obj*, *\*\*kwargs*)

Save compressed structured data to files. The arguments will be passed to numpy. save().

#### set\_random\_seed(*seed*)

set random seed for random, numpy and tensorflow

### split\_generator(*data*, *batch\_size*, *axis=0*)

Split data for batch\_size each in axis.

## **Parameters**

- data structured data
- **batch\_size** Integer, data size for each split data
- axis Integer, axis for split, [option]

#### **Returns**

a generator for split data

```
>>> data = {"a": [np.array([1.0, 2.0]), np.array([3.0, 4.0])], "b": {"c": np.
˓→array([5.0, 6.0])}, "d": [], "e": {}}
>>> for i, data_i in enumerate(data_split(data, 1)):
... print(i, data_to_numpy(data_i))
...
0 {'a': [array([1.]), array([3.])], 'b': {'c': array([5.])}, 'd': [], 'e': {}}
1 {'a': [array([2.]), array([4.])], 'b': {'c': array([6.])}, 'd': [], 'e': {}}
```
## **10.1.17 dec\_parser**

module for parsing decay card \*.dec file

```
do_command(cmd, params, lines)
     do command in commands
```
get\_decay(*words*, *lines*)

parser decay command

```
get_particles(words, _lines)
```
parser particles command

## get\_words(*lines*)

get all words in a lines

## load\_dec(*s*)

load \*.dec string

## load\_dec\_file(*f* )

load \*.dec file

## process\_decay\_card(*lines*)

process all the files as a generator

## regist\_command(*name=None*)

regist command function for command call

## remove\_comment(*words*)

remove comment string which starts with '#'.

## sigle\_decay(*s*)

do each decay line

## split\_lines(*s*)

split each lines

## **10.1.18 dfun**

This module provides functions to calculate the Wigner D-function.

 $D_{m_1,m_2}^j(\alpha,\beta,\gamma) = e^{-im_1\alpha}d_{m_1,m_2}^j(\beta)e^{-im_2\gamma}$ , where the expression of the Wigner d-function is

$$
d_{m_1,m_2}^j(\beta) = \sum_{l=0}^{2j} w_l^{(j,m_1,m_2)} \sin^l(\frac{\beta}{2}) \cos^{2j-l}(\frac{\beta}{2}),
$$

where the weight  $w_l^{(j,m_1,m_2)}$  in each term satisfies

$$
w_l^{(j,m_1,m_2)} = (-1)^{m_1 - m_2 + k} \frac{\sqrt{(j+m_1)!(j-m_1)!(j+m_2)!(j-m_2)!}}{(j-m_1-k)!(j+m_2-k)!(m_1 - m_2 + k)!k!}
$$

when  $k = \frac{l+m_2-m_1}{2} \in [\max(0, m_2 - m_1), \min(j - m_1, j + m_2)],$  and otherwise  $w_l^{(j,m_1,m_2)} = 0$ . D\_matrix\_conj(*alpha*, *beta*, *gamma*, *j*)

The conjugated D-matrix element with indices  $(m_1, m_2)$  is

$$
D^j_{m_1,m_2}(\alpha,\beta,\gamma)^\star = e^{im_1\alpha} d^j_{m_1,m_2}(\beta) e^{im_2\gamma}
$$

#### **Parameters**

- alpha Array
- beta Array
- gamma Array
- $j$  Integer 2*j* in the formula

#### **Returns**

Array of the conjugated D-matrices. Same shape as **alpha**, **beta**, and **gamma**

## Dfun\_delta(*d*, *ja*, *la*, *lb*, *lc=(0,)*)

The decay from particle *a* to *b* and *c* requires  $|l_b - l_c| \leq j$ 

 $D_{ma, mb-mc} = \delta[(m1, m2) - \epsilon(ma, mb, mc))] D_{m1, m2}$ 

### Dfun\_delta\_v2(*d*, *ja*, *la*, *lb*, *lc=(0,)*)

The decay from particle *a* to *b* and *c* requires  $|l_b - l_c| \leq j$ 

 $D_{ma,mb-mc} = \delta[(m1, m2) - \langle (ma, mb, mc) \rangle] D_{m1, m2}$ 

delta\_D\_index(*j*, *la*, *lb*, *lc*)

#### delta\_D\_trans(*j*, *la*, *lb*, *lc*)

The decay from particle *a* to *b* and *c* requires  $|l_b - l_c| \leq j$ 

```
(ja, ja) -> (ja, jb, jc)???
```

```
exp_i(theta, mi)
```
 $e^{im\theta}$ 

## **Parameters**

- theta Array  $\theta$  in the formula
- $\text{mi}$  Integer or half-integer m in the formula

### **Returns**

Array of tf.complex. Same length as **theta**

#### get\_D\_matrix\_for\_angle(*angle*, *j*, *cached=True*)

Interface to *D\_matrix\_conj()*

## **Parameters**

- angle Dict of angle data {"alpha","beta","gamma"}
- $\mathbf{j}$  Integer 2*j* in the formula
- cached Haven't been used???

## **Returns**

Array of the conjugated D-matrices. Same length as the angle data

## get\_D\_matrix\_lambda(*angle*, *ja*, *la*, *lb*, *lc=None*)

Get the D-matrix element

#### **Parameters**

- angle Dict of angle data {"alpha","beta","gamma"}
- $\cdot$  ja –
- $\cdot$  la –
- $\cdot$  1b –
- $\cdot$  1c –

## **Returns**

### small\_d\_matrix(*theta*, *j*)

The matrix element of  $d^{j}(\theta)$  is  $d^{j}_{m_1,m_2}(\theta) = \sum_{l=0}^{2j} w_{l}^{(j,m_1,m_2)} \sin^{l}(\frac{\theta}{2}) \cos^{2j-l}(\frac{\theta}{2})$ 

**Parameters**

• theta – Array  $\theta$  in the formula

•  $\mathbf{i}$  – Integer 2*j* in the formula???

### **Returns**

The d-matrices array. Same length as theta

## small\_d\_weight(*j*)

For a certain j, the weight coefficient with index  $(m_1, m_2, l)$  is  $w_l^{(j, m_1, m_2)}$  =  $(-1)^{m_1-m_2+k}$ If  $\frac{1}{\sqrt{(j+m_1)!(j-m_1)!(j+m_2)!(j-m_2)!}}$  $\frac{\sqrt{(J+m_1)!(J-m_1)!(J+m_2)!(J-m_2)!}}{(j-m_1-k)!(j+m_2-k)!(m_1-m_2+k)!k!}$ , and l is an integer ranging from 0 to 2j.

**Parameters**

 $j$  – Integer 2*j* in the formula???

**Returns**

Of the shape  $(\mathbf{j} +1, \mathbf{j} +1, \mathbf{j} +1)$ . The indices correspond to  $(l, m_1, m_2)$ 

## **10.1.19 einsum**

class Einsum(*expr*, *shapes*)

Bases: [object](https://docs.python.org/3/library/functions.html#object)

einsum(*expr*, *\*args*, *\*\*kwargs*)

```
ordered_indices(expr, shapes)
```
find a better order to reduce transpose.

```
remove_size1(expr, *args, extra=None)
```
remove order independent indices (size 1)

replace\_ellipsis(*expr*, *shapes*)

replace\_none\_in\_shape(*x*, *num=-1*)

symbol\_generate(*base\_map*)

```
tensor_einsum_reduce_sum(expr, *args, order)
```
"abe,bcf->acef" =reshape=> "ab1e1,1bc1f->acef" =product=> "abcef->acef" =reduce\_sum=> "acef"

# **10.1.20 err\_num**

```
class NumberError(value, error=1.0)
```
Bases: [object](https://docs.python.org/3/library/functions.html#object)

basic class for propagation of error

apply(*fun*, *grad=None*, *dx=1e-05*)

property error

exp()

 $log()$ 

property value

cal\_err(*fun*, *\*args*, *grad=None*, *dx=1e-05*, *kwargs=None*)
# **10.1.21 expermental**

# **10.1.22 fit**

class FitResult(*params*, *fcn*, *min\_nll*, *ndf=0*, *success=True*, *hess\_inv=None*)

Bases: [object](https://docs.python.org/3/library/functions.html#object)

save\_as(*file\_name*, *save\_hess=False*)

set\_error(*error*)

exception LargeNumberError

Bases: [ValueError](https://docs.python.org/3/library/exceptions.html#ValueError)

except\_result(*fcn*, *ndf* )

fit\_minuit(*fcn*, *bounds\_dict={}*, *hesse=True*, *minos=False*, *\*\*kwargs*)

fit\_minuit\_v1(*fcn*, *bounds\_dict={}*, *hesse=True*, *minos=False*, *\*\*kwargs*)

#### **Parameters**

- fcn –
- bounds\_dict –
- hesse –
- minos –

# **Returns**

fit\_minuit\_v2(*fcn*, *bounds\_dict={}*, *hesse=True*, *minos=False*, *\*\*kwargs*)

## **Parameters**

- fcn –
- bounds\_dict –
- hesse –
- minos –

**Returns**

fit\_multinest(*fcn*)

fit\_newton\_cg(*fcn*, *method='Newton-CG'*, *use\_hessp=False*, *check\_hess=False*, *gtol=0.0001*)

#### fit\_root\_fitter(*fcn*)

fit\_scipy(*fcn*, *method='BFGS'*, *bounds\_dict={}*, *check\_grad=False*, *improve=False*, *maxiter=None*, *jac=True*, *callback=None*, *standard\_complex=True*, *grad\_scale=1.0*, *gtol=0.001*)

# **Parameters**

- fcn –
- method –
- bounds\_dict –
- kwargs –

**Returns**

# **10.1.23 fit\_improve**

```
class Cached_FG(f_g, grad_scale=1.0)
```
Bases: [object](https://docs.python.org/3/library/functions.html#object)

 $fun(x)$ 

 $grad(x)$ 

exception LineSearchWarning

Bases: [RuntimeWarning](https://docs.python.org/3/library/exceptions.html#RuntimeWarning)

class Seq(*size=5*)

Bases: [object](https://docs.python.org/3/library/functions.html#object)

 $add(x)$ 

arg\_max()

get\_max()

fmin\_bfgs\_f(*f\_g*, *x0*, *B0=None*, *M=2*, *gtol=1e-05*, *Delta=10.0*, *maxiter=None*, *callback=None*, *norm\_ord=inf* , *\*\*\_kwargs*)

test BFGS with nonmonote line search

- line\_search\_nonmonote(*f* , *myfprime*, *xk*, *pk*, *gfk=None*, *old\_fval=None*, *fk=None*, *old\_old\_fval=None*, *args=()*, *c1=0.5*, *maxiter=10*)
- line\_search\_wolfe2(*f* , *myfprime*, *xk*, *pk*, *gfk=None*, *fk=None*, *old\_fval=None*, *old\_old\_fval=None*, *args=()*, *c1=0.0001*, *c2=0.9*, *amax=None*, *extra\_condition=None*, *maxiter=10*)

Find alpha that satisfies strong Wolfe conditions.

- **f** (callable  $f(x, *args)$ ) Objective function.
- myfprime (callable  $f'(x, *args)$ ) Objective function gradient.
- $xk$  (*ndarray*) Starting point.
- pk  $(ndarray)$  Search direction.
- gfk (ndarray, optional) Gradient value for  $x=xk$  (xk being the current parameter estimate). Will be recomputed if omitted.
- old\_fval ( $float$ , optional) Function value for x=xk. Will be recomputed if omitted.
- old\_old\_fval  $(fload, optional)$  Function value for the point preceding  $x=xk$
- args ([tuple,](https://docs.python.org/3/library/stdtypes.html#tuple) optional) Additional arguments passed to objective function.
- $c1$  (*float*, *optional*) Parameter for Armijo condition rule.
- c2 ([float,](https://docs.python.org/3/library/functions.html#float) optional) Parameter for curvature condition rule.
- amax  $(f$ loat, optional) Maximum step size
- extra\_condition (callable, optional) A callable of the form extra\_condition(alpha, x, f, g) returning a boolean. Arguments are the proposed step alpha and the corresponding x, f and g values. The line search accepts the value of alpha only if this callable returns True. If the callable returns False for the step length, the algorithm will continue with new iterates. The callable is only called for iterates satisfying the strong Wolfe conditions.

• maxiter ([int,](https://docs.python.org/3/library/functions.html#int) optional) – Maximum number of iterations to perform

#### **Returns**

- **alpha** (*float or None*) Alpha for which  $x_new = x0 + alpha * pk$ , or None if the line search algorithm did not converge.
- **fc** (*int*) Number of function evaluations made.
- **gc** (*int*) Number of gradient evaluations made.
- **new\_fval** (*float or None*) New function value  $f(x_new)=f(x0+alpha^*pk)$ , or None if the line search algorithm did not converge.
- **old\_fval** (*float*) Old function value  $f(x0)$ .
- **new\_slope** (*float or None*) The local slope along the search direction at the new value  $\langle \text{myfprime}(x \text{new}), \text{pk} \rangle$ , or None if the line search algorithm did not converge.

#### **Notes**

Uses the line search algorithm to enforce strong Wolfe conditions. See Wright and Nocedal, 'Numerical Optimization', 1999, pg. 59-60.

For the zoom phase it uses an algorithm by  $[\dots]$ .

minimize(*fun*, *x0*, *args=()*, *method=None*, *jac=None*, *hess=None*, *hessp=None*, *bounds=None*, *constraints=()*, *tol=None*, *callback=None*, *options=None*)

scalar\_search\_wolfe2(*phi*, *derphi*, *phi0=None*, *old\_phi0=None*, *derphi0=None*, *c1=0.0001*, *c2=0.9*, *amax=None*, *extra\_condition=None*, *maxiter=10*)

Find alpha that satisfies strong Wolfe conditions.

alpha > 0 is assumed to be a descent direction.

#### **Parameters**

- phi (callable phi(alpha)) Objective scalar function.
- derphi (callable phi'(alpha)) Objective function derivative. Returns a scalar.
- phi0 ([float,](https://docs.python.org/3/library/functions.html#float) optional) Value of phi at  $0$
- old\_phi0 ( $float$ , optional) Value of phi at previous point
- derphi0 ([float,](https://docs.python.org/3/library/functions.html#float) optional) Value of derphi at  $0$
- $c1$  (*float*, *optional*) Parameter for Armijo condition rule.
- $c2$  ([float,](https://docs.python.org/3/library/functions.html#float) optional) Parameter for curvature condition rule.
- $\bullet$  amax ([float,](https://docs.python.org/3/library/functions.html#float) optional) Maximum step size
- extra\_condition (callable, optional) A callable of the form extra\_condition(alpha, phi\_value) returning a boolean. The line search accepts the value of alpha only if this callable returns True. If the callable returns False for the step length, the algorithm will continue with new iterates. The callable is only called for iterates satisfying the strong Wolfe conditions.
- maxiter ([int,](https://docs.python.org/3/library/functions.html#int) optional) Maximum number of iterations to perform

#### **Returns**

• **alpha\_star** (*float or None*) – Best alpha, or None if the line search algorithm did not converge.

- **phi\_star** (*float*) phi at alpha\_star
- **phi0** (*float*) phi at 0
- **derphi\_star** (*float or None*) derphi at alpha\_star, or None if the line search algorithm did not converge.

# **Notes**

Uses the line search algorithm to enforce strong Wolfe conditions. See Wright and Nocedal, 'Numerical Optimization', 1999, pg. 59-60.

For the zoom phase it uses an algorithm by [...].

# **10.1.24 fitfractions**

class FitFractions(*amp*, *res*)

Bases: [object](https://docs.python.org/3/library/functions.html#object)

append\_int(*mcdata*, *\*args*, *weight=None*, *no\_grad=False*, *\*\*kwargs*)

get\_frac(*error\_matrix=None*, *sum\_diag=True*)

get\_frac\_diag\_sum(*error\_matrix=None*)

get\_frac\_grad(*sum\_diag=True*)

init\_res\_table()

integral(*mcdata*, *\*args*, *batch=None*, *no\_grad=False*, *\*\*kwargs*)

cal\_fitfractions(*amp*, *mcdata*, *res=None*, *batch=None*, *args=()*, *kwargs=None*)

defination:

$$
FF_i = \frac{\int |A_i|^2 d\Omega}{\int |\sum_i A_i|^2 d\Omega} \approx \frac{\sum |A_i|^2}{\sum |\sum_i A_i|^2}
$$

interference fitfraction:

$$
FF_{i,j} = \frac{\int 2Re(A_i A_j*)d\Omega}{\int |\sum_i A_i|^2 d\Omega} = \frac{\int |A_i + A_j|^2 d\Omega}{\int |\sum_i A_i|^2 d\Omega} - FF_i - FF_j
$$

gradients (for error transfer):

$$
\frac{\partial}{\partial \theta_i} \frac{f(\theta_i)}{g(\theta_i)} = \frac{\partial f(\theta_i)}{\partial \theta_i} \frac{1}{g(\theta_i)} - \frac{\partial g(\theta_i)}{\partial \theta_i} \frac{f(\theta_i)}{g^2(\theta_i)}
$$

- cal\_fitfractions\_no\_grad(*amp*, *mcdata*, *res=None*, *batch=None*, *args=()*, *kwargs=None*) calculate fit fractions without gradients.
- eval\_integral(*f* , *data*, *var*, *weight=None*, *args=()*, *no\_grad=False*, *kwargs=None*)
- nll\_grad(*f* , *var*, *args=()*, *kwargs=None*, *options=None*)

sum\_gradient(*amp*, *data*, *var*, *weight=1.0*, *func=<function <lambda>>*, *grad=True*, *args=()*, *kwargs=None*)

sum\_no\_gradient(*amp*, *data*, *var*, *weight=1.0*, *func=<function <lambda>>*, *\**, *grad=False*, *args=()*, *kwargs=None*)

# **10.1.25 formula**

BWR\_LS\_dom(*m*, *m0*, *g0*, *thetas*, *ls*, *m1*, *m2*, *d=3.0*, *fix\_bug1=False*) BWR\_coupling\_dom(*m*, *m0*, *g0*, *l*, *m1*, *m2*, *d=3.0*) BWR\_dom(*m*, *m0*, *g0*, *l*, *m1*, *m2*, *d=3.0*) BW\_dom(*m*, *m0*, *g0*) Bprime\_polynomial(*l*, *z*) create\_complex\_root\_sympy\_tfop(*f* , *var*, *x*, *x0*, *epsilon=1e-12*, *prec=50*)

get\_relative\_p(*ma*, *mb*, *mc*)

get\_relative\_p2(*ma*, *mb*, *mc*)

# **10.1.26 function**

```
nll_funciton(f , data, phsp)
      nagtive log likelihood for minimize
```
# **10.1.27 gpu\_info**

```
get_gpu_free_memory(i=0)
```
get\_gpu\_info(*s*)

get\_gpu\_total\_memory(*i=0*)

get\_gpu\_used\_memory(*i=0*)

# **10.1.28 histogram**

<span id="page-148-0"></span>class Hist1D(*binning*, *count*, *error=None*)

Bases: [object](https://docs.python.org/3/library/functions.html#object)

property bin\_center

property bin\_width

chi2()

draw(*ax=<module 'matplotlib.pyplot' from '/home/docs/checkouts/readthedocs.org/user\_builds/tfpwa/envs/v0.2.1/lib/python3.10/site-packages/matplotlib/pyplot.py'>*, *\*\*kwargs*)

draw\_bar(*ax=<module 'matplotlib.pyplot' from '/home/docs/checkouts/readthedocs.org/user\_builds/tfpwa/envs/v0.2.1/lib/python3.10/site-packages/matplotlib/pyplot.py'>*, *\*\*kwargs*)

draw\_error(*ax=<module 'matplotlib.pyplot' from '/home/docs/checkouts/readthedocs.org/user\_builds/tfpwa/envs/v0.2.1/lib/python3.10/site-packages/matplotlib/pyplot.py'>*, *fmt='none'*, *\*\*kwargs*)

- draw\_hist(*ax=<module 'matplotlib.pyplot' from '/home/docs/checkouts/readthedocs.org/user\_builds/tfpwa/envs/v0.2.1/lib/python3.10/site-packages/matplotlib/pyplot.py'>*, *\*\*kwargs*)
- draw\_kde(*ax=<module 'matplotlib.pyplot' from '/home/docs/checkouts/readthedocs.org/user\_builds/tfpwa/envs/v0.2.1/lib/python3.10/site-packages/matplotlib/pyplot.py'>*, *kind='gauss'*, *bin\_scale=1.0*, *\*\*kwargs*)
- draw\_line(*ax=<module 'matplotlib.pyplot' from '/home/docs/checkouts/readthedocs.org/user\_builds/tfpwa/envs/v0.2.1/lib/python3.10/site-packages/matplotlib/pyplot.py'>*, *num=1000*, *kind='UnivariateSpline'*, *\*\*kwargs*)
- draw\_pull(*ax=<module 'matplotlib.pyplot' from '/home/docs/checkouts/readthedocs.org/user\_builds/tfpwa/envs/v0.2.1/lib/python3.10/site-packages/matplotlib/pyplot.py'>*, *\*\*kwargs*)

get\_bin\_weight()

get\_count()

static histogram(*m*, *\*args*, *weights=None*, *mask\_error=inf* , *\*\*kwargs*)

 $ndf()$ 

scale\_to(*other*)

class WeightedData(*m*, *\*args*, *weights=None*, *\*\*kwargs*)

Bases: [Hist1D](#page-148-0)

```
draw_kde(ax=<module 'matplotlib.pyplot' from '/home/docs/checkouts/readthedocs.org/user_builds/tf-
           pwa/envs/v0.2.1/lib/python3.10/site-packages/matplotlib/pyplot.py'>, kind='gauss', bin_scale=1.0,
           **kwargs)
```
scale\_to(*other*)

#### cauchy $(x)$

epanechnikov(*x*)

gauss(*x*)

interp\_hist(*binning*, *y*, *num=1000*, *kind='UnivariateSpline'*) interpolate data from hostgram into a line

plot\_hist(*binning*, *count*, *ax=<module 'matplotlib.pyplot' from '/home/docs/checkouts/readthedocs.org/user\_builds/tf-pwa/envs/v0.2.1/lib/python3.10/sitepackages/matplotlib/pyplot.py'>*, *\*\*kwargs*)

 $uniform(x)$ 

```
weighted_kde(m, w, bw, kind='gauss')
```
# **10.1.29 main**

regist\_subcommand(*name=None*, *arg\_fun=None*, *args=None*)

# **10.1.30 params\_trans**

```
class ParamsTrans(vm, err_matrix)
     Bases: object
     get_error(vals, keep=False)
     get_error_matrix(vals, keep=False)
     get_grad(val, keep=False)
     mask_params(params)
     trans()
```
# **10.1.31 particle**

This module implements classes to describe particles and decays.

```
class BaseDecay(core, outs, name=None, disable=False, p_break=False, c_break=True, curve_style=None,
                   **kwargs)
```
Bases: [object](https://docs.python.org/3/library/functions.html#object)

Base Decay object

**Parameters**

- core Particle. The mother particle
- outs List of Particle. The daughter particles
- name String. Name of the decay
- disable Boolean. If it's True???

as\_config()

```
get_id()
```
property name

class BaseParticle(*name*, *J=0*, *P=-1*, *C=None*, *spins=None*, *mass=None*, *width=None*, *id\_=None*, *disable=False*, *\*\*kwargs*)

Bases: [object](https://docs.python.org/3/library/functions.html#object)

Base Particle object. Name is "name[:id]".

- name String. Name of the particle
- J Integer or half-integer. The total spin
- $P 1$  or -1. The parity
- spins List. The spin quantum numbers. If it's not provided, spins will be  $tuple(range(-1, 1 + 1)).$
- mass Real variable
- width Real variable

#### add\_creator(*d*)

Add a decay reaction where the particle is created.

# **Parameters**

d – BaseDecay object

#### add\_decay(*d*)

**Parameters** d – BaseDecay object

#### as\_config()

#### chain\_decay()

return all decay chain self decay to

#### get\_resonances()

return all resonances self decay to

## property name

remove\_decay(*d*)

# **Parameters**

d – BaseDecay object

#### set\_name(*name*, *id\_=None*)

class Decay(*core*, *outs*, *name=None*, *disable=False*, *p\_break=False*, *c\_break=True*, *curve\_style=None*, *\*\*kwargs*)

#### Bases: [BaseDecay](#page-150-0)

General Decay object

# barrier\_factor(*q*, *q0*)

The cached barrier factors with  $d = 3.0$  for all l. For barrier factor, refer to **tf\_pwa.breit\_wigner.Bprime(L, q, q0, d)**

#### **Parameters**

- $q$  Data array
- q0 Real number

#### **Returns**

1-d array for every data point

#### generate\_params(*name=None*, *\_ls=True*)

Generate the name of the variable for every  $(1,s)$  pair. In PWA, the variable is usually expressed as  $g_l s$ .

- name String. It is the name of the decay by default
- $\mathbf{-ls} ?$ ??

### **Returns**

List of strings

# get\_cg\_matrix()

The matrix indexed by  $[(l, s), (\lambda_b, \lambda_c)]$ . The matrix element is

$$
\sqrt{\frac{2l+1}{2j_a+1}}\langle j_b, j_c, \lambda_b, -\lambda_c | s, \lambda_b - \lambda_c \rangle \langle l, s, 0, \lambda_b - \lambda_c | j_a, \lambda_b - \lambda_c \rangle
$$

This is actually the pre-factor of  $g_l s$  in the amplitude formula.

## **Returns**

2-d array of real numbers

# get\_l\_list()

List of l in self.get\_ls\_list()

## get\_ls\_list()

It has interface to tf\_pwa.particle.GetA2BC\_LS\_list(ja, jb, jc, pa, pb, pc) :return: List of (l,s) pairs

# get\_min\_l()

The minimal l in the LS coupling

## class DecayChain(*chain*)

Bases: [object](https://docs.python.org/3/library/functions.html#object)

A decay chain. E.g.  $A \rightarrow BC, B \rightarrow DE$ 

#### **Parameters**

 $chain - ?$ ??

#### depth\_first(*node\_first=True*)

depth first travel for decay

#### static from\_particles(*top*, *finals*)

Build possible decay chain Topology. E.g. a -> [b,c,d] => [[a->rb,r->cd],[a->rc,r->bd],[a->rd,r->bc]]

#### **Parameters**

- top Particle
- finals List of Particle

#### **Returns**

DecayChain

## static from\_sorted\_table(*decay\_dict*)

Create decay chain from a topology independent structure. E.g.  $\{a:[b,c,d],r:[c,d],b:[b],c:[c],d:[d]\}$  => [a->rb,r->cd]

**Parameters** decay\_dict – Dictionary

**Returns**

DecayChain

# get\_all\_particles()

get all particles in the decay chains

# get\_id()

return identity of the decay

#### get\_particle\_decay(*particle*)

get particle decay in the chain

#### sorted\_table()

A topology independent structure. E.g. [a->rb,r->cd] => {a:[b,c,d],r:[c,d],b:[b],c:[c],d:[d]}

#### **Returns**

Dictionary indexed by Particle

### sorted\_table\_layers()

Get the layer of decay chain as sorted table. Or the list of particle with the same number of final particles. So, the first item is always None. E.g.  $[a\rightarrow rb, r\rightarrow cd]$  => [None,  $[(b, [b]), (c, [c]), (d, [d])]$ ,  $[(r, [c, d])]$ ,  $[(a, [c], (b]), (c, [d])]$  $[b, c, d]]$ 

#### **Returns**

List of dictionary

# standard\_topology()

standard topology structure of the decay chain, all inner particle will be replace as a tuple of out particles. for example  $[A > R + C, R > B + D]$ , is  $[A > (B, D) + C, (B, D) > B + D]$ 

#### topology\_id(*identical=True*)

topology identy

#### **Parameters**

identical – allow identical particle in finals

# **Returns**

#### topology\_map(*other=None*)

Mapping relations of the same topology decay E.g.  $[A->R+B,R->C+D]$ , $[A->Z+B,Z->C+D]$  => {A:A,B:B,C:C,D:D,R:Z,A->R+B:A->Z+B,R->C+D:Z->C+D}

#### topology\_same(*other*, *identical=True*)

whether self and other is the same topology

#### **Parameters**

- other other decay chains
- **identical** using identical particles

#### **Returns**

#### class DecayGroup(*chains*)

Bases: [object](https://docs.python.org/3/library/functions.html#object)

A group of two-body decays.

## **Parameters**

chains – List of DecayChain

#### as\_config()

#### get\_chain\_from\_particle(*names*)

get the first decay chain has all particles in names

get\_chains\_map(*chains=None*)

**Parameters** chains –

**Returns**

get\_decay\_chain(*id\_*)

get decay chain from identity string

get\_particle(*name*)

get particle by name

topology\_structure(*identical=False*, *standard=True*)

#### **Parameters**

- identical –
- standard –

#### **Returns**

#### GetA2BC\_LS\_list(*ja*, *jb*, *jc*, *pa=None*, *pb=None*, *pc=None*, *p\_break=False*, *ca=None*)

The  $L-S$  coupling for the decay  $A \rightarrow BC$ , where L is the orbital angular momentum of B and B, and S is the superposition of their spins. It's required that  $|J_B - J_C| \leq S \leq J_B + J_C$  and  $|L - S| \leq J_A \leq L + S$ . It's also required by the conservation of P parity that L is keep  $P_A = P_B P_C(-1)^l$ .

# **Parameters**

- $ja J$  of particle A
- $jb J$  of particle B
- $jc J$  of particle C
- $pa P$  of particle A
- **pb** P of particle B
- pc P of particle C
- **p\_break** allow p voilate
- ca enabel c partity select c= $(-1)^{\wedge}(1+s)$

#### **Returns**

List of  $(l, s)$  pairs.

class ParticleList(*initlist=None*)

Bases: [UserList](https://docs.python.org/3/library/collections.html#collections.UserList)

List for Particle

cp\_charge\_group(*finals*, *id\_p*, *cp*)

# cross\_combine(*x*)

Combine every two of a list, as well as give every one of them.??? Can be put to utils.py

**Parameters**

 $\mathbf{x}$  –

**Returns**

# simple\_cache\_fun(*f* )

# **Parameters**

 $f -$ 

**Returns**

# split\_len(*dicts*)

Split a dictionary of lists by their length. E.g.  $\{\text{``b'':}[2],\text{''c'':}[1,3],\text{''d'':}[1]\} \Rightarrow \{\text{None}, \left[\text{``b''}, [2], \text{``d''}, [1]\right\}\}$ ,  $\{\text{``c''}, \text{``c''}\}$  $[1, 3]$ ]]

Put to utils.py or \_split\_len if not used anymore???

# **Parameters**

dicts - Dictionary

## **Returns**

List of dictionary

# split\_particle\_type(*decays*)

# split\_particle\_type\_list(*decays*)

Separate initial particle, intermediate particles, final particles in a decay chain.

#### **Parameters**

decays – DecayChain

#### **Returns**

Set of initial Particle, set of intermediate Particle, set of final Particle

# **10.1.32 phasespace**

# class ChainGenerator(*m0*, *mi*)

Bases: [object](https://docs.python.org/3/library/functions.html#object)

struct = m0 ->  $[m1, m2, m3]$  #  $(m0, [m1, m2, m3])$  m0 -> float mi -> float | struct

cal\_max\_weight()

generate(*N*)

get\_gen(*idx\_gen*)

# class PhaseSpaceGenerator(*m0*, *mass*)

Bases: [object](https://docs.python.org/3/library/functions.html#object)

Phase Space Generator for n-body decay

# cal\_max\_weight()

flatten\_mass(*ms*, *importances=True*) sampling from mass with weight

 $generate(n\_iter: int, force=True, flatten=True, importance=True) \rightarrow list$  $generate(n\_iter: int, force=True, flatten=True, importance=True) \rightarrow list$  $generate(n\_iter: int, force=True, flatten=True, importance=True) \rightarrow list$  $generate(n\_iter: int, force=True, flatten=True, importance=True) \rightarrow list$ 

generate n\_iter events

- n\_iter number of events
- **force** switch for cutting generated data to required size

• **flatten** – switch for sampling with weights

# **Returns**

daughters 4-momentum, list of ndarray with shape (n\_iter, 4)

#### generate\_mass(*n\_iter*)

generate possible inner mass.

#### generate\_momentum(*mass*, *n\_iter=None*)

generate random momentum from mass, boost them to a same rest frame

#### generate\_momentum\_i(*m0*, *m1*, *m2*, *n\_iter*, *p\_list=[]*)

 $|p| = m0, m1, m2$  in m0 rest frame :param p\_list: extra list for momentum need to boost

### get\_mass\_range()

get\_weight(*ms*, *importances=True*)

calculate weight of mass

$$
w = \frac{1}{w_{max}} \frac{1}{M} \prod_{i=0}^{n-2} q(M_i, M_{i+1}, m_{i+1})
$$

mass\_importances(*mass*)

generate possible inner mass.

set\_decay(*m0*, *mass*)

set decay mass, calculate max weight

$$
w_{max} = \frac{1}{M} \prod_{i=0}^{n-2} q(max(M_i), min(M_{i+1}), m_{i+1})
$$

$$
max(M_i) = M_0 - \sum_{j=1}^{i} (m_j)
$$

$$
min(M_i) = \sum_{j=i}^{n} (m_j)
$$

# class UniformGenerator(*a*, *b*)

Bases: [object](https://docs.python.org/3/library/functions.html#object)

generate(*N*)

# generate\_phsp(*m0*, *mi*, *N=1000*)

general method to generate decay chain phase sapce  $\gg$  = (a, b), c = generate\_phsp(1.0, (...  $(0.3, (0.1, 0.1))$ , ... 0.2),  $\ldots$  N = 10) >>> assert np.allclose(LorentzVector.M(a+b+c), 1.0)

get\_p(*M*, *ma*, *mb*)

# **10.1.33 root\_io**

## load\_Ttree(*tree*)

load TTree as dict

# load\_root\_data(*fnames*)

load root file as dict

# save\_dict\_to\_root(*dic*, *file\_name*, *tree\_name=None*)

This function stores data arrays in the form of a dictionary into a root file. It provides a convenient interface to uproot.

# **Parameters**

- dic Dictionary of data
- file\_name String
- tree\_name String. By default it's "tree".

# **10.1.34 significance**

# erfc\_inverse(*x*)

erfc-1(x) = -1/sqrt(2) \* normal\_quantile( $0.5 * x$ )

# normal\_quantile(*p*)

Computes quantiles for standard normal distribution  $N(0, 1)$  at probability p

## prob(*chi\_2*, *ndf* )

Computation of the probability for a certain Chi-squared (chi2) and number of degrees of freedom (ndf).

Calculations are based on the incomplete gamma function  $P(a,x)$ , where a=ndf/2 and x=chi2/2.

P(a,x) represents the probability that the observed Chi-squared for a correct model should be less than the value chi2.

The returned probability corresponds to  $1-P(a,x)$ , which denotes the probability that an observed Chi-squared exceeds the value chi2 by chance, even for a correct model.

# $\text{significance}(l1: \text{float}, l2: \text{float}, \text{ndf}: \text{int}) \rightarrow \text{float}$  $\text{significance}(l1: \text{float}, l2: \text{float}, \text{ndf}: \text{int}) \rightarrow \text{float}$  $\text{significance}(l1: \text{float}, l2: \text{float}, \text{ndf}: \text{int}) \rightarrow \text{float}$  $\text{significance}(l1: \text{float}, l2: \text{float}, \text{ndf}: \text{int}) \rightarrow \text{float}$  $\text{significance}(l1: \text{float}, l2: \text{float}, \text{ndf}: \text{int}) \rightarrow \text{float}$

computation of significance for log-likelihood fit values l1 and l2 with number of degrees of freedom (ndf).

# **10.1.35 tensorflow\_wrapper**

#### class Module

Bases: [object](https://docs.python.org/3/library/functions.html#object)

numpy\_cross(*a*, *b*)

regist\_function(*name*, *var=None*, *base\_mod=<tf\_pwa.tensorflow\_wrapper.Module object>*)

```
set_gpu_mem_growth()
```
# **10.1.36 transform**

```
class BaseTransform(x: list | str, **kwargs)
```
Bases: [object](https://docs.python.org/3/library/functions.html#object)

 $call(x: Tensor) \rightarrow Tensor$ 

 $inverse(y: Tensor) \rightarrow Tensor$ 

 $\text{read}(x: dict) \rightarrow \text{Tensor}$  $\text{read}(x: dict) \rightarrow \text{Tensor}$  $\text{read}(x: dict) \rightarrow \text{Tensor}$ 

class LinearTrans(*x: [list](https://docs.python.org/3/library/stdtypes.html#list)*  $| str, k: float = 1.0, b: float = 0.0, **kwargs)$  $| str, k: float = 1.0, b: float = 0.0, **kwargs)$  $| str, k: float = 1.0, b: float = 0.0, **kwargs)$  $| str, k: float = 1.0, b: float = 0.0, **kwargs)$  $| str, k: float = 1.0, b: float = 0.0, **kwargs)$ 

Bases: [BaseTransform](#page-158-0)

 $call(x) \rightarrow Tensor$ 

 $inverse(x: Tensor) \rightarrow Tensor$ 

create\_trans(*item: [dict](https://docs.python.org/3/library/stdtypes.html#dict)*) → *[BaseTransform](#page-158-0)*

# **10.1.37 utils**

This module provides some functions that may be useful in other modules.

# class AttrDict

Bases: [dict](https://docs.python.org/3/library/stdtypes.html#dict)

```
array_split(data, batch=None)
```
Split a data array. **batch** is the number of data in a row.

# check\_positive\_definite(*m*)

check if matrix m is postive definite

```
>>> check_positive_definite([[1.0,0.0],[0.0, 0.1]])
```
True

```
>>> check_positive_definite([[1.0,0.0],[1.0,-0.1]])
eigvalues: [-0.1 1. ]
False
```
create\_dir(*name*)

create\_test\_config(*model\_name*, *params={}*, *plot\_params={}*)

```
deep_iter(base, deep=1)
```
deep\_ordered\_iter(*base*, *deep=1*)

deep\_ordered\_range(*size*, *deep=1*, *start=0*)

```
error_print(x, err=None, dig=None)
```
It returns a format string "value +/- error". The precision is modified according to err

- x Value
- err Error

# **Returns**

String

# fit\_normal(*data*, *weights=None*)

Fit data distribution with Gaussian distribution. Though minimize the negative log likelihood function

$$
-\ln L = \frac{1}{2}\sum w_i \frac{(\mu - x_i)^2}{\sigma^2} + (\sum w_i) \ln(\sqrt{2\pi}\sigma)
$$

the fit result can be solved as

$$
\frac{\partial(-\ln L)}{\partial \mu} = 0 \Rightarrow \bar{\mu} = \frac{\sum w_i x_i}{\sigma^2 \sum w_i}
$$

$$
\frac{\partial(-\ln L)}{\partial \sigma} = 0 \Rightarrow \bar{\sigma} = \sqrt{\frac{\sum w_i (\bar{\mu} - x_i)^2}{\sum w_i}}
$$

From hessian

$$
\frac{\partial^2(-\ln L)}{\partial \mu^2} = \frac{\sum w_i}{\sigma^2}
$$

$$
\frac{\partial^2(-\ln L)}{\partial \sigma^2} = 3 \sum \frac{\sum w_i (\mu - x)^2}{\sigma^4} - \frac{\sum w_i}{\sigma^2}
$$

the error matrix can wrotten as  $[[ \bar{\sigma}^2/N, 0], [0, \bar{\sigma}^2/(2N)]]$ .

flatten\_dict\_data(*data*, *fun=<built-in method format of str object>*)

Flatten nested dictionary data into one layer dictionary.

#### **Returns**

Dictionary

# flatten\_np\_data(*data*)

#### is\_complex(*x*)

If **x** is of type complex, it returns True.

#### load\_config\_file(*name*)

Load config file such as **Resonances.yml**.

#### **Parameters**

name – File name. Either yml file or json file.

## **Returns**

Dictionary read from the file.

plot\_particle\_model(*model\_name*, *params={}*, *plot\_params={}*, *axis=None*, *special\_points=None*)

#### pprint(*dicts*)

Print dictionary using json format.

#### print\_dic(*dic*)

Another way to print dictionary.

```
save_frac_csv(file_name, fit_frac)
```
# std\_periodic\_var(*p*, *mid=0.0*, *pi=3.141592653589793*)

Transform a periodic variable into its range.

```
>>> std_periodic_var(math.pi)
-3.1415...
```

```
\gg> std_periodic_var(2*math.pi + 0.01)
0.0...
```
## **Parameters**

- $\mathbf{p}$  Value
- mid The middle value
- **pi** Half-range

#### **Returns**

The transformed value

#### std\_polar(*rho*, *phi*)

To standardize a polar variable. By standard form, it means  $\rho > 0, -\pi < \phi < \pi$ .

### **Parameters**

- rho Real number
- phi Real number

#### **Returns**

rho, phi

# time\_print(*f* )

It provides a wrapper to print the time cost on a process.

```
tuple_table(fit_frac, ignore_items=['sum_diag'])
```
# **10.1.38 variable**

This module implements classes and methods to manage the variables in fitting.

```
class Bound(a=None, b=None, func=None)
```
Bases: [object](https://docs.python.org/3/library/functions.html#object)

This class provides methods to implement the boundary constraint for a variable. It has dependence on [SymPy](https://www.sympy.org/en/index.html) . The boundary-transforming function can transform a variable *x* defined in the real domain to a variable *y* defined in a limited range  $(a,b)$ . *y* should be the physical parameter but *x* is the one used while fitting.

#### **Parameters**

- **a** Real number. The lower boundary
- **b** Real number. The upper boundary
- func String. The boundary-transforming function. By default, if neither **a** or **b** is **None**, **func** is **"(b-a)\*(sin(x)+1)/2+a"**; else if only **a** is **None**, **func** is **"b+1-sqrt(x\*\*2+1)"**; else if only **b** is **None**, **func** is **"a-1+sqrt(x\*\*2+1)"**; else **func** is **"x"**.

#### **a**, **b**, **func** can be refered by **self.lower**, **self.upper**, **self.func**.

#### get\_d2ydx2(*val*)

To calculate the derivative  $\frac{dy}{dx}$ .

**Parameters**

val – Real number *x*

# **Returns**

Real number  $\frac{dy}{dx}$ 

# get\_dydx(*val*)

To calculate the derivative  $\frac{dy}{dx}$ .

# **Parameters**

val – Real number *x*

# **Returns**

Real number  $\frac{dy}{dx}$ 

## get\_func()

Initialize the function string into **sympy** objects.

#### **Returns**

**sympy** objects **f**, **df**, **inv**, which are the function, its derivative and its inverse function.

#### get\_x2y(*val*)

To derive *y* from *x*

**Parameters** val – Real number *x*

**Returns**

Real number *y*

#### get\_y2x(*val*)

To derive *x* from *y*. *y* will be set to *a* if  $y < a$ , and *y* will be set to *b* if  $y > b$ .

**Parameters**

val – Real number *y*

#### **Returns**

Real number *x*

class SumVar(*value*, *grad*, *var*, *hess=None*)

Bases: [object](https://docs.python.org/3/library/functions.html#object)

from\_call(*var*, *\*args*, *\*\*kwargs*)

from\_call\_with\_hess(*var*, *\*args*, *\*\*kwargs*)

class Variable(*name*, *shape=None*, *cplx=False*, *vm=None*, *overwrite=True*, *is\_cp=False*, *\*\*kwargs*)

Bases: [object](https://docs.python.org/3/library/functions.html#object)

This class has interface to **VarsManager**. It is convenient for users to define a group of real variables, since it may be more perceptually intuitive to define them together.

By calling the instance of this class, it returns the value of this variable. The type is tf.Tensor.

**Parameters**

• **name** – The name of the variable group

- shape The shape of the group. E.g. for a 4\*3\*2 matrix, **shape** is**[4,3,2]**. By default, **shape** is [] for a real variable.
- cplx Boolean. Whether the variable (or the variables) are complex or not.
- **vm** VarsManager. It is by default the one automatically defined in the global scope by the program.
- overwrite Boolean. If it's True, the program will not throw a warning when overwrite a variable with the same name.
- kwargs Other arguments that may be used when calling **self.real\_var()** or **self.cplx\_var()**

cplx\_cpvar(*polar=True*, *fix=False*, *fix\_vals=(1.0, 0.0, 0.0, 0.0)*, *value=0.0*)

It implements interface to VarsManager.add\_complex\_var(), but supports variables that are not of nonshape.

#### **Parameters**

- polar Boolean. Whether the variable is defined in polar coordinate or in Cartesian coordinate.
- fix Boolean. Whether the variable is fixed. It's enabled only if self. shape is None.
- **fix\_vals** Length-4 tuple. The value of the fixed complex variable is fix\_vals[0]+fix\_vals[1]j.

#### cplx\_var(*polar=None*, *fix=False*, *fix\_vals=(1.0, 0.0)*)

It implements interface to VarsManager.add\_complex\_var(), but supports variables that are not of nonshape.

#### **Parameters**

- **polar** Boolean. Whether the variable is defined in polar coordinate or in Cartesian coordinate.
- fix Boolean. Whether the variable is fixed. It's enabled only if self. shape is None.
- fix\_vals Length-2 tuple. The value of the fixed complex variable is fix\_vals[0]+fix\_vals[1]j.

## factor\_names()

#### fixed(*value=None*)

Fix this Variable. Note only non-shape real Variable supports this method.

#### **Parameters**

value – Real number. The fixed value

#### freed()

Set free this Variable. Note only non-shape Variable supports this method.

#### init\_name\_list()

## is\_fixed()

#### r\_shareto(*Var*)

Share the radium component to another Variable of the same shape. Only complex Variable supports this method.

#### **Parameters**

Var – Variable.

#### real\_var(*value=None*, *range\_=None*, *fix=False*)

It implements interface to VarsManager.add\_real\_var(), but supports variables that are not of nonshape.

#### **Parameters**

- value Real number. The value of all real components.
- range Length-2 array. The length of all real components.
- **fix** Boolean. Whether the variable is fixed.

#### rename(*new\_name*)

Rename this Variable.

#### sameas(*Var*)

Set the Variable to be the same with another Variable of the same shape.

# **Parameters**

Var – Variable.

#### set\_bound(*bound*, *func=None*, *overwrite=False*)

Set boundary for this Variable. Note only non-shape real Variable supports this method.

#### **Parameters**

- bound Length-2 tuple.
- func String. Refer to class **tf\_pwa.variable.Bound**.
- overwrite Boolean. If it's True, the program will not throw a warning when overwrite a variable with the same name.

# set\_fix\_idx(*fix\_idx=None*, *fix\_vals=None*, *free\_idx=None*)

#### **Parameters**

- **fix\_idx** Interger or list of integers. Which complex component in the innermost layer of the variable is fixed. E.g. If  $self.shape = [2,3,4]$  and  $fix_idx=[1,2]$ , then Variable()[i][j][1] and Variable()[i][j][2] will be the fixed value.
- fix\_vals Float or length-2 float list for complex variable. The fixed value.
- free\_idx Interger or list of integers. Which complex component in the innermost layer of the variable is set free. E.g. If  $self.shape==[2,3,4]$  and  $fix_idx==[0]$ , then Variable( $\left[\frac{1}{1}|\frac{1}{1}|0\right]$  will be set free.

set\_phi(*phi*, *index=None*)

set\_rho(*rho*, *index=None*)

#### set\_same\_ratio()

set\_value(*value*, *index=None*)

#### property value

Ndarray of self.shape.

**Type**

return

## property variables

Names of the real variables contained in this Variable instance.

#### **Returns**

List of string.

## class VarsManager(*name=''*, *dtype=tf.float64*, *multi\_gpu=None*)

Bases: [object](https://docs.python.org/3/library/functions.html#object)

This class provides methods to operate the variables in fitting. Every variable is a 1-d **tf.Variable** of **dtype** (**tf.float64** by default).

All variables are stored in a dictionary **self.variables**. The indices of the dictionary are the variables' names, so name property in **tf.Variable** does not matter. All methods intended to change the variables are operating **self.variables** directly.

Besides, all trainable variables' names will be stored in a list **self.trainable\_vars**.

add\_cartesiancp\_var(*name*, *polar=None*, *trainable=True*, *fix\_vals=(1.0, 0.0, 0.0, 0.0)*)

Add a complex variable. Two real variables named **name+'r'** and **name+'i'** will be added into **self.variables**. The initial values will be given automatically according to its form of coordinate.

#### **Parameters**

- **name** The name of the complex variable.
- polar Boolean. If it's **True**, **name+'r'** and **name+'i'** are defined in polar coordinate; otherwise they are defined in Cartesian coordinate.
- trainable Boolean. If it's **True**, real variables **name+'r'** and **name+'i'** will be trainable.
- fix\_vals Length-4 array. If **trainable=False**, the fixed values for **name+'r'** and **name+'i'** are **fix\_vals[0]**, **fix\_vals[1]** respectively.

add\_complex\_var(*name*, *polar=None*, *trainable=True*, *fix\_vals=(1.0, 0.0)*)

Add a complex variable. Two real variables named **name+'r'** and **name+'i'** will be added into **self.variables**. The initial values will be given automatically according to its form of coordinate.

#### **Parameters**

- **name** The name of the complex variable.
- polar Boolean. If it's **True**, **name+'r'** and **name+'i'** are defined in polar coordinate; otherwise they are defined in Cartesian coordinate.
- trainable Boolean. If it's **True**, real variables **name+'r'** and **name+'i'** will be trainable.
- fix\_vals Length-2 array. If **trainable=False**, the fixed values for **name+'r'** and **name+'i'** are **fix\_vals[0]**, **fix\_vals[1]** respectively.

add\_real\_var(*name*, *value=None*, *range\_=None*, *trainable=True*)

Add a real variable named **name** into **self.variables**. If **value** and **range\_** are not provided, the initial value is set to be a uniform random number between 0 and 1.

- name The name of the variable, the index of this variable in **self.variables**
- **value** The initial value.
- range Length-2 array. It's useless if **value** is given. Otherwise the initial value is set to be a uniform random number between **range\_[0]** and **range\_[0]**.

• trainable – Boolean. If it's **True**, the variable is trainable while fitting.

batch\_sum\_var(*fun*, *data*, *batch=65000*)

#### error\_trans(*err\_matrix*)

#### get(*name*, *val\_in\_fit=True*)

Get a real variable. If val\_in\_fit is True, this is the variable used in fitting, not considering its boundary transformation.

# **Parameters**

 $name - String$ 

**Returns** tf.Variable

#### get\_all\_dic(*trainable\_only=False*)

Get a dictionary of all variables.

#### **Parameters**

trainable\_only – Boolean. If it's **True**, the dictionary only contains the trainable variables.

#### **Returns**

Dictionary

# get\_all\_val(*val\_in\_fit=False*)

Get the values of all trainable variables.

# **Parameters**

val\_in\_fit – Boolean. If it's **True**, the values will be the ones that are actually used in fitting (thus may not be the physical values because of the boundary transformation).

#### **Returns**

List of real numbers.

# mask\_params(*params*)

minimize(*fcn*, *jac=True*, *method='BFGS'*, *mini\_kwargs={}*)

minimize a give function

minimize\_error(*fcn*, *fit\_result*)

#### read(*name*)

#### refresh\_vars(*init\_val=None*, *bound\_dic=None*)

Refresh all trainable variables

#### remove\_bound()

Remove a boundary for a variable

#### remove\_var(*name*)

Remove a variable from **self.variables**. More specifically, two variables (**name+'r'** and **name+'i'**) will be removed if it's complex.

#### **Parameters**

name – The name of the variable

#### rename\_var(*name*, *new\_name*, *cplx=False*)

Rename a variable.

- name Name of the variable
- new name New name
- cplx Boolean. Users should indicate if this variable is complex or not.

#### rp2xy(*name*)

Transform a complex variable into Cartesian coordinate. :param name: String

#### rp2xy\_all(*name\_list=None*)

If **name\_list** is not provided, this method will transform all complex variables into Cartesian coordinate.

## **Parameters**

name\_list – List of names of complex variables

#### set(*name*, *value*, *val\_in\_fit=True*)

Set value for a real variable. If val\_in\_fit is True, this is the variable used in fitting, not considering its boundary transformation.

#### **Parameters**

- name String
- value Real number

#### set\_all(*vals*, *val\_in\_fit=False*)

Set values for some variables.

#### **Parameters**

vals – It can be either a dictionary or a list of real numbers. If it's a list, the values correspond to all trainable variables in order.

#### set\_bound(*bound\_dic*, *func=None*, *overwrite=False*)

Set boundary for the trainable variables. The variables will be constrained in their ranges while fitting.

#### **Parameters**

- bound\_dic Dictionary. E.g. **{"name1":(-1.0,1.0), "name2":(None,1.0)}**. In this example, **None** means it has no lower limit.
- **func** String. Users can provide a string to describe the transforming function. For details, refer to class **tf\_pwa.variable.Bound**.
- overwrite Boolean. If it's True, the program will not throw a warning when overwrite a variable with the same name.

#### set\_fix(*name*, *value=None*, *unfix=False*)

Fix or unfix a variable (change the trainability) :param name: The name of the variable :param value: The fixed value. It's useless if **unfix=True**. :param unfix: Boolean. If it's **True**, the variable will become trainable rather than be fixed.

set\_same(*name\_list*, *cplx=False*)

Set some variables to be the same.

## **Parameters**

- name\_list List of strings. Name of the variables.
- cplx Boolean. Whether the variables are complex or real.
- set\_share\_r(*name\_list*)

If some complex variables want to share their radia variable while their phase variable are still different. Users can set this type of constrain using this method.

### **Parameters**

name\_list – List of strings. Note the strings should be the name of the complex variables rather than of their radium parts.

$$
\texttt{set\_trans\_var}(\mathit{xvals})
$$

$$
y = y(x)
$$

**Parameters**

fcn\_grad – The return of class **tf\_pwa.model**???

**Returns**

#### standard\_complex()

#### std\_polar(*name*)

Transform a complex variable into standard polar coordinate, which mean its radium part is positive, and its phase part is between  $-\pi$  to  $\pi$ . :param name: String

#### std\_polar\_all()

Transform all complex variables into standard polar coordinate.

temp\_params(*params*)

#### property trainable\_variables

List of tf.Variable. It is similar to **tf.keras.Model.trainable\_variables**.

#### trans\_error\_matrix(*hess\_inv*, *xvals*)

Bound trans for error matrix  $F(x) = F(y(x)), V_y = y'V_xy'$ 

**Returns**

trans\_f\_grad\_hess(*f* )

$$
F(x) = F(y(x)), G(x) = \frac{dF}{dx} = \frac{dF}{dy}\frac{dy}{dx}
$$

**Parameters**

fcn\_grad – The return of class **tf\_pwa.model**???

**Returns**

trans\_fcn\_grad(*fcn\_grad*)

$$
F(x) = F(y(x)), G(x) = \frac{dF}{dx} = \frac{dF}{dy}\frac{dy}{dx}
$$

**Parameters**

fcn\_grad – The return of class **tf\_pwa.model**???

**Returns**

$$
\verb|trans_grad_hessp|(f)
$$

$$
F(x) = F(y(x)), G(x) = \frac{dF}{dx} = \frac{dF}{dy}\frac{dy}{dx}
$$

**Parameters**

fcn\_grad – The return of class **tf\_pwa.model**???

**Returns**

## trans\_params(*polar*)

Transform all complex variables into either polar coordinate or Cartesian coordinate.

**Parameters** polar – Boolean xy2rp(*name*)

Transform a complex variable into polar coordinate. :param name: String

xy2rp\_all(*name\_list=None*)

If **name\_list** is not provided, this method will transform all complex variables into polar coordinate.

**Parameters** name\_list – List of names of complex variables

combineVM(*vm1*, *vm2*, *name=''*, *same\_list=None*)

This function combines two VarsManager objects into one. (WIP)

#### **Parameters**

- name The name of this combined VarsManager
- same\_list To make some variables in the two VarsManager to be the same. E.g. if same\_list = ["var", ["var1", "var2"]], then "var" in vm1 and vm2 will be the same, and "var1" in vm1 and "var2" in vm2 will be the same.

deep\_stack(*dic*, *deep=1*)

# **10.1.39 version**

# **10.1.40 vis**

class DotGenerator(*top*)

Bases: [object](https://docs.python.org/3/library/functions.html#object)

static dot\_chain(*chains*, *has\_label=True*)

 $dot\_default\_edge = ' "{}''] " -> "{}'':\n$ 

 $dot\_default\_node = ' "{}'$  [shape=none];\n'

dot\_head = '\ndigraph {\n rankdir=LR;\n node [shape=point];\n edge [arrowhead=none, labelfloat=true];\n'

dot\_label\_edge = ' "{}" -> "{}" [label="{}"];\n'

dot\_ranksame = ' {{ rank=same {} }};\n'

 $dot\_tail = '}}\$ 

get\_dot\_source()

draw\_decay\_struct(*decay\_chain*, *show=False*, *\*\*kwargs*)

get\_decay\_layout(*decay\_chain*)

get\_layout(*decay\_chain*, *xs*, *ys*)

get\_node\_layout(*decay\_chain*)

```
plot_decay_struct(decay_chain, ax=<module 'matplotlib.pyplot' from
                      '/home/docs/checkouts/readthedocs.org/user_builds/tf-pwa/envs/v0.2.1/lib/python3.10/site-
                      packages/matplotlib/pyplot.py'>)
```
reorder\_final\_particle(*decay\_chain*, *ys*)

# **10.1.41 weight\_smear**

dirichlet\_smear(*weight*, *\*\*kwargs*)

gamma\_smear(*weight*, *\*\*kwargs*)

get\_weight\_smear(*name*)

poisson\_smear(*weight*, *\*\*kwargs*)

# register\_weight\_smear(*name*)

# **See also:**

- modindex
- genindex

# **CHAPTER**

# **ELEVEN**

# **AVAILABLE RESONANCES MODEL**

1. "default", "BWR" ([Particle](#page-61-0))

$$
R(m) = \frac{1}{m_0^2 - m^2 - im_0 \Gamma(m)}
$$

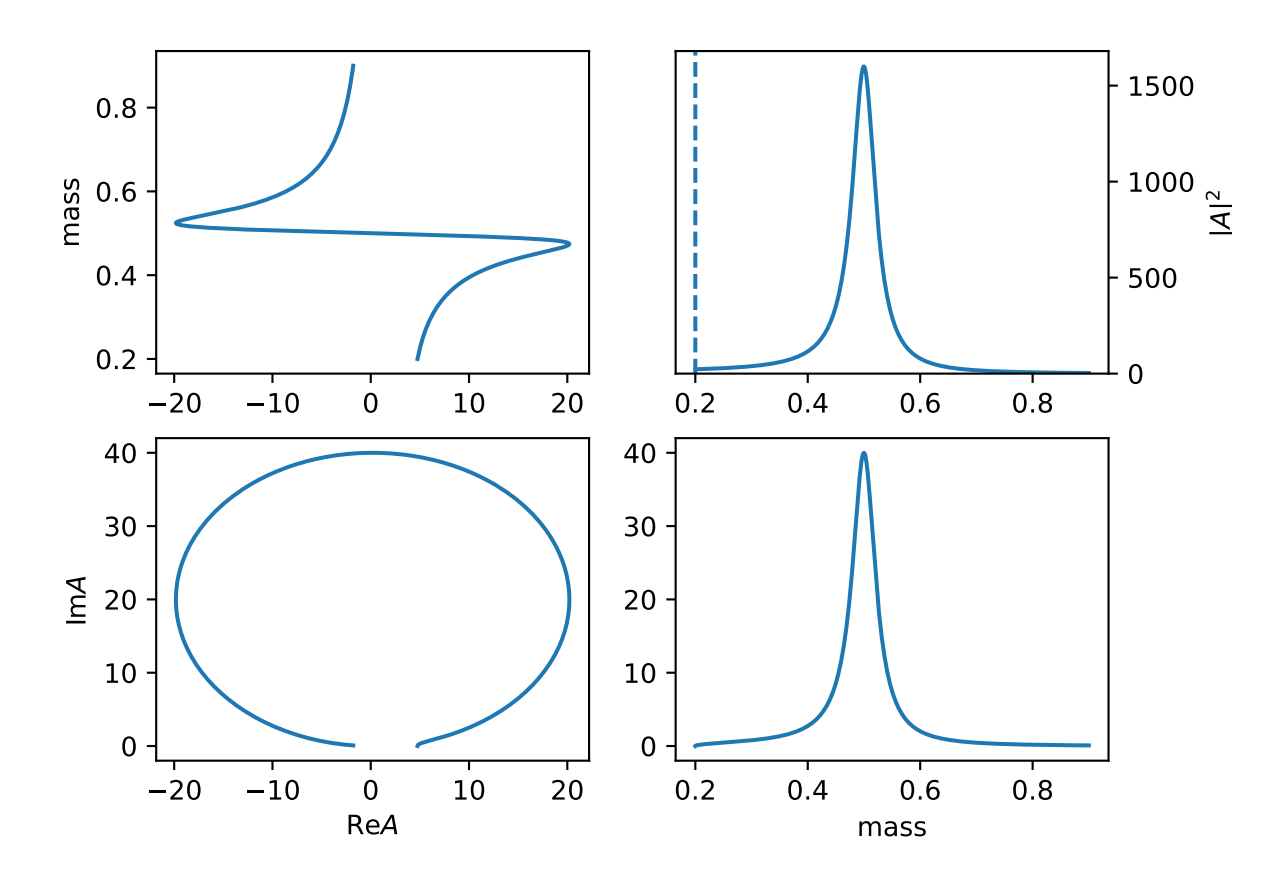

# 2. "x" ([ParticleX](#page-63-0))

simple particle model for mass, (used in expr)

 $R(m) = m$ 

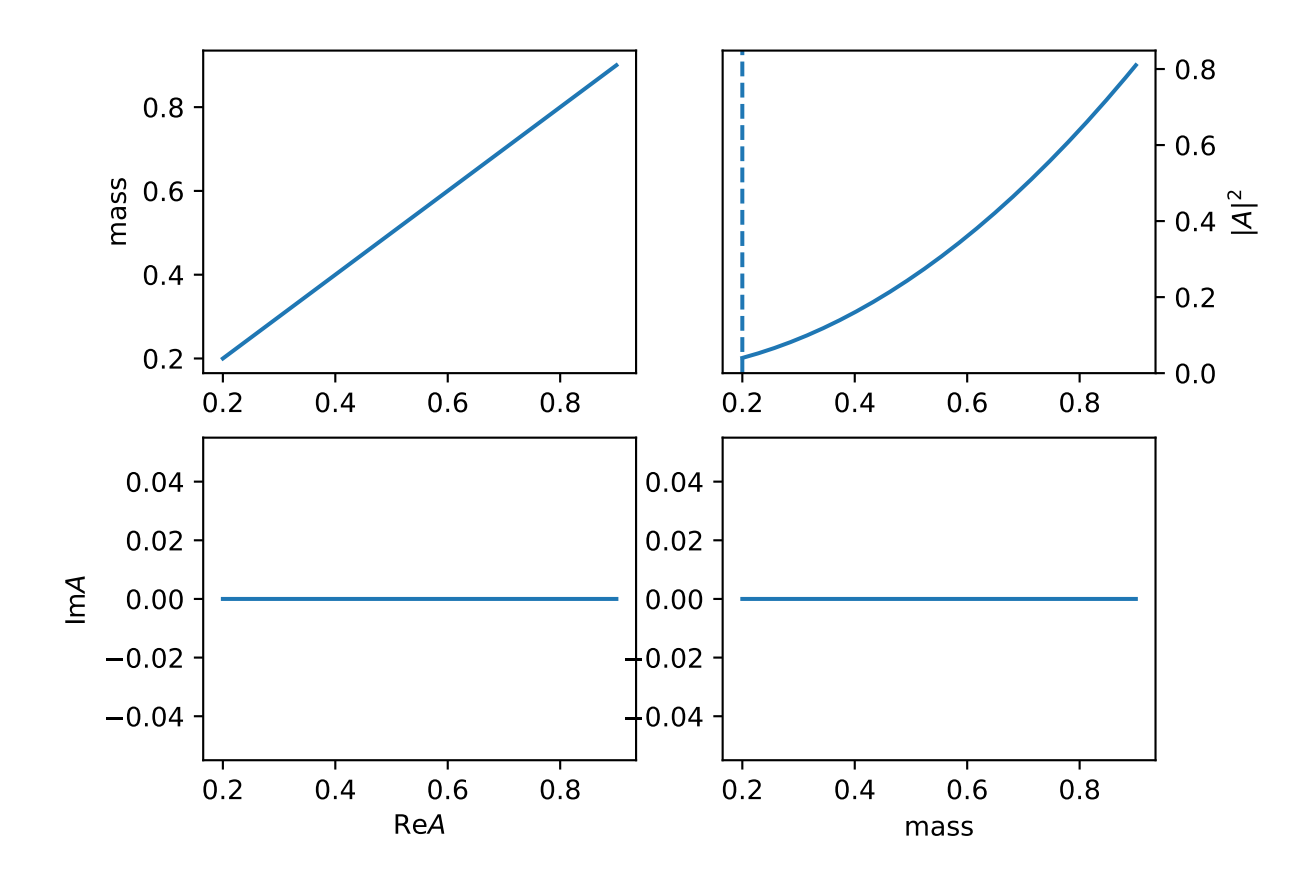

3. "BWR2" ([ParticleBWR2](#page-50-0))

$$
R(m) = \frac{1}{m_0^2 - m^2 - im_0\Gamma(m)}
$$

The difference of BWR, BWR2 is the behavior when mass is below the threshold (  $m_0 = 0.1 < \rm{m}$  $0.1 + 0.1 = m_1 + m_2$ .

4. "BWR\_below" ([ParticleBWRBelowThreshold](#page-51-0))

$$
R(m) = \frac{1}{m_0^2 - m^2 - im_0\Gamma(m)}
$$

5. "BWR\_coupling" ([ParticleBWRCoupling](#page-51-1))

Force  $q_0 = 1/d$  to avoid below theshold condition for BWR model, and remove other constant parts, then the  $\Gamma_0$  is coupling parameters.

$$
R(m) = \frac{1}{m_0^2 - m^2 - im_0 \Gamma_0 \frac{q}{m} q^{2l} B_L'^2(q, 1/d, d)}
$$

6. "BWR\_normal" ([ParticleBWR\\_normal](#page-52-0))

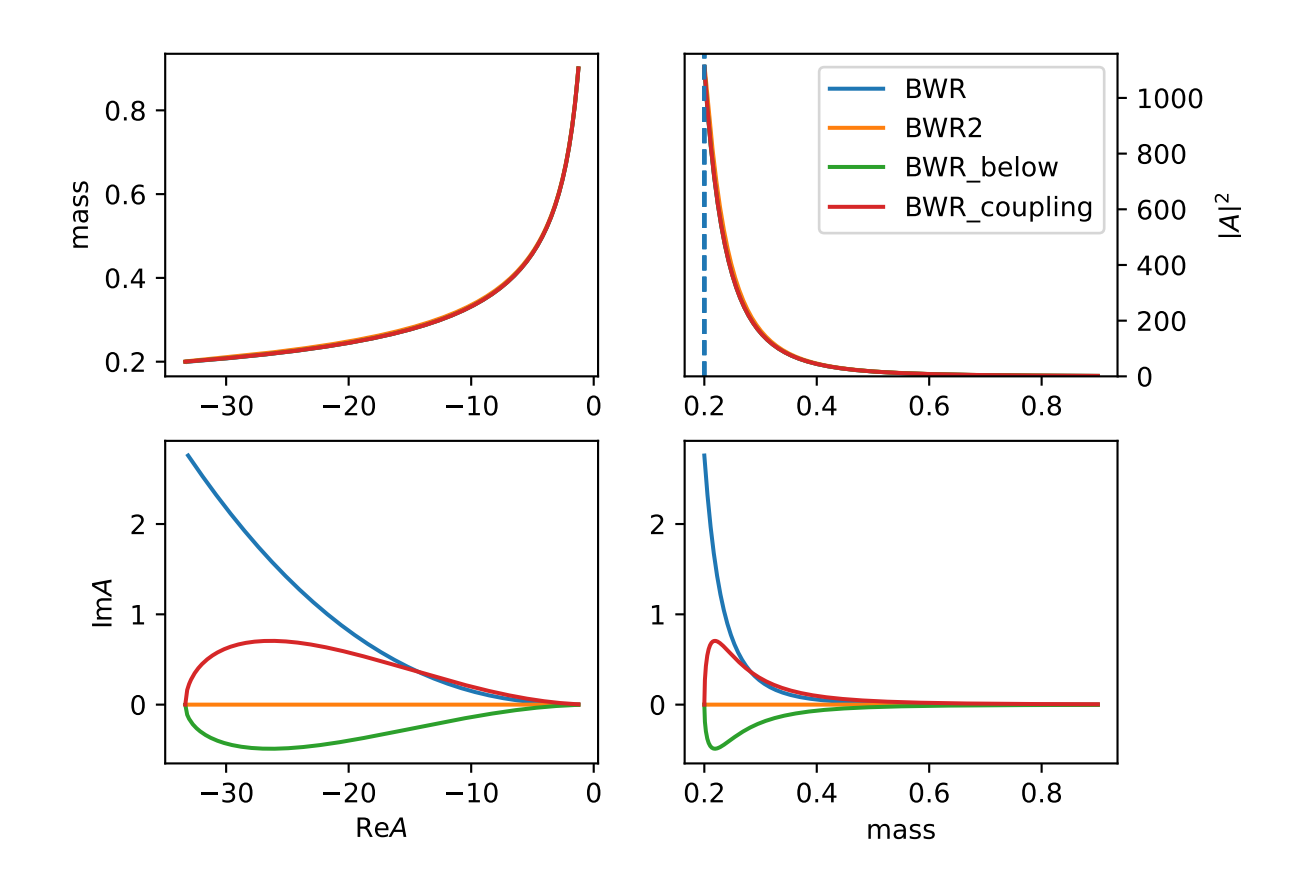

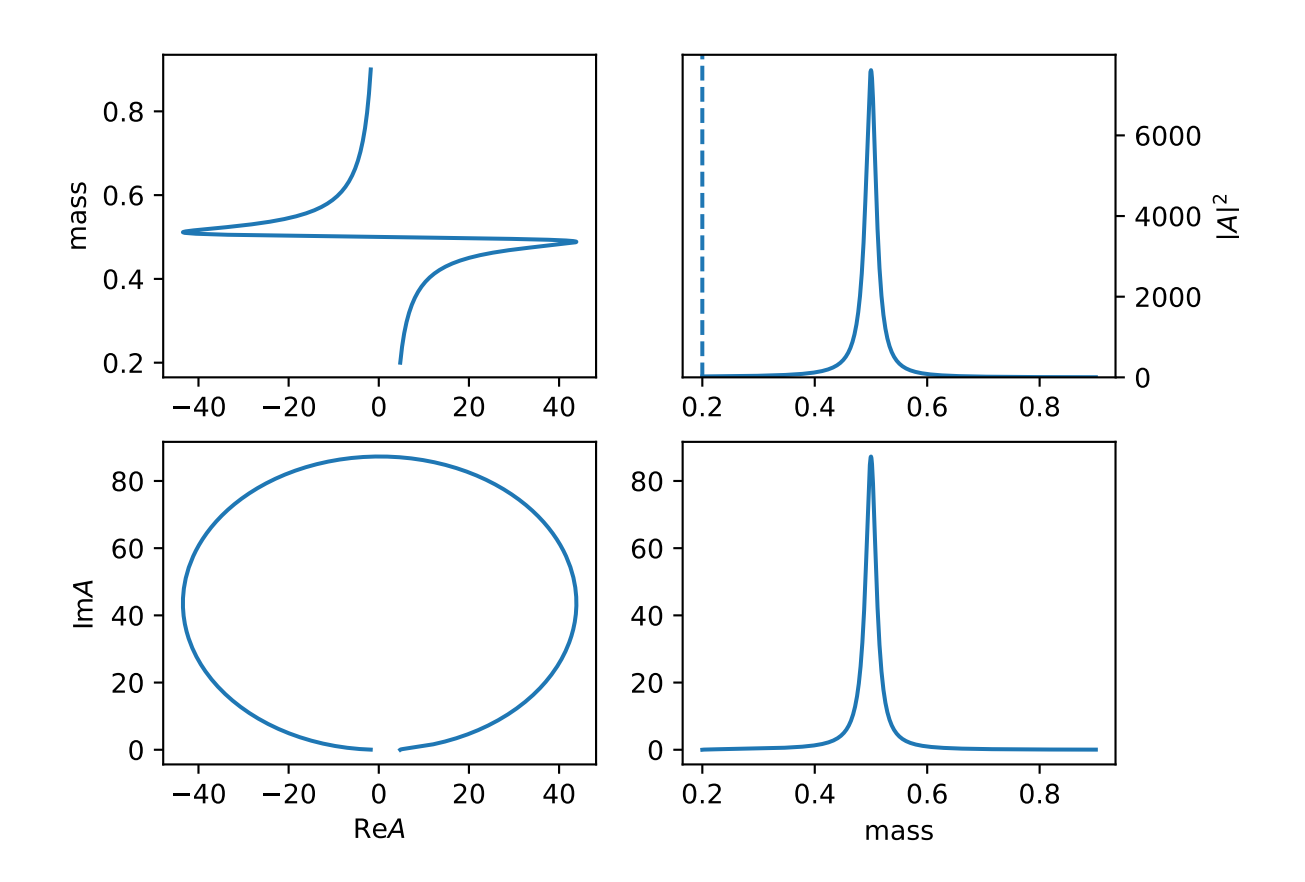

$$
R(m) = \frac{\sqrt{m_0 \Gamma(m)}}{m_0^2 - m^2 - i m_0 \Gamma(m)}
$$

# 7. "GS\_rho" ([ParticleGS](#page-53-0))

Gounaris G.J., Sakurai J.J., Phys. Rev. Lett., 21 (1968), pp. 244-247 c\_daug2Mass: mass for daughter particle  $2(\pi^+)$  0.13957039 c\_daug3Mass: mass for daughter particle  $3(\pi^0)$  0.1349768

$$
R(m) = \frac{1 + D\Gamma_0/m_0}{(m_0^2 - m^2) + f(m) - im_0\Gamma(m)}
$$

$$
f(m) = \Gamma_0 \frac{m_0^2}{q_0^3} \left[ q^2 [h(m) - h(m_0)] + (m_0^2 - m^2) q_0^2 \frac{dh}{dm} |_{mo} \right]
$$

$$
h(m) = \frac{2}{\pi} \frac{q}{m} \ln \left( \frac{m + 2q}{2m_\pi} \right)
$$

$$
\frac{dh}{dm} |_{m0} = h(m_0) [(8q_0^2)^{-1} - (2m_0^2)^{-1}] + (2\pi m_0^2)^{-1}
$$

$$
D = \frac{f(0)}{\Gamma_0 m_0} = \frac{3}{\pi} \frac{m_\pi^2}{q_0^2} \ln \left( \frac{m_0 + 2q_0}{2m_\pi} \right) + \frac{m_0}{2\pi q_0} - \frac{m_\pi^2 m_0}{\pi q_0^3}
$$

8. "BW" ([ParticleBW](#page-50-1))

$$
R(m) = \frac{1}{m_0^2 - m^2 - im_0 \Gamma_0}
$$

# 9. "LASS" ([ParticleLass](#page-55-0))

$$
R(m) = \frac{m}{q\cot \delta_B - iq} + e^{2i\delta_B} \frac{m_0 \Gamma_0 \frac{m_0}{q_0}}{(m_0^2 - m^2) - im_0 \Gamma_0 \frac{q}{m} \frac{m_0}{q_0}}
$$

$$
\cot \delta_B = \frac{1}{aq} + \frac{1}{2}rq
$$

$$
e^{2i\delta_B} = \cos 2\delta_B + i\sin 2\delta_B = \frac{\cot^2 \delta_B - 1}{\cot^2 \delta_B + 1} + i\frac{2\cot \delta_B}{\cot^2 \delta_B + 1}
$$

10. "one" ([ParticleOne](#page-55-1))

$$
R(m) = 1
$$

# 11. "exp" ([ParticleExp](#page-53-1))

$$
R(m) = e^{-|a|m}
$$

12. "exp\_com" ([ParticleExpCom](#page-53-2))

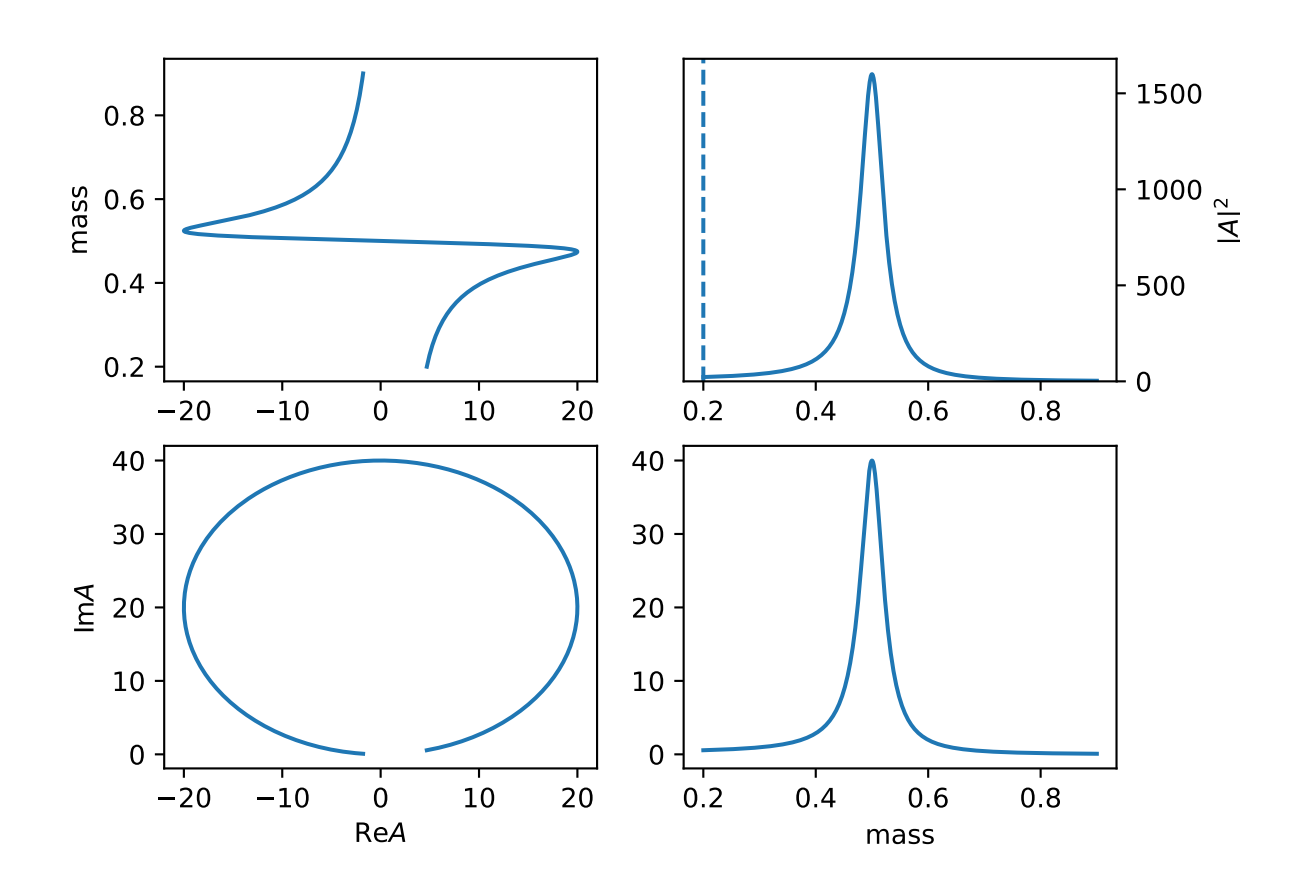

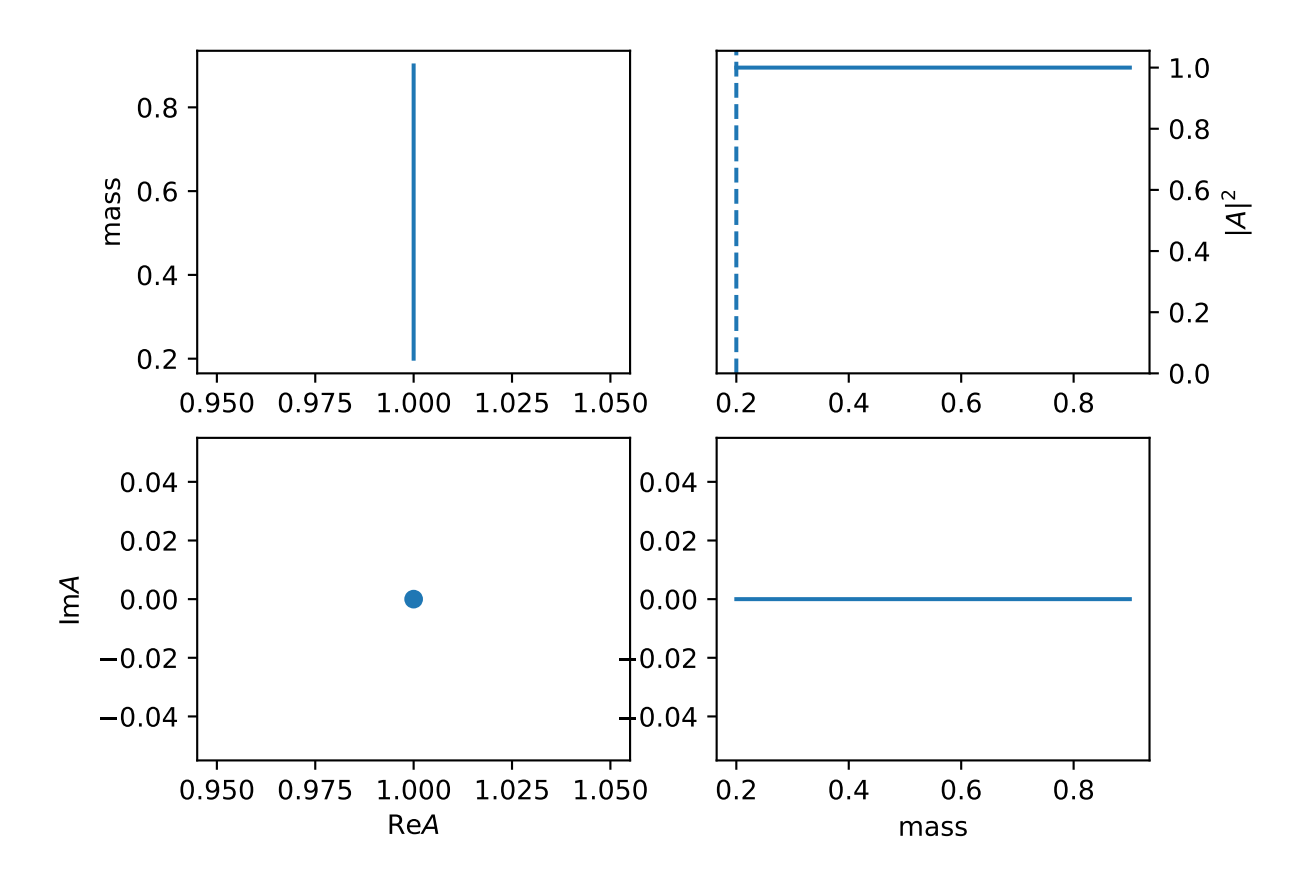

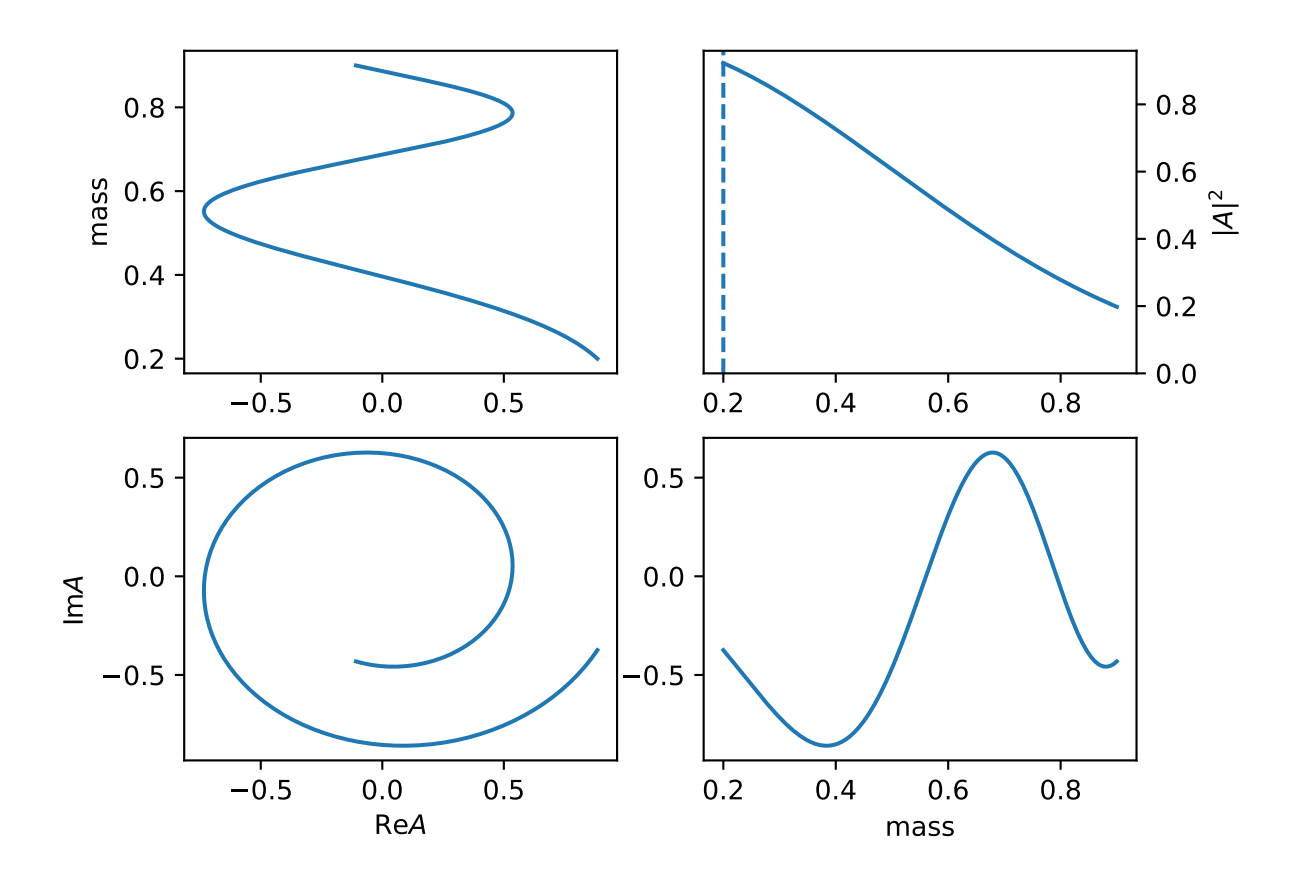

$$
R(m) = e^{-(a+ib)m^2}
$$

lineshape when  $a = 1.0, b = 10$ .

# 13. "Flatte" ([ParticleFlatte](#page-71-0))

Flatte like formula

$$
R(m) = \frac{1}{m_0^2 - m^2 + im_0(\sum_i g_i \frac{q_i}{m})}
$$

$$
q_i = \begin{cases} \frac{\sqrt{(m^2 - (m_{i,1} + m_{i,2})^2)(m^2 - (m_{i,1} - m_{i,2})^2)}}{2m} & (m^2 - (m_{i,1} + m_{i,2})^2)(m^2 - (m_{i,1} - m_{i,2})^2) >= 0\\ \frac{i\sqrt{[(m^2 - (m_{i,1} + m_{i,2})^2)(m^2 - (m_{i,1} - m_{i,2})^2)]}}{2m} & (m^2 - (m_{i,1} + m_{i,2})^2)(m^2 - (m_{i,1} - m_{i,2})^2) < 0 \end{cases}
$$

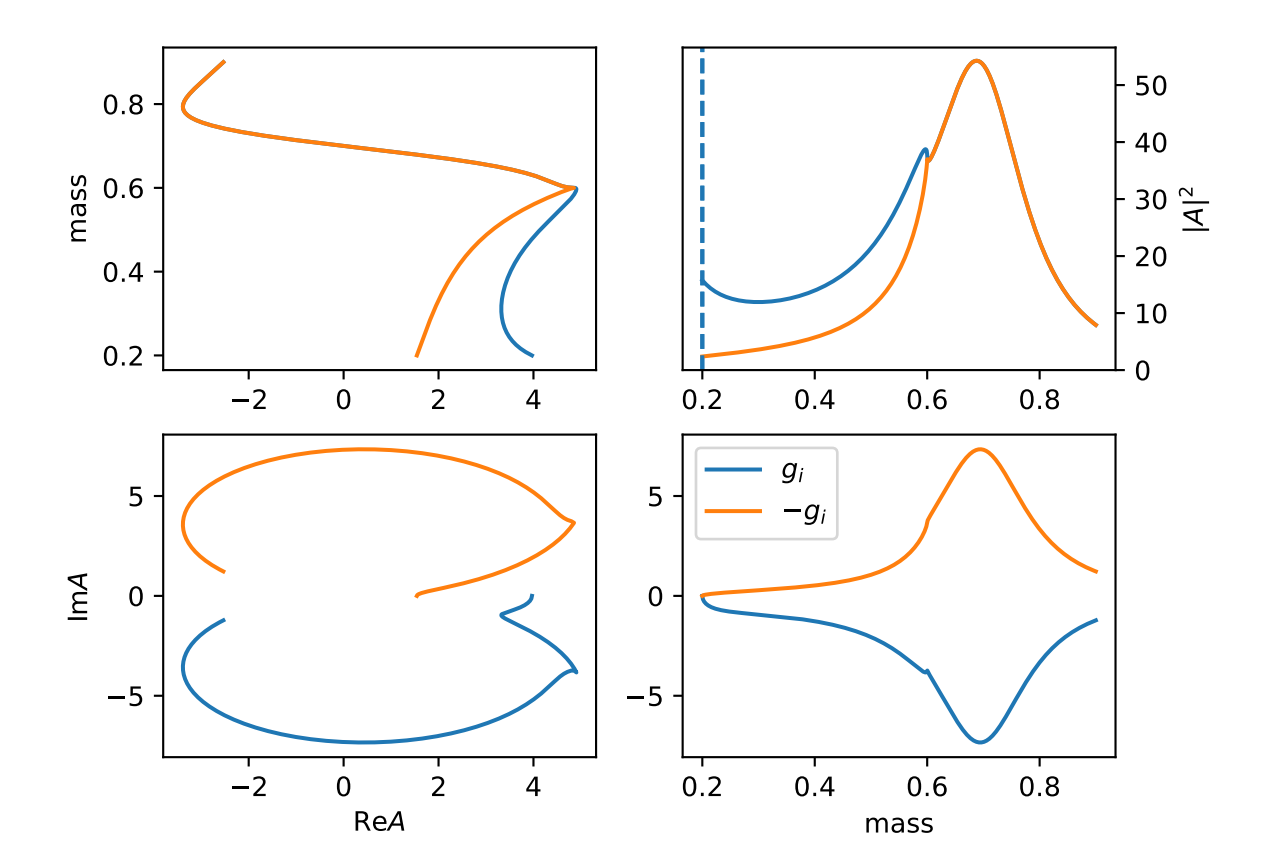

Required input arguments mass\_list: [[m11, m12], [m21, m22]] for  $m_{i,1}, m_{i,2}$ .

```
14. "FlatteC" (ParticleFlatteC)
```
Flatte like formula

$$
R(m) = \frac{1}{m_0^2 - m^2 - i m_0 (\sum_i g_i \frac{q_i}{m})}
$$
\n
$$
q_i = \begin{cases} \frac{\sqrt{(m^2 - (m_{i,1} + m_{i,2})^2)(m^2 - (m_{i,1} - m_{i,2})^2)}}{2m} & (m^2 - (m_{i,1} + m_{i,2})^2)(m^2 - (m_{i,1} - m_{i,2})^2) >= 0\\ \frac{i\sqrt{[(m^2 - (m_{i,1} + m_{i,2})^2)(m^2 - (m_{i,1} - m_{i,2})^2)]}}{2m} & (m^2 - (m_{i,1} + m_{i,2})^2)(m^2 - (m_{i,1} - m_{i,2})^2) < 0\\ \text{Required input arguments mass\_list:} & \text{[[m11, m12], [m21, m22]] for } m_{i,1}, m_{i,2}. \end{cases}
$$

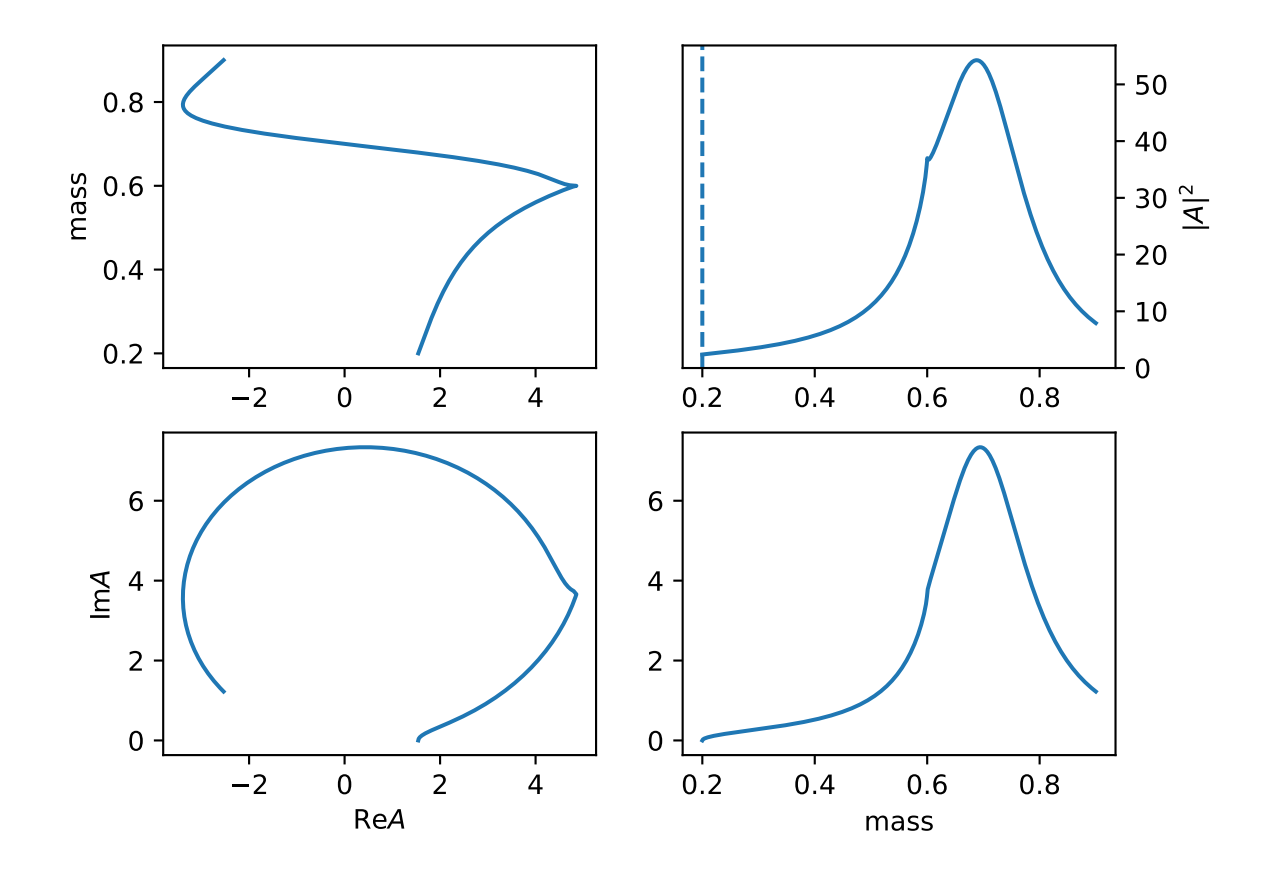

# 15. "FlatteGen" ([ParticleFlateGen](#page-68-0))

More General Flatte like formula

$$
R(m) = \frac{1}{m_0^2 - m^2 - im_0[\sum_i g_i \frac{q_i}{m} \times \frac{m_0}{|q_{i0}|} \times \frac{|q_i|^{2l_i}}{|q_{i0}|^{2l_i}} B_l'^2(|q_i|, |q_{i0}|, d)]}
$$

$$
q_i = \begin{cases} \frac{\sqrt{(m^2 - (m_{i,1} + m_{i,2})^2)(m^2 - (m_{i,1} - m_{i,2})^2)}}{2m} & (m^2 - (m_{i,1} + m_{i,2})^2)(m^2 - (m_{i,1} - m_{i,2})^2) > = 0\\ \frac{i\sqrt{[(m^2 - (m_{i,1} + m_{i,2})^2)(m^2 - (m_{i,1} - m_{i,2})^2)]}}{2m} & (m^2 - (m_{i,1} + m_{i,2})^2)(m^2 - (m_{i,1} - m_{i,2})^2) < 0 \end{cases}
$$

Required input arguments  $\texttt{mass\_list:}$  [[m11, m12], [m21, m22]] for  $m_{i,1}, m_{i,2}$ . And addition arguments  $l$ <sub>1</sub> list: [11, 12] for  $l_i$
$\texttt{has\_bprime=False}$  to remove  $B'^2_{l_i}(|q_i|,|q_{i0}|,d).$ 

cut\_phsp=True to set  $q_i = 0$  when  $(m^2 - (m_{i,1} + m_{i,2})^2)(m^2 - (m_{i,1} - m_{i,2})^2) < 0$ The plot use parameters  $m_0 = 0.7, m_{0,1} = m_{0,2} = 0.1, m_{1,1} = m_{1,2} = 0.3, g_0 = 0.3, g_1 = 0.2, l_0 =$  $0, l_1 = 1.$ 

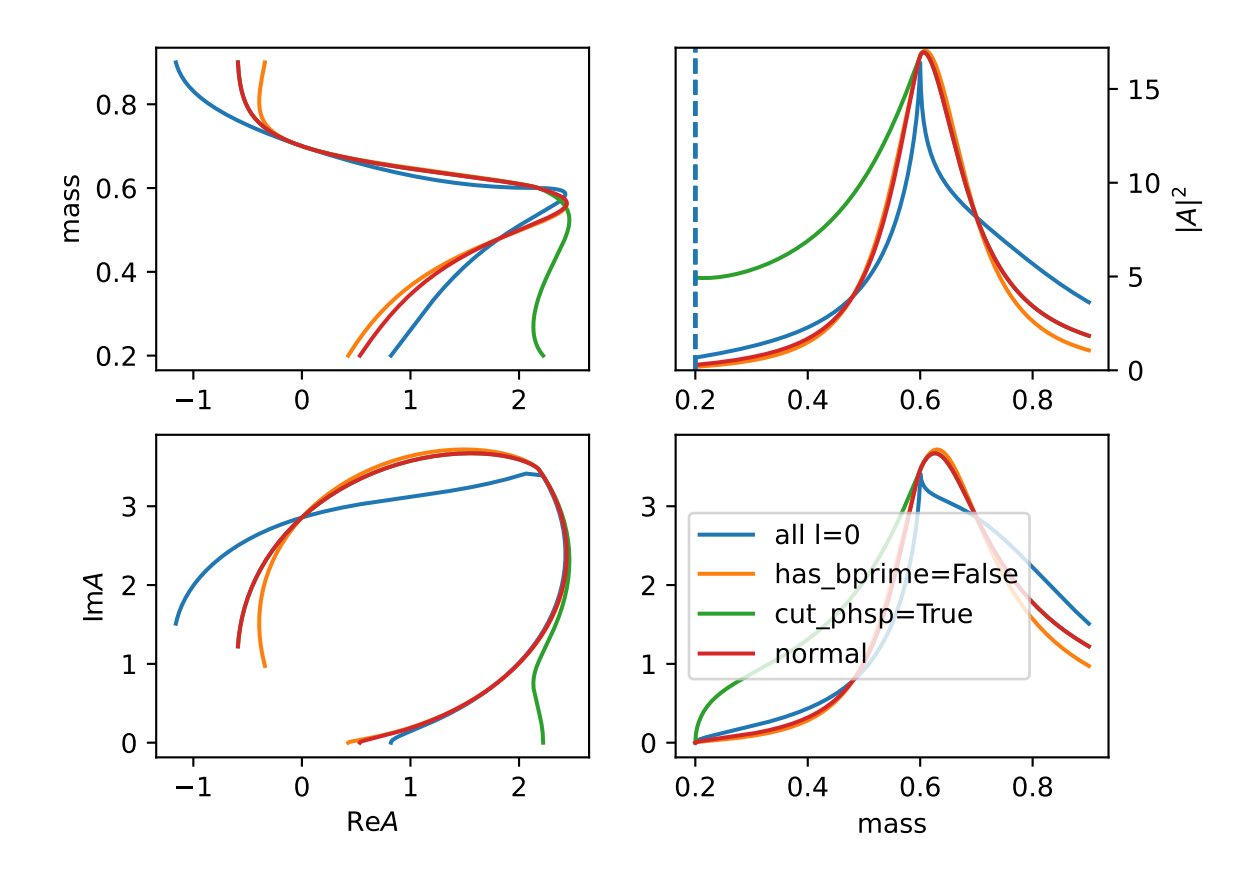

no\_m0=True to set  $im_0 => i$  in the width part. no\_q0=True to remove  $\frac{m_0}{|q_{i0}|}$  and set others  $q_{i0} = 1$ .

### 16. "Flatte2" ([ParticleFlate2](#page-68-0))

General Flatte like formula.

$$
R(m) = \frac{1}{m_0^2 - m^2 - im_0[\sum_i g_i^2 \frac{q_i}{m} \times \frac{m_0}{|q_{i0}|} \times \frac{|q_i|^{2l_i}}{|q_{i0}|^{2l_i}} B_l^{22}(|q_i|, |q_{i0}|, d)]}
$$

$$
q_i = \begin{cases} \frac{\sqrt{(m^2 - (m_{i,1} + m_{i,2})^2)(m^2 - (m_{i,1} - m_{i,2})^2)}}{2m} & (m^2 - (m_{i,1} + m_{i,2})^2)(m^2 - (m_{i,1} - m_{i,2})^2) > = 0\\ \frac{i\sqrt{(m^2 - (m_{i,1} + m_{i,2})^2)(m^2 - (m_{i,1} - m_{i,2})^2)}}{2m} & (m^2 - (m_{i,1} + m_{i,2})^2)(m^2 - (m_{i,1} - m_{i,2})^2) < 0 \end{cases}
$$

It has the same options as FlatteGen.

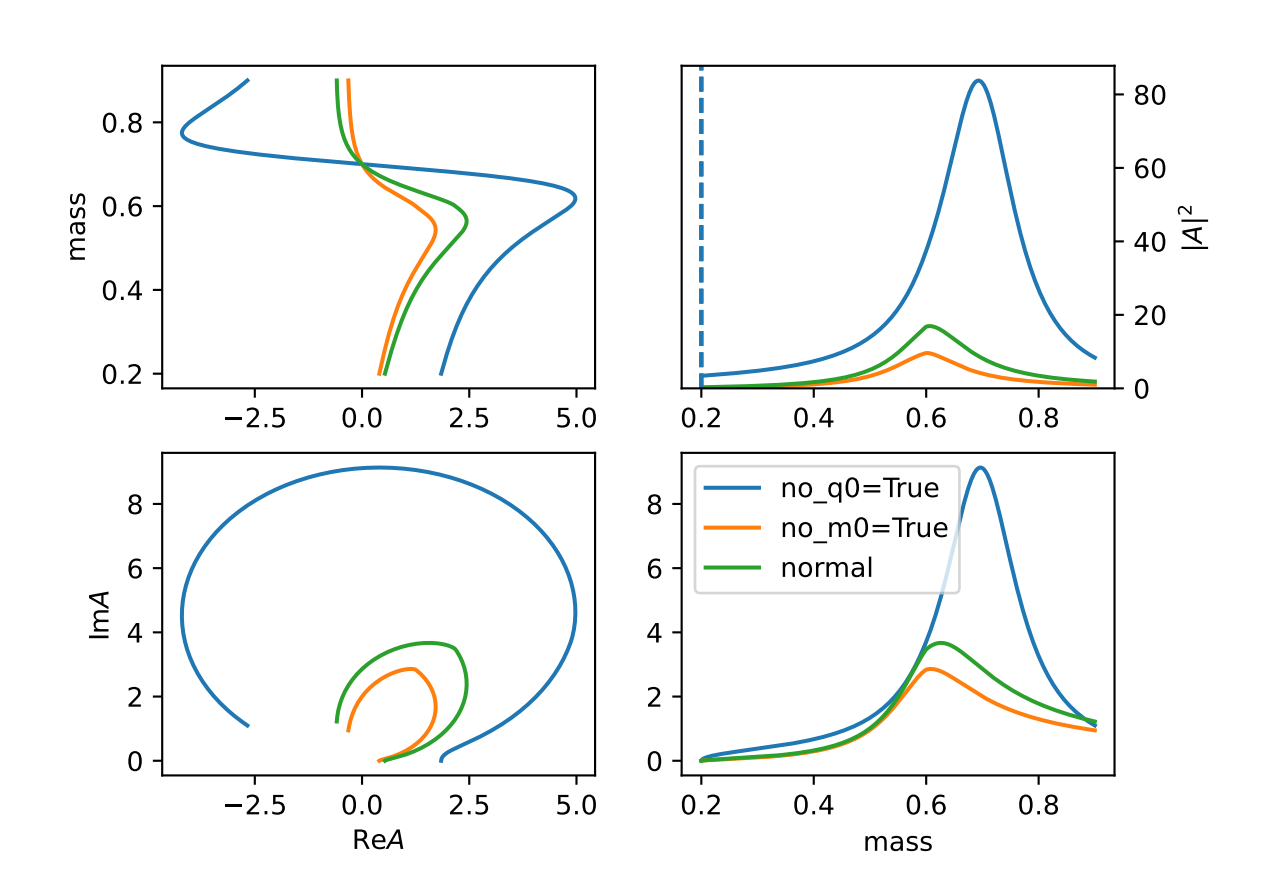

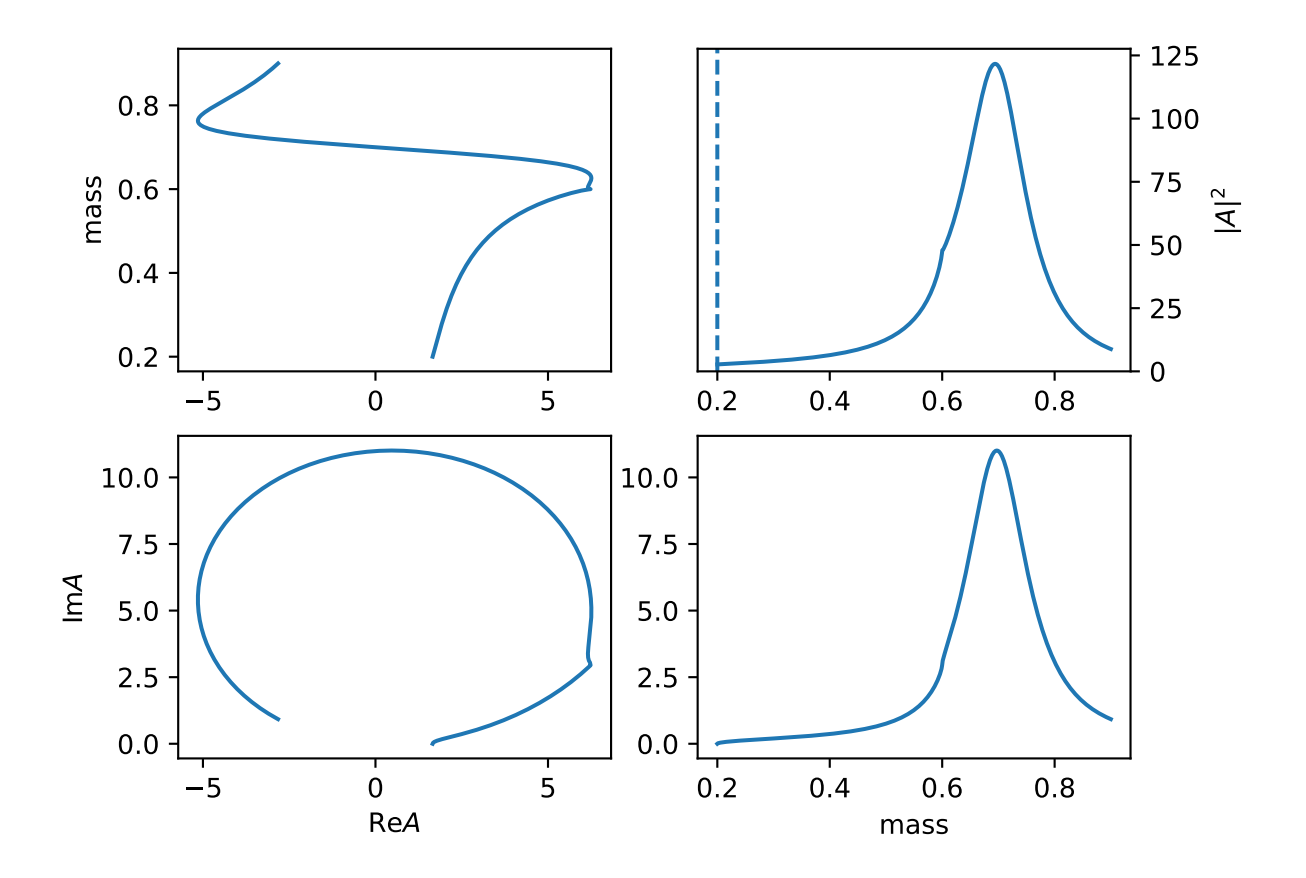

#### 17. "KMatrixSingleChannel" ([KmatrixSingleChannelParticle](#page-44-0))

K matrix model for single channel multi pole.

$$
K = \sum_{i} \frac{m_i \Gamma_i(m)}{m_i^2 - m^2}
$$

$$
P = \sum_{i} \frac{\beta_i m_0 \Gamma_0}{m_i^2 - m^2}
$$

the barrier factor is included in gls

$$
R(m) = (1 - iK)^{-1}P
$$

requird mass\_list: [pole1, pole2] and width\_list: [width1, width2].

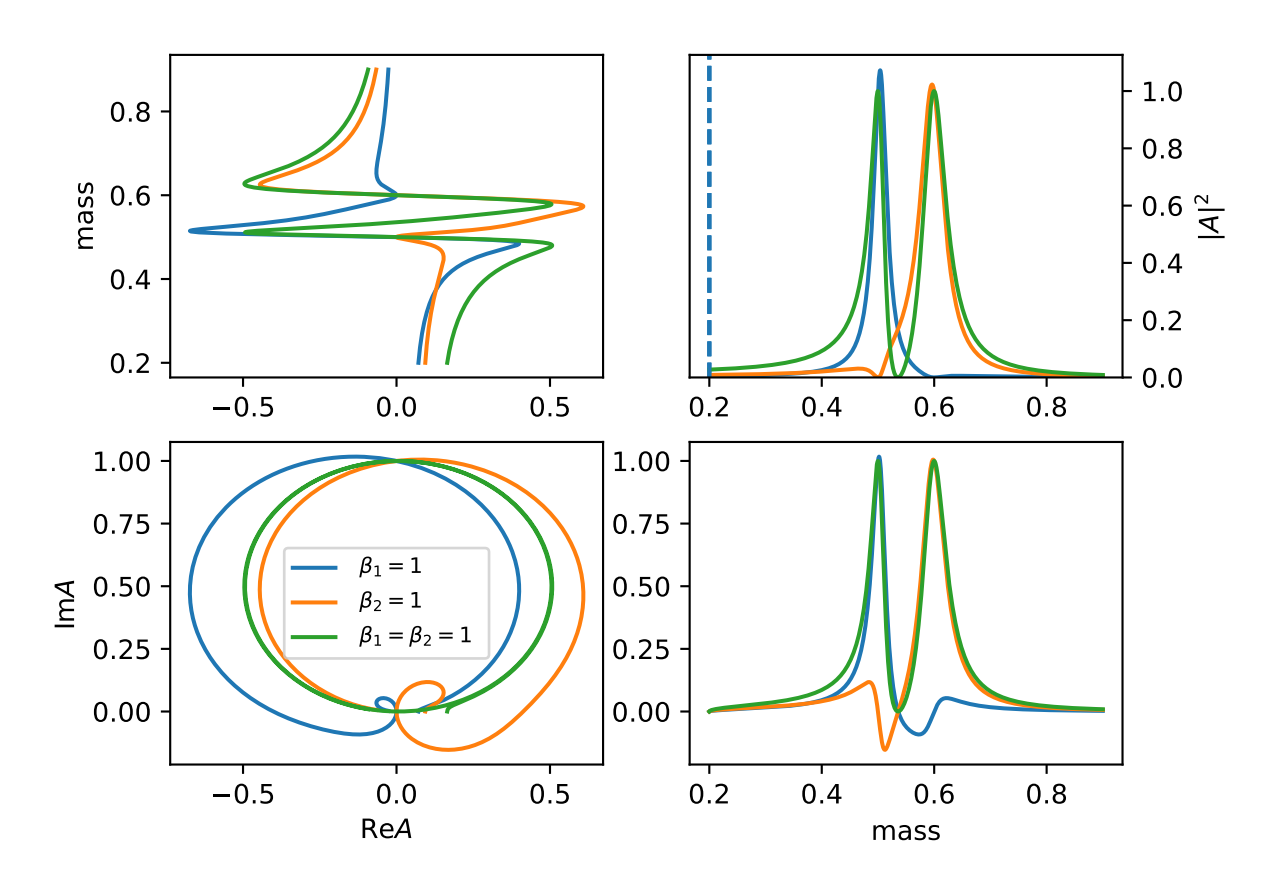

### 18. "KMatrixSplitLS" ([KmatrixSplitLSParticle](#page-46-0))

K matrix model for single channel multi pole and the same channel with different (l, s) coupling.

$$
K_{a,b} = \sum_{i} \frac{m_i \sqrt{\Gamma_{a,i}(m) \Gamma_{b,i}(m)}}{m_i^2 - m^2}
$$

$$
P_b = \sum_{i} \frac{\beta_i m_0 \Gamma_{b,i0}}{m_i^2 - m^2}
$$

the barrier factor is included in gls

$$
R(m) = (1 - iK)^{-1}P
$$

#### 19. "KmatrixSimple" ([KmatrixSimple](#page-80-0))

simple Kmatrix formula.

K-matrix

$$
K_{i,j}=\sum_a \frac{g_{i,a}g_{j,a}}{m_a^2-m^2+i\epsilon}
$$

P-vector

$$
P_i = \sum_a \frac{\beta_a g_{i,a}}{m_a^2 - m^2 + i\epsilon} + f_{bkg,i}
$$

total amplitude

$$
R(m) = n(1 - Kipn^2)^{-1}P
$$

barrief factor

$$
n_{ii} = q_i^l B_l'(q_i, 1/d, d)
$$

phase space factor

 $\rho_{ii} = q_i/m$ 

 $q_i$  is 0 when below threshold

20. "BWR\_LS" ([ParticleBWRLS](#page-81-0))

Breit Wigner with split ls running width

$$
R_i(m) = \frac{g_i}{m_0^2 - m^2 - im_0 \Gamma_0 \frac{\rho}{\rho_0} (\sum_i g_i^2)}
$$

,  $\rho=2q/m,$  the partial width factor is

$$
g_i = \gamma_i \frac{q^l}{q_0^l} B'_{l_i}(q, q_0, d)
$$

and keep normalize as

$$
\sum_i \gamma_i^2 = 1.
$$

The normalize is done by  $(\cos \theta_0, \sin \theta_0 \cos \theta_1, \dots, \prod_i \sin \theta_i)$ 

#### 21. "BWR\_LS2" ([ParticleBWRLS2](#page-81-1))

Breit Wigner with split ls running width, each one use their own l,

$$
R_i(m) = \frac{1}{m_0^2 - m^2 - im_0 \Gamma_0 \frac{\rho}{\rho_0} (g_i^2)}
$$

,  $\rho=2q/m,$  the partial width factor is

$$
g_i = \gamma_i \frac{q^l}{q_0^l} B'_{l_i}(q, q_0, d)
$$

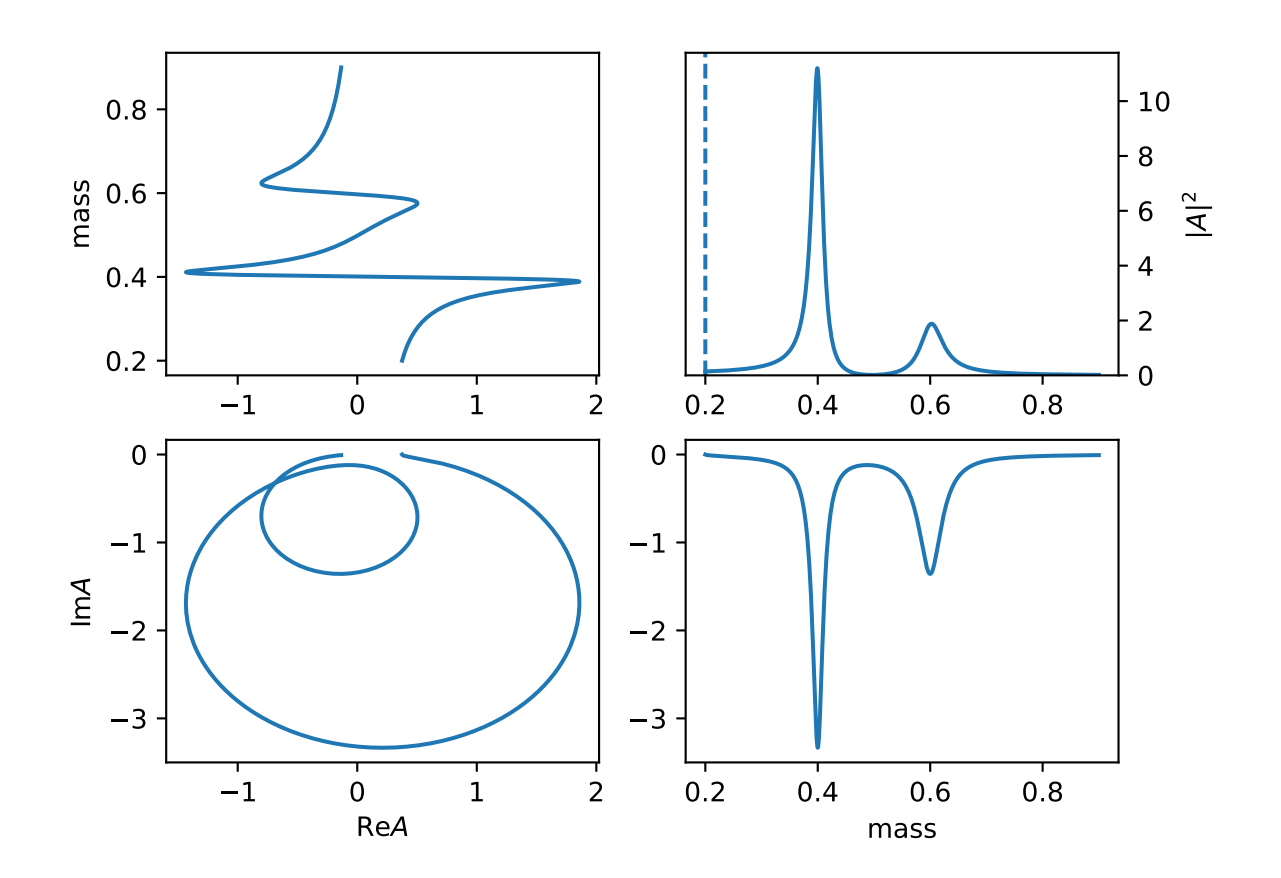

22. "MultiBWR" ([ParticleMultiBWR](#page-82-0))

Combine Multi BWR into one particle

23. "MultiBW" ([ParticleMultiBW](#page-82-1))

Combine Multi BW into one particle

24. "linear\_npy" ([InterpLinearNpy](#page-75-0))

Linear interpolation model from a npy file with array of [mi, re(ai), im(ai)]. Required file: path\_of\_file.npy, for the path of npy file.

The example is  $exp(5 \tImes)$ .

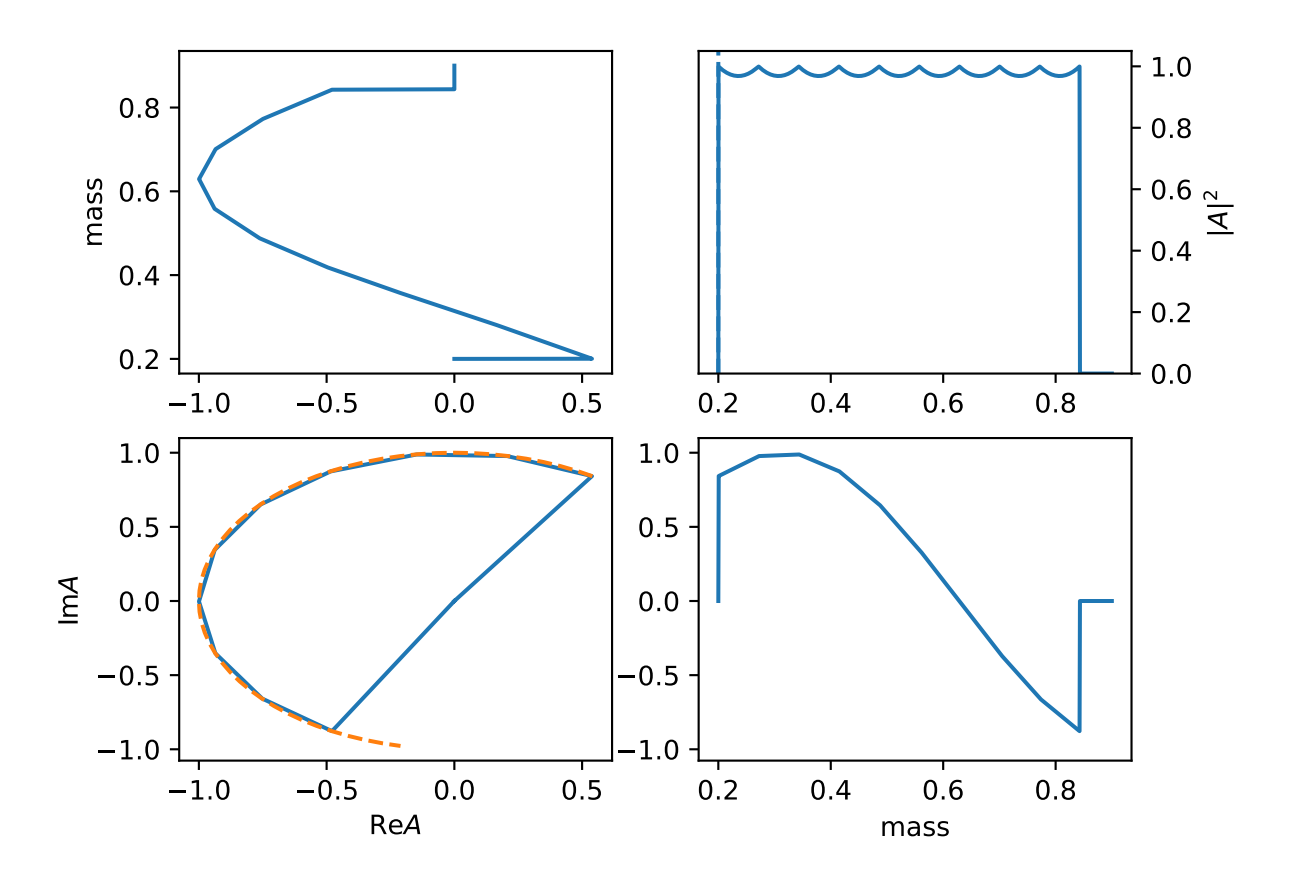

<sup>25.</sup> "linear\_txt" ([InterpLinearTxt](#page-76-0))

**Linear interpolation model from a** txt **file with array of [mi, re(ai), im(ai)].** Required file: path\_of\_file.txt, for the path of txt file.

The example is  $exp(5 \tImes)$ .

26. "interp" ([Interp](#page-73-0))

linear interpolation for real number

27. "interp\_c" ([Interp](#page-73-0))

linear interpolation for complex number

28. "spline\_c" ([Interp1DSpline](#page-73-1))

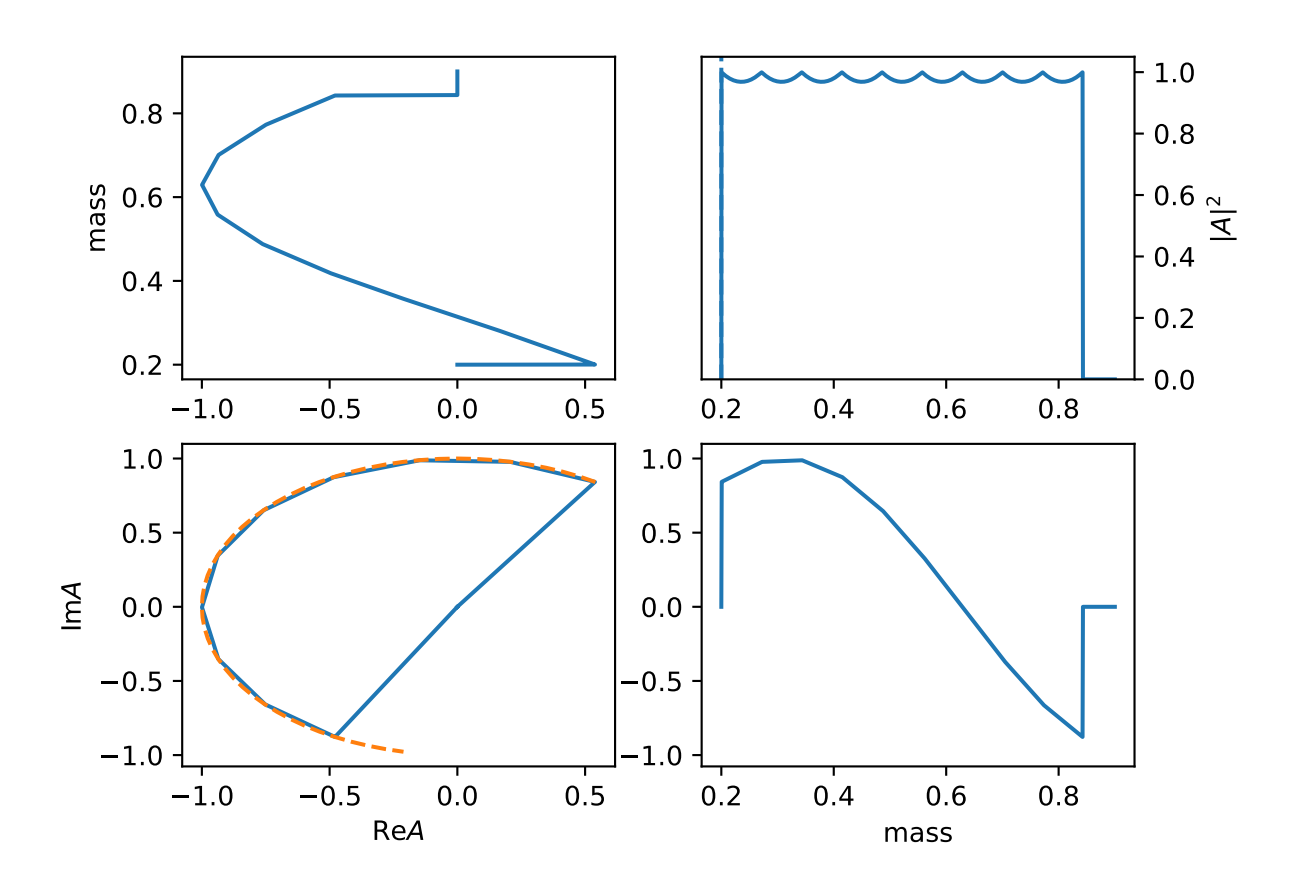

Spline interpolation function for model independent resonance

29. "interp1d3" ([Interp1D3](#page-73-2))

Piecewise third order interpolation

30. "interp\_lagrange" ([Interp1DLang](#page-73-3))

Lagrange interpolation

31. "interp\_hist" ([InterpHist](#page-74-0))

Interpolation for each bins as constant

32. "hist\_idx" ([InterpHistIdx](#page-74-1))

Interpolation for each bins as constant

use

min\_m: 0.19 max\_m: 0.91 interp\_N: 8 with\_bound: True

for mass range [0.19, 0.91] and 7 bins

The first and last are fixed to zero unless set with\_bound: True.

This is an example of  $k \exp(ik)$  for point k.

#### 33. "spline\_c\_idx" ([Interp1DSplineIdx](#page-73-4))

Spline function in index way.

use

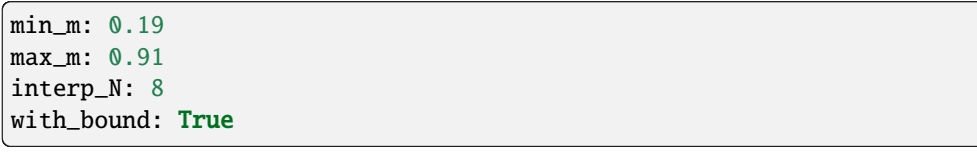

for mass range [0.19, 0.91] and 8 interpolation points

The first and last are fixed to zero unless set with\_bound: True.

This is an example of  $k \exp(ik)$  for point k.

#### 34. "sppchip" ([InterpSPPCHIP](#page-76-1))

Shape-Preserving Piecewise Cubic Hermite Interpolation Polynomial. It is monotonic in each interval.

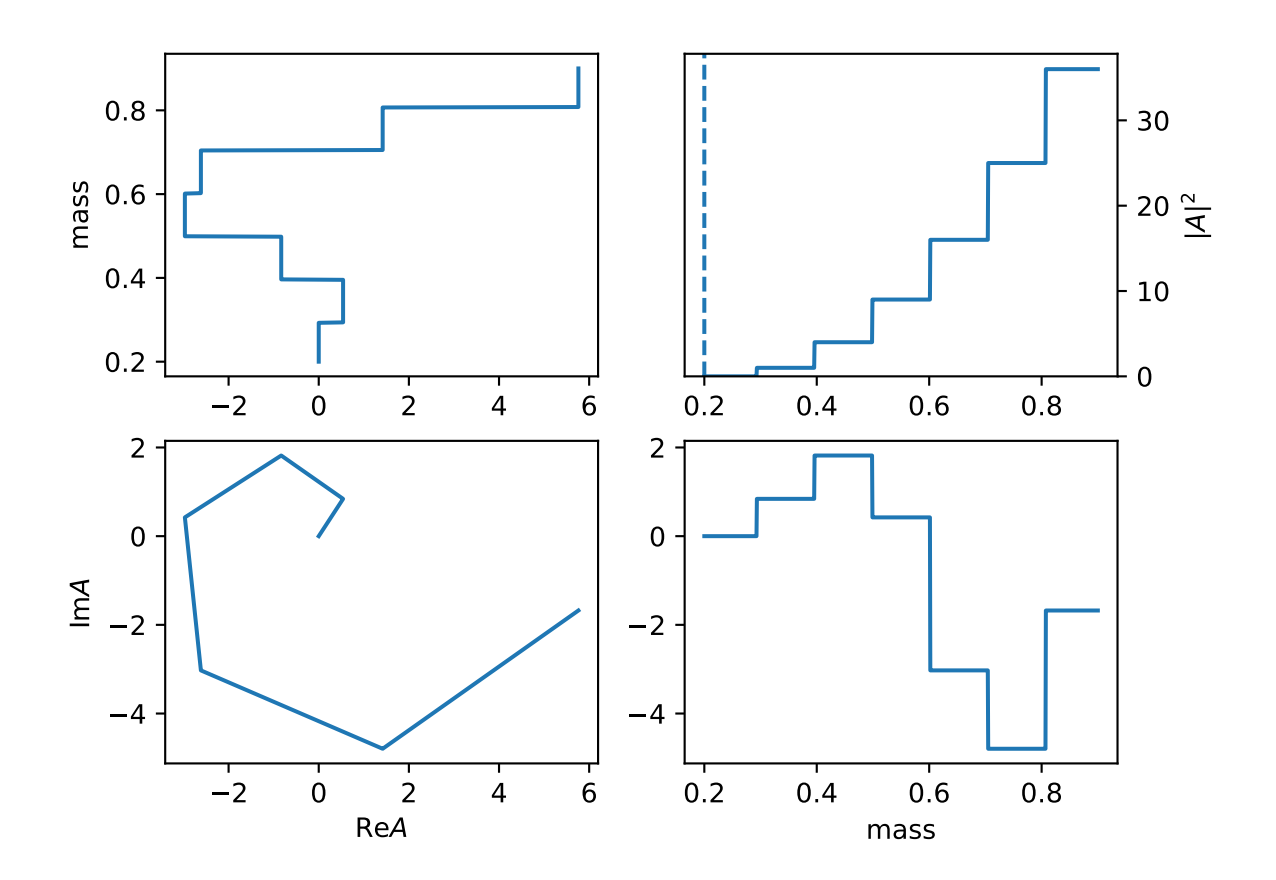

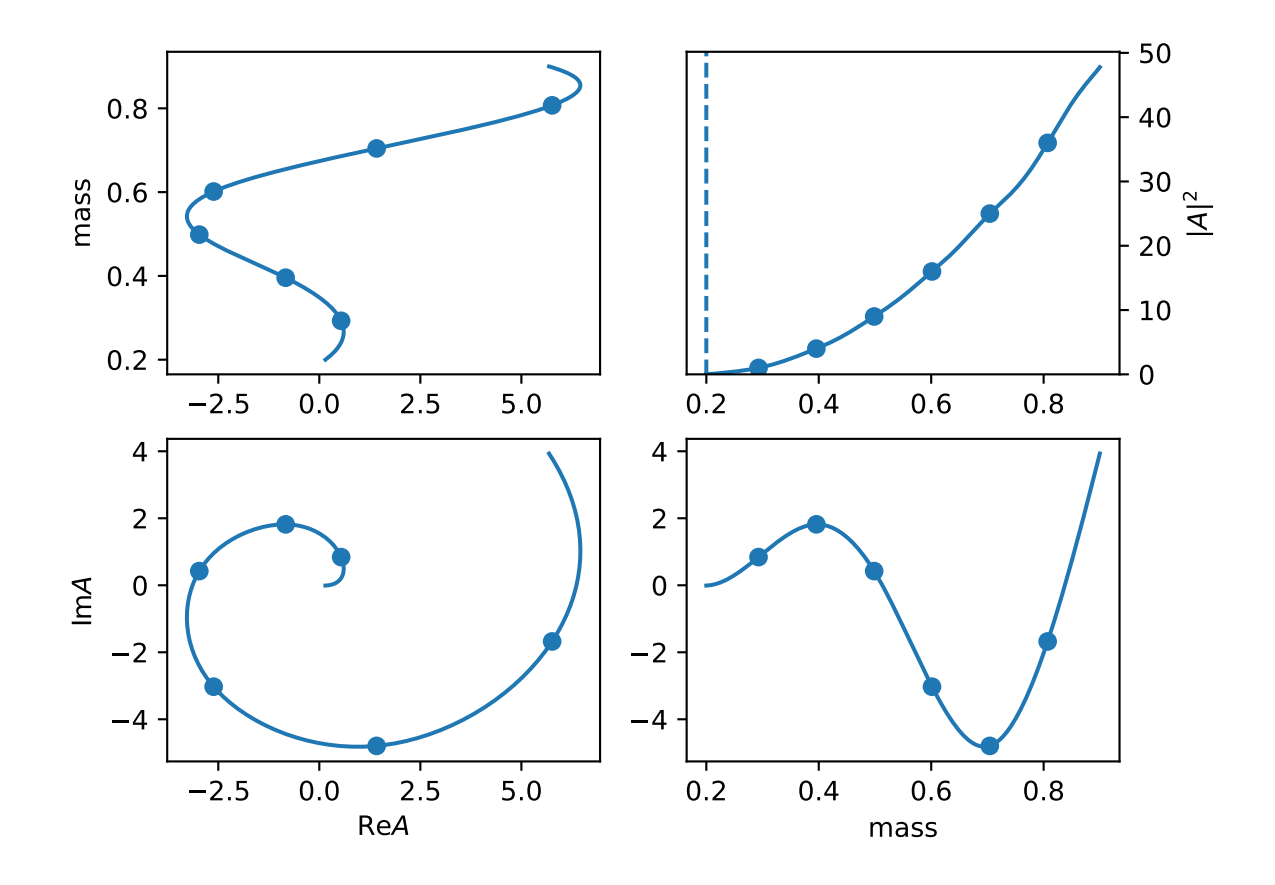

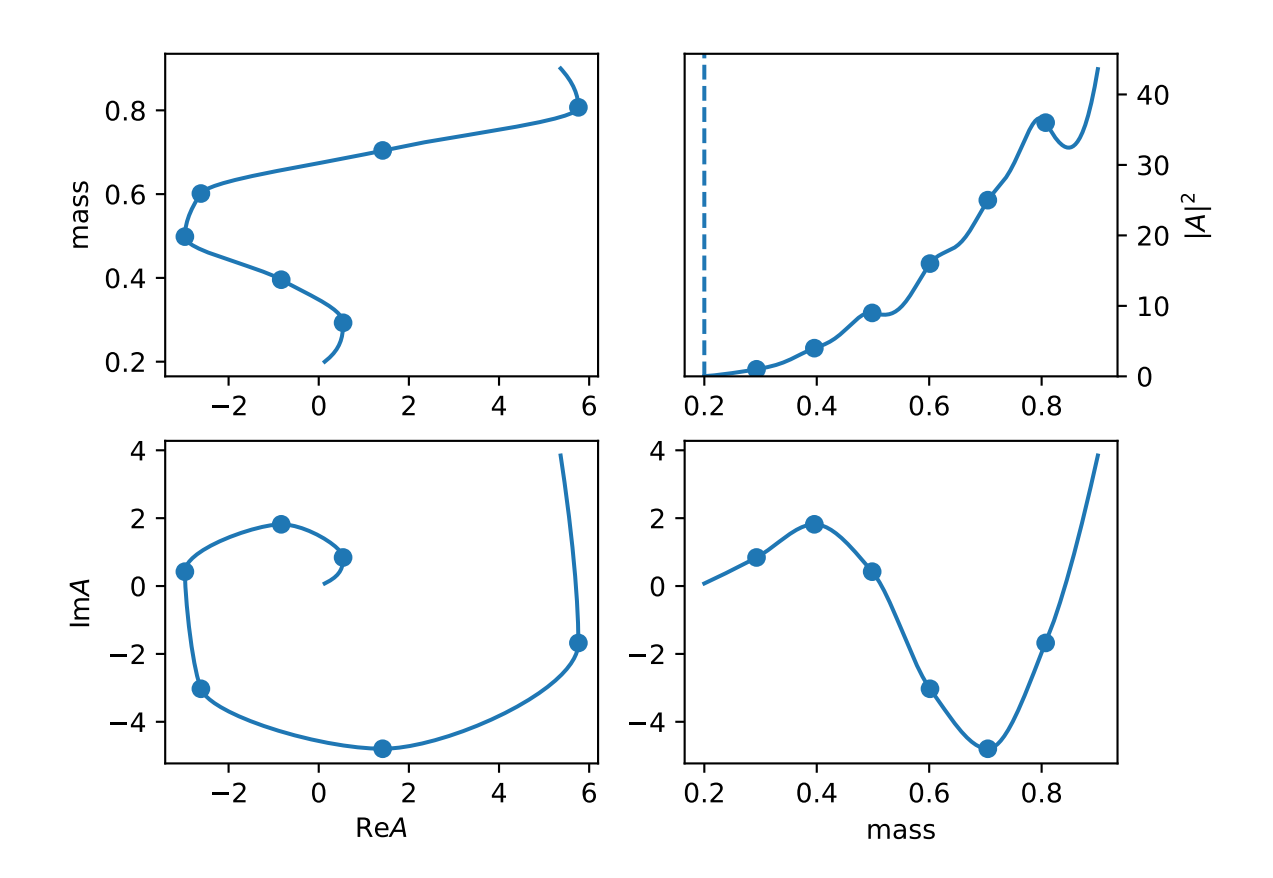

## **TWELVE**

# **AVAILABLE DECAY MODEL**

# **12.1 2-body decays**

1. "gls-bf", "default" ([HelicityDecay](#page-59-0))

default decay model

The total amplitude is

$$
A = H_{\lambda_B, \lambda_C}^{A \to B + C} D_{\lambda_A, \lambda_B - \lambda_C}^{J_A*} (\varphi, \theta, 0)
$$

The helicity coupling is

$$
H_{\lambda_B,\lambda_C}^{A\to B+C}=\sum_{ls}g_{ls}\sqrt{\frac{2l+1}{2J_A+1}}\langle l0;s\delta|J_A\delta\rangle\langle J_B\lambda_B;J_C-\lambda_C|s\delta\rangle q^lB_l'(q,q_0,d)
$$

The fit parameters is  $g_{ls}$ 

There are some options

- (1). has\_bprime=False will remove the  $B'_{l}(q, q_0, d)$  part.
- (2). has\_barrier\_factor=False will remove the  $q^l B_l'(q,q_0,d)$  part.
- (3). <code>barrier\_factor\_norm=True</code> will replace  $q^l$  with  $(q/q_0)^l$
- (4). below\_threshold=True will replace the mass used to calculate  $q_0$  with

$$
m_0^{eff} = m^{min} + \frac{m^{max} - m^{min}}{2} (1 + tanh\frac{m_0 - \frac{m^{max} + m^{min}}{2}}{m^{max} - m^{min}})
$$

(5). l\_list=[l1, l2] and ls\_list=[[l1, s1], [l2, s2]] options give the list of all possible LS used in the decay.

- (6). no\_q $\Omega$ =True will set the  $q_0 = 1$ .
- 2. "helicity\_full" ([HelicityDecayNP](#page-48-0))

Full helicity amplitude

$$
A = H_{m_1, m_2} D_{m_0, m_1 - m_2}^{J_0 *}(\varphi, \theta, 0)
$$

fit parameters is  $H_{m_1,m_2}$ .

3. "helicity\_parity" ([HelicityDecayP](#page-49-0))

$$
H_{-m1,-m2} = P_0 P_1 P_2 (-1)^{J_1+J_2-J_0} H_{m1,m2}
$$

4. "gls-cpv" ([HelicityDecayCPV](#page-48-1))

decay model for CPV

# **THIRTEEN**

# **TENSORFLOW AND CUDATOOLKIT VERSION**

#### 1. **Why are there two separate conda requirements file?**

- requirements-min.txt limits the tensorflow version up to 2.2. Beyond this version, conda will install the wrong dependency versions, in particular cudatoolkit versions and sometimes python3.
- tensorflow\_2\_6\_requirements.txt manually selects the correct python and cudatoolkit versions to match the tensorflow-2.6.0 build on conda-forge.

#### 2. **Should I use the latest** tensorflow **version?**

• We **highly recommend** Ampere card users (RTX 30 series for example), to install their conda environments with tensorflow\_2\_6\_requirements.txt which uses cudatoolkit version **11.2**.

#### 3. **Why should Ampere use** cudatoolkit **version > 11.0?**

- To avoid *a few minutes* of overhead due to JIT compilation.
- cudatoolkit version < **11.0** does not have pre-compiled CUDA binaries for Ampere architecture. So older cudatoolkit versions have to JIT compile the PTX code everytime tensorflow uses the GPU hence the overhead.
- See this [explanation](https://developer.nvidia.com/blog/cuda-pro-tip-understand-fat-binaries-jit-caching/) about old CUDA versions and JIT compile.
- 4. **Will you update the** tensorflow\_2\_X\_requirements.txt **file regularly to the latest available version on `conda`?**
	- We do not guarantee any regular updates on tensorflow\_2\_X\_requirements.txt.
	- We will update this should particular build become unavailable on conda **or** a new release of GPUs require a tensorflow and cudatoolkit update. Please notify us if this is the case.

## **FOURTEEN**

## **FAQ**

# **14.1 1. Precission Loss**

message: Desired error not nescessarily achieved due to precision loss.

Check the jac value,

1.1 If all absulute value is small. it is acceptable beacuse of the precision.

1.2 If some absulte value is large. It is the bad parameters or problem in models.

1.3 Avoid negative weights

# **14.2 2. NaN value in fit**

message: NaN result encountered.

## **14.2.1 2.1 Check the data.**

There a script (scripts/check\_nan.py) to check it.

- 2.1.1 No stange value in data,  $(nan, infs ...)$ .
- 2.1.2 The data order should be  $E, p_x, p_y, p_z, E$  is the first.

2.1.3 The mass should be valid,  $E^2 - p_x^2 - p_y^2 - p_z^2 > 0$ , and for any combinations of final particles, mab > ma + mb.

2.1.4 Avoid 0 in weights.

### **14.2.2 2.2 Check the model.**

2.2.1 The resonaces mass should be valid, for example in the mass range (m1+m2, m0-m3), out of the threshold required special options.

# **14.3 3. NaN value when getting params error.**

numpy.linalg.LinAlgError: Array must not contain infs or NaN.

3.1 Similar as sec 2.2.

3.2 Bad fit parameters: too wide width or two narrow width, reach the boundary and so on.

3.3 Bad gradients. No gradients or the gradients is not corret for fit paramters.

# **14.4 4. Singular Matrix when getting params error**

```
numpy.linalg.LinAlgError: Singular matrix
```
4.1 Free paramters are not used in model.

4.2 Used numpy for calculation of variable. The calculation have to be done in get\_amp with TensorFlow.

```
...
 def init_params(self):
    self.a = self.add_var("a")def get_amp(self, data, *args, **kwargs):
    # avoid use numpy for varible as
    a = np \nsin(self.a())# use tensorflow instead
    a = tf.sin(self.a())
```
# **14.5 5. Out of memory (OOM)**

### **14.5.1 5.1 GPU**

tensorflow.python.framework.errors\_impl.ResourceExhaustedError: OOM when␣  $\rightarrow$ allocating tensor with shape ... device:GPU:0 by allocator GPU\_0\_bfc [Op:...]

5.1.1 Reduce batch size at config.fit(batch=65000) and config.get\_params\_error(batch=13000) in fit.py.

5.1.2 Use option for large data size, such as lazy call

```
# config.yml
data:
   lazy_call: True
```
5.1.3 Try to use small data sample, or simple cases (less final particles).

5.1.4 Some speical model required large memory (such as interpolation model), try other model.

### **14.5.2 5.2 CPU**

killed

5.2.1 Try to allocate more memory. There should be some options for job.

5.2.2 Similar as sec 5.1

# **14.6 6. Bad config.yml**

### **14.6.1 6.1 yaml parse error**

yaml.parser.ParserError: while parsing ..

Check the yaml file (see [https://yaml.org\)](https://yaml.org): the indent, speical chars ,:}], unicode and so on.

### **14.6.2 6.2 Decay chain**

AssertionError: not only one top particle

The decay chain should be complete. All the item in decay should decay from initial to finals.

### **14.6.3 6.3 Decay chain 2**

RuntimeError: not decay chain aviable, check you config.yml

6.3.1 Similar as sec 6.2.

6.3.2 Check the information in *remove decay chain*, see the reson why those decays are not aviable.

*ls not aviable* means no possible LS combination allowed. Check the spin and parity. If allow parity voilate, add p\_break: True to decay.

### **FIFTEEN**

# **FOR STARTERS**

Take the decay in config\_sample.yml for example, we will generate a toy, and then use it to conduct an analysis.

First, we use the class [ConfigLoader](#page-84-0) to load the configuration file, and thus building the amplitude expression.

```
from tf_pwa.config_loader import ConfigLoader
config = ConfigLoader("config_sample.yml")
amp = config.get_amplitude()
```
We can also use a json file to set the parameters in the amplitude formula config.set\_params("parameters. json"). Otherwise, the parameters are set randomly.

Next, we can use functions in  $tf_{pwa}$ . applications to directly generate data samples. We need to provide the masses of *A* and *B*, *C*, *D* to generate the PhaseSpace MC, and then use it to generate the toy data.

```
from tf_pwa.applications import gen_mc, gen_data
PHSP = gen_mc(mother=4.6, daughters=[2.00698, 2.01028, 0.13957], number=100000, outfile=
˓→"PHSP.dat")
data = gen_data(amp, Ndata=5000, mcfile="PHSP.dat", genfile="data.dat")
```
Now that we have updated data.dat and PHSP.dat, we'd better load the configuration file again, and then fit the data.

```
config = ConfigLoader("config_sample.yml")
fit\_result = config.fit()
```
Fitting is the major part of an analysis, and it could also be the most time-consuming part. For this example (the complexity of the amplitude expression matters a lot), the time for fitting is about xxx (running on xxxGPU). Then we can step further to complete the analysis, like calculating the fit fractions.

```
errors = config.get_params_error(fit_result)
fit_result.save_as("final_parameters.json")
fit_frac, err_frac = config.cal_fitfractions()
```
We can use [error\\_print](#page-158-0) in [tf\\_pwa.utils](#page-158-1) to print the fitting parameters as well as the fit fractions.

```
from tf_pwa.utils import error_print
print("########## fitting parameters:")
for key, value in config.get_params().items():
  print(key, error_print(value, errors.get(key, None)))
print("########## fit fractions:")
for i in fit_frac:
   print(i, " : " + error_print(fit_frac[i], err_frac.get(i, None)))
```
If the plotting options are also provided in the config\_sample.yml, we can also plot the distributions of variables indicated in the configuration file.

config.plot\_partial\_wave(fit\_result, prefix="figure/")

The figures will be saved under path figure. Here are the three invariant mass pairs for example.

(three pictures here)

We can do a lot more using  $tf\_pwa$ . For more examples, please see path tutorials.

# **SIXTEEN**

# **INDICES AND TABLES**

- genindex
- modindex
- search

## **PYTHON MODULE INDEX**

#### t

```
tf41
tf_pwa.adaptive_bins, 117
tf_pwa.amp, 41
tf_pwa.amp.amp, 44
tf_pwa.amp.base, 45
tf_pwa.amp.core, 54
tf_pwa.amp.cov_ten, 63
tf_pwa.amp.flatte, 65
tf_pwa.amp.interpolation, 70
tf_pwa.amp.Kmatrix, 41
tf_pwa.amp.kmatrix_simple, 77
tf_pwa.amp.preprocess, 77
tf_pwa.amp.split_ls, 78
tf_pwa.angle, 118
tf_pwa.app, 81
tf_pwa.app.fit, 81
tf_pwa.applications, 121
tf_pwa.breit_wigner, 125
tf_pwa.cal_angle, 127
tf_pwa.cg, 132
tf_pwa.config, 132
tf_pwa.config_loader, 81
tf_pwa.config_loader.base_config, 81
tf_pwa.config_loader.config_loader, 81
tf_pwa.config_loader.data, 85
tf_pwa.config_loader.data_root_lhcb, 86
tf_pwa.config_loader.decay_config, 87
tf_pwa.config_loader.extra, 87
tf_pwa.config_loader.multi_config, 87
tf_pwa.config_loader.particle_function, 88
tf_pwa.config_loader.plot, 88
tf_pwa.config_loader.plotter, 90
tf_pwa.config_loader.sample, 93
tf_pwa.cov_ten_ir, 133
tf_pwa.data, 133
tf_pwa.data_trans, 94
tf_pwa.data_trans.dalitz, 94
tf_pwa.data_trans.helicity_angle, 94
tf_pwa.dec_parser, 137
tf_pwa.dfun, 138
tf_pwa.einsum, 140
```
tf\_pwa.err\_num, [140](#page-143-1) tf\_pwa.experimental, [95](#page-98-0) tf\_pwa.experimental.build\_amp, [95](#page-98-1) tf\_pwa.experimental.extra\_amp, [95](#page-98-2) tf\_pwa.experimental.extra\_data, [95](#page-98-3) tf\_pwa.experimental.extra\_function, [96](#page-99-0) tf\_pwa.experimental.factor\_system, [96](#page-99-1) tf\_pwa.experimental.opt\_int, [97](#page-100-0) tf\_pwa.experimental.wrap\_function, [97](#page-100-1) tf\_pwa.expermental, [141](#page-144-0) tf\_pwa.fit, [141](#page-144-1) tf\_pwa.fit\_improve, [142](#page-145-0) tf\_pwa.fitfractions, [144](#page-147-0) tf\_pwa.formula, [145](#page-148-0) tf\_pwa.function, [145](#page-148-1) tf\_pwa.generator, [97](#page-100-2) tf\_pwa.generator.breit\_wigner, [97](#page-100-3) tf\_pwa.generator.generator, [98](#page-101-0) tf\_pwa.generator.interp\_nd, [98](#page-101-1) tf\_pwa.generator.linear\_interpolation, [99](#page-102-0) tf\_pwa.generator.plane\_2d, [99](#page-102-1) tf\_pwa.generator.square\_dalitz\_plot, [100](#page-103-0) tf\_pwa.gpu\_info, [145](#page-148-2) tf\_pwa.histogram, [145](#page-148-3) tf\_pwa.main, [147](#page-150-0) tf\_pwa.model, [102](#page-105-0) tf\_pwa.model.cfit, [102](#page-105-1) tf\_pwa.model.custom, [104](#page-107-0) tf\_pwa.model.model, [106](#page-109-0) tf\_pwa.model.opt\_int, [115](#page-118-0) tf\_pwa.params\_trans, [147](#page-150-1) tf\_pwa.particle, [147](#page-150-2) tf\_pwa.phasespace, [152](#page-155-0) tf\_pwa.root\_io, [154](#page-157-0) tf\_pwa.significance, [154](#page-157-1) tf\_pwa.tensorflow\_wrapper, [154](#page-157-2) tf\_pwa.transform, [155](#page-158-2) tf\_pwa.utils, [155](#page-158-1) tf\_pwa.variable, [157](#page-160-0) tf\_pwa.version, [165](#page-168-0) tf\_pwa.vis, [165](#page-168-1) tf\_pwa.weight\_smear, [166](#page-169-0)

## **INDEX**

## A

AbsPDF (*class in tf\_pwa.amp.amp*), [44](#page-47-1) adaptive\_shape() (*in module tf\_pwa.adaptive\_bins*), [118](#page-121-1) AdaptiveBound (*class in tf\_pwa.adaptive\_bins*), [117](#page-120-1) add() (*Count method*), [97](#page-100-4) add() (*Seq method*), [142](#page-145-1) add\_algin() (*HelicityDecay method*), [57](#page-60-0) add\_cartesiancp\_var() (*VarsManager method*), [161](#page-164-0) add\_complex\_var() (*VarsManager method*), [161](#page-164-0) add\_constraints() (*ConfigLoader method*), [81](#page-84-6) add\_creator() (*BaseParticle method*), [148](#page-151-0) add\_decay() (*BaseParticle method*), [148](#page-151-0) add\_decay\_constraints() (*ConfigLoader method*), [81](#page-84-6) add\_fix\_var\_constraints() (*ConfigLoader method*), [81](#page-84-6) add\_free\_var\_constraints() (*ConfigLoader method*), [81](#page-84-6) add\_from\_trans\_constraints() (*ConfigLoader method*), [81](#page-84-6) add\_gauss\_constr\_constraints() (*ConfigLoader method*), [81](#page-84-6) add\_gen() (*GenTest method*), [98](#page-101-2) add\_mass() (*in module tf\_pwa.cal\_angle*), [129](#page-132-0) add\_particle\_constraints() (*ConfigLoader method*), [81](#page-84-6) add\_pre\_trans\_constraints() (*ConfigLoader method*), [81](#page-84-6) add\_real\_var() (*VarsManager method*), [161](#page-164-0) add\_ref\_amp() (*Plotter method*), [90](#page-93-1) add\_relative\_momentum() (*in module tf\_pwa.cal\_angle*), [129](#page-132-0) add\_used\_chains() (*DecayGroup method*), [55](#page-58-0) add\_var() (*AmpBase method*), [54](#page-57-1) add\_var\_equal\_constraints() (*ConfigLoader method*), [81](#page-84-6) add\_var\_range\_constraints() (*ConfigLoader method*), [81](#page-84-6) add\_weight() (*in module tf\_pwa.cal\_angle*), [129](#page-132-0) AfterGenerator (*class in tf\_pwa.config\_loader.sample*), [93](#page-96-1)

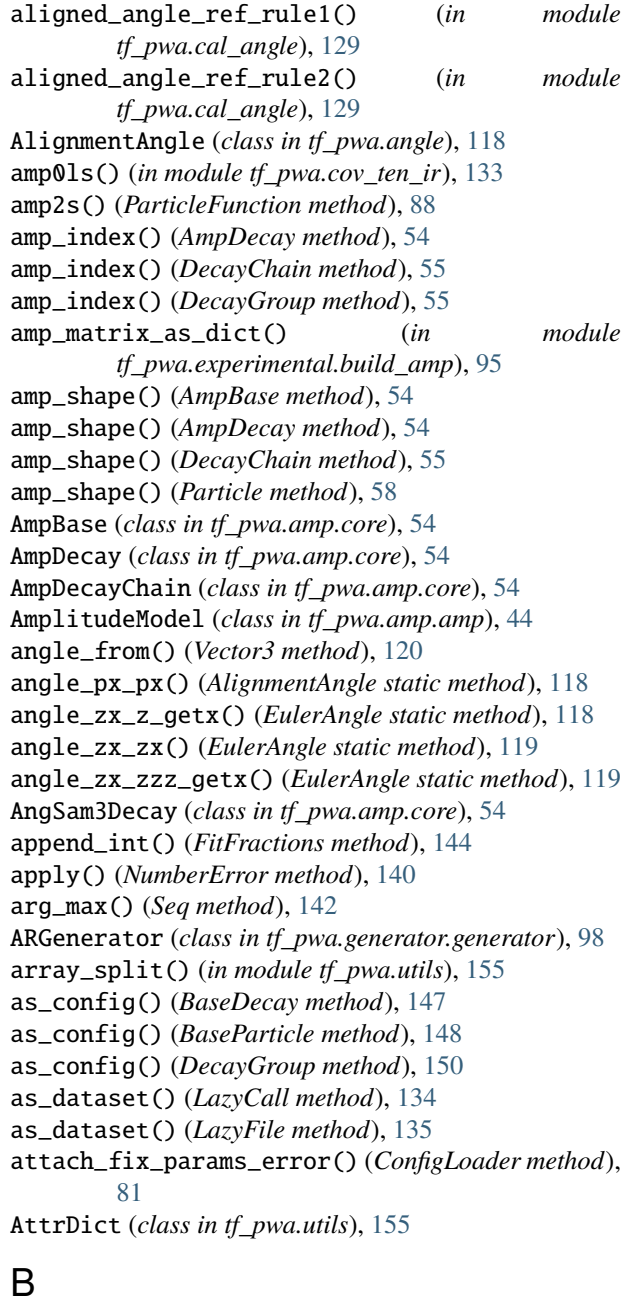

#### barrier\_factor() (*Decay method*), [148](#page-151-0)

barrier\_factor() (*in tf\_pwa.amp.kmatrix\_simple*), [77](#page-80-3) barrier\_factor() (*in module tf\_pwa.breit\_wigner*), [126](#page-129-0) barrier\_factor2() (*in module tf\_pwa.breit\_wigner*), [126](#page-129-0) base\_bound() (*AdaptiveBound static method*), [117](#page-120-1) BaseAmplitudeModel (*class in tf\_pwa.amp.amp*), [44](#page-47-1) BaseConfig (*class in tf\_pwa.config\_loader.base\_config*), [81](#page-84-6) BaseCustomModel (*class in tf\_pwa.model.custom*), [104](#page-107-1) BaseDecay (*class in tf\_pwa.particle*), [147](#page-150-3) BaseGenerator (*class in tf\_pwa.generator.generator*), [98](#page-101-2) BaseModel (*class in tf\_pwa.model.model*), [106](#page-109-1) BaseParticle (*class in tf\_pwa.particle*), [147](#page-150-3) BasePreProcessor (*class in tf\_pwa.amp.preprocess*), [77](#page-80-3) BaseTransform (*class in tf\_pwa.transform*), [155](#page-158-3) batch() (*LazyCall method*), [134](#page-137-0) batch\_call() (*in module tf\_pwa.data*), [135](#page-138-0) batch\_call\_numpy() (*in module tf\_pwa.data*), [135](#page-138-0) batch\_sum() (*in module tf\_pwa.data*), [135](#page-138-0) batch\_sum\_var() (*ConfigLoader method*), [82](#page-85-0) batch\_sum\_var() (*VarsManager method*), [162](#page-165-0) beta() (*LorentzVector method*), [119](#page-122-0) bin\_center (*Hist1D property*), [145](#page-148-4) bin\_width (*Hist1D property*), [145](#page-148-4) binning\_shape\_function() (*in module tf\_pwa.adaptive\_bins*), [118](#page-121-1) Bl() (*in module tf\_pwa.amp.Kmatrix*), [41](#page-44-4) boost() (*LorentzVector method*), [119](#page-122-0) boost\_matrix() (*LorentzVector method*), [119](#page-122-0) boost\_vector() (*LorentzVector method*), [119](#page-122-0) Boost\_z() (*SU2M static method*), [120](#page-123-0) Boost\_z\_from\_p() (*SU2M static method*), [120](#page-123-0) Bound (*class in tf\_pwa.variable*), [157](#page-160-1) Bprime() (*in module tf\_pwa.breit\_wigner*), [126](#page-129-0) Bprime\_num() (*in module tf\_pwa.breit\_wigner*), [126](#page-129-0) Bprime\_polynomial() (*in module tf\_pwa.breit\_wigner*), [126](#page-129-0) Bprime\_polynomial() (*in module tf\_pwa.formula*), [145](#page-148-4) Bprime\_q2() (*in module tf\_pwa.breit\_wigner*), [126](#page-129-0) build\_amp2s() (*in module tf\_pwa.experimental.build\_amp*), [95](#page-98-4) build\_amp\_matrix() (*in module tf\_pwa.experimental.build\_amp*), [95](#page-98-4) build\_angle\_amp\_matrix() (*in module tf\_pwa.experimental.build\_amp*), [95](#page-98-4) build\_barrier\_factor() (*KmatrixSimple method*), [77](#page-80-3) build\_cached() (*CachedAnglePreProcessor method*), [77](#page-80-3) build\_cached() (*CachedShapePreProcessor method*), [78](#page-81-3)

build\_cached\_int() (*ModelCachedInt method*), [116](#page-119-0) build\_coeffs() (*InterpND method*), [98](#page-101-2) build\_coeffs() (*InterpNDHist method*), [98](#page-101-2) build\_coupling\_einsum() (*CovTenDecayChain method*), [63](#page-66-1) build\_data() (*HelicityAngle method*), [94](#page-97-3) build\_decay\_einsum() (*CovTenDecayChain method*), [63](#page-66-1) build\_einsum() (*CovTenDecayChain method*), [63](#page-66-1) build\_int\_matrix() (*in module tf\_pwa.experimental.opt\_int*), [97](#page-100-4) build\_int\_matrix\_batch() (*in module tf\_pwa.experimental.opt\_int*), [97](#page-100-4) build\_k\_matrix() (*KmatrixSimple method*), [77](#page-80-3) build\_l\_einsum() (*CovTenDecayChain method*), [63](#page-66-1) build\_ls2hel\_eq() (*HelicityDecay method*), [57](#page-60-0) build\_matrix() (*in module tf\_pwa.config\_loader.data\_root\_lhcb*), [86](#page-89-1) build\_p\_vector() (*KmatrixSimple method*), [77](#page-80-3) build\_params\_matrix() (*in module tf\_pwa.experimental.opt\_int*), [97](#page-100-4) build\_params\_vector() (*in module tf\_pwa.experimental.build\_amp*), [95](#page-98-4) build\_params\_vector() (*in module tf\_pwa.experimental.opt\_int*), [97](#page-100-4) build\_phsp\_chain() (*in module tf\_pwa.config\_loader.sample*), [93](#page-96-1) build\_phsp\_chain\_sorted() (*in module tf\_pwa.config\_loader.sample*), [93](#page-96-1) build\_read\_var\_function() (*in module tf\_pwa.config\_loader.plot*), [88](#page-91-2) build\_s\_einsum() (*CovTenDecayChain method*), [63](#page-66-1) build\_simple\_data() (*HelicityDecay method*), [57](#page-60-0) build\_sum\_amplitude() (*in module tf\_pwa.experimental.build\_amp*), [95](#page-98-4) build\_sum\_amplitude() (*in module tf\_pwa.experimental.opt\_int*), [97](#page-100-4) build\_sum\_angle\_amplitude() (*in module tf\_pwa.experimental.build\_amp*), [95](#page-98-4) build\_wave\_function() (*CovTenDecayChain method*), [63](#page-66-1) BW() (*in module tf\_pwa.breit\_wigner*), [125](#page-128-1) BW\_dom() (*in module tf\_pwa.formula*), [145](#page-148-4) BWGenerator (*class in tf\_pwa.generator.breit\_wigner*), [97](#page-100-4) BWR() (*in module tf\_pwa.breit\_wigner*), [125](#page-128-1) BWR2() (*in module tf\_pwa.breit\_wigner*), [125](#page-128-1) BWR\_coupling\_dom() (*in module tf\_pwa.formula*), [145](#page-148-4) BWR\_dom() (*in module tf\_pwa.formula*), [145](#page-148-4) BWR\_LS\_dom() (*in module tf\_pwa.formula*), [145](#page-148-4) BWR\_normal() (*in module tf\_pwa.breit\_wigner*), [125](#page-128-1)

### C

cache\_data() (*BaseAmplitudeModel method*), [44](#page-47-1)

cached\_amp() (*in tf\_pwa.experimental.build\_amp*), [95](#page-98-4) cached\_amp2s() (*in module tf\_pwa.experimental.build\_amp*), [95](#page-98-4) cached\_available() (*AbsPDF method*), [44](#page-47-1) cached\_available() (*BaseAmplitudeModel method*), [44](#page-47-1) Cached\_FG (*class in tf\_pwa.fit\_improve*), [142](#page-145-1) cached\_int\_mc() (*in module tf\_pwa.experimental.opt\_int*), [97](#page-100-4) CachedAmpAmplitudeModel (*class in tf\_pwa.amp.amp*), [44](#page-47-1) CachedAmpPreProcessor (*class in tf\_pwa.amp.preprocess*), [77](#page-80-3) CachedAnglePreProcessor (*class in tf\_pwa.amp.preprocess*), [77](#page-80-3) CachedShapeAmplitudeModel (*class tf\_pwa.amp.amp*), [44](#page-47-1) CachedShapePreProcessor (*class tf\_pwa.amp.preprocess*), [78](#page-81-3) cal\_1d\_shape() (*TriangleGenerator method*), [99](#page-102-2) cal\_angle() (*HelicityAngle method*), [94](#page-97-3) cal\_angle() (*in module tf\_pwa.cal\_angle*), [129](#page-132-0) cal\_angle() (*P4DirectlyAmplitudeModel method*), [45](#page-48-3) cal\_angle() (*SimpleData method*), [85](#page-88-1) cal\_angle\_from\_momentum() (*in module tf\_pwa.cal\_angle*), [129](#page-132-0) cal\_angle\_from\_momentum\_base() (*in module tf\_pwa.cal\_angle*), [130](#page-133-0) cal\_angle\_from\_momentum\_id\_swap() (*in module tf\_pwa.cal\_angle*), [130](#page-133-0) cal\_angle\_from\_momentum\_single() (*in module tf\_pwa.cal\_angle*), [130](#page-133-0) cal\_angle\_from\_particle() (*in module tf\_pwa.cal\_angle*), [130](#page-133-0) cal\_bins\_numbers() (*ConfigLoader method*), [82](#page-85-0) cal\_bins\_numbers() (*in module tf\_pwa.config\_loader.extra*), [87](#page-90-3) cal\_chain\_boost() (*in module tf\_pwa.cal\_angle*), [130](#page-133-0) cal\_chi2() (*ConfigLoader method*), [82](#page-85-0) cal\_chi2() (*in module tf\_pwa.adaptive\_bins*), [118](#page-121-1) cal\_chi2() (*in module tf\_pwa.config\_loader.extra*), [87](#page-90-3) cal\_coeff\_left() (*TriangleGenerator method*), [99](#page-102-2) cal\_coeff\_right() (*TriangleGenerator method*), [99](#page-102-2) cal\_coeffs() (*LinearInterp method*), [99](#page-102-2) cal\_coeffs() (*TriangleGenerator method*), [99](#page-102-2) cal\_err() (*in module tf\_pwa.err\_num*), [140](#page-143-2) cal\_fitfractions() (*ConfigLoader method*), [82](#page-85-0) cal\_fitfractions() (*in module tf\_pwa.fitfractions*), [144](#page-147-1) cal\_fitfractions\_no\_grad() (*in module tf\_pwa.fitfractions*), [144](#page-147-1) cal\_helicity\_angle() (*in module tf\_pwa.cal\_angle*), [130](#page-133-0)

cal\_hesse\_correct() (*in module tf\_pwa.applications*), [121](#page-124-1) cal\_hesse\_error() (*in module tf\_pwa.applications*), [121](#page-124-1) cal\_max\_weight() (*AfterGenerator method*), [93](#page-96-1) cal\_max\_weight() (*ChainGenerator method*), [152](#page-155-1) cal\_max\_weight() (*PhaseSpaceGenerator method*), [152](#page-155-1) cal\_monentum() (*in module tf\_pwa.amp.flatte*), [69](#page-72-0) cal\_monentum\_sympy() (*in module tf\_pwa.amp.flatte*), [70](#page-73-6) cal\_signal\_yields() (*ConfigLoader method*), [82](#page-85-0) cal\_significance() (*in module tf\_pwa.applications*), [122](#page-125-0) cal\_single\_boost() (*in module tf\_pwa.cal\_angle*), [130](#page-133-0) cal\_st\_xy() (*TriangleGenerator method*), [99](#page-102-2) cal\_xy\_st() (*TriangleGenerator method*), [99](#page-102-2) CalAngleData (*class in tf\_pwa.cal\_angle*), [128](#page-131-0) call() (*BaseTransform method*), [155](#page-158-3) call() (*EinSum method*), [64](#page-67-0) call() (*EinSumCall method*), [64](#page-67-0) call() (*EvalBoost method*), [64](#page-67-0) call() (*LinearTrans method*), [155](#page-158-3) cauchy() (*in module tf\_pwa.histogram*), [146](#page-149-0) cg\_coef() (*in module tf\_pwa.cg*), [132](#page-135-2) cg\_in\_amp0ls() (*in module tf\_pwa.cov\_ten\_ir*), [133](#page-136-2) chain\_decay() (*BaseParticle method*), [148](#page-151-0) ChainGenerator (*class in tf\_pwa.phasespace*), [152](#page-155-1) chains\_particle() (*BaseAmplitudeModel method*), [44](#page-47-1) chains\_particle() (*DecayGroup method*), [55](#page-58-0) check\_nan() (*in module tf\_pwa.data*), [135](#page-138-0) check\_positive\_definite() (*in module tf\_pwa.utils*), [155](#page-158-3) check\_valid\_jp() (*ConfigLoader method*), [82](#page-85-0) check\_valid\_jp() (*HelicityDecay method*), [57](#page-60-0) chi2() (*Hist1D method*), [145](#page-148-4) clip\_log() (*in module tf\_pwa.model.model*), [113](#page-116-0) CombineFCN (*class in tf\_pwa.model.model*), [107](#page-110-0) combineVM() (*in module tf\_pwa.variable*), [165](#page-168-2) compare\_result() (*in module tf\_pwa.applications*), [122](#page-125-0) ConfigLoader (*class in tf\_pwa.config\_loader.config\_loader*), [81](#page-84-6) ConfigManager (*class in tf\_pwa.config*), [132](#page-135-2) ConstrainModel (*class in tf\_pwa.model.model*), [108](#page-111-0) copy() (*LazyCall method*), [134](#page-137-0) corr\_coef\_matrix() (*in module tf\_pwa.applications*), [122](#page-125-0) cos\_theta() (*Vector3 method*), [121](#page-124-1) Count (*class in tf\_pwa.experimental.wrap\_function*), [97](#page-100-4) CovTenDecayChain (*class in tf\_pwa.amp.cov\_ten*), [63](#page-66-1) CovTenDecayNew (*class in tf\_pwa.amp.cov\_ten*), [63](#page-66-1) CovTenDecaySimple (*class in tf\_pwa.amp.cov\_ten*), [63](#page-66-1)

cp\_charge\_group() (*in module tf\_pwa.particle*), [151](#page-154-0) cp\_swap\_p() (*in module tf\_pwa.cal\_angle*), [130](#page-133-0) cplx\_cpvar() (*Variable method*), [159](#page-162-0) cplx\_var() (*Variable method*), [159](#page-162-0) create\_amplitude() (*in module tf\_pwa.amp.amp*), [45](#page-48-3) create\_cal\_calangle() (*in module tf\_pwa.config\_loader.sample*), [93](#page-96-1) create\_chain\_property() (*in module tf\_pwa.config\_loader.plot*), [88](#page-91-2) create\_complex\_root\_sympy\_tfop() (*in module tf\_pwa.formula*), [145](#page-148-4) create\_config() (*in module tf\_pwa.config*), [132](#page-135-2) create\_data() (*RootData method*), [86](#page-89-1) create\_dir() (*in module tf\_pwa.utils*), [155](#page-158-3) create\_epsilon() (*in module tf\_pwa.amp.cov\_ten*), [64](#page-67-0) create\_new() (*LazyCall method*), [134](#page-137-0) create\_new() (*LazyFile method*), [135](#page-138-0) create\_plot\_var\_dic() (*in module tf\_pwa.config\_loader.plot*), [88](#page-91-2) create\_preprocessor() (*in module tf\_pwa.amp.preprocess*), [78](#page-81-3) create\_rotate\_p() (*in module tf\_pwa.data\_trans.helicity\_angle*), [95](#page-98-4) create\_rotate\_p\_decay() (*in module tf\_pwa.data\_trans.helicity\_angle*), [95](#page-98-4) create\_sppchip\_matrix() (*in module tf\_pwa.amp.interpolation*), [76](#page-79-0) create\_test\_config() (*in module tf\_pwa.utils*), [155](#page-158-3) create\_trans() (*in module tf\_pwa.transform*), [155](#page-158-3) cross() (*Vector3 method*), [121](#page-124-1) cross\_combine() (*in module tf\_pwa.particle*), [151](#page-154-0) cross\_unit() (*Vector3 method*), [121](#page-124-1) custom\_cond() (*in module tf\_pwa.config\_loader.data\_root\_lhcb*), [86](#page-89-1) cut\_data() (*in module tf\_pwa.config\_loader.data\_root\_lhcb*), [86](#page-89-1)

# D

D\_matrix\_conj() (*in module tf\_pwa.dfun*), [138](#page-141-1) Dalitz (*class in tf\_pwa.data\_trans.dalitz*), [94](#page-97-3) data\_cut() (*in module tf\_pwa.data*), [135](#page-138-0) data\_device() (*in module tf\_pwa.amp.core*), [60](#page-63-0) data\_generator() (*in module tf\_pwa.data*), [135](#page-138-0) data\_index() (*in module tf\_pwa.data*), [135](#page-138-0) data\_map() (*in module tf\_pwa.data*), [135](#page-138-0) data\_mask() (*in module tf\_pwa.data*), [135](#page-138-0) data\_merge() (*in module tf\_pwa.data*), [136](#page-139-0) data\_replace() (*in module tf\_pwa.data*), [136](#page-139-0) data\_shape() (*in module tf\_pwa.data*), [136](#page-139-0) data\_split() (*in module tf\_pwa.data*), [136](#page-139-0) data\_strip() (*in module tf\_pwa.data*), [136](#page-139-0) data\_struct() (*in module tf\_pwa.data*), [136](#page-139-0) data\_to\_numpy() (*in module tf\_pwa.data*), [136](#page-139-0) data\_to\_tensor() (*in module tf\_pwa.data*), [136](#page-139-0) DataType (*BaseGenerator attribute*), [98](#page-101-2) DataType (*BWGenerator attribute*), [97](#page-100-4) DataType (*LinearInterp attribute*), [99](#page-102-2) DataType (*LinearInterpImportance attribute*), [99](#page-102-2) Decay (*class in tf\_pwa.particle*), [148](#page-151-0) decay\_chain\_cut() (*DecayConfig method*), [87](#page-90-3) decay\_chain\_cut\_list (*DecayConfig attribute*), [87](#page-90-3) decay\_cut() (*DecayConfig method*), [87](#page-90-3) decay\_cut\_list (*DecayConfig attribute*), [87](#page-90-3) decay\_cut\_ls() (*in module tf\_pwa.config\_loader.decay\_config*), [87](#page-90-3) decay\_cut\_mass() (*in module tf\_pwa.config\_loader.decay\_config*), [87](#page-90-3) decay\_item() (*DecayConfig static method*), [87](#page-90-3) DecayChain (*class in tf\_pwa.amp.core*), [54](#page-57-1) DecayChain (*class in tf\_pwa.particle*), [149](#page-152-0) DecayConfig (*class in tf\_pwa.config\_loader.decay\_config*), [87](#page-90-3) DecayGroup (*class in tf\_pwa.amp.core*), [55](#page-58-0) DecayGroup (*class in tf\_pwa.particle*), [150](#page-153-0) deep\_iter() (*in module tf\_pwa.utils*), [155](#page-158-3) deep\_ordered\_iter() (*in module tf\_pwa.utils*), [155](#page-158-3) deep\_ordered\_range() (*in module tf\_pwa.utils*), [155](#page-158-3) deep\_stack() (*in module tf\_pwa.variable*), [165](#page-168-2) default\_color\_generator() (*in module tf\_pwa.config\_loader.plot*), [88](#page-91-2) delta\_D\_index() (*in module tf\_pwa.dfun*), [139](#page-142-0) delta\_D\_trans() (*in module tf\_pwa.dfun*), [139](#page-142-0) delta\_idx\_in\_amp0ls() (*in module tf\_pwa.cov\_ten\_ir*), [133](#page-136-2) density() (*ParticleFunction method*), [88](#page-91-2) depth\_first() (*DecayChain method*), [149](#page-152-0) dFun() (*in module tf\_pwa.breit\_wigner*), [127](#page-130-1) Dfun\_delta() (*in module tf\_pwa.dfun*), [138](#page-141-1) Dfun\_delta\_v2() (*in module tf\_pwa.dfun*), [139](#page-142-0) dh\_dsFun() (*in module tf\_pwa.breit\_wigner*), [127](#page-130-1) dirichlet\_smear() (*in module tf\_pwa.weight\_smear*), [166](#page-169-1) disable\_allow\_cc() (*DecayConfig method*), [87](#page-90-3) do\_command() (*in module tf\_pwa.dec\_parser*), [137](#page-140-1) do\_spline\_hmatrix() (*in module tf\_pwa.amp.interpolation*), [76](#page-79-0) dom\_fun() (*ParticleMultiBW method*), [79](#page-82-2) dom\_fun() (*ParticleMultiBWR method*), [79](#page-82-2) dot() (*in module tf\_pwa.amp.cov\_ten*), [64](#page-67-0) Dot() (*LorentzVector method*), [119](#page-122-0) dot() (*Vector3 method*), [121](#page-124-1) dot\_chain() (*DotGenerator static method*), [165](#page-168-2) dot\_default\_edge (*DotGenerator attribute*), [165](#page-168-2) dot\_default\_node (*DotGenerator attribute*), [165](#page-168-2) dot\_head (*DotGenerator attribute*), [165](#page-168-2) dot\_label\_edge (*DotGenerator attribute*), [165](#page-168-2) dot\_ranksame (*DotGenerator attribute*), [165](#page-168-2) dot\_tail (*DotGenerator attribute*), [165](#page-168-2)

DotGenerator (*class in tf\_pwa.vis*), [165](#page-168-2) draw() (*Hist1D method*), [145](#page-148-4) draw\_bar() (*Hist1D method*), [145](#page-148-4) draw\_decay\_struct() (*in module tf\_pwa.vis*), [165](#page-168-2) draw\_error() (*Hist1D method*), [145](#page-148-4) draw\_hist() (*Hist1D method*), [145](#page-148-4) draw\_kde() (*Hist1D method*), [146](#page-149-0) draw\_kde() (*WeightedData method*), [146](#page-149-0) draw\_line() (*Hist1D method*), [146](#page-149-0) draw\_pull() (*Hist1D method*), [146](#page-149-0)

# E

EinSum (*class in tf\_pwa.amp.cov\_ten*), [64](#page-67-0) Einsum (*class in tf\_pwa.einsum*), [140](#page-143-2) einsum() (*in module tf\_pwa.einsum*), [140](#page-143-2) EinSumCall (*class in tf\_pwa.amp.cov\_ten*), [64](#page-67-0) epanechnikov() (*in module tf\_pwa.histogram*), [146](#page-149-0) erfc\_inverse() (*in module tf\_pwa.significance*), [154](#page-157-3) error (*NumberError property*), [140](#page-143-2) error\_print() (*in module tf\_pwa.utils*), [155](#page-158-3) error\_trans() (*VarsManager method*), [162](#page-165-0) EulerAngle (*class in tf\_pwa.angle*), [118](#page-121-1) eval() (*LazyCall method*), [135](#page-138-0) eval() (*LazyFile method*), [135](#page-138-0) eval\_amplitude() (*ConfigLoader method*), [82](#page-85-0) eval\_integral() (*in module tf\_pwa.fitfractions*), [144](#page-147-1) eval\_nll\_part() (*BaseCustomModel method*), [104](#page-107-1) eval\_nll\_part() (*SimpleCFitModel method*), [105](#page-108-0) eval\_nll\_part() (*SimpleChi2Model method*), [105](#page-108-0) eval\_nll\_part() (*SimpleClipNllModel method*), [105](#page-108-0) eval\_nll\_part() (*SimpleNllFracModel method*), [105](#page-108-0) eval\_nll\_part() (*SimpleNllModel method*), [105](#page-108-0) eval\_normal\_factors() (*BaseCustomModel method*), [104](#page-107-1) eval\_normal\_factors() (*SimpleCFitModel method*), [105](#page-108-0) eval\_normal\_factors() (*SimpleNllFracModel method*), [105](#page-108-0) eval\_normal\_factors() (*SimpleNllModel method*), [105](#page-108-0) eval\_phsp\_factor() (*HelicityAngle method*), [94](#page-97-3) EvalBoost (*class in tf\_pwa.amp.cov\_ten*), [64](#page-67-0) EvalLazy (*class in tf\_pwa.data*), [134](#page-137-0) EvalP (*class in tf\_pwa.amp.cov\_ten*), [64](#page-67-0) EvalT (*class in tf\_pwa.amp.cov\_ten*), [64](#page-67-0) EvalT2 (*class in tf\_pwa.amp.cov\_ten*), [64](#page-67-0) except\_result() (*in module tf\_pwa.fit*), [141](#page-144-2) exp() (*NumberError method*), [140](#page-143-2) exp\_i() (*in module tf\_pwa.dfun*), [139](#page-142-0) export\_legend() (*in module tf\_pwa.config\_loader.plot*), [88](#page-91-2) extra\_function() (*in module tf\_pwa.experimental.extra\_function*), [96](#page-99-2)

# F

f\_bg() (*in module tf\_pwa.model.cfit*), [104](#page-107-1) f\_eff() (*in module tf\_pwa.model.cfit*), [104](#page-107-1) F\_Sigma() (*in module tf\_pwa.cov\_ten\_ir*), [133](#page-136-2) factor\_gamma() (*ParticleBWRLS method*), [78](#page-81-3) factor\_iter\_names() (*HelicityDecay method*), [57](#page-60-0) factor\_iteration() (*BaseAmplitudeModel method*), [44](#page-47-1) factor\_iteration() (*DecayChain method*), [55](#page-58-0) factor\_iteration() (*DecayGroup method*), [55](#page-58-0) factor\_names() (*Variable method*), [159](#page-162-0) FactorAmplitudeModel (*class in tf\_pwa.amp.amp*), [45](#page-48-3) Fb() (*in module tf\_pwa.amp.Kmatrix*), [41](#page-44-4) FCN (*class in tf\_pwa.model.model*), [109](#page-112-0) find\_variable() (*HelicityAngle method*), [94](#page-97-3) fit() (*ConfigLoader method*), [82](#page-85-0) fit() (*in module tf\_pwa.app.fit*), [81](#page-84-6) fit() (*in module tf\_pwa.applications*), [122](#page-125-0) fit() (*MultiConfig method*), [87](#page-90-3) fit\_fractions() (*in module tf\_pwa.applications*), [123](#page-126-0) fit\_minuit() (*in module tf\_pwa.fit*), [141](#page-144-2) fit\_minuit\_v1() (*in module tf\_pwa.fit*), [141](#page-144-2) fit\_minuit\_v2() (*in module tf\_pwa.fit*), [141](#page-144-2) fit\_multinest() (*in module tf\_pwa.fit*), [141](#page-144-2) fit\_newton\_cg() (*in module tf\_pwa.fit*), [141](#page-144-2) fit\_normal() (*in module tf\_pwa.utils*), [156](#page-159-0) fit\_root\_fitter() (*in module tf\_pwa.fit*), [141](#page-144-2) fit\_scipy() (*in module tf\_pwa.fit*), [141](#page-144-2) FitFractions (*class in tf\_pwa.fitfractions*), [144](#page-147-1) fitNtimes() (*ConfigLoader method*), [82](#page-85-0) FitResult (*class in tf\_pwa.fit*), [141](#page-144-2) fix\_unused\_h() (*HelicityDecayNP method*), [46](#page-49-1) fixed() (*Variable method*), [159](#page-162-0) FL() (*in module tf\_pwa.cov\_ten\_ir*), [133](#page-136-2) flatten\_all() (*in module tf\_pwa.experimental.factor\_system*), [96](#page-99-2) flatten\_dict\_data() (*in module tf\_pwa.data*), [136](#page-139-0) flatten\_dict\_data() (*in module tf\_pwa.utils*), [156](#page-159-0) flatten\_mass() (*PhaseSpaceGenerator method*), [152](#page-155-1) flatten\_np\_data() (*in module tf\_pwa.utils*), [156](#page-159-0) FloatParams (*class in tf\_pwa.amp.core*), [56](#page-59-1) fmin\_bfgs\_f() (*in module tf\_pwa.fit\_improve*), [142](#page-145-1) force\_int() (*in module tf\_pwa.cov\_ten\_ir*), [133](#page-136-2) force\_pos\_def() (*in module tf\_pwa.applications*), [123](#page-126-0) force\_pos\_def\_minuit2() (*in module tf\_pwa.applications*), [123](#page-126-0) forzen\_style() (*Plotter method*), [90](#page-93-1) Frame (*class in tf\_pwa.config\_loader.plotter*), [90](#page-93-1) free\_for\_extended() (*ConfigLoader method*), [82](#page-85-0) freed() (*Variable method*), [159](#page-162-0) from\_call() (*SumVar method*), [158](#page-161-0) from\_call\_with\_hess() (*SumVar method*), [158](#page-161-0) from\_p4() (*LorentzVector static method*), [119](#page-122-0) from\_particles() (*DecayChain static method*), [149](#page-152-0)

from\_sorted\_table() (*DecayChain static method*), generate\_SDP() (*ConfigLoader method*), [82](#page-85-0) [149](#page-152-0) FS() (*in module tf\_pwa.cov\_ten\_ir*), [133](#page-136-2) fsFun() (*in module tf\_pwa.breit\_wigner*), [127](#page-130-1) fun() (*Cached\_FG method*), [142](#page-145-1)

# G

Gamma() (*in module tf\_pwa.breit\_wigner*), [126](#page-129-0) gamma() (*LorentzVector method*), [119](#page-122-0) Gamma2() (*in module tf\_pwa.breit\_wigner*), [126](#page-129-0) gamma\_smear() (*in module tf\_pwa.weight\_smear*), [166](#page-169-1) gauss() (*in module tf\_pwa.histogram*), [146](#page-149-0) GaussianConstr (*class in tf\_pwa.model.model*), [110](#page-113-0) gen\_data() (*in module tf\_pwa.applications*), [124](#page-127-0) gen\_mc() (*in module tf\_pwa.applications*), [124](#page-127-0) gen\_random\_charge() (*in module tf\_pwa.config\_loader.sample*), [93](#page-96-1) generate() (*AfterGenerator method*), [93](#page-96-1) generate() (*ARGenerator method*), [98](#page-101-2) generate() (*BaseGenerator method*), [98](#page-101-2) generate() (*BWGenerator method*), [97](#page-100-4) generate() (*ChainGenerator method*), [152](#page-155-1) generate() (*GenTest method*), [98](#page-101-2) generate() (*InterpND method*), [98](#page-101-2) generate() (*InterpNDHist method*), [98](#page-101-2) generate() (*LinearInterp method*), [99](#page-102-2) generate() (*LinearInterpImportance method*), [99](#page-102-2) generate() (*PhaseSpaceGenerator method*), [152](#page-155-1) generate() (*SDPGenerator method*), [100](#page-103-1) generate() (*TriangleGenerator method*), [100](#page-103-1) generate() (*UniformGenerator method*), [153](#page-156-0) generate\_mass() (*PhaseSpaceGenerator method*), [153](#page-156-0) generate\_momentum() (*PhaseSpaceGenerator method*), [153](#page-156-0) generate\_momentum\_i() (*PhaseSpaceGenerator method*), [153](#page-156-0) generate\_new\_style() (*StyleSet method*), [92](#page-95-0) generate\_p() (*Dalitz method*), [94](#page-97-3) generate\_p() (*HelicityAngle1 method*), [94](#page-97-3) generate\_p() (*in module tf\_pwa.data\_trans.dalitz*), [94](#page-97-3) generate\_p() (*in module tf\_pwa.data\_trans.helicity\_angle*), [95](#page-98-4) generate\_p2() (*HelicityAngle1 method*), [94](#page-97-3) generate\_p\_mass() (*HelicityAngle method*), [94](#page-97-3) generate\_p\_mass() (*HelicityAngle1 method*), [95](#page-98-4) generate\_params() (*Decay method*), [148](#page-151-0) generate\_phasespace() (*DecayGroup method*), [55](#page-58-0) generate\_phsp() (*ConfigLoader method*), [82](#page-85-0) generate\_phsp() (*in module tf\_pwa.config\_loader.sample*), [93](#page-96-1) generate\_phsp() (*in module tf\_pwa.phasespace*), [153](#page-156-0) generate\_phsp\_p() (*ConfigLoader method*), [82](#page-85-0) generate\_phsp\_p() (*in module tf\_pwa.config\_loader.sample*), [93](#page-96-1)

generate\_SDP() (*in module tf\_pwa.config\_loader.sample*), [93](#page-96-1) generate\_SDP() (*in module tf\_pwa.generator.square\_dalitz\_plot*), [100](#page-103-1) generate\_SDP\_p() (*ConfigLoader method*), [82](#page-85-0) generate\_SDP\_p() (*in module tf\_pwa.config\_loader.sample*), [93](#page-96-1) generate\_st() (*TriangleGenerator method*), [100](#page-103-1) generate\_toy() (*ConfigLoader method*), [82](#page-85-0) generate\_toy() (*in module tf\_pwa.config\_loader.sample*), [93](#page-96-1) generate\_toy2() (*ConfigLoader method*), [82](#page-85-0) generate\_toy2() (*in module tf\_pwa.config\_loader.sample*), [93](#page-96-1) generate\_toy\_o() (*ConfigLoader method*), [83](#page-86-0) generate\_toy\_o() (*in module tf\_pwa.config\_loader.sample*), [93](#page-96-1) generate\_toy\_p() (*ConfigLoader method*), [83](#page-86-0) generate\_toy\_p() (*in module tf\_pwa.config\_loader.sample*), [93](#page-96-1) GenTest (*class in tf\_pwa.generator.generator*), [98](#page-101-2) get() (*IndexMap method*), [64](#page-67-0) get() (*LazyCall method*), [135](#page-138-0) get() (*LineStyleSet method*), [88](#page-91-2) get() (*StyleSet method*), [92](#page-95-0) get() (*VarsManager method*), [162](#page-165-0) get\_all\_amp() (*CovTenDecaySimple method*), [64](#page-67-0) get\_all\_chain() (*in module tf\_pwa.experimental.factor\_system*), [96](#page-99-2) get\_all\_data() (*ConfigLoader method*), [83](#page-86-0) get\_all\_data() (*MultiConfig method*), [87](#page-90-3) get\_all\_data() (*SimpleData method*), [85](#page-88-1) get\_all\_dic() (*VarsManager method*), [162](#page-165-0) get\_all\_factor() (*DecayChain method*), [55](#page-58-0) get\_all\_frame() (*ConfigLoader method*), [83](#page-86-0) get\_all\_frame() (*in module tf\_pwa.config\_loader.plotter*), [92](#page-95-0) get\_all\_hist() (*Plotter method*), [91](#page-94-0) get\_all\_histogram() (*PlotAllData method*), [90](#page-93-1) get\_all\_mass() (*HelicityAngle method*), [94](#page-97-3) get\_all\_partial\_amp() (*in module tf\_pwa.experimental.factor\_system*), [96](#page-99-2) get\_all\_particles() (*DecayChain method*), [149](#page-152-0) get\_all\_plotdatas() (*ConfigLoader method*), [83](#page-86-0) get\_all\_plotdatas() (*in module tf\_pwa.config\_loader.plotter*), [92](#page-95-0) get\_all\_val() (*VarsManager method*), [162](#page-165-0) get\_amp() (*AngSam3Decay method*), [54](#page-57-1) get\_amp() (*CovTenDecayChain method*), [63](#page-66-1) get\_amp() (*CovTenDecayNew method*), [63](#page-66-1) get\_amp() (*CovTenDecaySimple method*), [64](#page-67-0) get\_amp() (*DecayChain method*), [55](#page-58-0) get\_amp() (*DecayGroup method*), [55](#page-58-0)

get\_amp() (*HelicityDecay method*), [57](#page-60-0) get\_amp() (*InterpolationParticle method*), [76](#page-79-0) get\_amp() (*KmatrixSingleChannelParticle method*), [41](#page-44-4) get\_amp() (*KmatrixSplitLSParticle method*), [43](#page-46-1) get\_amp() (*Particle method*), [60](#page-63-0) get\_amp() (*ParticleBW method*), [47](#page-50-0) get\_amp() (*ParticleBWR2 method*), [48](#page-51-0) get\_amp() (*ParticleBWR\_normal method*), [49](#page-52-0) get\_amp() (*ParticleBWRBelowThreshold method*), [48](#page-51-0) get\_amp() (*ParticleBWRCoupling method*), [49](#page-52-0) get\_amp() (*ParticleExp method*), [50](#page-53-0) get\_amp() (*ParticleExpCom method*), [50](#page-53-0) get\_amp() (*ParticleFlateGen method*), [66](#page-69-0) get\_amp() (*ParticleFlatte method*), [68](#page-71-0) get\_amp() (*ParticleGS method*), [50](#page-53-0) get\_amp() (*ParticleKmatrix method*), [52](#page-55-0) get\_amp() (*ParticleLass method*), [52](#page-55-0) get\_amp() (*ParticleLS method*), [79](#page-82-2) get\_amp() (*ParticleOne method*), [52](#page-55-0) get\_amp() (*ParticleX method*), [60](#page-63-0) get\_amp() (*SimpleResonances method*), [60](#page-63-0) get\_amp2() (*DecayGroup method*), [55](#page-58-0) get\_amp3() (*DecayGroup method*), [55](#page-58-0) get\_amp\_list() (*FactorAmplitudeModel method*), [45](#page-48-3) get\_amp\_list\_part() (*FactorAmplitudeModel method*), [45](#page-48-3) get\_amp\_particle() (*DecayChain method*), [55](#page-58-0) get\_amp\_total() (*DecayChain method*), [55](#page-58-0) get\_amplitude() (*ConfigLoader method*), [83](#page-86-0) get\_amplitudes() (*MultiConfig method*), [87](#page-90-3) get\_angle() (*CalAngleData method*), [128](#page-131-0) get\_angle\_amp() (*CovTenDecayNew method*), [63](#page-66-1) get\_angle\_amp() (*DecayChain method*), [55](#page-58-0) get\_angle\_amp() (*DecayGroup method*), [55](#page-58-0) get\_angle\_amp() (*HelicityDecay method*), [57](#page-60-0) get\_angle\_g\_ls() (*HelicityDecay method*), [57](#page-60-0) get\_angle\_helicity\_amp() (*HelicityDecay method*), [57](#page-60-0) get\_angle\_ls\_amp() (*HelicityDecay method*), [57](#page-60-0) get\_angle\_vars() (*PlotParams method*), [85](#page-88-1) get\_args\_value() (*MultiConfig method*), [87](#page-90-3) get\_barrier\_factor() (*HelicityDecay method*), [57](#page-60-0) get\_barrier\_factor() (*ParticleBWRLS method*), [78](#page-81-3) get\_barrier\_factor() (*ParticleMultiBWR method*), [79](#page-82-2) get\_barrier\_factor2() (*HelicityDecay method*), [57](#page-60-0) get\_barrier\_factor2() (*ParticleDecayLS method*), [79](#page-82-2) get\_barrier\_factor\_mass() (*HelicityDecay method*), [57](#page-60-0) get\_base\_map() (*DecayChain method*), [55](#page-58-0) get\_base\_map() (*DecayGroup method*), [56](#page-59-1) get\_beta() (*KmatrixSingleChannelParticle method*), [43](#page-46-1) get\_beta() (*KmatrixSplitLSParticle method*), [43](#page-46-1)

get\_beta() (*ParticleKmatrix method*), [52](#page-55-0) get\_bin\_index() (*InterpolationParticle method*), [76](#page-79-0) get\_bin\_weight() (*Hist1D method*), [146](#page-149-0) get\_bool\_mask() (*AdaptiveBound method*), [117](#page-120-1) get\_bound\_patch() (*AdaptiveBound method*), [117](#page-120-1) get\_bounds() (*AdaptiveBound method*), [117](#page-120-1) get\_bounds\_data() (*AdaptiveBound method*), [117](#page-120-1) get\_bprime\_coeff() (*in module tf\_pwa.breit\_wigner*), [127](#page-130-1) get\_cached\_int() (*ModelCachedInt method*), [116](#page-119-0) get\_cached\_shape\_idx() (*CachedShapeAmplitude-Model method*), [44](#page-47-1) get\_cg\_coef() (*in module tf\_pwa.cg*), [132](#page-135-2) get\_cg\_matrix() (*Decay method*), [149](#page-152-0) get\_cg\_matrix() (*HelicityDecay method*), [57](#page-60-0) get\_chain() (*ConfigLoader method*), [83](#page-86-0) get\_chain\_data() (*in module tf\_pwa.cal\_angle*), [131](#page-134-0) get\_chain\_from\_particle() (*DecayGroup method*), [150](#page-153-0) get\_chain\_name() (*in module tf\_pwa.experimental.factor\_system*), [96](#page-99-2) get\_chain\_property() (*ConfigLoader method*), [83](#page-86-0) get\_chain\_property() (*in module tf\_pwa.config\_loader.plot*), [89](#page-92-0) get\_chain\_property\_v1() (*in module tf\_pwa.config\_loader.plot*), [89](#page-92-0) get\_chain\_property\_v2() (*in module tf\_pwa.config\_loader.plot*), [89](#page-92-0) get\_chains\_map() (*DecayGroup method*), [150](#page-153-0) get\_coeff() (*ParticleFlate2 method*), [65](#page-68-2) get\_coeff() (*ParticleFlateGen method*), [66](#page-69-0) get\_config() (*in module tf\_pwa.config*), [132](#page-135-2) get\_constrain\_grad() (*ConstrainModel method*), [108](#page-111-0) get\_constrain\_grad() (*GaussianConstr method*), [110](#page-113-0) get\_constrain\_hessian() (*ConstrainModel method*), [108](#page-111-0) get\_constrain\_hessian() (*GaussianConstr method*), [110](#page-113-0) get\_constrain\_term() (*ConstrainModel method*), [108](#page-111-0) get\_constrain\_term() (*GaussianConstr method*), [110](#page-113-0) get\_count() (*Hist1D method*), [146](#page-149-0) get\_cp\_amp\_total() (*DecayChain method*), [55](#page-58-0) get\_d2ydx2() (*Bound method*), [157](#page-160-1) get\_D\_matrix\_for\_angle() (*in module tf\_pwa.dfun*), [139](#page-142-0) get\_D\_matrix\_lambda() (*in module tf\_pwa.dfun*), [139](#page-142-0) get\_dalitz() (*ConfigLoader method*), [83](#page-86-0) get\_dalitz() (*in module tf\_pwa.config\_loader.plot*), [89](#page-92-0) get\_dalitz\_boundary() (*ConfigLoader method*), [83](#page-86-0) get\_dalitz\_boundary() (*in module tf\_pwa.config\_loader.plot*), [89](#page-92-0) get\_dat\_order() (*ConfigLoader method*), [83](#page-86-0)

- get\_dat\_order() (*SimpleData method*), [85](#page-88-1)
- get\_data() (*ConfigLoader method*), [83](#page-86-0)

get\_data() (*MultiData method*), [85](#page-88-1) get\_data() (*MultiNpzData method*), [95](#page-98-4) get\_data() (*NpzData method*), [95](#page-98-4) get\_data() (*RootData method*), [86](#page-89-1) get\_data() (*SimpleData method*), [85](#page-88-1) get\_data\_file() (*ConfigLoader method*), [83](#page-86-0) get\_data\_file() (*SimpleData method*), [85](#page-88-1) get\_data\_index() (*ConfigLoader method*), [83](#page-86-0) get\_data\_index() (*PlotParams method*), [85](#page-88-1) get\_data\_index() (*SimpleData method*), [85](#page-88-1) get\_data\_rec() (*ConfigLoader method*), [83](#page-86-0) get\_decay() (*CalAngleData method*), [128](#page-131-0) get\_decay() (*ConfigLoader method*), [83](#page-86-0) get\_decay() (*DecayConfig method*), [87](#page-90-3) get\_decay() (*in module tf\_pwa.amp.core*), [60](#page-63-0) get\_decay() (*in module tf\_pwa.dec\_parser*), [137](#page-140-1) get\_decay\_chain() (*DecayGroup method*), [151](#page-154-0) get\_decay\_chain() (*in module tf\_pwa.amp.core*), [60](#page-63-0) get\_decay\_layout() (*in module tf\_pwa.vis*), [165](#page-168-2) get\_decay\_model() (*in module tf\_pwa.amp.core*), [60](#page-63-0) get\_decay\_struct() (*DecayConfig method*), [87](#page-90-3) get\_density\_matrix() (*DecayGroup method*), [56](#page-59-1) get\_dot\_source() (*DotGenerator method*), [165](#page-168-2) get\_dydx() (*Bound method*), [158](#page-161-0) get\_e() (*LorentzVector method*), [120](#page-123-0) get\_error() (*ParamsTrans method*), [147](#page-150-3) get\_error\_matrix() (*ParamsTrans method*), [147](#page-150-3) get\_euler\_angle() (*SU2M method*), [120](#page-123-0) get\_factor() (*DecayChain method*), [55](#page-58-0) get\_factor() (*DecayGroup method*), [56](#page-59-1) get\_factor() (*HelicityDecay method*), [58](#page-61-0) get\_factor() (*HelicityDecayNP method*), [46](#page-49-1) get\_factor() (*Particle method*), [60](#page-63-0) get\_factor\_angle\_amp() (*DecayChain method*), [55](#page-58-0) get\_factor\_angle\_amp() (*DecayGroup method*), [56](#page-59-1) get\_factor\_angle\_amp() (*HelicityDecay method*), [58](#page-61-0) get\_factor\_angle\_helicity\_amp() (*HelicityDecay method*), [58](#page-61-0) get\_factor\_H() (*HelicityDecay method*), [58](#page-61-0) get\_factor\_H() (*HelicityDecayNP method*), [46](#page-49-1) get\_factor\_m\_dep() (*HelicityDecay method*), [58](#page-61-0) get\_factor\_variable() (*AmpBase method*), [54](#page-57-1) get\_factor\_variable() (*DecayChain method*), [55](#page-58-0) get\_factor\_variable() (*DecayGroup method*), [56](#page-59-1) get\_factor\_variable() (*HelicityDecay method*), [58](#page-61-0) get\_fcn() (*ConfigLoader method*), [83](#page-86-0) get\_fcn() (*MultiConfig method*), [87](#page-90-3) get\_fcns() (*MultiConfig method*), [88](#page-91-2) get\_finals\_amp() (*CovTenDecayChain method*), [63](#page-66-1) get\_frac() (*FitFractions method*), [144](#page-147-1) get\_frac\_diag\_sum() (*FitFractions method*), [144](#page-147-1) get\_frac\_grad() (*FitFractions method*), [144](#page-147-1) get\_func() (*Bound method*), [158](#page-161-0) get\_g\_ls() (*HelicityDecay method*), [58](#page-61-0)

get\_g\_ls() (*HelicityDecayCPV method*), [45](#page-48-3)

get\_gen() (*ChainGenerator method*), [152](#page-155-1)

get\_gi() (*KmatrixSingleChannelParticle method*), [43](#page-46-1)

get\_gi() (*KmatrixSplitLSParticle method*), [43](#page-46-1)

get\_gi\_frac() (*KmatrixSplitLSParticle method*), [43](#page-46-1)

- get\_gpu\_free\_memory() (*in module tf\_pwa.gpu\_info*), [145](#page-148-4)
- get\_gpu\_info() (*in module tf\_pwa.gpu\_info*), [145](#page-148-4)
- get\_gpu\_total\_memory() (*in module tf\_pwa.gpu\_info*), [145](#page-148-4)
- get\_gpu\_used\_memory() (*in module tf\_pwa.gpu\_info*), [145](#page-148-4)
- get\_grad() (*CombineFCN method*), [107](#page-110-0)

get\_grad() (*FCN method*), [109](#page-112-0)

- get\_grad() (*ParamsTrans method*), [147](#page-150-3)
- get\_grad\_hessp() (*CombineFCN method*), [107](#page-110-0)
- get\_grad\_hessp() (*FCN method*), [109](#page-112-0)
- get\_H() (*HelicityDecayNP method*), [46](#page-49-1)
- get\_H\_barrier\_factor() (*HelicityDecayNPbf method*), [46](#page-49-1)
- get\_H\_zero\_mask() (*HelicityDecayNP method*), [46](#page-49-1)
- get\_helicity\_amp() (*HelicityDecay method*), [58](#page-61-0)
- get\_helicity\_amp() (*HelicityDecayNP method*), [46](#page-49-1)
- get\_helicity\_amp() (*HelicityDecayNPbf method*), [46](#page-49-1)
- get\_helicity\_amp() (*HelicityDecayP method*), [46](#page-49-1)
- get\_histogram() (*Frame method*), [90](#page-93-1)
- get\_histogram() (*PlotData method*), [90](#page-93-1)
- get\_histogram() (*PlotDataGroup method*), [90](#page-93-1)
- get\_id() (*BaseDecay method*), [147](#page-150-3)
- get\_id() (*DecayChain method*), [149](#page-152-0)
- get\_id\_swap\_transpose() (*DecayGroup method*), [56](#page-59-1)
- get\_id\_variable() (*in module*
- *tf\_pwa.experimental.factor\_system*), [96](#page-99-2)
- get\_key\_content() (*in module tf\_pwa.cal\_angle*), [131](#page-134-0)
- get\_keys() (*in module tf\_pwa.cal\_angle*), [131](#page-134-0)
- get\_l\_list() (*Decay method*), [149](#page-152-0)
- get\_label() (*Plotter method*), [91](#page-94-0)
- get\_layout() (*in module tf\_pwa.vis*), [165](#page-168-2)
- get\_ls\_amp() (*HelicityDecay method*), [58](#page-61-0)
- get\_ls\_amp() (*HelicityDecayCPV method*), [45](#page-48-3)
- get\_ls\_amp() (*HelicityDecayNP method*), [46](#page-49-1)
- get\_ls\_amp() (*HelicityDecayNPbf method*), [46](#page-49-1)
- get\_ls\_amp() (*KmatrixSimple method*), [77](#page-80-3) get\_ls\_amp() (*KmatrixSplitLSParticle method*), [43](#page-46-1)
- get\_ls\_amp() (*ParticleBWRLS method*), [78](#page-81-3)
- get\_ls\_amp() (*ParticleBWRLS2 method*), [79](#page-82-2)
- get\_ls\_amp() (*ParticleDecay method*), [50](#page-53-0)
- get\_ls\_amp() (*ParticleDecayLSKmatrix method*), [43](#page-46-1)
- get\_ls\_amp() (*ParticleLS method*), [79](#page-82-2)
- get\_ls\_amp() (*ParticleMultiBWR method*), [79](#page-82-2)
- get\_ls\_amp\_frac() (*ParticleBWRLS method*), [78](#page-81-3)
- get\_ls\_amp\_org() (*HelicityDecay method*), [58](#page-61-0)
- get\_ls\_list() (*Decay method*), [149](#page-152-0)
- get\_ls\_list() (*HelicityDecay method*), [58](#page-61-0)

get\_m\_dep() (*DecayChain method*), [55](#page-58-0) get\_m\_dep() (*DecayGroup method*), [56](#page-59-1) get\_m\_dep() (*HelicityDecay method*), [58](#page-61-0) get\_m\_dep\_list() (*CovTenDecayChain method*), [63](#page-66-1) get\_mass() (*CalAngleData method*), [128](#page-131-0) get\_mass() (*Particle method*), [60](#page-63-0) get\_mass\_range() (*HelicityAngle method*), [94](#page-97-3) get\_mass\_range() (*PhaseSpaceGenerator method*), [153](#page-156-0) get\_mass\_vars() (*PlotParams method*), [85](#page-88-1) get\_matrix\_interp1d3() (*in module tf\_pwa.amp.interpolation*), [76](#page-79-0) get\_matrix\_interp1d3\_v2() (*in module tf\_pwa.amp.interpolation*), [76](#page-79-0) get\_max() (*Seq method*), [142](#page-145-1) get\_metric() (*LorentzVector method*), [120](#page-123-0) get\_mi() (*KmatrixSingleChannelParticle method*), [43](#page-46-1) get\_mi() (*KmatrixSplitLSParticle method*), [43](#page-46-1) get\_min\_l() (*Decay method*), [149](#page-152-0) get\_momentum() (*CalAngleData method*), [128](#page-131-0) get\_n\_data() (*MultiData method*), [85](#page-88-1) get\_n\_data() (*SimpleData method*), [85](#page-88-1) get\_name() (*in module tf\_pwa.amp.core*), [60](#page-63-0) get\_ndf() (*ConfigLoader method*), [83](#page-86-0) get\_nll() (*CombineFCN method*), [107](#page-110-0) get\_nll() (*FCN method*), [109](#page-112-0) get\_nll\_grad() (*CombineFCN method*), [107](#page-110-0) get\_nll\_grad() (*FCN method*), [109](#page-112-0) get\_nll\_grad() (*MixLogLikehoodFCN method*), [110](#page-113-0) get\_nll\_grad\_hessian() (*CombineFCN method*), [108](#page-111-0) get\_nll\_grad\_hessian() (*FCN method*), [109](#page-112-0) get\_node\_layout() (*in module tf\_pwa.vis*), [165](#page-168-2) get\_num\_var() (*Particle method*), [60](#page-63-0) get\_num\_var() (*ParticleBW method*), [47](#page-50-0) get\_num\_var() (*ParticleBWRLS method*), [78](#page-81-3) get\_num\_var() (*ParticleFlateGen method*), [68](#page-71-0) get\_num\_var() (*ParticleFlatte method*), [68](#page-71-0) get\_p() (*in module tf\_pwa.phasespace*), [153](#page-156-0) get\_p4() (*RootData method*), [86](#page-89-1) get\_params() (*AbsPDF method*), [44](#page-47-1) get\_params() (*BaseModel method*), [106](#page-109-1) get\_params() (*CombineFCN method*), [108](#page-111-0) get\_params() (*ConfigLoader method*), [83](#page-86-0) get\_params() (*FCN method*), [110](#page-113-0) get\_params() (*Model method*), [111](#page-114-0) get\_params() (*MultiConfig method*), [88](#page-91-2) get\_params() (*PlotParams method*), [85](#page-88-1) get\_params\_error() (*ConfigLoader method*), [83](#page-86-0) get\_params\_error() (*MultiConfig method*), [88](#page-91-2) get\_params\_head() (*AmpBase method*), [54](#page-57-1) get\_params\_head() (*AmpDecay method*), [54](#page-57-1) get\_params\_head() (*AmpDecayChain method*), [54](#page-57-1) get\_params\_head() (*HelicityDecay method*), [58](#page-61-0)

get\_parity\_term() (*in module tf\_pwa.amp.base*), [52](#page-55-0) get\_particle() (*DecayGroup method*), [151](#page-154-0) get\_particle() (*in module tf\_pwa.amp.core*), [60](#page-63-0) get\_particle\_decay() (*DecayChain method*), [150](#page-153-0) get\_particle\_function() (*ConfigLoader method*), [83](#page-86-0) get\_particle\_function() (*in module tf\_pwa.config\_loader.particle\_function*), [88](#page-91-2) get\_particle\_model() (*in module tf\_pwa.amp.core*), [60](#page-63-0) get\_particle\_model\_name() (*in module tf\_pwa.amp.core*), [60](#page-63-0) get\_particle\_p() (*NpzData method*), [96](#page-99-2) get\_particles() (*in module tf\_pwa.dec\_parser*), [137](#page-140-1) get\_phsp\_factor() (*HelicityAngle method*), [94](#page-97-3) get\_phsp\_factor() (*HelicityAngle1 method*), [95](#page-98-4) get\_phsp\_generator() (*ConfigLoader method*), [83](#page-86-0) get\_phsp\_generator() (*in module tf\_pwa.config\_loader.sample*), [93](#page-96-1) get\_phsp\_noeff() (*ConfigLoader method*), [83](#page-86-0) get\_phsp\_noeff() (*MultiData method*), [85](#page-88-1) get\_phsp\_noeff() (*MultiNpzData method*), [95](#page-98-4) get\_phsp\_noeff() (*SimpleData method*), [85](#page-88-1) get\_phsp\_p\_generator() (*ConfigLoader method*), [83](#page-86-0) get\_phsp\_p\_generator() (*in module tf\_pwa.config\_loader.sample*), [93](#page-96-1) get\_phsp\_plot() (*ConfigLoader method*), [83](#page-86-0) get\_phsp\_plot() (*SimpleData method*), [86](#page-89-1) get\_plot\_style() (*Plotter method*), [91](#page-94-0) get\_plotter() (*ConfigLoader method*), [83](#page-86-0) get\_plotter() (*in module tf\_pwa.config\_loader.plotter*), [92](#page-95-0) get\_point\_values() (*InterpLinearNpy method*), [73](#page-76-2) get\_point\_values() (*InterpolationParticle method*), [76](#page-79-0) get\_prod\_chain() (*in module tf\_pwa.experimental.factor\_system*), [96](#page-99-2) get\_relative\_momentum() (*HelicityDecay method*), [58](#page-61-0) get\_relative\_momentum() (*in module tf\_pwa.cal\_angle*), [131](#page-134-0) get\_relative\_momentum2() (*HelicityDecay method*), [58](#page-61-0) get\_relative\_p() (*in module tf\_pwa.amp.core*), [62](#page-65-0) get\_relative\_p() (*in module tf\_pwa.amp.Kmatrix*), [43](#page-46-1) get\_relative\_p() (*in module tf\_pwa.amp.kmatrix\_simple*), [77](#page-80-3) get\_relative\_p() (*in module tf\_pwa.formula*), [145](#page-148-4) get\_relative\_p2() (*in module tf\_pwa.amp.core*), [62](#page-65-0) get\_relative\_p2() (*in module tf\_pwa.formula*), [145](#page-148-4) get\_res\_map() (*DecayGroup method*), [56](#page-59-1) get\_res\_style() (*Plotter method*), [91](#page-94-0) get\_resonances() (*BaseParticle method*), [148](#page-151-0)

get\_SDP\_generator() (*ConfigLoader method*), [83](#page-86-0) get\_SDP\_generator() (*in module tf\_pwa.config\_loader.sample*), [93](#page-96-1) get\_SDP\_p\_generator() (*ConfigLoader method*), [83](#page-86-0) get\_SDP\_p\_generator() (*in module tf\_pwa.config\_loader.sample*), [93](#page-96-1) get\_SDP\_p\_generator\_legacy() (*in module tf\_pwa.config\_loader.sample*), [93](#page-96-1) get\_shape() (*in module tf\_pwa.model.model*), [114](#page-117-0) get\_split\_chain() (*in module tf\_pwa.experimental.factor\_system*), [96](#page-99-2) get\_style() (*LineStyleSet method*), [88](#page-91-2) get\_subdecay\_mass() (*Particle method*), [60](#page-63-0) get\_swap\_factor() (*DecayGroup method*), [56](#page-59-1) get\_swap\_transpose() (*DecayGroup method*), [56](#page-59-1) get\_sympy\_dom() (*Particle method*), [60](#page-63-0) get\_sympy\_dom() (*ParticleBWRCoupling method*), [49](#page-52-0) get\_sympy\_dom() (*ParticleBWRLS method*), [78](#page-81-3) get\_sympy\_dom() (*ParticleFlateGen method*), [68](#page-71-0) get\_sympy\_dom() (*ParticleFlatte method*), [68](#page-71-0) get\_sympy\_var() (*Particle method*), [60](#page-63-0) get\_sympy\_var() (*ParticleBW method*), [47](#page-50-0) get\_sympy\_var() (*ParticleBWRLS method*), [78](#page-81-3) get\_sympy\_var() (*ParticleFlatte method*), [69](#page-72-0) get\_T() (*LorentzVector method*), [119](#page-122-0) get\_total\_ls\_list() (*HelicityDecay method*), [58](#page-61-0) get\_var() (*AmpBase method*), [54](#page-57-1) get\_variable\_name() (*AmpBase method*), [54](#page-57-1) get\_weight() (*CalAngleData method*), [128](#page-131-0) get\_weight() (*LazyCall method*), [135](#page-138-0) get\_weight() (*PhaseSpaceGenerator method*), [153](#page-156-0) get\_weight() (*RootData method*), [86](#page-89-1) get\_weight\_data() (*Model method*), [111](#page-114-0) get\_weight\_data() (*Model\_new method*), [113](#page-116-0) get\_weight\_sign() (*SimpleData method*), [86](#page-89-1) get\_weight\_smear() (*in module tf\_pwa.weight\_smear*), [166](#page-169-1) get\_width() (*Particle method*), [60](#page-63-0) get\_width() (*ParticleFlatte method*), [69](#page-72-0) get\_words() (*in module tf\_pwa.dec\_parser*), [137](#page-140-1) get\_X() (*LorentzVector method*), [120](#page-123-0) get\_X() (*Vector3 method*), [121](#page-124-1) get\_x2y() (*Bound method*), [158](#page-161-0) get\_Y() (*LorentzVector method*), [120](#page-123-0) get\_Y() (*Vector3 method*), [121](#page-124-1) get\_y2x() (*Bound method*), [158](#page-161-0) get\_Z() (*LorentzVector method*), [120](#page-123-0) get\_Z() (*Vector3 method*), [121](#page-124-1) get\_zero\_index() (*HelicityDecayNP method*), [46](#page-49-1) GetA2BC\_LS\_list() (*in module tf\_pwa.particle*), [151](#page-154-0) Getp() (*in module tf\_pwa.cal\_angle*), [128](#page-131-0) Getp2() (*in module tf\_pwa.cal\_angle*), [129](#page-132-0) gls\_combine() (*in module tf\_pwa.experimental.opt\_int*), [97](#page-100-4)

grad() (*Cached\_FG method*), [142](#page-145-1) grad() (*CombineFCN method*), [108](#page-111-0) grad() (*FCN method*), [110](#page-113-0) grad\_hessp() (*CombineFCN method*), [108](#page-111-0) grad\_hessp() (*FCN method*), [110](#page-113-0) grad\_hessp\_batch() (*BaseModel method*), [106](#page-109-1) grad\_hessp\_batch() (*Model method*), [111](#page-114-0) grad\_hessp\_batch() (*ModelCachedAmp method*), [115](#page-118-1) GS() (*in module tf\_pwa.breit\_wigner*), [126](#page-129-0)

## H

HeavyCall (*class in tf\_pwa.data*), [134](#page-137-0) HelicityAngle (*class in tf\_pwa.data\_trans.helicity\_angle*), [94](#page-97-3) HelicityAngle1 (*class in tf\_pwa.data\_trans.helicity\_angle*), [94](#page-97-3) HelicityDecay (*class in tf\_pwa.amp.core*), [56](#page-59-1) HelicityDecayCPV (*class in tf\_pwa.amp.base*), [45](#page-48-3) HelicityDecayNP (*class in tf\_pwa.amp.base*), [45](#page-48-3) HelicityDecayNPbf (*class in tf\_pwa.amp.base*), [46](#page-49-1) HelicityDecayP (*class in tf\_pwa.amp.base*), [46](#page-49-1) hFun() (*in module tf\_pwa.breit\_wigner*), [127](#page-130-1) Hist1D (*class in tf\_pwa.histogram*), [145](#page-148-4) hist\_error() (*in module tf\_pwa.config\_loader.plot*), [89](#page-92-0) hist\_line() (*in module tf\_pwa.config\_loader.plot*), [89](#page-92-0) hist\_line\_step() (*in module tf\_pwa.config\_loader.plot*), [89](#page-92-0) histogram() (*Hist1D static method*), [146](#page-149-0) HistParticle (*class in tf\_pwa.amp.interpolation*), [70](#page-73-6)

## I

identical\_particles\_swap() (*in module tf\_pwa.cal\_angle*), [131](#page-134-0) identical\_particles\_swap\_p() (*in module tf\_pwa.cal\_angle*), [131](#page-134-0) index\_generator() (*in module tf\_pwa.amp.core*), [62](#page-65-0) IndexMap (*class in tf\_pwa.amp.cov\_ten*), [64](#page-67-0) infer\_momentum() (*in module tf\_pwa.cal\_angle*), [131](#page-134-0) init\_name\_list() (*Variable method*), [159](#page-162-0) init\_params() (*AngSam3Decay method*), [54](#page-57-1) init\_params() (*BaseAmplitudeModel method*), [44](#page-47-1) init\_params() (*CovTenDecayChain method*), [63](#page-66-1) init\_params() (*CovTenDecaySimple method*), [64](#page-67-0) init\_params() (*DecayChain method*), [55](#page-58-0) init\_params() (*DecayGroup method*), [56](#page-59-1) init\_params() (*HelicityDecay method*), [58](#page-61-0) init\_params() (*HelicityDecayCPV method*), [45](#page-48-3) init\_params() (*HelicityDecayNP method*), [46](#page-49-1) init\_params() (*HelicityDecayNPbf method*), [46](#page-49-1) init\_params() (*HelicityDecayP method*), [46](#page-49-1) init\_params() (*Interp1DSpline method*), [70](#page-73-6) init\_params() (*Interp1DSplineIdx method*), [71](#page-74-2) init\_params() (*InterpLinearNpy method*), [73](#page-76-2) init\_params() (*InterpolationParticle method*), [76](#page-79-0)
init\_params() (*InterpSPPCHIP method*), [73](#page-76-0) init\_params() (*KmatrixSimple method*), [77](#page-80-0) init\_params() (*KmatrixSingleChannelParticle method*), [43](#page-46-0) init\_params() (*KmatrixSplitLSParticle method*), [43](#page-46-0) init\_params() (*Particle method*), [60](#page-63-0) init\_params() (*ParticleBWRLS method*), [78](#page-81-0) init\_params() (*ParticleDecayLS method*), [79](#page-82-0) init\_params() (*ParticleDecayLSKmatrix method*), [43](#page-46-0) init\_params() (*ParticleExp method*), [50](#page-53-0) init\_params() (*ParticleExpCom method*), [50](#page-53-0) init\_params() (*ParticleFlatte method*), [69](#page-72-0) init\_params() (*ParticleKmatrix method*), [52](#page-55-0) init\_params() (*ParticleLass method*), [52](#page-55-0) init\_params() (*ParticleMultiBWR method*), [79](#page-82-0) init\_params() (*ParticleOne method*), [52](#page-55-0) init\_res\_table() (*FitFractions method*), [144](#page-147-0) insert\_extra\_axis() (*EinSum method*), [64](#page-67-0) integral() (*BWGenerator method*), [97](#page-100-0) integral() (*FitFractions method*), [144](#page-147-0) integral() (*LinearInterp method*), [99](#page-102-0) Interp (*class in tf\_pwa.amp.interpolation*), [70](#page-73-0) interp() (*Interp method*), [70](#page-73-0) interp() (*Interp1D3 method*), [70](#page-73-0) interp() (*Interp1DLang method*), [70](#page-73-0) interp() (*Interp1DSpline method*), [70](#page-73-0) interp() (*Interp1DSplineIdx method*), [71](#page-74-0) interp() (*InterpHist method*), [71](#page-74-0) interp() (*InterpHistIdx method*), [72](#page-75-0) interp() (*InterpL3 method*), [72](#page-75-0) interp() (*InterpLinearNpy method*), [73](#page-76-0) interp() (*InterpolationParticle method*), [76](#page-79-0) interp() (*InterpSPPCHIP method*), [73](#page-76-0) Interp1D3 (*class in tf\_pwa.amp.interpolation*), [70](#page-73-0) interp1d3() (*in module tf\_pwa.amp.interpolation*), [76](#page-79-0) Interp1DLang (*class in tf\_pwa.amp.interpolation*), [70](#page-73-0) Interp1DSpline (*class in tf\_pwa.amp.interpolation*), [70](#page-73-0) Interp1DSplineIdx (*class in tf\_pwa.amp.interpolation*), [70](#page-73-0) Interp2D (*class in tf\_pwa.generator.plane\_2d*), [99](#page-102-0) interp\_f() (*InterpNDHist method*), [98](#page-101-0) interp\_hist() (*in module tf\_pwa.histogram*), [146](#page-149-0) interp\_sample() (*in module tf\_pwa.generator.linear\_interpolation*), [99](#page-102-0) interp\_sample\_f() (*in module tf\_pwa.generator.linear\_interpolation*), [99](#page-102-0) interp\_sample\_once() (*in module tf\_pwa.generator.linear\_interpolation*), [99](#page-102-0) InterpHist (*class in tf\_pwa.amp.interpolation*), [71](#page-74-0) InterpHistIdx (*class in tf\_pwa.amp.interpolation*), [71](#page-74-0) InterpL3 (*class in tf\_pwa.amp.interpolation*), [72](#page-75-0) InterpLinearNpy (*class in tf\_pwa.amp.interpolation*), [72](#page-75-0)

InterpLinearTxt (*class in tf\_pwa.amp.interpolation*), [73](#page-76-0) InterpND (*class in tf\_pwa.generator.interp\_nd*), [98](#page-101-0) InterpNDHist (*class in tf\_pwa.generator.interp\_nd*), [98](#page-101-0) InterpolationParticle (*class in tf\_pwa.amp.interpolation*), [76](#page-79-0) InterpSPPCHIP (*class in tf\_pwa.amp.interpolation*), [73](#page-76-0) intgral\_step() (*InterpND method*), [98](#page-101-0) intgral\_step() (*InterpNDHist method*), [98](#page-101-0) inv() (*SU2M method*), [120](#page-123-0) inverse() (*BaseTransform method*), [155](#page-158-0) inverse() (*LinearTrans method*), [155](#page-158-0) is\_complex() (*in module tf\_pwa.utils*), [156](#page-159-0) is\_fixed() (*Variable method*), [159](#page-162-0) is\_fixed\_shape() (*Particle method*), [60](#page-63-0) is\_fixed\_shape() (*ParticleLS method*), [79](#page-82-0)

#### J

json\_print() (*in module tf\_pwa.app.fit*), [81](#page-84-0)

#### K

kine\_max() (*in module tf\_pwa.angle*), [121](#page-124-0) kine\_min() (*in module tf\_pwa.angle*), [121](#page-124-0) kine\_min\_max() (*in module tf\_pwa.angle*), [121](#page-124-0) KMatrix\_single() (*in module tf\_pwa.amp.Kmatrix*), [41](#page-44-0) KmatrixSimple (*class in tf\_pwa.amp.kmatrix\_simple*), [77](#page-80-0) KmatrixSingleChannelParticle (*class in tf\_pwa.amp.Kmatrix*), [41](#page-44-0) KmatrixSplitLSParticle (*class in tf\_pwa.amp.Kmatrix*), [43](#page-46-0)

## L

```
LargeNumberError, 141
LazyCall (class in tf_pwa.data), 134
LazyFile (class in tf_pwa.data), 135
likelihood_profile() (ConfigLoader method), 84
likelihood_profile() (in module
        tf_pwa.applications), 124
line_search_nonmonote() (in module
        tf_pwa.fit_improve), 142
line_search_wolfe2() (in module
        tf_pwa.fit_improve), 142
LinearInterp (class in
        tf_pwa.generator.linear_interpolation), 99
LinearInterpImportance (class in
        tf_pwa.generator.linear_interpolation), 99
LinearTrans (class in tf_pwa.transform), 155
LineSearchWarning, 142
LineStyleSet (class in tf_pwa.config_loader.plot), 88
list_helicity_inner() (AmpDecay method), 54
list_to_tuple() (in module tf_pwa.amp.preprocess),
        78
load_cached_data() (ConfigLoader method), 84
```
load\_cached\_data() (*SimpleData method*), [86](#page-89-0) load\_config() (*ConfigLoader static method*), [84](#page-87-0) load\_config() (*DecayConfig static method*), [87](#page-90-0) load\_config() (*in module tf\_pwa.config\_loader.base\_config*), [81](#page-84-0) load\_config\_file() (*in module tf\_pwa.utils*), [156](#page-159-0) load\_dat\_file() (*in module tf\_pwa.data*), [136](#page-139-0) load\_data() (*in module tf\_pwa.data*), [137](#page-140-0) load\_data() (*NpzData method*), [96](#page-99-0) load\_data() (*SimpleData method*), [86](#page-89-0) load\_data\_mode() (*in module tf\_pwa.config\_loader.data*), [86](#page-89-0) load\_dec() (*in module tf\_pwa.dec\_parser*), [138](#page-141-0) load\_dec\_file() (*in module tf\_pwa.dec\_parser*), [138](#page-141-0) load\_decfile\_particle() (*in module tf\_pwa.amp.core*), [62](#page-65-0) load\_extra\_var() (*SimpleData method*), [86](#page-89-0) load\_p4() (*SimpleData method*), [86](#page-89-0) load\_root\_data() (*in module tf\_pwa.root\_io*), [154](#page-157-0) load\_Ttree() (*in module tf\_pwa.root\_io*), [154](#page-157-0) load\_var() (*RootData method*), [86](#page-89-0) load\_weight\_file() (*SimpleData method*), [86](#page-89-0) log() (*NumberError method*), [140](#page-143-0) loop\_split\_bound() (*AdaptiveBound static method*), [117](#page-120-0) lorentz\_neg() (*in module tf\_pwa.data\_trans.helicity\_angle*), [95](#page-98-0) LorentzVector (*class in tf\_pwa.angle*), [119](#page-122-0) ls\_selector\_qr() (*in module tf\_pwa.amp.core*), [62](#page-65-0) ls\_selector\_weight() (*in module tf\_pwa.cov\_ten\_ir*), [133](#page-136-0)

### M

M() (*LorentzVector method*), [119](#page-122-0) M2() (*LorentzVector method*), [119](#page-122-0) mask\_factor\_vars() (*HelicityDecay method*), [58](#page-61-0) mask\_params() (*AbsPDF method*), [44](#page-47-0) mask\_params() (*ConfigLoader method*), [84](#page-87-0) mask\_params() (*ParamsTrans method*), [147](#page-150-0) mask\_params() (*VarsManager method*), [162](#page-165-0) mass() (*ParticleMultiBWR method*), [79](#page-82-0) mass2() (*in module tf\_pwa.amp.cov\_ten*), [64](#page-67-0) mass\_hist() (*CalAngleData method*), [128](#page-131-0) mass\_importances() (*PhaseSpaceGenerator method*), [153](#page-156-0) mass\_linspace() (*HelicityAngle method*), [94](#page-97-0) mass\_linspace() (*ParticleFunction method*), [88](#page-91-0) mass\_range() (*ParticleFunction method*), [88](#page-91-0) MassiveTransAngle() (*in module tf\_pwa.cov\_ten\_ir*), [133](#page-136-0) MasslessTransAngle() (*in module tf\_pwa.cov\_ten\_ir*), [133](#page-136-0) merge() (*LazyCall method*), [135](#page-138-0)

merge\_hist() (*in module tf\_pwa.config\_loader.plotter*), [92](#page-95-0) minimize() (*in module tf\_pwa.fit\_improve*), [143](#page-146-0) minimize() (*VarsManager method*), [162](#page-165-0) minimize\_error() (*VarsManager method*), [162](#page-165-0) mix\_data\_bakcground() (*Model method*), [111](#page-114-0) MixLogLikehoodFCN (*class in tf\_pwa.model.model*), [110](#page-113-0) Model (*class in tf\_pwa.model.model*), [110](#page-113-0) Model\_cfit (*class in tf\_pwa.model.cfit*), [103](#page-106-0) Model\_cfit\_cached (*class in tf\_pwa.model.cfit*), [103](#page-106-0) model\_name (*AngSam3Decay attribute*), [54](#page-57-0) model\_name (*CovTenDecayChain attribute*), [63](#page-66-0) model\_name (*CovTenDecaySimple attribute*), [64](#page-67-0) model\_name (*DecayChain attribute*), [55](#page-58-0) model\_name (*HelicityDecay attribute*), [58](#page-61-0) model\_name (*HelicityDecayCPV attribute*), [45](#page-48-0) model\_name (*HelicityDecayNP attribute*), [46](#page-49-0) model\_name (*HelicityDecayNPbf attribute*), [46](#page-49-0) model\_name (*HelicityDecayP attribute*), [47](#page-50-0) model\_name (*Interp attribute*), [70](#page-73-0) model\_name (*Interp1D3 attribute*), [70](#page-73-0) model\_name (*Interp1DLang attribute*), [70](#page-73-0) model\_name (*Interp1DSpline attribute*), [70](#page-73-0) model\_name (*Interp1DSplineIdx attribute*), [71](#page-74-0) model\_name (*InterpHist attribute*), [71](#page-74-0) model\_name (*InterpHistIdx attribute*), [72](#page-75-0) model\_name (*InterpL3 attribute*), [72](#page-75-0) model\_name (*InterpLinearNpy attribute*), [73](#page-76-0) model\_name (*InterpLinearTxt attribute*), [73](#page-76-0) model\_name (*InterpSPPCHIP attribute*), [76](#page-79-0) model\_name (*KmatrixSimple attribute*), [77](#page-80-0) model\_name (*KmatrixSingleChannelParticle attribute*), [43](#page-46-0) model\_name (*KmatrixSplitLSParticle attribute*), [43](#page-46-0) model\_name (*Particle attribute*), [60](#page-63-0) model\_name (*ParticleBW attribute*), [47](#page-50-0) model\_name (*ParticleBWR2 attribute*), [48](#page-51-0) model\_name (*ParticleBWR\_normal attribute*), [49](#page-52-0) model\_name (*ParticleBWRBelowThreshold attribute*), [48](#page-51-0) model\_name (*ParticleBWRCoupling attribute*), [49](#page-52-0) model\_name (*ParticleBWRLS attribute*), [78](#page-81-0) model\_name (*ParticleBWRLS2 attribute*), [79](#page-82-0) model\_name (*ParticleDecay attribute*), [50](#page-53-0) model\_name (*ParticleDecayLS attribute*), [79](#page-82-0) model\_name (*ParticleDecayLSKmatrix attribute*), [43](#page-46-0) model\_name (*ParticleExp attribute*), [50](#page-53-0) model\_name (*ParticleExpCom attribute*), [50](#page-53-0) model\_name (*ParticleFlate2 attribute*), [65](#page-68-0) model\_name (*ParticleFlateGen attribute*), [68](#page-71-0) model\_name (*ParticleFlatte attribute*), [69](#page-72-0) model\_name (*ParticleFlatteC attribute*), [69](#page-72-0) model\_name (*ParticleGS attribute*), [52](#page-55-0) model\_name (*ParticleKmatrix attribute*), [52](#page-55-0) model\_name (*ParticleLass attribute*), [52](#page-55-0)

model\_name (*ParticleMultiBW attribute*), [79](#page-82-0) model\_name (*ParticleMultiBWR attribute*), [79](#page-82-0) model\_name (*ParticleOne attribute*), [52](#page-55-0) model\_name (*ParticleX attribute*), [60](#page-63-0) Model\_new (*class in tf\_pwa.model.model*), [112](#page-115-0) ModelCachedAmp (*class in tf\_pwa.model.opt\_int*), [115](#page-118-0) ModelCachedInt (*class in tf\_pwa.model.opt\_int*), [116](#page-119-0) ModelCfitExtended (*class in tf\_pwa.model.cfit*), [102](#page-105-0) module  $tf_pwa$ , [41](#page-44-0) tf\_pwa.adaptive\_bins, [117](#page-120-0) tf\_pwa.amp, [41](#page-44-0) tf\_pwa.amp.amp, [44](#page-47-0) tf\_pwa.amp.base, [45](#page-48-0) tf\_pwa.amp.core, [54](#page-57-0) tf\_pwa.amp.cov\_ten, [63](#page-66-0) tf\_pwa.amp.flatte, [65](#page-68-0) tf\_pwa.amp.interpolation, [70](#page-73-0) tf\_pwa.amp.Kmatrix, [41](#page-44-0) tf\_pwa.amp.kmatrix\_simple, [77](#page-80-0) tf\_pwa.amp.preprocess, [77](#page-80-0) tf\_pwa.amp.split\_ls, [78](#page-81-0) tf\_pwa.angle, [118](#page-121-0) tf\_pwa.app, [81](#page-84-0) tf\_pwa.app.fit, [81](#page-84-0) tf\_pwa.applications, [121](#page-124-0) tf\_pwa.breit\_wigner, [125](#page-128-0) tf\_pwa.cal\_angle, [127](#page-130-0) tf\_pwa.cg,  $132$ tf\_pwa.config, [132](#page-135-0) tf\_pwa.config\_loader, [81](#page-84-0) tf\_pwa.config\_loader.base\_config, [81](#page-84-0) tf\_pwa.config\_loader.config\_loader, [81](#page-84-0) tf\_pwa.config\_loader.data, [85](#page-88-0) tf\_pwa.config\_loader.data\_root\_lhcb, [86](#page-89-0) tf\_pwa.config\_loader.decay\_config, [87](#page-90-0) tf\_pwa.config\_loader.extra, [87](#page-90-0) tf\_pwa.config\_loader.multi\_config, [87](#page-90-0) tf\_pwa.config\_loader.particle\_function, [88](#page-91-0) tf\_pwa.config\_loader.plot, [88](#page-91-0) tf\_pwa.config\_loader.plotter, [90](#page-93-0) tf\_pwa.config\_loader.sample, [93](#page-96-0) tf\_pwa.cov\_ten\_ir, [133](#page-136-0) tf\_pwa.data, [133](#page-136-0) tf\_pwa.data\_trans, [94](#page-97-0) tf\_pwa.data\_trans.dalitz, [94](#page-97-0) tf\_pwa.data\_trans.helicity\_angle, [94](#page-97-0) tf\_pwa.dec\_parser, [137](#page-140-0) tf\_pwa.dfun, [138](#page-141-0) tf\_pwa.einsum, [140](#page-143-0) tf\_pwa.err\_num, [140](#page-143-0) tf\_pwa.experimental, [95](#page-98-0) tf\_pwa.experimental.build\_amp, [95](#page-98-0)

tf\_pwa.experimental.extra\_amp, [95](#page-98-0) tf\_pwa.experimental.extra\_data, [95](#page-98-0) tf\_pwa.experimental.extra\_function, [96](#page-99-0) tf\_pwa.experimental.factor\_system, [96](#page-99-0) tf\_pwa.experimental.opt\_int, [97](#page-100-0) tf\_pwa.experimental.wrap\_function, [97](#page-100-0) tf\_pwa.expermental, [141](#page-144-0) tf\_pwa.fit, [141](#page-144-0) tf\_pwa.fit\_improve, [142](#page-145-0) tf\_pwa.fitfractions, [144](#page-147-0) tf\_pwa.formula, [145](#page-148-0) tf\_pwa.function, [145](#page-148-0) tf\_pwa.generator, [97](#page-100-0) tf\_pwa.generator.breit\_wigner, [97](#page-100-0) tf\_pwa.generator.generator, [98](#page-101-0) tf\_pwa.generator.interp\_nd, [98](#page-101-0) tf\_pwa.generator.linear\_interpolation, [99](#page-102-0) tf\_pwa.generator.plane\_2d, [99](#page-102-0) tf\_pwa.generator.square\_dalitz\_plot, [100](#page-103-0) tf\_pwa.gpu\_info, [145](#page-148-0) tf\_pwa.histogram, [145](#page-148-0) tf\_pwa.main, [147](#page-150-0) tf\_pwa.model, [102](#page-105-0) tf\_pwa.model.cfit, [102](#page-105-0) tf\_pwa.model.custom, [104](#page-107-0) tf\_pwa.model.model, [106](#page-109-0) tf\_pwa.model.opt\_int, [115](#page-118-0) tf\_pwa.params\_trans, [147](#page-150-0) tf\_pwa.particle, [147](#page-150-0) tf\_pwa.phasespace, [152](#page-155-0) tf\_pwa.root\_io, [154](#page-157-0) tf\_pwa.significance, [154](#page-157-0) tf\_pwa.tensorflow\_wrapper, [154](#page-157-0) tf\_pwa.transform, [155](#page-158-0) tf\_pwa.utils, [155](#page-158-0) tf\_pwa.variable, [157](#page-160-0) tf\_pwa.version, [165](#page-168-0) tf\_pwa.vis, [165](#page-168-0) tf\_pwa.weight\_smear, [166](#page-169-0) Module (*class in tf\_pwa.tensorflow\_wrapper*), [154](#page-157-0) multi\_sampling() (*in module tf\_pwa.generator.generator*), [98](#page-101-0) multi\_split\_bound() (*AdaptiveBound static method*), [117](#page-120-0) MultiConfig (*class in tf\_pwa.config\_loader.multi\_config*), [87](#page-90-0) MultiData (*class in tf\_pwa.config\_loader.data*), [85](#page-88-0) MultiNpzData (*class in tf\_pwa.experimental.extra\_data*), [95](#page-98-0)

#### N

n\_helicity\_inner() (*AmpDecay method*), [54](#page-57-0) n\_points() (*HistParticle method*), [70](#page-73-0) n\_points() (*InterpolationParticle method*), [76](#page-79-0)

name (*BaseDecay property*), [147](#page-150-0) name (*BaseParticle property*), [148](#page-151-0) ndf() (*Hist1D method*), [146](#page-149-0) neg() (*LorentzVector method*), [120](#page-123-0) nll() (*BaseCustomModel method*), [104](#page-107-0) nll() (*BaseModel method*), [106](#page-109-0) nll() (*ConstrainModel method*), [108](#page-111-0) nll() (*Model method*), [111](#page-114-0) nll() (*Model\_cfit method*), [103](#page-106-0) nll() (*Model\_new method*), [113](#page-116-0) nll() (*ModelCfitExtended method*), [102](#page-105-0) nll\_funciton() (*in module tf\_pwa.function*), [145](#page-148-0) nll\_grad() (*BaseModel method*), [106](#page-109-0) nll\_grad() (*CombineFCN method*), [108](#page-111-0) nll\_grad() (*FCN method*), [110](#page-113-0) nll\_grad() (*in module tf\_pwa.fitfractions*), [144](#page-147-0) nll\_grad() (*Model method*), [112](#page-115-0) nll\_grad\_batch() (*BaseCustomModel method*), [104](#page-107-0) nll\_grad\_batch() (*BaseModel method*), [106](#page-109-0) nll\_grad\_batch() (*Model method*), [112](#page-115-0) nll\_grad\_batch() (*Model\_cfit method*), [103](#page-106-0) nll\_grad\_batch() (*Model\_cfit\_cached method*), [104](#page-107-0) nll\_grad\_batch() (*Model\_new method*), [113](#page-116-0) nll\_grad\_batch() (*ModelCachedAmp method*), [115](#page-118-0) nll\_grad\_batch() (*ModelCachedInt method*), [116](#page-119-0) nll\_grad\_batch() (*ModelCfitExtended method*), [102](#page-105-0) nll\_grad\_hessian() (*BaseCustomModel method*), [105](#page-108-0) nll\_grad\_hessian() (*BaseModel method*), [106](#page-109-0) nll\_grad\_hessian() (*CombineFCN method*), [108](#page-111-0) nll\_grad\_hessian() (*FCN method*), [110](#page-113-0) nll\_grad\_hessian() (*Model method*), [112](#page-115-0) nll\_grad\_hessian() (*Model\_cfit method*), [103](#page-106-0) nll\_grad\_hessian() (*Model\_new method*), [113](#page-116-0) nll\_grad\_hessian() (*ModelCachedInt method*), [116](#page-119-0) nll\_grad\_hessian() (*ModelCfitExtended method*), [102](#page-105-0) nll\_gradient() (*ConstrainModel method*), [108](#page-111-0) norm() (*Vector3 method*), [121](#page-124-0) norm2() (*Vector3 method*), [121](#page-124-0) normal() (*in module tf\_pwa.data\_trans.helicity\_angle*), [95](#page-98-0) normal\_factor() (*in module tf\_pwa.cov\_ten\_ir*), [133](#page-136-0) normal\_quantile() (*in module tf\_pwa.significance*), [154](#page-157-0) NpzData (*class in tf\_pwa.experimental.extra\_data*), [95](#page-98-0) num\_hess\_inv\_3point() (*in module tf\_pwa.applications*), [125](#page-128-0) NumberError (*class in tf\_pwa.err\_num*), [140](#page-143-0) numpy\_cross() (*in module tf\_pwa.tensorflow\_wrapper*), [154](#page-157-0) NumSL() (*in module tf\_pwa.cov\_ten\_ir*), [133](#page-136-0) NumSL0() (*in module tf\_pwa.cov\_ten\_ir*), [133](#page-136-0) NumSL1() (*in module tf\_pwa.cov\_ten\_ir*), [133](#page-136-0) NumSL2() (*in module tf\_pwa.cov\_ten\_ir*), [133](#page-136-0)

NumSL3() (*in module tf\_pwa.cov\_ten\_ir*), [133](#page-136-0)

#### O

old\_style() (*Plotter method*), [91](#page-94-0) omega() (*LorentzVector method*), [120](#page-123-0) one() (*in module tf\_pwa.breit\_wigner*), [127](#page-130-0) opt\_lambdify() (*in module tf\_pwa.amp.Kmatrix*), [43](#page-46-0) ordered\_indices() (*in module tf\_pwa.einsum*), [140](#page-143-0)

#### P

P4DirectlyAmplitudeModel (*class in tf\_pwa.amp.amp*), [45](#page-48-0) params\_trans() (*ConfigLoader method*), [84](#page-87-0) params\_trans() (*MultiConfig method*), [88](#page-91-0) ParamsTrans (*class in tf\_pwa.params\_trans*), [147](#page-150-0) parity\_trans() (*in module tf\_pwa.cal\_angle*), [131](#page-134-0) partial\_amp() (*in module tf\_pwa.experimental.factor\_system*), [96](#page-99-0) partial\_weight() (*AmplitudeModel method*), [44](#page-47-0) partial\_weight() (*BaseAmplitudeModel method*), [44](#page-47-0) partial\_weight() (*DecayGroup method*), [56](#page-59-0) partial\_weight\_interference() (*BaseAmplitude-Model method*), [44](#page-47-0) partial\_weight\_interference() (*DecayGroup method*), [56](#page-59-0) Particle (*class in tf\_pwa.amp.core*), [58](#page-61-0) particle\_item() (*DecayConfig static method*), [87](#page-90-0) particle\_item\_list() (*DecayConfig static method*), [87](#page-90-0) ParticleBW (*class in tf\_pwa.amp.base*), [47](#page-50-0) ParticleBWR2 (*class in tf\_pwa.amp.base*), [47](#page-50-0) ParticleBWR\_normal (*class in tf\_pwa.amp.base*), [49](#page-52-0) ParticleBWRBelowThreshold (*class in tf\_pwa.amp.base*), [48](#page-51-0) ParticleBWRCoupling (*class in tf\_pwa.amp.base*), [48](#page-51-0) ParticleBWRLS (*class in tf\_pwa.amp.split\_ls*), [78](#page-81-0) ParticleBWRLS2 (*class in tf\_pwa.amp.split\_ls*), [78](#page-81-0) ParticleDecay (*class in tf\_pwa.amp.base*), [49](#page-52-0) ParticleDecayLS (*class in tf\_pwa.amp.split\_ls*), [79](#page-82-0) ParticleDecayLSKmatrix (*class in tf\_pwa.amp.Kmatrix*), [43](#page-46-0) ParticleExp (*class in tf\_pwa.amp.base*), [50](#page-53-0) ParticleExpCom (*class in tf\_pwa.amp.base*), [50](#page-53-0) ParticleFlate2 (*class in tf\_pwa.amp.flatte*), [65](#page-68-0) ParticleFlateGen (*class in tf\_pwa.amp.flatte*), [65](#page-68-0) ParticleFlatte (*class in tf\_pwa.amp.flatte*), [68](#page-71-0) ParticleFlatteC (*class in tf\_pwa.amp.flatte*), [69](#page-72-0) ParticleFunction (*class in tf\_pwa.config\_loader.particle\_function*), [88](#page-91-0) ParticleGS (*class in tf\_pwa.amp.base*), [50](#page-53-0) ParticleKmatrix (*class in tf\_pwa.amp.base*), [52](#page-55-0) ParticleLass (*class in tf\_pwa.amp.base*), [52](#page-55-0) ParticleList (*class in tf\_pwa.particle*), [151](#page-154-0)

ParticleLS (*class in tf\_pwa.amp.split\_ls*), [79](#page-82-0) ParticleMultiBW (*class in tf\_pwa.amp.split\_ls*), [79](#page-82-0) ParticleMultiBWR (*class in tf\_pwa.amp.split\_ls*), [79](#page-82-0) ParticleOne (*class in tf\_pwa.amp.base*), [52](#page-55-0) ParticleX (*class in tf\_pwa.amp.core*), [60](#page-63-0) pdf() (*BaseAmplitudeModel method*), [44](#page-47-0) pdf() (*CachedAmpAmplitudeModel method*), [44](#page-47-0) pdf() (*CachedShapeAmplitudeModel method*), [45](#page-48-0) pdf() (*FactorAmplitudeModel method*), [45](#page-48-0) pdf() (*P4DirectlyAmplitudeModel method*), [45](#page-48-0) perfer\_node() (*in module tf\_pwa.config\_loader.sample*), [93](#page-96-0) PhaseSpaceGenerator (*class in tf\_pwa.phasespace*), [152](#page-155-0) phsp\_factor() (*ParticleFunction method*), [88](#page-91-0) phsp\_fractor() (*KmatrixSimple method*), [77](#page-80-0) phsp\_fractor() (*ParticleFunction method*), [88](#page-91-0) plot\_adaptive\_2dpull() (*ConfigLoader method*), [84](#page-87-0) plot\_adaptive\_2dpull() (*in module tf\_pwa.config\_loader.plot*), [89](#page-92-0) plot\_bound() (*AdaptiveBound method*), [118](#page-121-0) plot\_decay\_struct() (*in module tf\_pwa.vis*), [165](#page-168-0) plot\_frame() (*Plotter method*), [91](#page-94-0) plot\_frame\_with\_pull() (*Plotter method*), [91](#page-94-0) plot\_function\_2dpull() (*in module tf\_pwa.config\_loader.plot*), [89](#page-92-0) plot\_hist() (*in module tf\_pwa.histogram*), [146](#page-149-0) plot\_partial\_wave() (*ConfigLoader method*), [84](#page-87-0) plot\_partial\_wave() (*in module tf\_pwa.config\_loader.plot*), [89](#page-92-0) plot\_partial\_wave() (*MultiConfig method*), [88](#page-91-0) plot\_partial\_wave\_interf() (*ConfigLoader method*), [84](#page-87-0) plot\_partial\_wave\_interf() (*in module tf\_pwa.config\_loader.plot*), [90](#page-93-0) plot\_particle\_model() (*in module tf\_pwa.utils*), [156](#page-159-0) plot\_pull() (*in module tf\_pwa.applications*), [125](#page-128-0) plot\_var() (*Plotter method*), [92](#page-95-0) PlotAllData (*class in tf\_pwa.config\_loader.plotter*), [90](#page-93-0) PlotData (*class in tf\_pwa.config\_loader.plotter*), [90](#page-93-0) PlotDataGroup (*class in tf\_pwa.config\_loader.plotter*), [90](#page-93-0) PlotParams (*class in tf\_pwa.config\_loader.config\_loader*), [85](#page-88-0) Plotter (*class in tf\_pwa.config\_loader.plotter*), [90](#page-93-0) poisson\_smear() (*in module tf\_pwa.weight\_smear*), [166](#page-169-0) pprint() (*in module tf\_pwa.utils*), [156](#page-159-0) prepare\_data\_from\_dat\_file() (*in module tf\_pwa.cal\_angle*), [131](#page-134-0) prepare\_data\_from\_dat\_file4() (*in module tf\_pwa.cal\_angle*), [131](#page-134-0) prepare\_data\_from\_decay() (*in module tf\_pwa.cal\_angle*), [131](#page-134-0)

print\_dic() (*in module tf\_pwa.utils*), [156](#page-159-0) prob() (*in module tf\_pwa.significance*), [154](#page-157-0) process\_decay\_card() (*in module tf\_pwa.dec\_parser*), [138](#page-141-0) process\_scale() (*MultiData method*), [85](#page-88-0) process\_scale() (*SimpleData method*), [86](#page-89-0) product\_gls() (*DecayChain method*), [55](#page-58-0) PWFA() (*in module tf\_pwa.cov\_ten\_ir*), [133](#page-136-0)

#### R

r\_shareto() (*Variable method*), [159](#page-162-0) read() (*BaseTransform method*), [155](#page-158-0) read() (*VarsManager method*), [162](#page-165-0) ReadData (*class in tf\_pwa.config\_loader.plotter*), [92](#page-95-0) real\_var() (*Variable method*), [159](#page-162-0) refresh\_vars() (*VarsManager method*), [162](#page-165-0) regist\_command() (*in module tf\_pwa.dec\_parser*), [138](#page-141-0) regist\_config() (*in module tf\_pwa.config*), [132](#page-135-0) regist\_decay() (*in module tf\_pwa.amp.core*), [62](#page-65-0) regist\_function() (*in module tf\_pwa.tensorflow\_wrapper*), [154](#page-157-0) regist\_lineshape() (*in module tf\_pwa.breit\_wigner*), [127](#page-130-0) regist\_particle() (*in module tf\_pwa.amp.core*), [62](#page-65-0) regist\_subcommand() (*in module tf\_pwa.main*), [147](#page-150-0) register\_amp\_model() (*in module tf\_pwa.amp.amp*), [45](#page-48-0) register\_data\_mode() (*in module tf\_pwa.config\_loader.data*), [86](#page-89-0) register\_decay() (*in module tf\_pwa.amp.core*), [62](#page-65-0) register\_decay\_chain() (*in module tf\_pwa.amp.core*), [62](#page-65-0) register\_extra\_constrains() (*ConfigLoader method*), [84](#page-87-0) register\_function() (*ConfigLoader class method*), [84](#page-87-0) register\_particle() (*in module tf\_pwa.amp.core*), [62](#page-65-0) register\_preprocessor() (*in module tf\_pwa.amp.preprocess*), [78](#page-81-0) register\_weight\_smear() (*in module tf\_pwa.weight\_smear*), [166](#page-169-0) reinit\_params() (*ConfigLoader method*), [84](#page-87-0) reinit\_params() (*MultiConfig method*), [88](#page-91-0) remove\_bound() (*VarsManager method*), [162](#page-165-0) remove\_comment() (*in module tf\_pwa.dec\_parser*), [138](#page-141-0) remove\_decay() (*BaseParticle method*), [148](#page-151-0) remove\_size1() (*in module tf\_pwa.einsum*), [140](#page-143-0) remove\_var() (*VarsManager method*), [162](#page-165-0) rename() (*Variable method*), [160](#page-163-0) rename\_data\_dict() (*in module tf\_pwa.amp.core*), [62](#page-65-0) rename\_params() (*DecayConfig method*), [87](#page-90-0) rename\_var() (*VarsManager method*), [162](#page-165-0) reorder\_final\_particle() (*in module tf\_pwa.vis*), [165](#page-168-0)

replace\_ellipsis() (*in module tf\_pwa.einsum*), [140](#page-143-0) replace\_none\_in\_shape() (*in module tf\_pwa.einsum*), [140](#page-143-0) required\_params (*SimpleCFitModel attribute*), [105](#page-108-0) required\_params (*SimpleNllFracModel attribute*), [105](#page-108-0) rest\_vector() (*LorentzVector method*), [120](#page-123-0) reverse\_bessel\_polynomials() (*in module tf\_pwa.breit\_wigner*), [127](#page-130-0) reweight\_init\_value() (*ConfigLoader static method*), [85](#page-88-0) RootData (*class in tf\_pwa.config\_loader.data\_root\_lhcb*), [86](#page-89-0) Rotation\_y() (*SU2M static method*), [120](#page-123-0) Rotation\_z() (*SU2M static method*), [120](#page-123-0) rp2xy() (*VarsManager method*), [163](#page-166-0) rp2xy\_all() (*VarsManager method*), [163](#page-166-0)

# S

sameas() (*Variable method*), [160](#page-163-0) sample\_test\_function() (*in module tf\_pwa.generator.linear\_interpolation*), [99](#page-102-0) save() (*LineStyleSet method*), [88](#page-91-0) save() (*StyleSet method*), [92](#page-95-0) save\_all\_frame() (*Plotter method*), [92](#page-95-0) save\_as() (*FitResult method*), [141](#page-144-0) save\_cached\_data() (*ConfigLoader method*), [85](#page-88-0) save\_cached\_data() (*SimpleData method*), [86](#page-89-0) save\_data() (*in module tf\_pwa.data*), [137](#page-140-0) save\_dataz() (*in module tf\_pwa.data*), [137](#page-140-0) save\_dict\_to\_root() (*in module tf\_pwa.root\_io*), [154](#page-157-0) save\_frac\_csv() (*in module tf\_pwa.utils*), [156](#page-159-0) save\_params() (*ConfigLoader method*), [85](#page-88-0) save\_params() (*MultiConfig method*), [88](#page-91-0) save\_tensorflow\_model() (*ConfigLoader method*), [85](#page-88-0) savetxt() (*CalAngleData method*), [128](#page-131-0) savetxt() (*SimpleData method*), [86](#page-89-0) scalar\_search\_wolfe2() (*in module tf\_pwa.fit\_improve*), [143](#page-146-0) scale\_to() (*Hist1D method*), [146](#page-149-0) scale\_to() (*WeightedData method*), [146](#page-149-0) SCombLS() (*in module tf\_pwa.cov\_ten\_ir*), [133](#page-136-0) SDPGenerator (*class in tf\_pwa.generator.square\_dalitz\_plot*), [100](#page-103-0) Seq (*class in tf\_pwa.fit\_improve*), [142](#page-145-0) set() (*StyleSet method*), [92](#page-95-0) set() (*VarsManager method*), [163](#page-166-0) set\_all() (*VarsManager method*), [163](#page-166-0) set\_axis() (*Frame method*), [90](#page-93-0) set\_bound() (*Variable method*), [160](#page-163-0) set\_bound() (*VarsManager method*), [163](#page-166-0) set\_cached\_file() (*LazyCall method*), [135](#page-138-0) set\_config() (*in module tf\_pwa.config*), [132](#page-135-0) set\_decay() (*PhaseSpaceGenerator method*), [153](#page-156-0)

set\_error() (*FitResult method*), [141](#page-144-0) set\_fix() (*VarsManager method*), [163](#page-166-0) set\_fix\_idx() (*Variable method*), [160](#page-163-0) set\_gen() (*GenTest method*), [98](#page-101-0) set\_gpu\_mem\_growth() (*in module tf\_pwa.tensorflow\_wrapper*), [154](#page-157-0) set\_inputs() (*EinSum method*), [64](#page-67-0) set\_lazy\_call() (*MultiData method*), [85](#page-88-0) set\_lazy\_call() (*SimpleData method*), [86](#page-89-0) set\_ls() (*HelicityDecay method*), [58](#page-61-0) set\_min\_max() (*in module tf\_pwa.config\_loader.decay\_config*), [87](#page-90-0) set\_name() (*BaseParticle method*), [148](#page-151-0) set\_params() (*AbsPDF method*), [44](#page-47-0) set\_params() (*BaseModel method*), [107](#page-110-0) set\_params() (*ConfigLoader method*), [85](#page-88-0) set\_params() (*Model method*), [112](#page-115-0) set\_params() (*MultiConfig method*), [88](#page-91-0) set\_phi() (*Variable method*), [160](#page-163-0) set\_plot\_item() (*Plotter method*), [92](#page-95-0) set\_prefix\_constrains() (*in module tf\_pwa.config\_loader.config\_loader*), [85](#page-88-0) set\_random\_seed() (*in module tf\_pwa.data*), [137](#page-140-0) set\_rho() (*Variable method*), [160](#page-163-0) set\_same() (*VarsManager method*), [163](#page-166-0) set\_same\_ratio() (*Variable method*), [160](#page-163-0) set\_share\_r() (*VarsManager method*), [163](#page-166-0) set\_trans\_var() (*VarsManager method*), [164](#page-167-0) set\_used\_chains() (*BaseAmplitudeModel method*), [44](#page-47-0) set\_used\_chains() (*DecayGroup method*), [56](#page-59-0) set\_used\_res() (*BaseAmplitudeModel method*), [44](#page-47-0) set\_used\_res() (*DecayGroup method*), [56](#page-59-0) set\_value() (*Variable method*), [160](#page-163-0) sigle\_decay() (*in module tf\_pwa.dec\_parser*), [138](#page-141-0) significance() (*in module tf\_pwa.significance*), [154](#page-157-0) simple\_cache\_fun() (*in module tf\_pwa.amp.core*), [62](#page-65-0) simple\_cache\_fun() (*in module tf\_pwa.particle*), [151](#page-154-0) simple\_deepcopy() (*in module tf\_pwa.amp.core*), [63](#page-66-0) simple\_resonance() (*in module tf\_pwa.amp.core*), [63](#page-66-0) SimpleCFitModel (*class in tf\_pwa.model.custom*), [105](#page-108-0) SimpleChi2Model (*class in tf\_pwa.model.custom*), [105](#page-108-0) SimpleClipNllModel (*class in tf\_pwa.model.custom*), [105](#page-108-0) SimpleData (*class in tf\_pwa.config\_loader.data*), [85](#page-88-0) SimpleNllFracModel (*class in tf\_pwa.model.custom*), [105](#page-108-0) SimpleNllModel (*class in tf\_pwa.model.custom*), [105](#page-108-0) SimpleResonances (*class in tf\_pwa.amp.core*), [60](#page-63-0) single\_sampling() (*in module tf\_pwa.config\_loader.sample*), [94](#page-97-0) single\_sampling2() (*in module tf\_pwa.generator.generator*), [98](#page-101-0) single\_split\_bound() (*AdaptiveBound static method*), [118](#page-121-0)

small\_d\_matrix() (*in module tf\_pwa.dfun*), [139](#page-142-0) small\_d\_weight() (*in module tf\_pwa.dfun*), [140](#page-143-0) solve() (*BWGenerator method*), [97](#page-100-0) solve() (*LinearInterp method*), [99](#page-102-0) solve\_2() (*in module tf\_pwa.generator.plane\_2d*), [100](#page-103-0) solve\_3() (*in module tf\_pwa.generator.plane\_2d*), [100](#page-103-0) solve\_left() (*TriangleGenerator method*), [100](#page-103-0) solve\_pole() (*Particle method*), [60](#page-63-0) solve\_right() (*TriangleGenerator method*), [100](#page-103-0) solve\_s() (*TriangleGenerator method*), [100](#page-103-0) sorted\_table() (*DecayChain method*), [150](#page-153-0) sorted\_table\_layers() (*DecayChain method*), [150](#page-153-0) sphericalHarmonic() (*in module tf\_pwa.cov\_ten\_ir*), [133](#page-136-0) spline\_matrix() (*in module tf\_pwa.amp.interpolation*), [76](#page-79-0) spline\_x\_matrix() (*in module tf\_pwa.amp.interpolation*), [76](#page-79-0) spline\_xi\_matrix() (*in module tf\_pwa.amp.interpolation*), [76](#page-79-0) split\_data() (*AdaptiveBound method*), [118](#page-121-0) split\_full\_data() (*AdaptiveBound method*), [118](#page-121-0) split\_generator() (*in module tf\_pwa.data*), [137](#page-140-0) split\_gls() (*in module tf\_pwa.experimental.opt\_int*), [97](#page-100-0) split\_len() (*in module tf\_pwa.particle*), [152](#page-155-0) split\_lines() (*in module tf\_pwa.dec\_parser*), [138](#page-141-0) split\_particle\_type() (*in module tf\_pwa.particle*), [152](#page-155-0) split\_particle\_type\_list() (*in module tf\_pwa.particle*), [152](#page-155-0) sppchip() (*in module tf\_pwa.amp.interpolation*), [76](#page-79-0) sppchip\_coeffs() (*in module tf\_pwa.amp.interpolation*), [76](#page-79-0) square\_dalitz\_cut() (*in module tf\_pwa.generator.square\_dalitz\_plot*), [100](#page-103-0) square\_dalitz\_variables() (*in module tf\_pwa.generator.square\_dalitz\_plot*), [100](#page-103-0) standard\_complex() (*VarsManager method*), [164](#page-167-0) standard\_topology() (*DecayChain method*), [150](#page-153-0) std\_periodic\_var() (*in module tf\_pwa.utils*), [156](#page-159-0) std\_polar() (*in module tf\_pwa.utils*), [157](#page-160-0) std\_polar() (*VarsManager method*), [164](#page-167-0) std\_polar\_all() (*VarsManager method*), [164](#page-167-0) strip\_variable() (*in module tf\_pwa.experimental.factor\_system*), [96](#page-99-0) struct\_momentum() (*in module tf\_pwa.cal\_angle*), [131](#page-134-0) StyleSet (*class in tf\_pwa.config\_loader.plotter*), [92](#page-95-0) SU2M (*class in tf\_pwa.angle*), [120](#page-123-0) sum\_amp() (*DecayGroup method*), [56](#page-59-0) sum\_amp\_polarization() (*DecayGroup method*), [56](#page-59-0) sum\_grad\_hessp() (*in module tf\_pwa.model.model*), [114](#page-117-0)

sum\_grad\_hessp\_data2() (*in module tf\_pwa.model.opt\_int*), [116](#page-119-0) sum\_gradient() (*in module tf\_pwa.fitfractions*), [144](#page-147-0) sum\_gradient() (*in module tf\_pwa.model.model*), [114](#page-117-0) sum\_gradient() (*in module tf\_pwa.model.opt\_int*), [116](#page-119-0) sum\_gradient\_data2() (*in module tf\_pwa.model.opt\_int*), [117](#page-120-0) sum\_gradient\_new() (*in module tf\_pwa.model.model*), [114](#page-117-0) sum\_hessian() (*in module tf\_pwa.model.model*), [114](#page-117-0) sum\_hessian\_new() (*in module tf\_pwa.model.model*), [114](#page-117-0) sum\_log\_integral\_grad\_batch() (*BaseModel method*), [107](#page-110-0) sum\_log\_integral\_grad\_batch() (*Model method*), [112](#page-115-0) sum\_log\_integral\_grad\_batch() (*Model-CachedAmp method*), [115](#page-118-0) sum\_nll\_grad\_bacth() (*BaseModel method*), [107](#page-110-0) sum\_nll\_grad\_bacth() (*Model method*), [112](#page-115-0) sum\_nll\_grad\_bacth() (*ModelCachedAmp method*), [115](#page-118-0) sum\_no\_gradient() (*in module tf\_pwa.fitfractions*), [144](#page-147-0) sum\_resolution() (*BaseModel method*), [107](#page-110-0) sum\_resolution() (*Model method*), [112](#page-115-0) sum\_with\_polarization() (*DecayGroup method*), [56](#page-59-0) SumVar (*class in tf\_pwa.variable*), [158](#page-161-0) symbol\_generate() (*in module tf\_pwa.einsum*), [140](#page-143-0)

### T

t\_min\_max() (*TriangleGenerator method*), [100](#page-103-0) temp\_config() (*in module tf\_pwa.config*), [132](#page-135-0) temp\_params() (*AbsPDF method*), [44](#page-47-0) temp\_params() (*VarsManager method*), [164](#page-167-0) temp\_total\_gls\_one() (*BaseAmplitudeModel method*), [44](#page-47-0) temp\_used\_res() (*BaseAmplitudeModel method*), [44](#page-47-0) temp\_used\_res() (*DecayGroup method*), [56](#page-59-0) temp\_var() (*in module tf\_pwa.experimental.factor\_system*), [96](#page-99-0) tensor\_einsum\_reduce\_sum() (*in module tf\_pwa.einsum*), [140](#page-143-0) tf\_pwa module, [41](#page-44-0) tf\_pwa.adaptive\_bins module, [117](#page-120-0) tf\_pwa.amp module, [41](#page-44-0) tf\_pwa.amp.amp module, [44](#page-47-0) tf\_pwa.amp.base module, [45](#page-48-0)

tf\_pwa.amp.core

module, [54](#page-57-0) tf\_pwa.amp.cov\_ten module, [63](#page-66-0) tf\_pwa.amp.flatte module, [65](#page-68-0) tf\_pwa.amp.interpolation module, [70](#page-73-0) tf\_pwa.amp.Kmatrix module, [41](#page-44-0) tf\_pwa.amp.kmatrix\_simple module, [77](#page-80-0) tf\_pwa.amp.preprocess module, [77](#page-80-0) tf\_pwa.amp.split\_ls module, [78](#page-81-0) tf\_pwa.angle module, [118](#page-121-0) tf\_pwa.app module, [81](#page-84-0) tf\_pwa.app.fit module, [81](#page-84-0) tf\_pwa.applications module, [121](#page-124-0) tf\_pwa.breit\_wigner module, [125](#page-128-0) tf\_pwa.cal\_angle module, [127](#page-130-0) tf\_pwa.cg module, [132](#page-135-0) tf\_pwa.config module, [132](#page-135-0) tf\_pwa.config\_loader module, [81](#page-84-0) tf\_pwa.config\_loader.base\_config module, [81](#page-84-0) tf\_pwa.config\_loader.config\_loader module, [81](#page-84-0) tf\_pwa.config\_loader.data module, [85](#page-88-0) tf\_pwa.config\_loader.data\_root\_lhcb module, [86](#page-89-0) tf\_pwa.config\_loader.decay\_config module, [87](#page-90-0) tf\_pwa.config\_loader.extra module, [87](#page-90-0) tf\_pwa.config\_loader.multi\_config module, [87](#page-90-0) tf\_pwa.config\_loader.particle\_function module, [88](#page-91-0) tf\_pwa.config\_loader.plot module, [88](#page-91-0) tf\_pwa.config\_loader.plotter module, [90](#page-93-0) tf\_pwa.config\_loader.sample

module, [93](#page-96-0) tf\_pwa.cov\_ten\_ir module, [133](#page-136-0) tf\_pwa.data module, [133](#page-136-0) tf\_pwa.data\_trans module, [94](#page-97-0) tf\_pwa.data\_trans.dalitz module, [94](#page-97-0) tf\_pwa.data\_trans.helicity\_angle module, [94](#page-97-0) tf\_pwa.dec\_parser module, [137](#page-140-0) tf\_pwa.dfun module, [138](#page-141-0) tf\_pwa.einsum module, [140](#page-143-0) tf\_pwa.err\_num module, [140](#page-143-0) tf\_pwa.experimental module, [95](#page-98-0) tf\_pwa.experimental.build\_amp module, [95](#page-98-0) tf\_pwa.experimental.extra\_amp module, [95](#page-98-0) tf\_pwa.experimental.extra\_data module, [95](#page-98-0) tf\_pwa.experimental.extra\_function module, [96](#page-99-0) tf\_pwa.experimental.factor\_system module, [96](#page-99-0) tf\_pwa.experimental.opt\_int module, [97](#page-100-0) tf\_pwa.experimental.wrap\_function module, [97](#page-100-0) tf\_pwa.expermental module, [141](#page-144-0) tf\_pwa.fit module, [141](#page-144-0) tf\_pwa.fit\_improve module, [142](#page-145-0) tf\_pwa.fitfractions module, [144](#page-147-0) tf\_pwa.formula module, [145](#page-148-0) tf\_pwa.function module, [145](#page-148-0) tf\_pwa.generator module, [97](#page-100-0) tf\_pwa.generator.breit\_wigner module, [97](#page-100-0) tf\_pwa.generator.generator module, [98](#page-101-0)

module, [98](#page-101-0) tf\_pwa.generator.linear\_interpolation module, [99](#page-102-0) tf\_pwa.generator.plane\_2d module, [99](#page-102-0) tf\_pwa.generator.square\_dalitz\_plot module, [100](#page-103-0) tf\_pwa.gpu\_info module, [145](#page-148-0) tf\_pwa.histogram module, [145](#page-148-0) tf\_pwa.main module, [147](#page-150-0) tf\_pwa.model module, [102](#page-105-0) tf\_pwa.model.cfit module, [102](#page-105-0) tf\_pwa.model.custom module, [104](#page-107-0) tf\_pwa.model.model module, [106](#page-109-0) tf\_pwa.model.opt\_int module, [115](#page-118-0) tf\_pwa.params\_trans module, [147](#page-150-0) tf\_pwa.particle module, [147](#page-150-0) tf\_pwa.phasespace module, [152](#page-155-0) tf\_pwa.root\_io module, [154](#page-157-0) tf\_pwa.significance module, [154](#page-157-0) tf\_pwa.tensorflow\_wrapper module, [154](#page-157-0) tf\_pwa.transform module, [155](#page-158-0) tf\_pwa.utils module, [155](#page-158-0) tf\_pwa.variable module, [157](#page-160-0) tf\_pwa.version module, [165](#page-168-0) tf\_pwa.vis module, [165](#page-168-0) tf\_pwa.weight\_smear module, [166](#page-169-0) time\_print() (*in module tf\_pwa.utils*), [157](#page-160-0) to\_complex() (*in module tf\_pwa.breit\_wigner*), [127](#page-130-0) topology\_id() (*DecayChain method*), [150](#page-153-0) topology\_map() (*DecayChain method*), [150](#page-153-0) topology\_same() (*DecayChain method*), [150](#page-153-0) topology\_structure() (*DecayGroup method*), [151](#page-154-0) total\_size() (*PlotData method*), [90](#page-93-0)

total\_size() (*PlotDataGroup method*), [90](#page-93-0) touch\_var() (*in module tf\_pwa.config\_loader.data\_root\_lhcb*), [86](#page-89-0) trainable\_variables (*AbsPDF property*), [44](#page-47-0) trainable\_variables (*BaseModel property*), [107](#page-110-0) trainable\_variables (*VarsManager property*), [164](#page-167-0) trans() (*ParamsTrans method*), [147](#page-150-0) trans\_error\_matrix() (*VarsManager method*), [164](#page-167-0) trans\_f\_grad\_hess() (*VarsManager method*), [164](#page-167-0) trans\_fcn\_grad() (*VarsManager method*), [164](#page-167-0) trans\_grad\_hessp() (*VarsManager method*), [164](#page-167-0) trans\_model() (*in module tf\_pwa.amp.core*), [63](#page-66-0) trans\_node\_order() (*in module tf\_pwa.config\_loader.sample*), [94](#page-97-0) trans\_params() (*VarsManager method*), [164](#page-167-0) TriangleGenerator (*class in tf\_pwa.generator.plane\_2d*), [99](#page-102-0) tuple\_table() (*in module tf\_pwa.utils*), [157](#page-160-0) twoBodyCMmom() (*in module tf\_pwa.breit\_wigner*), [127](#page-130-0)

# U

uniform() (*in module tf\_pwa.histogram*), [146](#page-149-0) UniformGenerator (*class in tf\_pwa.phasespace*), [153](#page-156-0) unit() (*Vector3 method*), [121](#page-124-0) update() (*GaussianConstr method*), [110](#page-113-0) using\_amplitude() (*in module tf\_pwa.config*), [132](#page-135-0)

## V

validate\_file\_name() (*in module tf\_pwa.config\_loader.config\_loader*), [85](#page-88-0) value (*NumberError property*), [140](#page-143-0) value (*Variable property*), [160](#page-163-0) value\_and\_grad() (*BaseCustomModel method*), [105](#page-108-0) value\_and\_grad() (*in module tf\_pwa.amp.core*), [63](#page-66-0) Variable (*class in tf\_pwa.variable*), [158](#page-161-0) variable\_scope() (*in module tf\_pwa.amp.core*), [63](#page-66-0) variables (*AbsPDF property*), [44](#page-47-0) variables (*Variable property*), [160](#page-163-0) VarsManager (*class in tf\_pwa.variable*), [161](#page-164-0) vect() (*LorentzVector method*), [120](#page-123-0) Vector3 (*class in tf\_pwa.angle*), [120](#page-123-0)

### W

wave\_function() (*in module tf\_pwa.amp.cov\_ten*), [64](#page-67-0) weighted\_kde() (*in module tf\_pwa.histogram*), [146](#page-149-0) WeightedData (*class in tf\_pwa.histogram*), [146](#page-149-0) WFunc1() (*in module tf\_pwa.cov\_ten\_ir*), [133](#page-136-0) WFunc2() (*in module tf\_pwa.cov\_ten\_ir*), [133](#page-136-0) wigerDx() (*in module tf\_pwa.cov\_ten\_ir*), [133](#page-136-0) WrapFun (*class in tf\_pwa.experimental.wrap\_function*), [97](#page-100-0)

# X

xy2rp() (*VarsManager method*), [164](#page-167-0)

xy2rp\_all() (*VarsManager method*), [165](#page-168-0) xyzToangle() (*in module tf\_pwa.cov\_ten\_ir*), [133](#page-136-0)